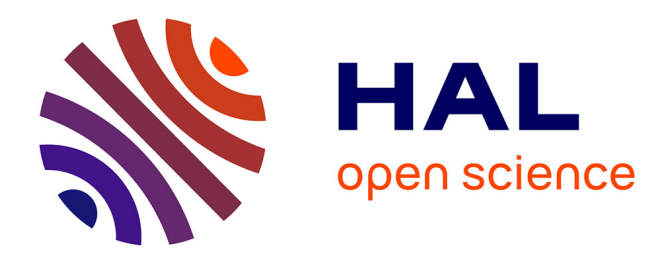

## **Contribution à l'analyse de l'IRM dynamique pour l'aide au diagnostic du cancer de la prostate**

Guillaume Tartare

#### **To cite this version:**

Guillaume Tartare. Contribution à l'analyse de l'IRM dynamique pour l'aide au diagnostic du cancer de la prostate. Imagerie médicale. Université du Littoral Côte d'Opale, 2014. Français. NNT :  $2014\mathrm{DUNK}0427$ . tel-02178701

#### **HAL Id: tel-02178701 <https://theses.hal.science/tel-02178701>**

Submitted on 10 Jul 2019

**HAL** is a multi-disciplinary open access archive for the deposit and dissemination of scientific research documents, whether they are published or not. The documents may come from teaching and research institutions in France or abroad, or from public or private research centers.

L'archive ouverte pluridisciplinaire **HAL**, est destinée au dépôt et à la diffusion de documents scientifiques de niveau recherche, publiés ou non, émanant des établissements d'enseignement et de recherche français ou étrangers, des laboratoires publics ou privés.

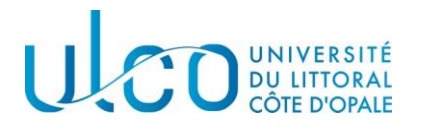

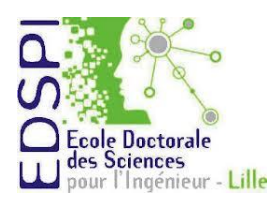

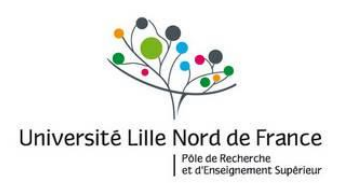

Numéro d'ordre Ecole Doctorale de Science Pour l'Ingénieur

# Thèse

pour l'obtention du grade de

## Docteur de l'Université du Littoral Cote d'Opale

Discipline : Automatique, Génie informatique, Traitement du Signal et des Images

par

Guillaume TARTARE

Titre :

# **Contribution à l'analyse de l'IRM dynamique pour l'aide au diagnostic du cancer de la prostate**

Présentée et soutenue publiquement le 12 décembre 2014

Devant le jury composé de :

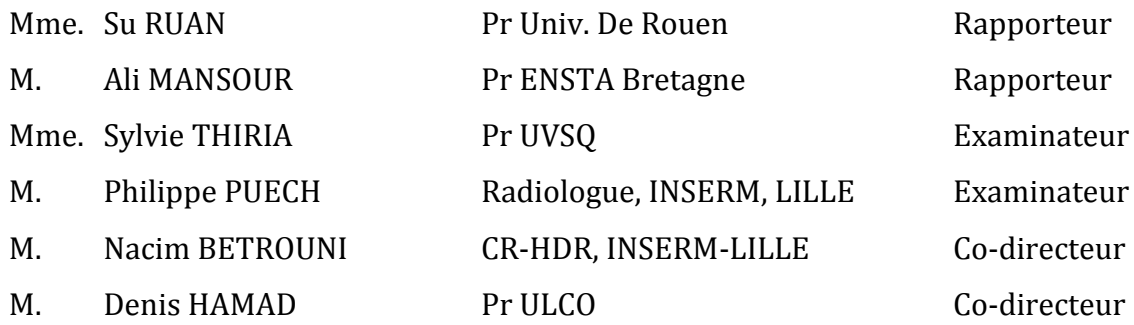

Laboratoires d'accueil :

Le Laboratoire d'Informatique Signal et Image de la Côte d'Opale, EA 4491, 50 rue Ferdinand Buisson–B.P.719 62228 Calais Cedex, France

Unité INSERM U 703 152 rue du docteur Yersin 59120 Loos, France

#### *Avant Propos*

Cette thèse est une contribution à la modélisation et l'analyse de l'IRM dynamique de perfusion dans le but de l'amélioration du dépistage du cancer de la prostate. Elle a été réalisée en collaboration entre l'unité INSERM U703 « Thérapies Interventionnelles Assistées par l'Image et la Simulation » (THIAIS) et le Laboratoire d'Informatique, Signal et Image de la Côte d'Opale (LISIC) de l'Université du Littoral Côte d'Opale (ULCO).

En effet, dans l'unité 703, ce travail s'intègre dans la thématique principale « cancer de la Prostate, aide au diagnostic et thérapie focale » dont l'un des objectifs est de développer des techniques de détection, de caractérisation et de quantification pour le cancer de la prostate. Cette thématique est portée par le binôme formé par le Docteur Philippe Puech, radiologue au Service de Radiologie et d'Imagerie Urologique de l'hôpital Claude Huriez du Centre Hospitalier Régional et Universitaire (CHRU) de Lille et chercheur dans l'unité et le Docteur Nacim Betrouni, chargé de recherche-HDR.

Du point de vue du LISIC, cette thèse poursuit la volonté de l'équipe Image et Apprentissage (IMAP) de concevoir des systèmes d'aide à la décision et de les appliquer dans différents domaines notamment l'environnement marin et la santé. En effet, le développement des technologies et la disponibilité de capteurs performants de faible coût, conduisent de plus en plus à la génération de grandes bases de : signaux multidimensionnels, images, vidéos, connaissances diverses. Dans ces bases, les informations utiles sont noyées dans la masse. Ceci pose le problème de la gestion et l'analyse de celles-ci. Dans ce sens, il est naturel d'avoir recours à la classification automatique pour l'exploration et la structuration des données afin d'en extraire des informations pertinentes, interprétables, robustes et cohérentes.

Le travail a été financé par une allocation de recherche de l'Université de Lille 2 et du CHRU de Lille. Le travail a été dirigé par Messieurs Denis Hamad, Professeur à l'ULCO et Nacim Betrouni, chargé de recherche, HDR à l'INSERM.

Je tiens à remercier mes directeurs pour avoir dirigé mes travaux de thèse, pour leur disponibilité, leurs conseils avisés. J'espère être à la hauteur de l'enseignement qu'ils m'ont prodigué et je leur témoigne toute ma reconnaissance.

Je remercie également Su Ruan Professeur à l'Université de Rouen, et Monsieur Ali Mansour, professeur à l'Ecole Nationale Supérieure de Techniques Avancées Bretagne (ENSTA), pour m'avoir fait l'honneur d'être les rapporteurs de cette thèse, ainsi que Sylvie Thiria, professeur à l'université de Versailles St Quentin en Yvelines, d'avoir accepté d'examiner ce travail.

J'exprime ma gratitude aux docteurs Philippe Puech, et Mustapha Azahaf pour leur collaboration et leurs expertises en radiologie qui m'ont étés précieuses.

Je remercie également Serge Mordon, directeur de l'unité U703 de l'Inserm de m'avoir accueilli dans ses locaux et pour l'écoute active qu'il porte sur l'ensemble de l'unité. Sans oublier tous les membres de cette unité qui m'ont accompagné.

Enfin je remercie mes parents, ma famille, et ma femme Hélène de m'avoir encouragé et soutenu.

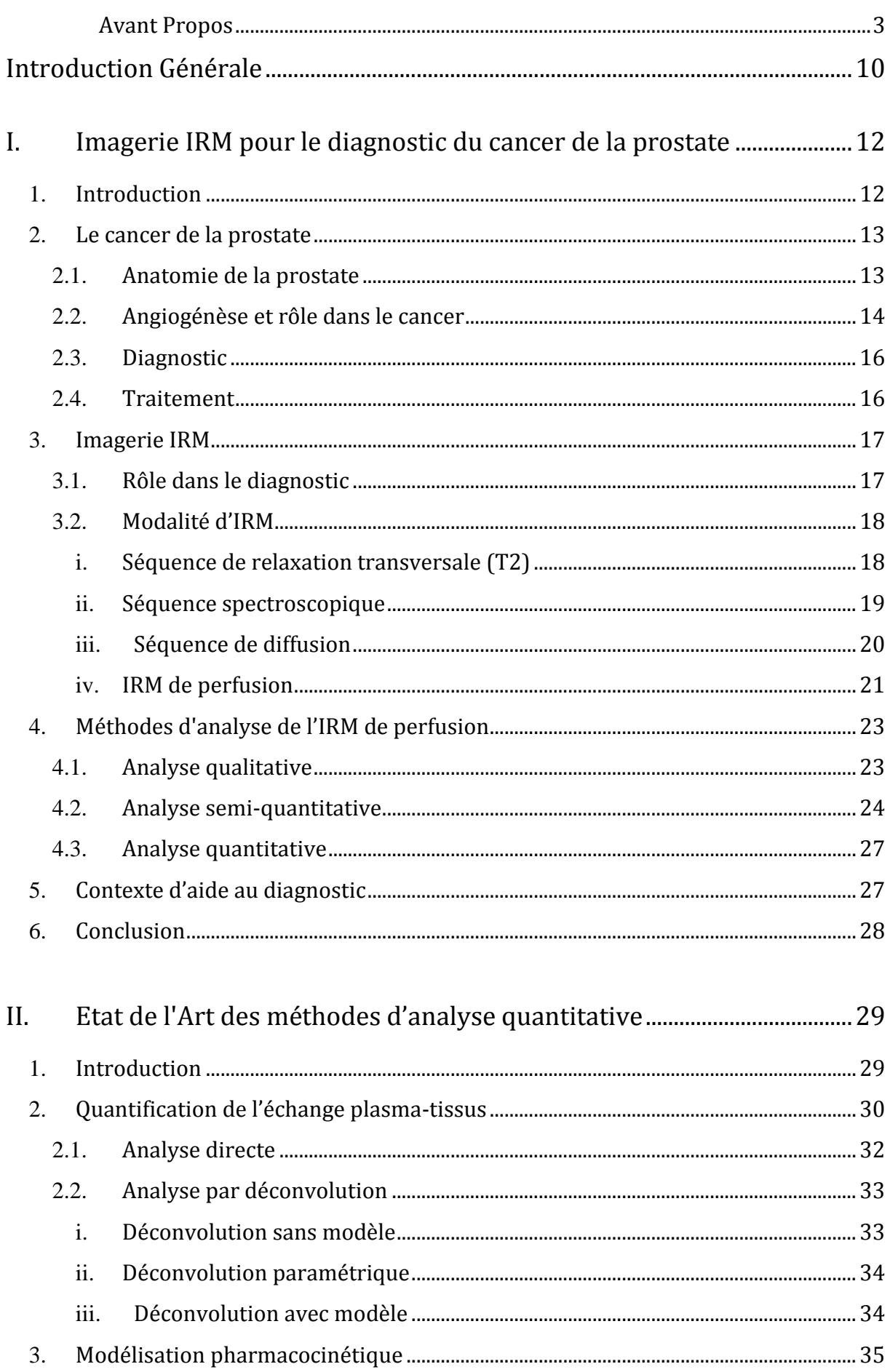

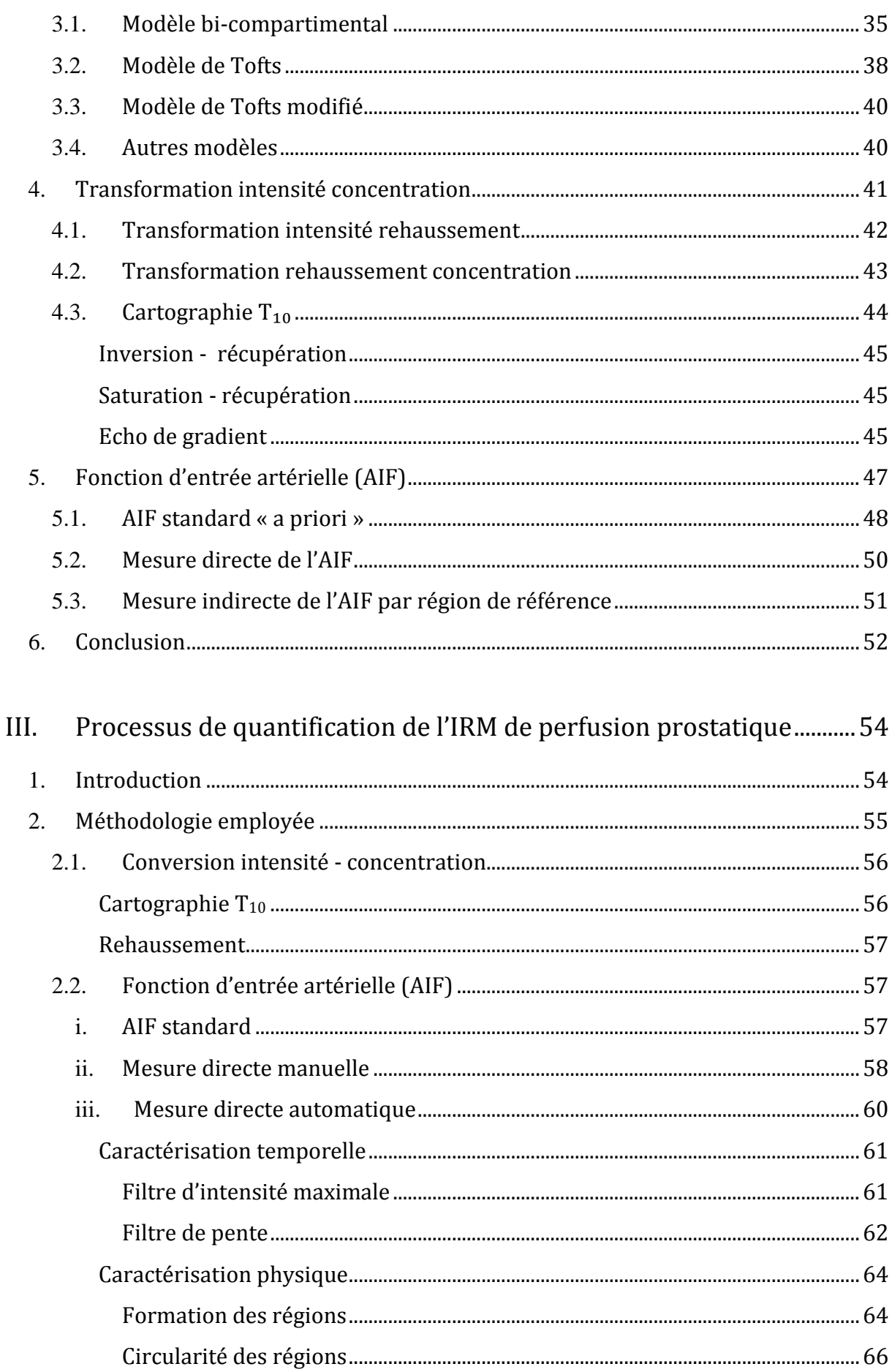

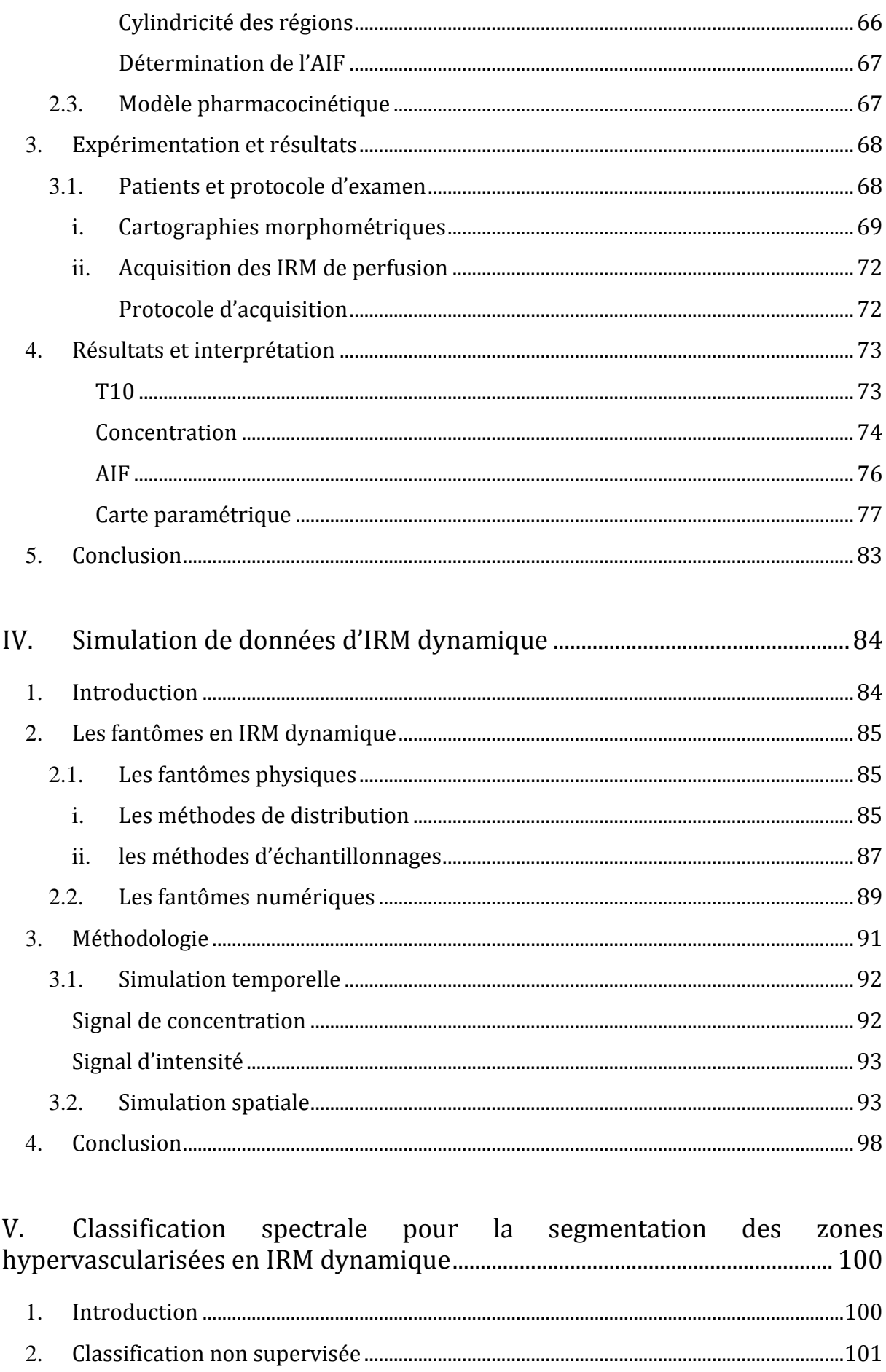

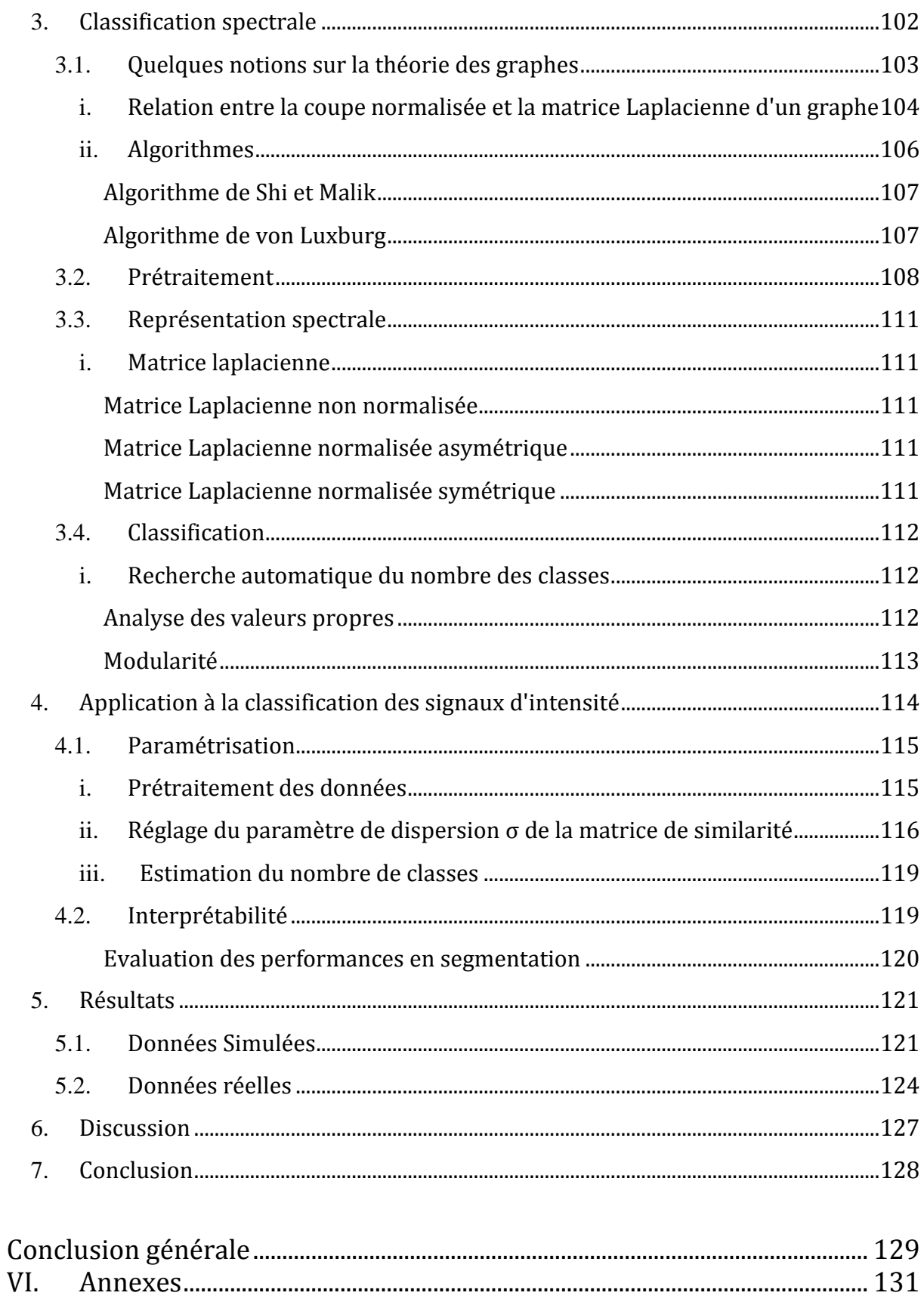

# Glossaire

<span id="page-9-0"></span>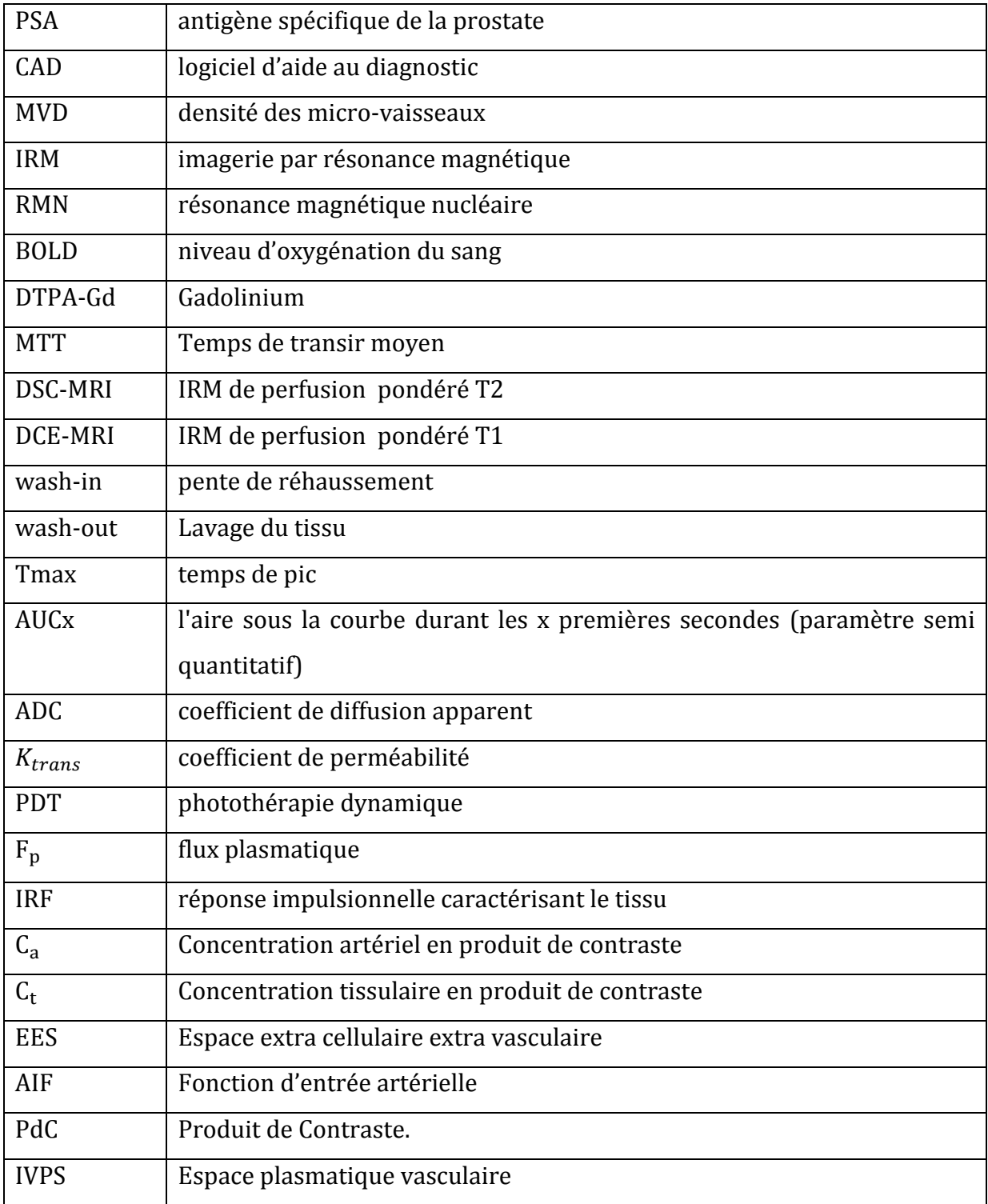

# Introduction Générale

Le cancer de la prostate est le deuxième cancer chez les hommes de plus de 50 ans avec plus de 70 000 nouveaux cas en France en 2011. De par son ampleur, il est un enjeu de santé majeur. Son diagnostic s'étoffe au fil des ans, intégrant différentes techniques comme le toucher rectal, le dosage d'antigène (PSA) et l'imagerie multimodalité. L'imagerie par résonance magnétique (IRM) fait partie de cet arsenal. Elle a la possibilité d'offrir différentes séquences d'images qui peuvent se répartir en deux catégories : les séquences morphologiques, qui renseignent sur l'aspect des tissus comme les séquences de relaxation transversale (T2) et des séquences fonctionnelles qui renseignent sur le comportement des tissus comme la diffusion qui quantifie la diffusion des molécules d'eau et l'IRM dynamique (Dynamic Contrast Enhanced Magnetic Resonance Imaging (DCE-MRI)) qui quantifie la perfusion d'un produit de contraste à travers des séquences temporales.

L'analyse de l'IRM dynamique de perfusion se fait essentiellement de deux manières :

- par visualisation de la séquence d'images
- par extraction d'une courbe de rehaussement, décrivant la dynamique de la prise de contraste.

Dans le premier cas, la méthode se base sur la recherche d'une prise de contraste locale, intense et précoce, parfois suivie d'une décroissance du signal. Toutefois, cette analyse reste subjective et peu reproductible avec un œil peu exercé. En effet, l'IRM de perfusion est difficile à interpréter, entre autres, à cause de la quantité d'information (plusieurs centaines d'images) et de sa sensibilité accrue.

Dans le deuxième cas, les courbes de réhaussement sont utilisées dans un algorithme afin d'en extraire certaines caractéristiques discriminantes. Pour aider à l'analyse des images, des logiciel d'aide au diagnostic (CAD) sont apparus et ne cessent d'évoluer ces dernières années. Le plus souvent ils servent de second relecteur. Différentes techniques de traitement du signal et de l'image sont utilisées pour l'extraction des caractéristiques et la classification. Le déploiement de certains de ces outils en routine clinique est une réalité et permet un réel apport pour le clinicien et le patient.

Bien que déjà intégrée dans certains logiciels, l'IRM dynamique reste sous exploitée à cause de la complexité des méthodes d'analyse et la difficulté d'interprétation des résultats. L'analyse des courbes de rehaussement reste donc un problème intéressant pour l'amélioration du dépistage du cancer de la prostate. Cette thèse est une contribution à une réponse plus globale à cette problématique.

Le manuscrit est structuré en 5 chapitres articulés autour de deux techniques pour l'analyse des courbes : la première est basée sur des aspects pharmacocinétiques pour modéliser et analyser la dynamique des échanges et la seconde est plus inspirée du traitement du signal pour analyser l'allure des courbes sans modèle a priori. Les méthodes sont confrontées aussi bien à des données simulées qu'à des données cliniques.

Le premier chapitre a pour but de donner une vue d'ensemble du contexte de cette thèse. Il permet de comprendre à la fois les problématiques médicales associées au cancer de la prostate et les contraintes liées à l'imagerie médicale. Après un tour d'horizon général sur l'IRM multiparamétrique, nous nous focalisons sur l'IRM dynamique pour décrire en profondeur ses mécanismes. Il donne également une revue de la littérature des différentes techniques utilisées pour l'analyse des ces images.

Quant au chapitre deux, il pose les bases de l'analyse pharmacocinétique en détaillant les différentes étapes nécessaires pour sa mise en place pratique. Entre autres, sont exposés les modèles d'échanges du produit de contraste entre les tissus.

Après avoir identifié les verrous qui peuvent handicaper l'exploitation optimale des techniques pharmacocinétiques, nous proposons dans le chapitre trois une mise en œuvre du modèle d'échange de Tofts dans le cadre d'une application logicielle, conçue et développée en étroite collaboration avec les radiologues de l'équipe.

Lors de ce travail, s'est posée rapidement la question de la vérification et de la validation des traitements mis en œuvre dans les différentes étapes de la méthode de Tofts. Il est apparu alors clairement le besoin d'avoir une vérité terrain servant de référence. C'est le sujet du quatrième chapitre dans lequel, nous présentons un outil complet permettant de simuler des images dynamiques et le rehaussement observé lors des échanges.

Le dernier chapitre est, quant à lui, dédié à une méthodologie innovante au regard de l'analyse des courbes issue de l'IRM dynamique. Cette méthode utilise la classification spectrale, basée sur la théorie des graphes, pour regrouper les courbes en fonction de leurs allures, qui est une caractéristique des tissus dont elles sont issues. Les performances d'abord testées sur les données simulées dans le chapitre 4 puis sur des données cliniques, ont été comparées aux performances d'autres méthodes de la littérature.

<span id="page-11-0"></span>Le manuscrit se termine par une conclusion générale, qui après avoir fait ressortir les points forts de chaque chapitre, synthétise la thèse et propose quelques ouvertures et perspectives.

# I. Imagerie IRM pour le diagnostic du cancer de la prostate

## <span id="page-12-0"></span>1. Introduction

Dans ce premier chapitre, nous présentons tout d'abord la problématique des radiologues au regard du cancer de la prostate. Certaines bases médicales nécessaires pour la suite seront développées : des fondements biologiques des cellules cancéreuses, en passant par le diagnostique qui s'affine de plus en plus par l'imagerie médicale jusqu'au traitement du cancer de la prostate.

L'imagerie médicale a fait d'importants progrès, qui la rende à présent indispensable tant en diagnostic, que durant le traitement, qu'en suivi post opératoire. L'IRM plus particulièrement grâce aux différentes modalités qu'elle propose. En effet contrairement à la radiographie, l'IRM permet d'obtenir différents types ou modalités d'images qui permettent d'obtenir des informations sur certaines caractéristiques physiques de la prostate.

Bien que l'imagerie ait fait des progrès, leur l'interprétation reste difficile plus particulièrement sur les séquences récentes de fonctionnement comme la perfusion, appelée aussi IRM dynamique. Dans la suite, nous aborderons ainsi les différentes voies d'analyse de ces données.

Le cancer de la prostate, de part son ampleur, est un enjeu majeur de santé publique et son diagnostic s'étoffe au fil des ans. Vue la recrudescence des cas, les radiologues se trouvent de plus en plus sollicités pour l'analyse et l'interprétation des images prostatiques. En effet, le diagnostic de cette pathologie reste difficile pour un non expert et une assistance pourrait d'avérer utile. Dans cette optique, l'analyse de l'IRM de perfusion peut être une possibilité pour améliorer la détection des cancers.

Dans ce contexte, nous présentons le cancer de la prostate et son diagnostic assisté par l'imagerie médicale. Cette dernière permet d'obtenir différentes modalités d'images : séquence de relaxation transversale (T2), séquence spectroscopique, séquence de diffusion, et en particulier, la séquence de perfusion qui spécifie les fondements biologiques des cellules cancereuses : la néoangiogénèse. Différentes catégories de méthodes d'analyse des signaux et images de perfusion ont été développées dans la littérature : qualitative, semi-quantitative et quantitative.

Malgré les progrès réalisés en imagerie, l'interprétation reste délicate. C'est dans cet objectif d'aide à l'interprétation des images pour la détection du cancer de la prostate que nos méthodes s'intègrent.

Après quelques généralités concernant le cancer de la prostate, nous discutons de la place de l'imagerie par résonance magnétique (IRM) pour son diagnostic et son traitement. Puis nous évoquons les méthodes utilisées pour l'analyse de l'IRM de perfusion, qui est la modalité sur laquelle se focalise cette thèse.

Ainsi, certaines bases médicales nécessaires pour la suite seront développées : des fondements biologiques des cellules cancéreuses, en passant par le diagnostic qui s'affine de plus en plus par l'imagerie médicale jusqu'au traitement du cancer de la prostate. Cela afin de comprendre au mieux la problématique globale.

# <span id="page-13-0"></span>2. Le cancer de la prostate

Le cancer de la prostate se développe à partir de cellules qui perdent leur fonction primaire mais conservent la capacité de se multiplier. Le nombre de cellules tumorales ne cesse donc d'augmenter au détriment des cellules saines occasionnant potentiellement des douleurs, des dysfonctionnements érectile et urinaire ainsi que d'autres symptômes.

# 2.1. Anatomie de la prostate

<span id="page-13-1"></span>La prostate est une glande située sous la vessie et à côté du rectum [Figure I-1](#page-14-1) A. Elle sécrète et stocke le liquide séminal, qui est l'un des constituants du sperme. Sa taille est en moyenne de la taille d'une châtaigne mais elle varie avec l'âge du sujet.

La prostate comporte plusieurs parties subdivisées en zones. La partie interne de la prostate se compose du tissu glandulaire péri-urétral et de la zone de transition, alors que la prostate externe est constituée des zones centrale et périphérique. La zone périphérique est le constituant principal de la prostate normale [Figure I-1](#page-14-1) B. Elle occupe 70% du volume prostatique chez les hommes jeunes. C'est donc la zone périphérique qui nous concerne plus particulièrement car elle concentre la grande majorité des cancers prostatiques. La jonction entre ces deux parties est appelée la pseudo-capsule (ou capsule chirurgicale). La vraie capsule prostatique entoure la zone périphérique.

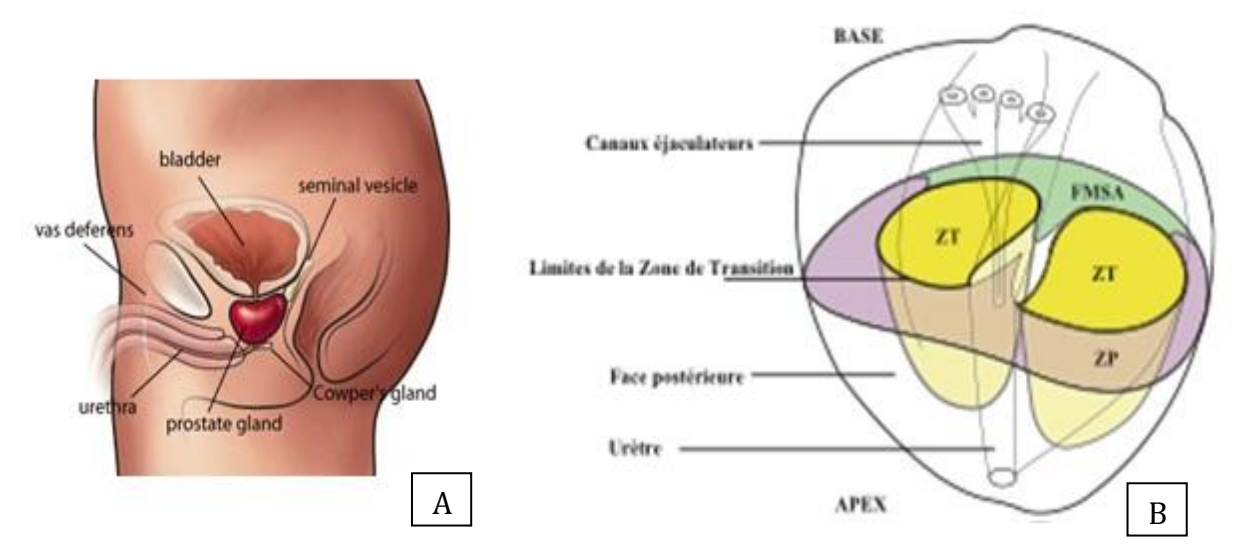

<span id="page-14-1"></span>*Figure I-1. A : coupe transversale du corps illustrant la localisation de la prostate dans la zone pelvienne. B : délimitation des principales zones de la prostate.*

Les cellules cancéreuses possèdent certaines caractéristiques dont la néoangiogénèse. La néoangiogénèse est un dérèglement du processus naturel d'angiogénèse.

## <span id="page-14-0"></span>2.2. Angiogénèse et rôle dans le cancer

L'angiogènèse est un processus biologique naturel aboutissant à la formation de nouveaux vaisseaux sanguins. De manière générale, elle intervient dans tous les processus liés au développement de nouvelles cellules. L'homéostasie, ou équilibre général des fonctions internes, est alors assuré par un équilibre entre facteur activateur et inhibiteur de l'angiogénèse [Conway, 2001]. Dans le cas d'une tumeur, cet équilibre est rompu par excès d'activateurs [\(Figure I-2\)](#page-15-0); c'est la néoangiogénèse [Pradel, 2003, Folkman, 1995, Folkman, 1991].

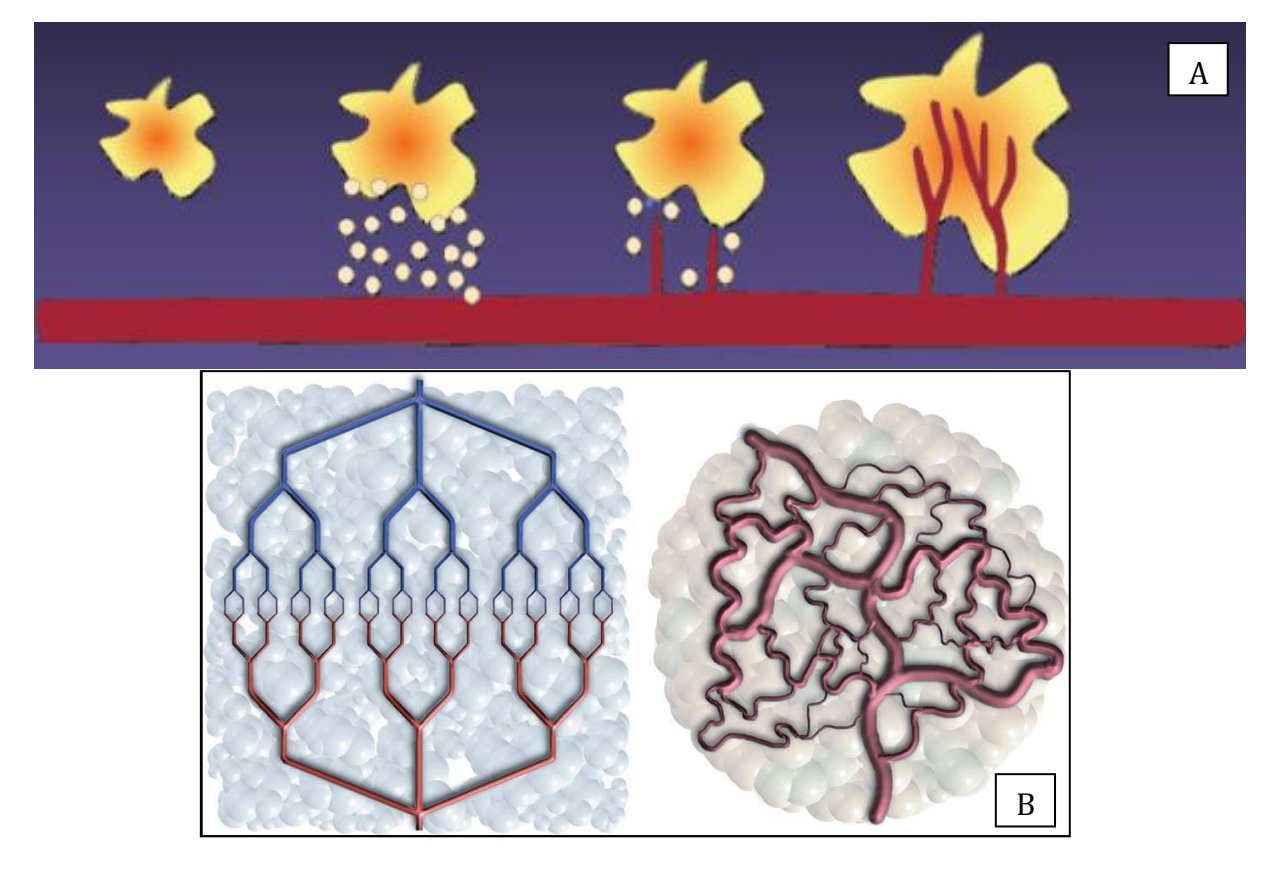

*Figure I-2. A : représentation d'une zone tumorale libérant des facteurs pro-angiogéniques conduisant à la création de nouveaux vaisseaux sanguins pour l'alimenter. B : à gauche, l'illustration non réaliste d'un réseau bien organisé et à droite d'un réseau désordonné résultant de la néoangiogénèse.*

<span id="page-15-0"></span>Deux principales fonctions sont activées durant le processus de néoangiogénèse : le bourgeonnement et la vasculogénèse. Le premier fait référence au développement de cellules endothéliales qui constituent le réseau vasculaire à partir des vaisseaux préexistants. L'autre, dont l'impact est bien plus réduit, implique la différentiation par mimétisme de cellules souches tumorales en cellules endothéliales [Folkins, 2009, Maniotis, 1999]. Le nouveau réseau vasculaire généré est anarchique [\(Figure I-2](#page-15-0) B), fragile, et possède une perfusion hétérogène, inefficace avec une perméabilité importante due à une membrane non suffisamment renforcée. Plus la tumeur croit rapidement, plus le réseau vasculaire qui l'alimente sera immature.

La néoangiogénèse joue un rôle primordial dans la croissance tumorale et dans la dissémination métastatique [Folkman, 1990]. La néoangiogénèse conditionne la formation de métastase, et cela proportionnellement aux échanges des micro-vaisseaux. Ces échanges sont d'autant plus importants en fonction de la surface d'échange, du degré de fragmentation de la membrane et de la concentration des facteurs proangiogénique [Less, 1991, Liotta, 1974]. La néoangiogénèse peut donc être utilisée indépendamment comme marqueur pronostic ou dans le suivi de traitement d'une tumeur [Dvorak, 1988]. Différentes méthodes sont possibles pour étudier l'angiogénèse:

- La mesure de la densité des micro-vaisseaux (MVD) en histologie est la méthode de référence. Cependant, elle nécessite de ponctionner un échantillon de la prostate afin de faire la mesure. La non standardisation de la technique [Taverna, 2010, Nico, 2008], la différence de sélection de l'aire de comptage et la non représentativité en cas de biopsie [Barrett, 2007, Rubin, 1999, Erbersdobler, 2009], amènent à une faible reproductibilité inter-observateurs. De ce fait, les données concernant le caractère pronostic de la MVD et sa corrélation avec les facteurs pro-angiogéniques restent discordantes [Taverna, 2010, Nico, 2008]. De plus, la MVD ne permet pas d'étudier les caractéristiques dynamiques d'un tissu comme la perméabilité ou le flux sanguin.

- L'utilisation de traceurs radioactifs ciblant une molécule intervenant dans le processus est difficile à appliquer dans le suivi à cause du caractère nocif du traceur.

- L'imagerie dite de perfusion étudie la cinétique de rehaussement tissulaire après injection d'un traceur. C'est une méthode non invasive, d'où un intérêt grandissant pour cette méthode qui permet un pronostic et un suivi sans traumatisme pour le patient.

## <span id="page-16-0"></span>2.3. Diagnostic

Le diagnostic du cancer de la prostate est recommandé chez les hommes de plus de 50 ans ou dès 45 ans en cas de facteurs de risque. Il s'effectue par un touché rectal, une analyse de sang pour déterminer le taux de PSA (antigène spécifique de la prostate), et une biopsie (analyse d'un échantillon de la prostate) qui reste l'examen de référence. La biopsie a certaines limites :

- sous évaluation des foyers cancéreux, la carotte biopsique peut simplement effleurer la zone cancéreuse ;
- diagnostic de la zone postérieure de la prostate, les carottes ont une longueur maximale et ne peuvent donc pas toujours atteindre la partie la plus profonde de la prostate ;
- les plus petits cancers peuvent être ratés.

De part ces limitations, le traitement choisi à partir de ce diagnostic biaisé peut se révéler inadapté.

## 2.4. Traitement

<span id="page-16-1"></span>La plupart des traitements proposés concernent l'intégralité de la prostate. Malgré l'efficacité évidente de ces méthodes, elles sont associées à une morbidité significative qui affecte la qualité de vie des patients en les rendant potentiellement incontinents, impuissants et stériles. Pour ces raisons, de plus en plus de méthodes dites « focales » sont développées pour ne traiter que la zone tumorale en minimisant l'invasion du corps du patient évitant ainsi les désagréments des traitements radicaux. De manière générale, les méthodes consistent soit à exciser la zone déterminée soit à envoyer une quantité suffisante d'énergie, de nature diverse, pour nécroser les cellules de la zone. Si les traitements focaux permettent de traiter une zone bien définie, il est nécessaire de détecter au préalable la zone à traiter de manière très précise. Pour cela l'imagerie apporte au diagnostic des informations supplémentaires, en permettant de segmenter les zones tumorales à traiter ou sonder par biopsie.

## <span id="page-17-0"></span>3. Imagerie IRM

L'imagerie par résonance magnétique est un type d'imagerie médicale permettant, de manière non invasive et non toxique (absence d'irradiation contrairement à la radiographie), d'observer l'intérieur du corps ([Figure I-3\)](#page-18-2). Les images recueillies peuvent être en 2D ou 3D avec une résolution assez élevée. Comme son nom l'indique, l'IRM fonctionne grâce au principe de résonance magnétique nucléaire (RMN). Le principe est d'étudier l'aimantation de l'élément placé dans le champ magnétique. L'IRM utilise un champ magnétique puissant et stable produit par un aimant supraconducteur. Ce champ magnétise les tissus par alignement des moments magnétiques des spins. D'autres champs plus faibles et oscillants, appelés radiofréquences, modifient légèrement cet alignement donnant lieu à un phénomène de précession. C'est le signal électromagnétique qui est enregistré par l'IRM.

Certains paramètres peuvent modifier le contraste des images comme le temps d'écho (TE), qui défini le temps de mesure de l'excitation, le temps de répétition (TR), qui défini le temps entre les mesures, ou l'angle de bascule, qui défini l'angle de magnétisation des spins.

# <span id="page-17-1"></span>3.1. Rôle dans le diagnostic

L'imagerie a longtemps été d'emploi limité dans le processus de diagnostic. Mais, les progrès en précision des images ont permis qu'elle s'intègre de plus en plus dans le protocole de diagnostic comme dans le guidage du traitement.

Dans le cas de la prostate, les biopsies sont la plupart du temps guidées par échographie [Villers, 2009]. Une IRM peut aussi être réalisée avant ou après la biopsie. Dans les années 90, faire une IRM avant la biopsie servait à confirmer si la tumeur était confinée à l'intérieur de la prostate. A présent, réaliser une acquisition IRM avant peut améliorer le ciblage des biopsies et permettre de diagnostiquer des lésions invisibles en échographie.

Lorsque les images sont réalisées après la biopsie, elles permettent de vérifier si les biopsies n'ont pas sous-estimé la taille de la lésion, ou d'identifier d'autres foyers qui n'auraient pas été détectés avant.

A présent, l'IRM tend à se démocratiser, la plupart des urologues proposent de faire une IRM pré-biopsie, à la fois pour améliorer le ciblage de ces dernières mais aussi pour éviter tout traumatisme.

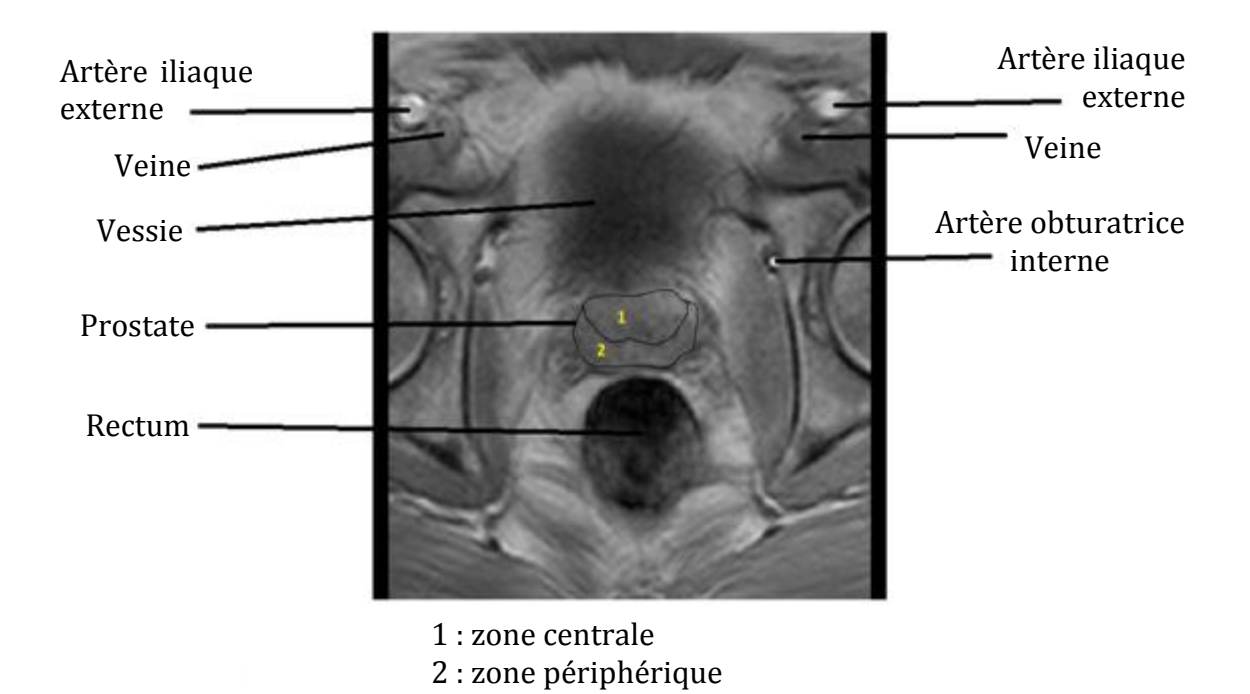

*Figure I-3. Emplacement des principaux éléments sur une IRM prostatique.*

## <span id="page-18-2"></span><span id="page-18-0"></span>3.2. Modalité d'IRM

Il est possible, grâce à la paramétrisation de la machine (champ magnétique, réglage de certains paramètres comme les temps de relaxation…), d'obtenir différents types d'images qui sont plus ou moins sensibles à certains phénomènes. Celles-ci peuvent être classées en deux grandes catégories : les images morphologiques qui renseignent sur l'aspect visuel des tissus, et les images fonctionnelles qui renseignent sur une particularité de la physique des tissus (élasticité, perméabilité, etc.).

#### *i. Séquence de relaxation transversale (T2)*

<span id="page-18-1"></span>Cette séquence est l'une des plus utilisées et tient une part importante dans l'interprétation générale du médecin. Le temps de relaxation dépend de l'agitation moléculaire qui influe sur les moments magnétiques. Le temps T2 mesure la disparition de la magnétisation transversale. Les zones tumorales se présentent sous forme d'un hyposignal en T2 contrastant avec le signal de la zone prostatique [\(Figure I-4\)](#page-19-1). Malgré cette caractéristique, les tumeurs infiltrantes ont un signal T2 indifférentiable des tissus sains de la prostate. De plus, l'hyposignal T2 n'est pas spécifique aux tumeurs, les modifications post-biopsies ou post-thérapeutiques réduisent la spécificité de cette séquence.

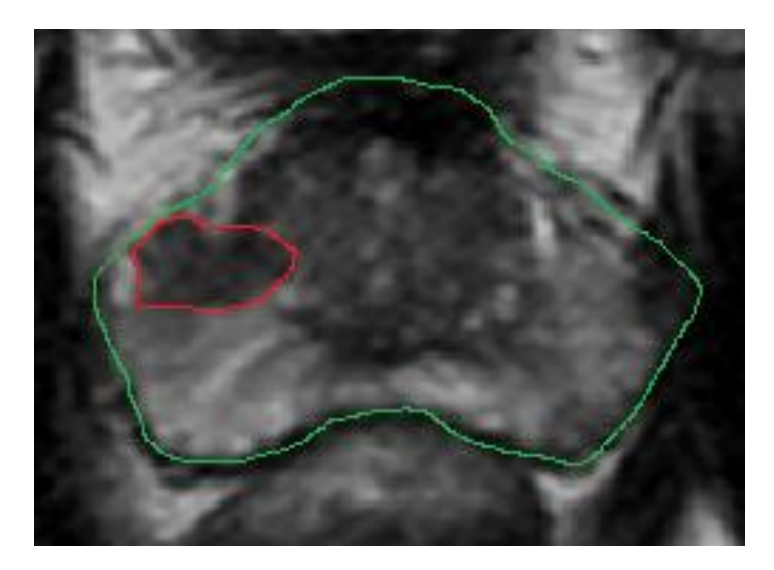

<span id="page-19-1"></span>*Figure I-4. Image T2, en vert le contour de la prostate et en rouge le contour de la zone tumorale.*

#### *ii. Séquence spectroscopique*

<span id="page-19-0"></span>Les protons d'hydrogène ont une particularité appelée déplacement chimique : leurs signaux ont des fréquences de résonance différentes en fonction des autres atomes qui constituent la molécule. La modalité spectroscopique permet d'obtenir une cartographie des spectres métabolique des tissus, et donc de connaître la concentration de certains métabolites dans ceux-ci. Cette modalité peut être utilisée avec un champ de 1,5 Tesla mais est bien plus précise avec des haut-champs de 3 Tesla car les pics sont bien mieux différenciés.

Dans cette modalité, bien que les lésions tumorales ne se différencient pas des tissus sains par le taux de créatine, ils se différencient par un taux élevé de choline et par le faible taux de citrate [\(Figure I-5\)](#page-20-1).

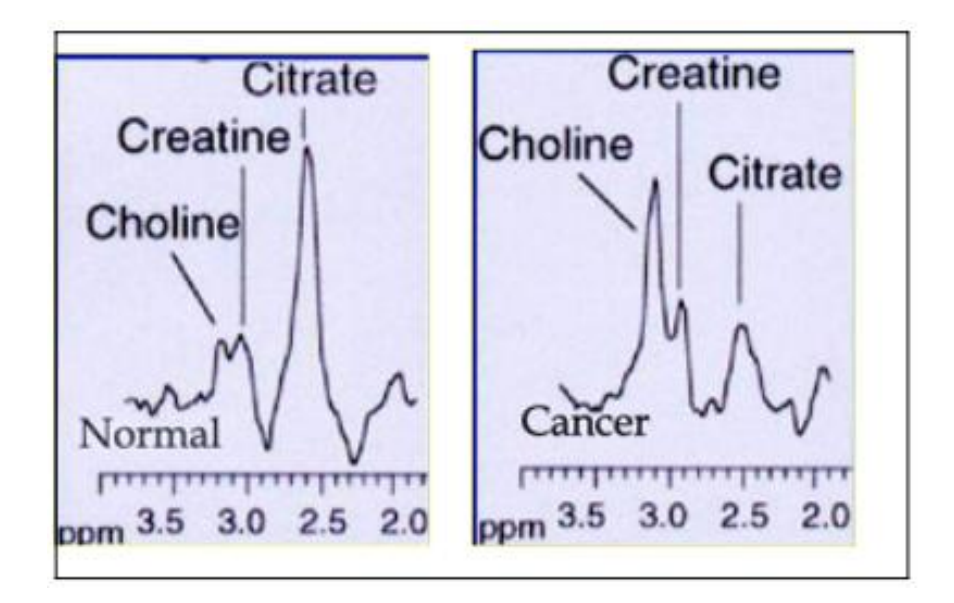

<span id="page-20-1"></span>*Figure I-5. IRM Spectroscopique, comparaison entre un voxel sain et un voxel tumoral. Copyright docteur Banayan.*

#### *iii. Séquence de diffusion*

<span id="page-20-0"></span>Le principe des séquences de diffusion est de mesurer le mouvement brownien des molécules d'eau dans les tissus. La diffusion des molécules d'eau est libre dans un milieu liquide et entravée dans les tissus, proportionnellement au nombre d'obstacles qu'elles peuvent rencontrer. Il est admis que, les molécules d'eau sont limitées dans leurs mouvements par les cellules cancéreuses regroupées, entraînant une diminution de la diffusion.

Plusieurs mesures avec des valeurs de gradient « b » différentes (de 200 à 2000 sec/mm<sup>2</sup>) sont produites et sont employées pour calculer le coefficient apparent de diffusion (ADC) qui quantifie la baisse du signal.

La sensibilité de la méthode est d'autant plus importante que les signaux d'inflammation, de fibrose, ou hémorragique sont différents de la tumeur. Cependant, sa précision est entravée par la faible résolution spatiale [\(Figure I-6\)](#page-21-1).

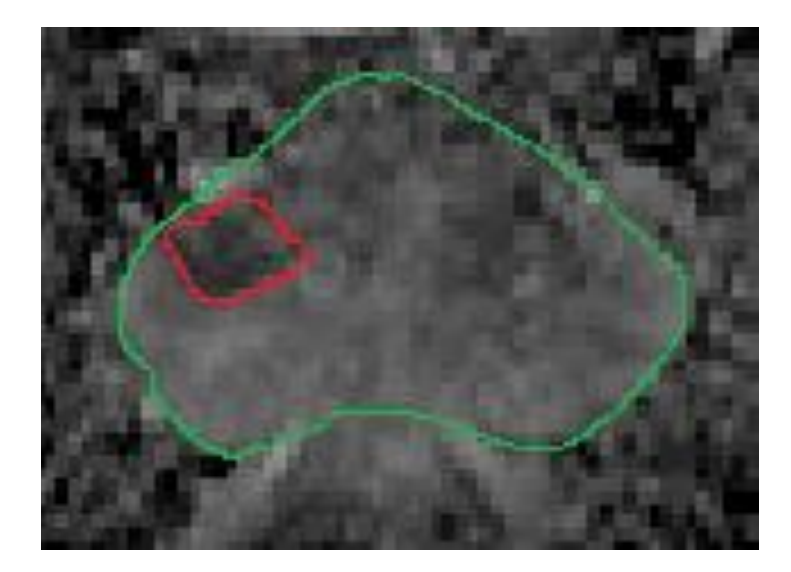

*Figure I-6. Image de diffusion, en vert le contour de la prostate et en rouge le contour de la zone tumorale.*

#### *iv. IRM de perfusion*

<span id="page-21-1"></span><span id="page-21-0"></span>L'IRM de perfusion est une modalité d'imagerie fonctionnelle. C'est-à-dire qu'elle décrit le fonctionnement des tissus selon certaines caractéristiques [\(Figure I-6\)](#page-21-1). Dans le cas de la perfusion, le but est de décrire le réseau sanguin. Elle peut être réalisée avec ou sans produit de contraste. L'avantage des séquences sans injection est de ne pas exposer le patient aux risques d'allergies ou de fibroses. Il existe deux types de séquences sans injections : l'ASL (arterial spin labelling), qui est basée sur le marquage magnétique du sang en agissant sur les spins des protons artériels, et les séquences BOLD (blood oxygenation level), qui quant à elles étudient les variations d'oxygénation des tissus.

Concernant les séquences avec produit de contraste, la méthode consiste à acquérir de façon répétée, le plus rapidement possible, le volume d'un organe ciblé avant, pendant, et après injection d'un produit de contraste. Après injection d'un bolus intraveineux (dose injectée rapidement), le produit de contraste (PdC) paramagnétique de bas poids moléculaire se dirige vers le cœur. Il y est mélangé avec le plasma sanguin, puis distribué à l'ensemble des organes par le réseau vasculaire. Dans un tissu donné, le produit arrive par le réseau capillaire artériel, où il est confiné un court instant. Une partie du produit diffuse dans le tissu à travers la membrane par gradient de concentration, et une autre partie ressort directement par le système veineux [\(Figure I-](#page-21-1)[6\)](#page-21-1).

Ainsi, l'échantillonnage temporel permet de suivre l'intensité du signal pour chaque voxel de la zone étudiée. Il existe différents types de traceurs ou produits de contraste, dont certains peuvent passer à travers la paroi artérielle et donc décrire les échanges entre les tissus et le réseau sanguin caractérisant ainsi la perméabilité capillaire. Il est possible d'observer les effets de la néoangiogénèse par cette méthode. Les produits de contrastes les plus utilisés sont généralement à base de Gadolinium (DTPA-Gd)[Buckley, 1994, Tofts, 1991, Brix, 1991, Weinmann, 1984], de faible poids moléculaire et non spécifique à un organe. En DSC-MRI ou IRM de perfusion pondéré T2, l'effet du DTPA-Gd se concrétise sur les images par une baisse du signal.

L'Imagerie dynamique T1 reste l'imagerie de référence pour la perfusion. Elle permet de quantifier de manière relative le flux sanguin et le temps de transit moyen (MTT- Mean Transit Time)[Sourbron, 2010, Hamilton, 1928, Stewart, 1897]. Néanmoins, si le DTPA-Gd se diffuse, comme dans le cas des tumeurs, les gradients intra-vasculaires diminuent, biaisant le signal. De ce fait, les séquences de perfusions pondérées T1 ou DCE-MRI ont été développées car adaptées pour la perfusion. Sous ces séquences, le DTPA-Gd se manifeste par un hypersignal. Cette modalité permet de calculer les même paramètres que la DSC-MRI mais aussi des paramètres de flux et de perméabilité capillaire [Tofts, 1994, Sourbron, 2009, Brix, 2009].

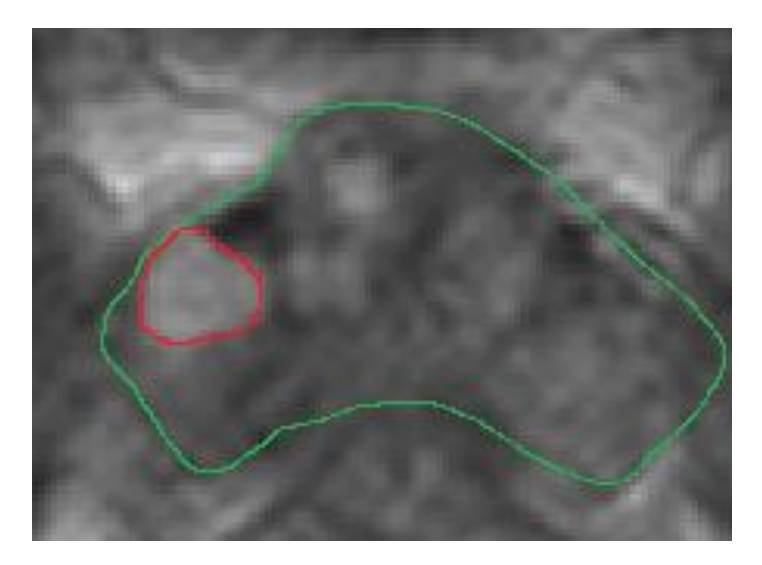

*Figure I-7. Image de dynamique (DCE-MRI), en vert le contour de la prostate et en rouge le contour de la zone tumorale.*

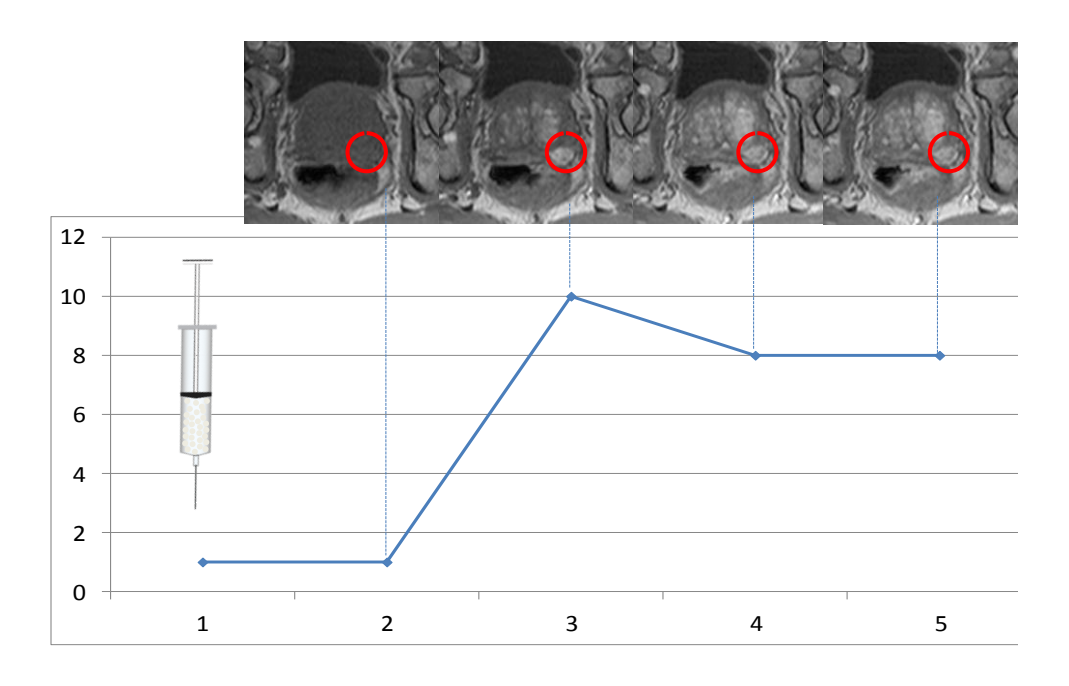

*Figure I-8. Représentation de l'extraction du signal temporel à partir de la séquence de DCE-MRI.*

## <span id="page-23-0"></span>4. Méthodes d'analyse de l'IRM de perfusion

L'analyse de l'IRM de perfusion peut se mener de deux manières : soit en regardant les images, soit en étudiant les courbes de rehaussement obtenues à partir des voxels de la séquence d'images. Dans le premier cas, la méthode visuelle se base sur la recherche d'une prise de contraste asymétrique plus intense et plus précoce que la glande adjacente sur les images parfois suivie d'une baisse du signal résultant d'un lavage du tissu. C'est une méthode répandue. Toutefois, elle reste subjective et peu reproductible avec un œil peu exercé [Michaely, 2008, Padhani, 2002, Goh, 2005]. De surcroît, cette méthode ne fournit aucun paramètre quantitatif de l'angiogenèse permettant le suivi des lésions. Dans le second cas, il existe trois manières distinctes d'analyser les courbes de rehaussement : qualitative, semi-quantitative et quantitative.

### <span id="page-23-1"></span>4.1. Analyse qualitative

La méthode d'analyse qualitative, se basant sur la forme globale de la courbe comme par exemple l'échelle développée par Kuhl [Kuhl, 1999], qui en étudiant 266 lésions du sein, décrit trois types de courbes. La première, de type 1 avec un rehaussement constant évocatrice de bénignité, celle de type 2 avec un rehaussement et une phase de plateau de risque intermédiaire de malignité, et celle de type 3 avec un rehaussement rapide « wash-in », un lavage rapide ou «wash-out », qui est plutôt évocatrice de malignité [\(Figure I-9\)](#page-24-1).

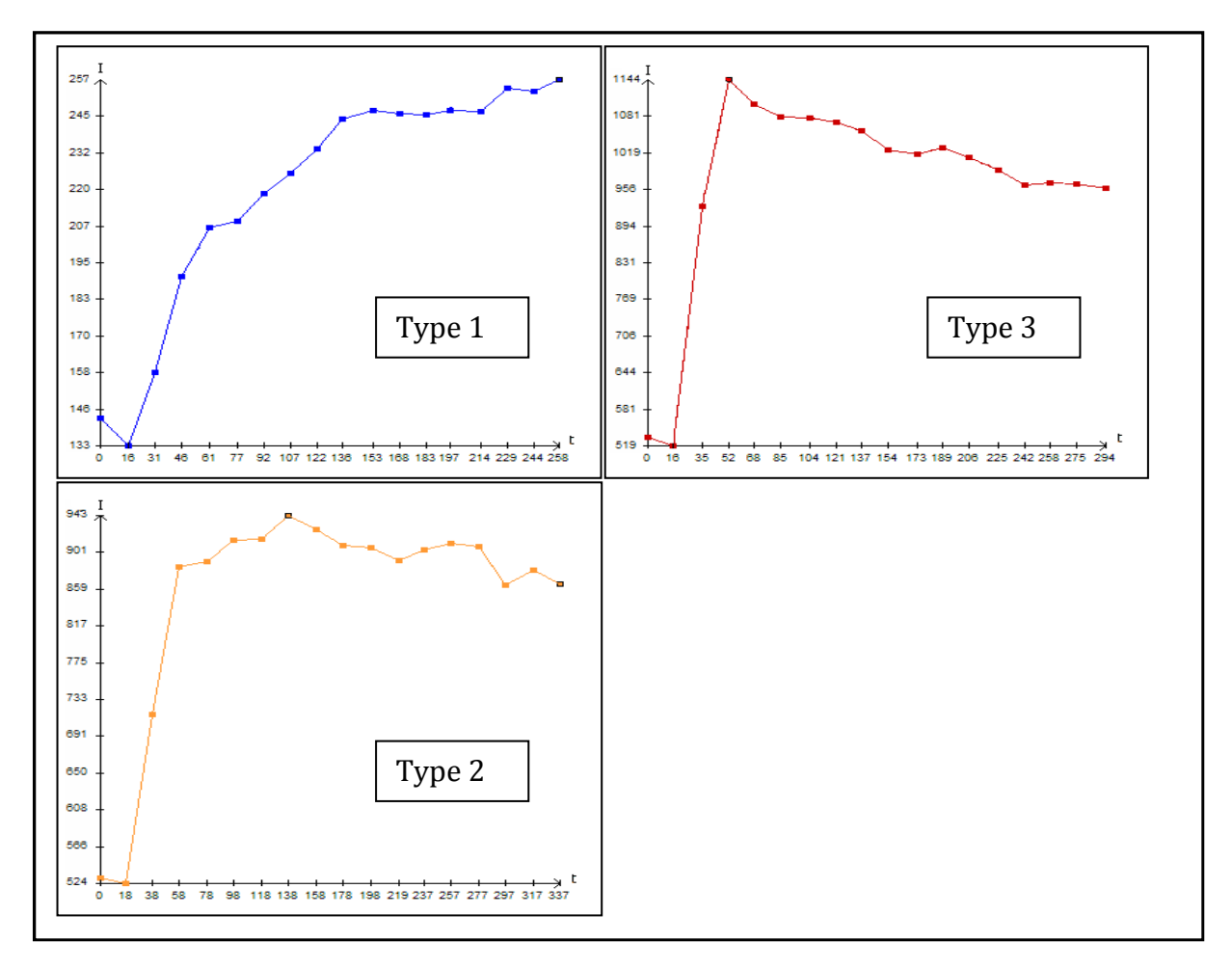

<span id="page-24-1"></span>*Figure I-9. Différents types de courbes selon Kuhl, le type 1 en bleu avec un rehaussement croissant évocateur de la bénignité, type 2 en orange équivoque avec rehaussement rapide sans « wash out », et type 3 en rouge avec un rehaussement rapide et un « wash out » évocateur de la malignité.* 

## <span id="page-24-0"></span>4.2. Analyse semi-quantitative

Les méthodes semi-quantitatives mesurent certains paramètres à partir des courbes comme la pente de réhaussement (wash-in), le lavage (wash-out), l'amplitude de prise de contraste, le temps de pic (Tmax), l'aire sous la courbe durant les x premières secondes (AUCx)[\(Figure I-10\)](#page-25-0) ou encore la méthode des 3 points [Fluckiger, 2012, Hauth, 2005] [\(Figure I-11\)](#page-25-1).

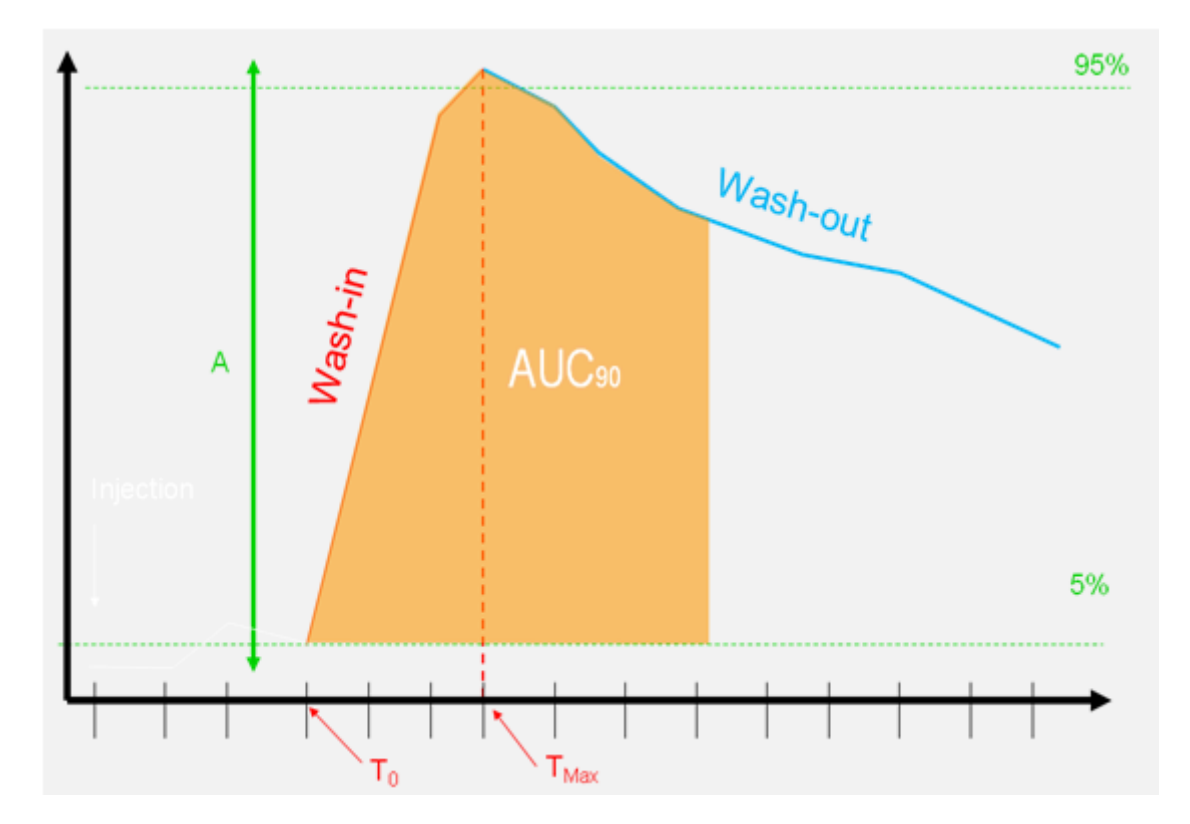

<span id="page-25-0"></span>*Figure I-10. Paramètres semi-quantitatifs des courbes du signal en fonction du temps. Le wash-in représente la pente, A l'amplitude du pic, le wash-out la décroissance, l'AUC<sup>90</sup> l'aire sous la courbe durant les 90 premières secondes.* 

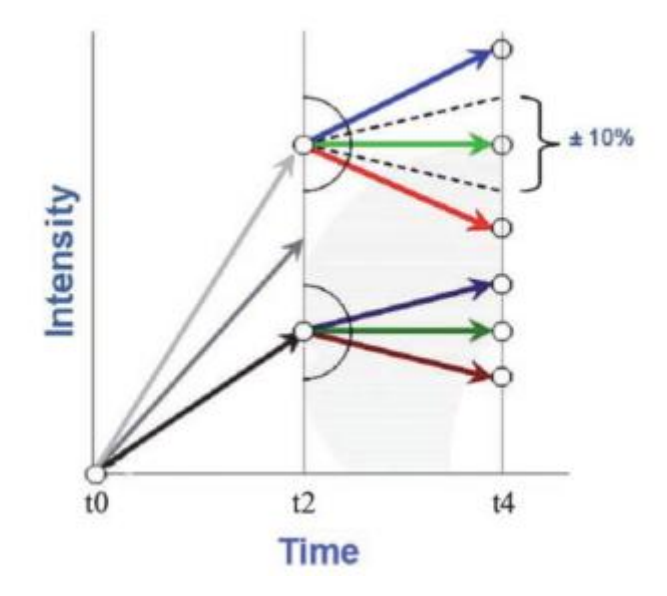

<span id="page-25-1"></span>*Figure I-11. Code couleur par méthode des 3 points : en rouge les courbes considérées comme cancéreuses et en bleue les courbes considérées comme saines. Copyright Hauth et al.*

Ces mesures sont le plus souvent prises par un logiciel qui permet une meilleure robustesse. L'objectif étant d'obtenir, à partir de ces paramètres, un scoring [Hayton, 1997, Risse, 2004]. Exemple avec le logiciel développé au sein de l'unité Inserm703 en [Figure I-12](#page-26-0) et [Figure I-13.](#page-27-2)

Cette technique souffre de deux inconvénients : l'interprétation des paramètres mesurés est dépendante des paramètres étudiés [Alonzi, 2010]. Et ceux-ci n'ont pas de réelle corrélation avec la physiologie tissulaire.

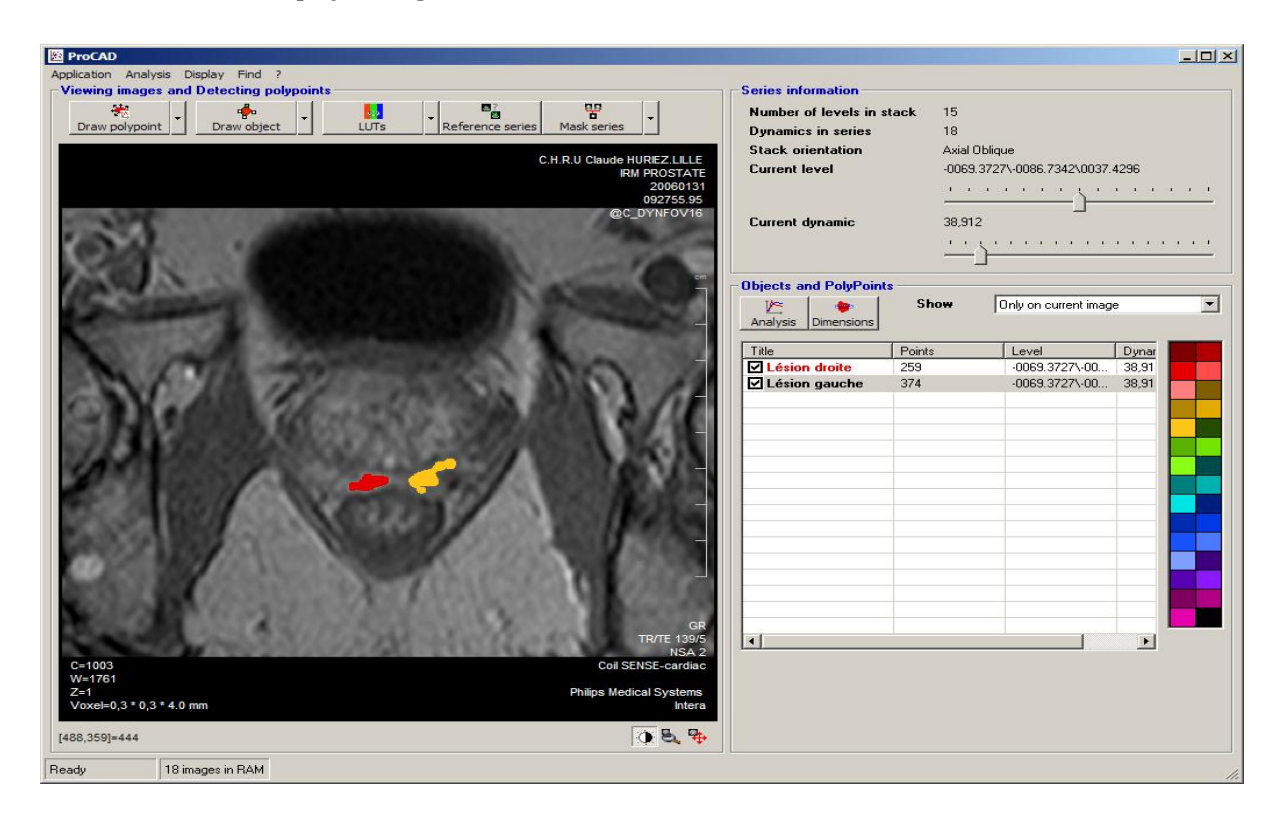

<span id="page-26-0"></span>*Figure I-12. Interface du logiciel d'aide au diagnostic ProCad développé par Ph.Puech. Le logiciel analyse les paramètres semi quantitatifs de la DCE. Deux zones sont ici représentées : une rouge évaluée par le radiologue comme suspecte et une autre (jaune) évaluée comme saine.*

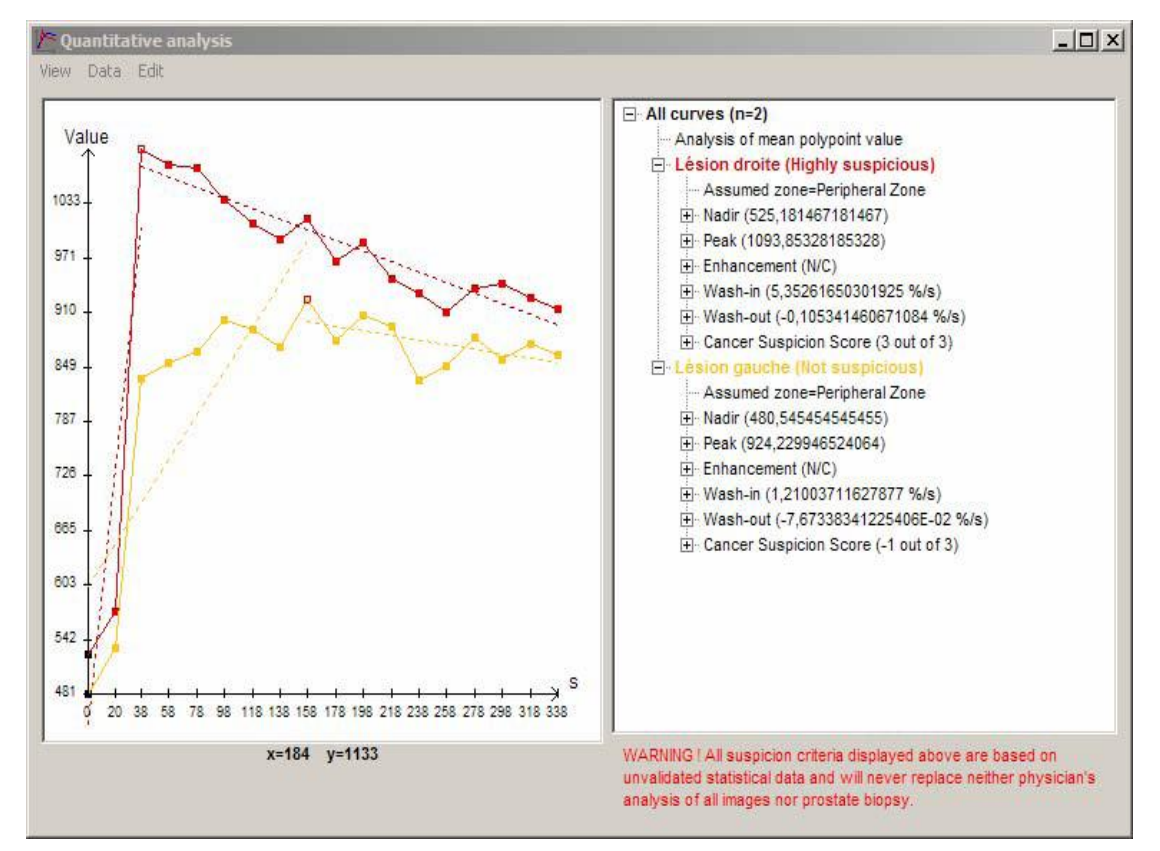

<span id="page-27-2"></span>*Figure I-13. Le Logiciel Procad permet une représentation visuelle et une caractérisation des courbes de signal des deux zones d'intérêts sélectionnées dans la figure ci-dessus, en étudiant le pic, le rehaussement, le wash-in et le wash-out. La courbe rouge correspond à une zone hautement suspecte et la courbe jaune à une zone non suspecte.* 

#### <span id="page-27-0"></span>4.3. Analyse quantitative

La dernière méthode est appelée analyse quantitative. Son objectif est de représenter au mieux la perméabilité capillaire définie par les paramètres pharmacocinétiques suivants : la constante de transfert entre l'espace tissulaire et le plasma appelée  $K_{trans}$ , et le volume extracellulaire par unité de volume total appelée  $v_e$ . Cette analyse nécessite de multiples étapes dont pour la plupart d'entre-elles de multiples variantes existent. Ces variantes feront le sujet des premières sections du chapitre suivant.

### <span id="page-27-1"></span>5. Contexte d'aide au diagnostic

Dans l'optique de faciliter le travail des praticiens, mais aussi de garantir une meilleure reproductibilité de leur interprétation, la notion de logiciel d'aide au diagnostic (ou CAD pour Computer Aided Diagnosis) basé sur le traitement informatique des images médicales a émergé. Le CAD fait appel à différentes techniques tels que le recalage, la segmentation, la fusion, la classification, etc. L'application de ces techniques aux problématiques médicales est très délicate et requiert une bonne connaissance de l'imagerie IRM.

Les CAD ont pour objectif d'aider le praticien dans sa démarche en lui fournissant un condensé de l'information contenue dans les images. Ces systèmes ne synthétisent d'ailleurs pas toute l'information contenue mais se focalisent dans chaque cas sur un aspect particulier et donc un type d'information bien particulier : contour d'organe, détection de lésion ou caractérisation des tissus. L'extraction de caractéristique est donc une méthode très employée pour simplifier la visualisation des informations. C'est dans cette optique d'aide au diagnostic que notre travail s'oriente. L'objectif étant d'apporter des informations supplémentaires, à partir des images IRM, au radiologue pour affiner son diagnostic.

## <span id="page-28-0"></span>6. Conclusion

Le cancer de la prostate reste un enjeu de société, ce qui explique le développement de l'imagerie IRM dans l'objectif d'améliorer le diagnostic. Cette imagerie offre différentes modalités, notamment la perfusion, qui répondent à différents besoins. Malgré la richesse des informations disponibles, l'analyse et l'interprétation des images restent délicates. Pour cela, différentes catégories de méthodes d'analyse ont été mises au point : qualitative, semi-quantitative et quantitative. Ces méthodes s'appuient sur l'observation des courbes de rehaussement obtenues à partir des voxels de la séquence d'images. Les méthodes qualitatives nécessitent l'expertise du radiologue alors que les méthodes semi-quantitatives extraient des caractéristiques locales, notamment le wash in, l'AUC et le wash out. Les méthodes quantitatives, quant à elles, extraient des caractéristiques plus représentatives dont l'interprétation nécessite des connaissances biologiques.

Dans le chapitre suivant, nous présentons des caractéristiques extraites des courbes, grâce à un processus multi-étapes dont des modèles pharmacocinétiques. Ce processus se base sur la modélisation du produit de contraste (PdC) dans les tissus. En fonction de l'hémodynamique des tissus, des paramètres quantifiant le flux permettent d'avoir une information synthétique de toute la séquence d'images.

# <span id="page-29-0"></span>II. Etat de l'Art des méthodes d'analyse quantitative

## <span id="page-29-1"></span>1. Introduction

Dans ce chapitre nous présentons un ensemble de méthodes d'analyse quantitative utilisables en routine clinique pour l'aide au diagnostic basé sur l'IRM de perfusion prostatique de pondération T1 (DCE-MRI). L'analyse quantitative a pour avantage d'être capable de fournir des paramètres pharmacocinétiques (coefficient d'échange ou de perméabilité, volume de distribution tissulaire) représentant les caractéristiques physiologiques d'un tissu. C'est un processus multi-séquentiel complexe (voir [Figure II-1\)](#page-30-1) nécessitant une rigueur méthodologique et des compétences techniques variées (biophysique, biochimie, biomédicale, ingénierie informatique, traitement du signal). Dans ce domaine, les équipes de pointe qui l'ont développée sont Padhani, Parker et Tofts à Londres, Barentsz, Huisman et Futterer à Nijmegen aux Pays-Bas et Cuenod à l'HEGP à Paris.

Les paramètres pharmacocinétiques quantitatifs permettent donc d'avoir des marqueurs de suivi des modifications architecturales induites par le cancer. Ils sont considérés comme plus robustes que ceux obtenus lors d'une analyse semi-quantitative [Padhani, 2005, Hoa, 2007]. Toutefois, leur reproductibilité et leur répétabilité sont mauvaises [Alonzi, 2010, Buckley, 2002, Kershaw, 2006]. Les résultats ne peuvent être interprétés, à ce jour, que de façon relative compte tenu de la dépendance de ces mesures par rapport aux sujets. De plus, la difficulté de l'interprétation des résultats est liée à l'absence de consensus sur le modèle à utiliser. Cette absence est dûe au fait que la validation des modèles n'ait été effectuée que sur un faible nombre de cas [Buckley, 1994], à la façon de l'implémenter, et à la manière de prendre en compte l'hémodynamique des patients.

Récemment, un comité d'expert, QIBA (Quantitative Imaging Biomarkers Alliance) s'est constitué pour répondre au besoin de standardisation. Le comité a publié des recommandations sur l'instrumentation, l'acquisition des données, le contrôle qualité, la nomenclature et le type de modèle pharmacocinétique à utiliser en fonction des contraintes techniques [Leach, 2012, Leach, 2005].

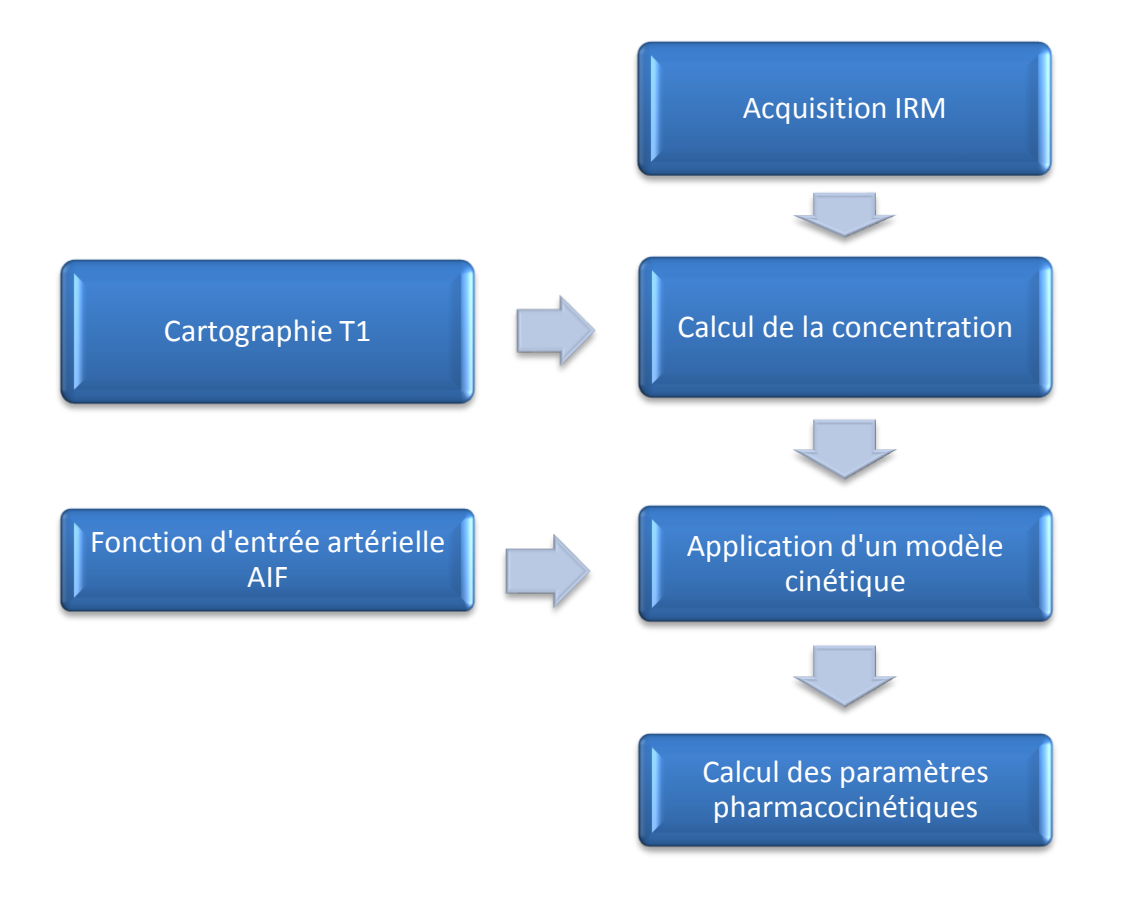

<span id="page-30-1"></span>*Figure II-1. Représentation des différentes étapes de calcul des paramètres pharmococinétiques*

Dans la suite, l'évolution de la quantification des échanges entre le milieu plasmatique et le milieu tissulaire est présentée pour arriver aux paramètres pharmacocinétiques. Ces derniers caractérisent la physiologie du tissu permettant de quantifier ces échanges.

## <span id="page-30-0"></span>2. Quantification de l'échange plasma-tissus

Les échanges des milieux plasma-tissus sont définis à partir des concentrations de produit de contraste dans ces deux milieux (figure II-2). De façon générale, la concentration tissulaire du « traceur »  $C_t$  est fonction des paramètres hémodynamiques et de la concentration plasmatique artérielle  $C_a$  du vaisseau qui alimente le tissu étudié. Le modèle d'échange est considéré linéaire si la réponse du tissu croît avec la dose injectée et il est dit stationnaire si la réponse est indépendante du temps d'injection. Le modèle d'échange reliant  $C_a$  et  $C_t$  est décrit par un produit de convolution :

$$
C_t = F_p C_a \otimes IRF
$$

Où  $F_p$  est le flux plasmatique et IRF la réponse impulsionnelle caractérisant le tissu, définie ou non par un modèle pharmacocinétique (illustré dans la [Figure II-2\)](#page-31-0).

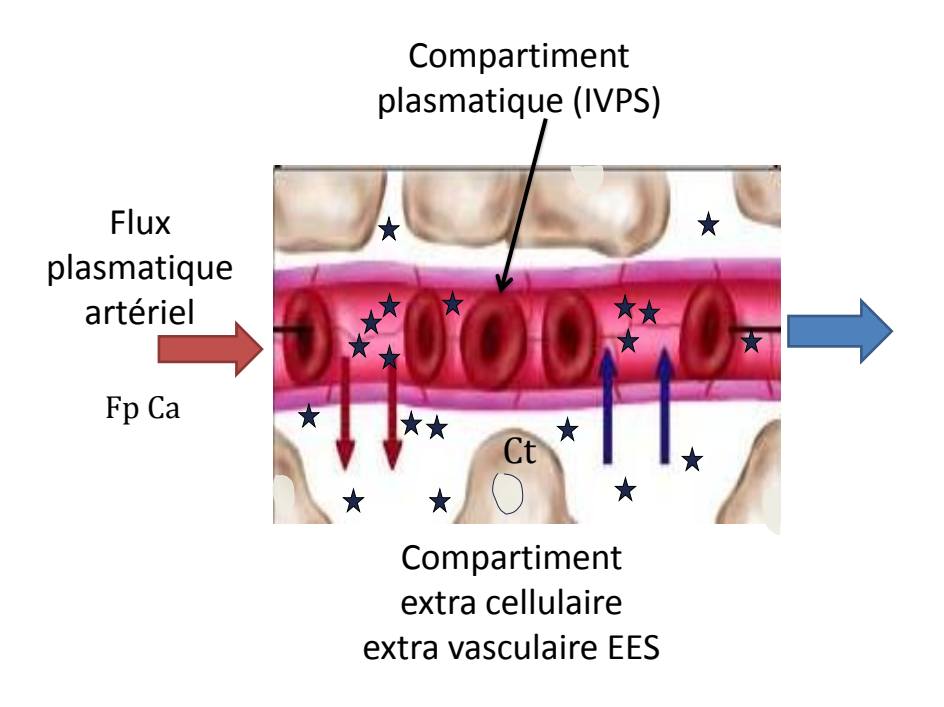

<span id="page-31-0"></span>*Figure II-2. Représentation schématique des échanges entre le flux plasmatique et le volume extra cellulaire extra vasculaire.*

L'équation 1 est vraie uniquement si  $C_a$  est mesurée à l'entrée du réseau vasculaire du tissu, ce qui est très rarement le cas. La plupart du temps cette mesure est effectuée à distance sur un gros vaisseau. La dispersion et le retard du bolus, liés au passage dans le réseau capillaire, ne sont alors pas pris en compte. Ce processus de dispersion et retard peut être modélisé par une convolution supplémentaire d'une fonction croissante [Calamante, 2000].

On peut distinguer deux manières d'extraire des paramètres des courbes de signal tissulaire [\(Figure II-3](#page-32-1)). La première est dite analyse directe sans détermination de l'IRF et la seconde regroupe des méthodes d'analyse par déconvolution. Ces méthodes peuvent être ordonnées en trois grandes classes : sans modèle, paramétrique et avec modèle.

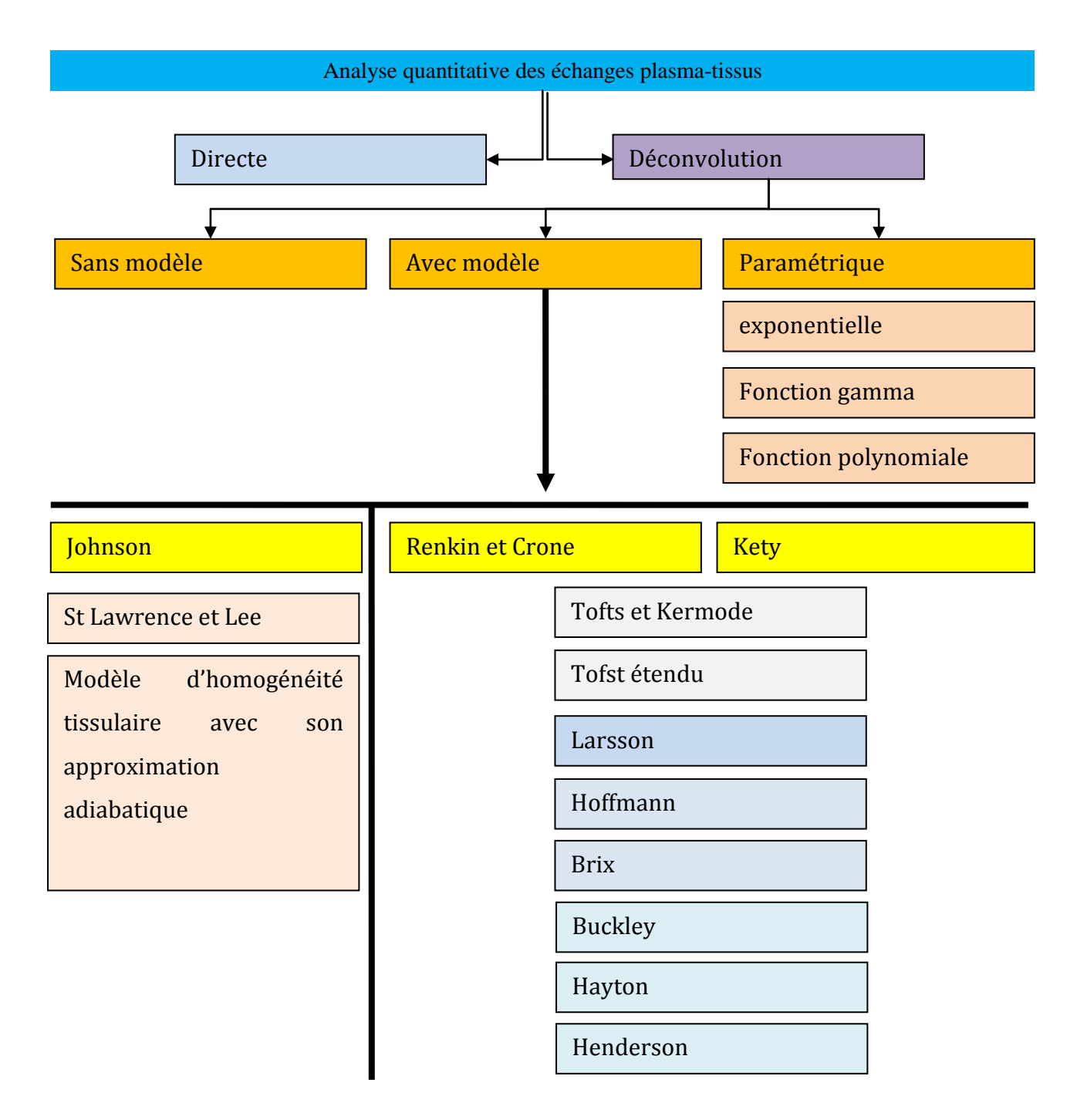

<span id="page-32-1"></span>*Figure II-3. Différentes voies d'extraction des paramètres en analyses quantitatives.*

## <span id="page-32-0"></span>2.1. Analyse directe

A partir de la réponse impulsionnelle (IRF), on peut calculer le temps de transit moyen (ou MTT) qui est défini par le temps nécessaire à une particule pour parcourir le trajet entre son entrée et sa sortie du tissu qui est représentée par l'aire sous la courbe de l'IRF. Le MTT est de l'ordre de la seconde dans le lit capillaire et de l'ordre de quelques minutes dans l'EES (Espace extra cellulaire extra vasculaire). On peut aussi

calculer le volume extra cellulaire (intra et extra vasculaire pour un traceur non intra cellulaire) qui est égal au produit MTT par le flux plasmatique  $F_n$ .

Néanmoins, les méthodes d'analyse directe nécessitent à la fois que la courbe tissulaire retourne à 0 et un prétraitement afin d'extraire le premier passage du bolus. Ce qui est difficile dans de nombreux tissus où le rehaussement est très rapide et la résolution temporelle de l'image insuffisante.

# <span id="page-33-0"></span>2.2. Analyse par déconvolution

Il existe trois types de méthodes d'analyse par déconvolution : sans modèle, paramétrique et avec modèle.

#### *i. Déconvolution sans modèle*

<span id="page-33-1"></span>Ce type de méthode ne nécessite aucune hypothèse sur la forme de l'IRF ou sur les caractéristiques du tissu. Les techniques de déconvolution permettent de séparer l'IRF du tissu, en la séparant des effets de l'AIF (arterial input function).

Les premières déconvolutions sans modèle proposées dans la littérature utilisent une transformée de Fourier, mais celle-ci souffre de certaines limitations. La courbe  $C_t$  doit revenir à 0 pour que le processus puisse avoir lieu, ce qui n'est pas le cas. Plus récemment, ont été proposées des méthodes de discrétisation de l'équation [11,](#page-40-2) qui permettent de réécrire la formule sous forme d'une matrice d'équation [Ostergaard, 1996]. Des solutions peuvent alors être obtenues par la méthode de décomposition en valeurs singulières SVD [Wirestam, 2000], mais celle-ci introduit des oscillations dans la courbe de l'IRF. Pour réduire ces oscillations, des techniques de régularisation peuvent être utilisées telles que la méthode de décomposition alternative de la valeur singulière [Calamante, 2000].

Ces techniques de discrétisation sont assez compliquées et ne semblent pas adaptées à l'analyse quantitative en pratique clinique. Fan et al [Fan, 2009] ont développé une procédure numérique de déconvolution. Cette procédure semble être plus simple, plus robuste et plus facile. D'autres auteurs ont développé des méthodes de déconvolution à l'aveugle, qui fournissent simultanément une estimation de l'AIF et des paramètres hémodynamique du tissu [Schabel, 2010]. Bien que l'analyse par déconvolution soit faite sans modèle, l'IRF obtenue peut être analysée pour en extraire des paramètres physiologiques [Fan, 2007].

#### *ii. Déconvolution paramétrique*

<span id="page-34-0"></span>La déconvolution paramétrique représente l'étape suivante dans le sens où il n'existe pas d'hypothèse physiologique précise sur l'IRF, mais présuppose que cette dernière a une forme analytique connue [Hermoye, 2004]. L'un des modèles les plus utilisés est la représentation paramétrique de Fermi en imagerie cardiaque [Jerosch-Herold, 1998]. On peut citer également d'autres modélisations, comme l'utilisation d'une fonction Gamma [Mouridsen, 2006] ou encore l'utilisation d'une fonction polynomiale [Larsson, 2008]. Comparés aux méthodes sans modèle, les méthodes paramétriques semblent améliorer l'estimation du flux plasmatique, surtout lorsque le modèle d'équation suit parfaitement l'IRF. Le corolaire est que lorsque la forme de la courbe mesurée est différente de la représentation analytique, des erreurs apparaissent. Ce type de technique fournit un certain nombre de paramètres qui dépendent de la fonction utilisée. Mais, compte tenu de l'absence d'hypothèses physiologiques, leur interprétation est délicate. C'est pour cela que de nombreux modèles pharmacocinétiques ont été développés pour tenter de décrire au mieux l'IRF, avec comme chef de file le modèle compartimental.

#### *iii. Déconvolution avec modèle*

<span id="page-34-1"></span>Les modèles de déconvolution décrivent la distribution du produit de contraste à travers les tissus en décrivant ces derniers comme des compartiments interconnectés où des flux d'échanges entre eux existent. Ce sont donc des équations mathématiques de flux qui régissent la variation de la concentration de produit de contraste au sein de chaque compartiment. Les paramètres inconnus de ces équations vont caractériser les échanges entre les compartiments [Sourbron, 2010, Perl, 1975].

De nombreux modèles proviennent de la médecine nucléaire de par son expérience en matière d'imagerie de perfusion [Materne, 2002]. Ces modèles ont émergé dans le domaine des neurosciences avec pour but de déterminer des paramètres de circulation cérébrale tels que le débit sanguin cérébral. Les trois plus connus sont le modèle de Kety et Schmidt [Kety, 1949, Kety, 1948], celui de Renkin et Crone [Crone, 1963] qui sont des modèles compartimentaux et le modèle à « paramètres distribués » d'homogénéité tissulaire avec son approximation adiabatique de Johnson et Wilson [Johnson, 1966].

En 1991, Tofts et Kermode [Tofts, 1991] ont été les premiers à publier un modèle exploitable en DCE-MRI améliorée dans [Tofts, 1997]. Ils ont été suivis de très près par Brix [Brix, 1991]. Depuis, de multiples modèles ont été développés : Buckley [Buckley, 1994], Hoffman [Hoffmann, 1995], Larsson [Larsson, 1996], St Lawrence et Lee [St Lawrence, 1998]. Yankeelov et al. ont proposé un modèle appelé BOLERO prenant en compte la vitesse d'obturation relaxographique [Yankeelov, 2003]. Dans [Riabkov, 2004] des modèles tri ou quadri- compartimentaux ont été proposés.

# <span id="page-35-0"></span>3. Modélisation pharmacocinétique

Quelle que soit la solution choisie pour obtenir les paramètres pharmacocinétiques, l'analyse se fait toujours à partir des courbes de concentration de produit de contraste (PdC). Généralement, cette analyse est faite voxel par voxel et nécessite un bon rapport signal sur bruit (SNR). La représentation la plus fréquente des résultats pour l'interprétation médicale est la mise en image fausse couleur des paramètres sous forme d'une cartographie [Tofts, 2006].

# <span id="page-35-1"></span>3.1. Modèle bi-compartimental

Le modèle à deux compartiments 2CXM (two compartment exchange model) est la base de la plupart des modèles compartimentaux utilisés. Sourbron et Buckley [Sourbron, 2011] en s'intéressant à la signification des paramètres, détaillent le modèle général et donnent les conditions pour lesquelles celui-ci peut être réduit. Le tableau II-1 récapitule les symboles et les noms associés au modèle bi-compartimental.

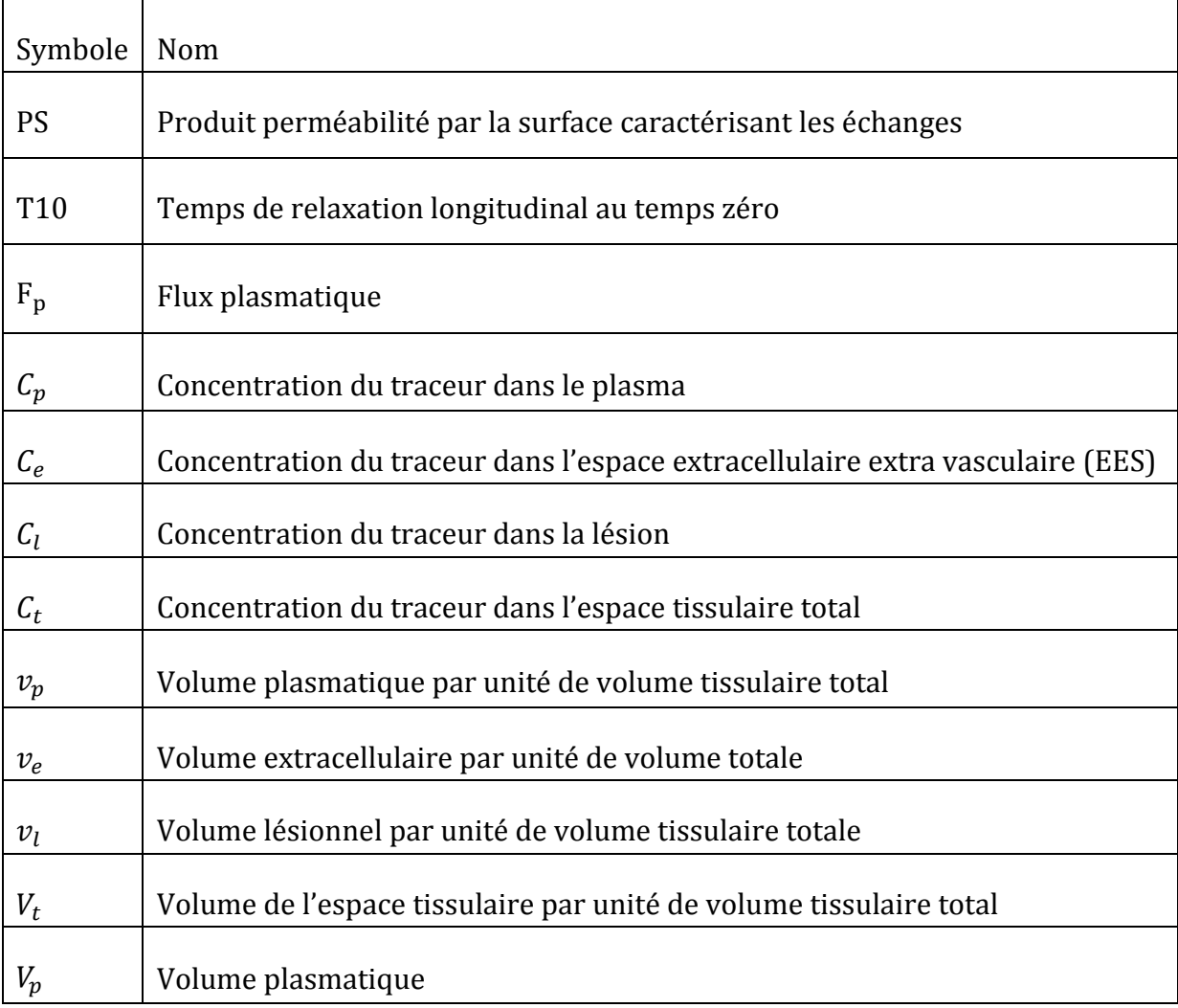
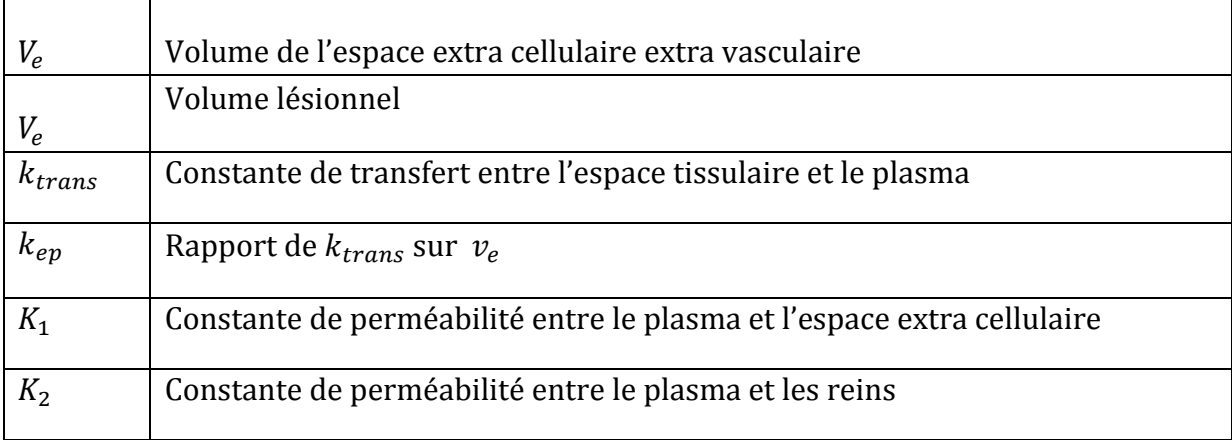

*Tableau II-1. Symboles employés dans la modélisation compartimentale.*

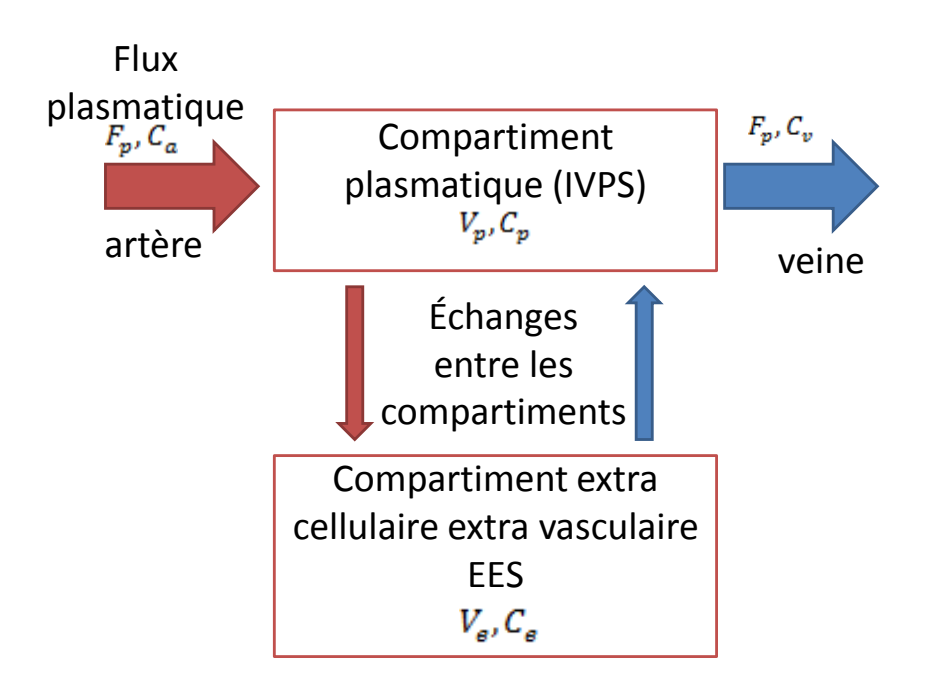

<span id="page-36-0"></span>*Figure II-4. Représentation du modèle bicompartimental dans lequel un compartiment plasmatique de volume échangeant avec un compartiment extra cellulaire extra vasculaire de volume Ve. Le traceur entre en premier par le système capillaire amené par le flux plasmatique Fp. les échanges entre les deux compartiments Une fraction du traceur est extraite, à travers la paroi capillaire et entrent dans l'EES. Le traceur est alors extrait du compartiment EES vers le compartiment vasculaire.*

Le produit de contraste arrive, par le flux  $F_p$  avec une concentration en produit de contraste  $C_a$ , dans le compartiment plasmatique, de volume  $V_p$  où la concentration en produit de contraste est  $C_p$ . Puis ressort avec le même flux  $F_p$  mais avec une concentration en produit de contraste  $C_v$  (voir [Figure II-4](#page-36-0) et Tableau II-1).

La cinétique d'échange y est supposée de premier ordre, le transport transmembranaire ne se fait que par diffusion simple, c'est-à-dire grâce aux gradients de concentration et la distribution du traceur dans un compartiment est supposée homogène. Lorsqu'un bolus de produit de contraste paramagnétique et de bas poids moléculaire est injecté dans le système veineux, on considère qu'une fois le système cardiaque atteint, le « traceur » est totalement mélangé avec le plasma. Il est ensuite distribué à tous les tissus de l'organisme. Lorsque le produit de contraste arrive dans le lit capillaire, il est transitoirement confiné dans l'espace vasculaire, puis grâce à sa petite taille, diffusé vers l'espace extra vasculaire extra cellulaire (EES) à travers la paroi capillaire, sans entrer dans les cellules. En fonction du nombre d'échange entre les compartiments, on peut exprimer autant de relations de la variation de la quantité de traceur.

En respectant le principe de conservation de la masse, le système d'équations modélisant la variation du traceur dans le l'EES et dans le plasma dans un système bicompartimental est le suivant :

$$
v_p \frac{dC_p}{dt} = PS \left( C_e - C_p \right) + F_p \left( C_a - C_p \right)
$$

$$
v_e \frac{dC_e}{dt} = PS(C_p - C_e)
$$

Où  $F_p$  est le flux plasmatique du traceur normalisé par le volume tissulaire (ml/min/100ml), PS est le produit perméabilité par la surface caractérisant les échanges entre les deux compartiments (ml/min/100ml),  $v_n$  (ml/100ml ou sans dimension) est la fraction de volume plasmatique  $V_p$  dans le volume tissulaire  $V_t$  et  $v_e$ (ml/100ml ou sans dimension) désigne la fraction de volume de l'EES  $V_e$  dans le volume tissulaire  $V_t$ .

Les flux du modèle d'échange sont :

- flux de sortie  $F_p$ .  $C_p$ ,
- flux du plasma vers l'EES noté  $PSC_n$ ,
- flux de l'EES vers le plasma  $PS$ .  $C_e$ ,
- flux d'entrée  $F_n$ .  $C_a$ , avec  $C_a$  représentant la concentration artérielle du traceur à l'entrée du système.

Les conditions de fonctionnement normal du système sont définies par :

$$
0 \le F_p \le \infty
$$
  

$$
0 \le PS \le \infty
$$
  

$$
0 \le v_p \le 1
$$
  

$$
0 \le v_e \le 1
$$
  

$$
v_e + v_p \le 1
$$

Les cas limites du système sont groupés dans le tableau II-2:

| perfusion |                | Vascularisation |           | Régime d'échange |               |
|-----------|----------------|-----------------|-----------|------------------|---------------|
| Faible    | Forte          | Faible          | Forte     | Lent             | Rapide        |
| $F_n=0$   | $F_n = \infty$ | $v_n=0$         | $v_e = 0$ | $PS = 0$         | $PS = \infty$ |

*Tableau II-2. Cas limites du système d'échange.*

Pour chaque situation, l'IRF prend une forme particulière et les paramètres ont une signification différente. Un autre point important est la forme de l'extraction, qui correspond au nombre de particules de traceur qui diffuse vers l'EES divisé par le nombre de particules totales à l'entrée du système. En supposant qu'il n'y a pas de reflux  $(PS. C_e = 0)$  et  $C_v = C_p$  [Sourbron, 2011], l'extraction E<sub>x</sub> prend la forme suivante :

$$
E_x = \frac{PS}{PS + F_p} \tag{4}
$$

Pour retrouver cette équation, il faut prendre l'expression des flux du modèle bicompartimental [\(12](#page-40-0) et [13\)](#page-42-0) et ignorer le retour de flux du compartiment EES vers l'IVPS (Intravascular plasmatique space) tel que  $PS$ .  $C_p = 0$ .

Dans la littérature, le choix du modèle bi-compartimental n'est pas standardisé. Par définition, le meilleur modèle serait celui qui représente le mieux la physique inhérente au système étudié. Mais dans notre cas, à cause de la faible résolution temporelle principalement, il est nécessaire de faire un compromis. Le modèle optimal devient le modèle le plus adapté aux courbes mesurées.

Il a été empiriquement prouvé qu'il existe un compromis entre la complexité du modèle choisi et les contraintes techniques d'acquisition [Buckley, 2008, Brix, 2010]. Si la résolution temporelle est supérieure à 10 secondes, ce qui est notre cas, alors un modèle simple comme celui de Tofts sera plus adapté. Au contraire, si la résolution temporelle est inférieure à la seconde alors des modèles plus complexes [Donaldson, 2010, Huang, 2008] tel que celui à paramètres distribués [St Lawrence, 1998] peuvent être utilisés.

Toutefois, l'utilisation d'un modèle simple, négligeant certains aspects de la physique du système, induit inévitablement des erreurs [Heisen, 2010, Kershaw, 2006]. Alors qu'appliquer un modèle complexe sur des données mal échantillonnées altère l'ajustement et augmente l'incertitude de calcul sur les paramètres.

# 3.2. Modèle de Tofts

En 1991, Tofts et Kermode [Tofts, 1991] furent parmi les premiers à proposer un modèle compartimental utilisable en IRM pour le cerveau. Cette première version, directement inspirée des modèles de Kety [Kety, 1948, Kety, 1949] et Renkin [Renkin, 1955, Renkin, 1959], a été initialement développée pour caractériser les variations

hémodynamiques des lésions dans la sclérose en plaque. Ce modèle reprend donc les mêmes hypothèses que le modèle compartimental de base [Sourbron, 2011, Brix, 2010] :

- le PdC est injecté en bolus,
- la distribution du Gd dans un compartiment est homogène,
- les échanges sont de premier ordre, bidirectionnels et symétriques,
- l'excrétion rénale est négligée.

En s'appuyant sur la théorie des modèles pharmacocinétiques, Tofts a redéfini le système d'équations modélisant la variation du traceur dans les différents milieux ainsi :

le plasma, l'espace 
$$
V_p \frac{dC_p}{dt} = K_1(C_e - C_p) - K_2 C_p
$$
 5  
extracellulare et les reins :

l'espace extracellulaire et le plasma :

$$
V_e \frac{dC_e}{dt} = K_1 (C_p - C_e)
$$
 6

l'espace tissulaire et le plasma :

$$
V_t \frac{dC_t}{dt} = K_{trans}(C_p - C_e)
$$

Le modèle de Tofts exprime  $C_t(t)$  sous la forme d'une équation multi-exponentielle décroissante ci-dessous (voir annexe A.1), fonction de  $C_p(t)$  et de deux paramètres inconnus caractérisant les échanges que sont  $K_{trans}$  et  $v_e$ :

$$
C_t(t) = D k_{trans} \sum_{i=1}^{2} \frac{a_i}{\frac{k_{trans}}{v_e} - mi} (e^{-m_i t} - e^{-\left(\frac{k_{trans}}{v_e}\right)t})
$$

$$
C_p(t) = D \sum_{i=1}^{2} a_i e^{-m_i t}
$$

Où D est la dose de PdC injectée,  $K_{trans}$  remplace le produit PS du modèle originel et représente la constante de transfert du PdC du compartiment plasmatique vers l'EES à travers la paroi endothéliale, reflétant à la fois la perméabilité capillaire et le flux plasmatique. La dépendance à  $C_n(t)$  est introduite dans l'équation par les quatre paramètres  $a_1$ ,  $a_2$ ,  $m_1$ , et  $m_2$  obtenus par la modélisation du signal artériel de Weinmann [Weinmann, 1984]. Les valeurs de ces paramètres sont obtenues par optimisation sur les courbes  $C_n(t)$ .

Weinmann donne d'ailleurs des valeurs de ces paramètres mesurés sur quelques patients :  $a_1 = 3.99$ ,  $a_2 = 4.78$ ,  $m_1 = 0.144$  et  $m_2 = 0.011$ . Si le tissu est stationnaire et linéaire, on peut utiliser le produit de convolution :

$$
C_{t}(t) = k_{trans} \int C_{a}(t) e^{-k_{ep}(x-t)} dt
$$
  

$$
C_{t}(t) = k_{trans} C_{a}(t) \otimes e^{-k_{ep}t}
$$

L'inconvénient est que dans beaucoup de tissus, l'hypothèse selon laquelle le volume plasmatique peut être négligé est fausse, ce qui entraine une surestimation du  $k_{trans}$ [Buckley, 2002]. Pour pallier à ce défaut, le modèle de Tofts a été modifié.

## 3.3. Modèle de Tofts modifié

Le modèle de Tofts modifié est étendu par rapport au modèle de Tofts classique pour prendre en compte la contribution au signal du PdC situé dans le compartiment plasmatique. Le signal tissulaire du volume considéré est donc la somme des signaux issus de l'EES et du compartiment plasmatique.

$$
C_t(t) = v_e C_e(t) + v_p C_p(t)
$$

En reprenant les équations précédentes on obtient alors :

$$
C_{t}(t) = D k_{trans} \sum_{i=1}^{2} \frac{a_{i}}{\frac{k_{trans}}{v_{e}} - m_{i}} \left( e^{-m_{i}t} - e^{-\left(\frac{k_{trans}}{v_{e}}\right)t} \right) + v_{p} D \sum_{i=1}^{2} a_{i} e^{-m_{i}t}
$$

Les paramètres physiologiques mesurables sont alors  $k_{trans}$ ,  $v_e$  et  $v_p$ . Ce dernier représente la fraction de volume plasmatique au sein du tissu d'étude. Si on considère le tissu comme stationnaire et linéaire alors on peut utiliser le produit de convolution suivant :

<span id="page-40-0"></span>
$$
C_t(t) = k_{trans} C_p(t) \otimes e^{-k_{ep}t} + v_p C_p(t)
$$

Le modèle de Tofts modifié peut être réduit au modèle bi-compartimental général si et seulement si  $v_p = 0$  ou si  $F_p = \infty$ .

# 3.4. Autres modèles

Bien d'autres modèles bi-compartimentaux existent tels que Brix [Brix, 1991], qui utilise une injection lente du PdC, ensuite repris par Hoffmann [Hoffmann, 1995] ; le modèle de Larsson [Larsson, 1996], qui utilise l'AIF sous une forme de triple exponentielle décroissante ; ou encore le modèle à paramètres distribués d'homogénéité tissulaire avec l'approximation adiabatique de Saint-Lawrence et Lee [St Lawrence, 1998].

Malgré tout, chaque modèle est basé sur certaines hypothèses, généralement grossières, mais en connaissance de cause pour simplifier la modélisation du système. En outre, les paramètres ne sont pas tout à fait comparables d'un modèle à l'autre [Armitage, 2005].

Tous les modèles exposés précédemment utilisent des signaux en concentration de PdC, qui n'est pas directement mesurable [Evelhoch, 1999]. D'où la nécessité de convertir les signaux d'intensité en concentration de produit de contraste.

# 4. Transformation intensité concentration

Quelque soit le modèle employé, il est nécessaire de convertir les signaux d'intensité S provenant directement de l'IRM en signaux exprimant la concentration, la relation entre les deux n'est pas si simple (voir [Figure II-5\)](#page-41-0). La méthode la plus employée passe par une étape intermédiaire de calcul du rehaussement  $E$  qui dépend de la relaxation  $R_1$ . En effet, la relaxation varie avec la concentration en Gd, ce qui permet d'accéder rapidement aux courbes de concentration. Cette conversion se fait donc en deux étapes grâce à deux relations : une relation entre la relaxation et la concentration de PdC, ainsi qu'une relation entre le signal et la relaxation. Ceci dit, cette double transformation est complexe et non linéaire. Elle dépend du temps de répétition (TR), du temps d'écho (TE), de la densité protonique (DP), etc. [Evelhoch, 1999, Armitage, 2005]. Notons que, à basse concentration, le système peut être considéré comme linéaire [Buckley, 1994].

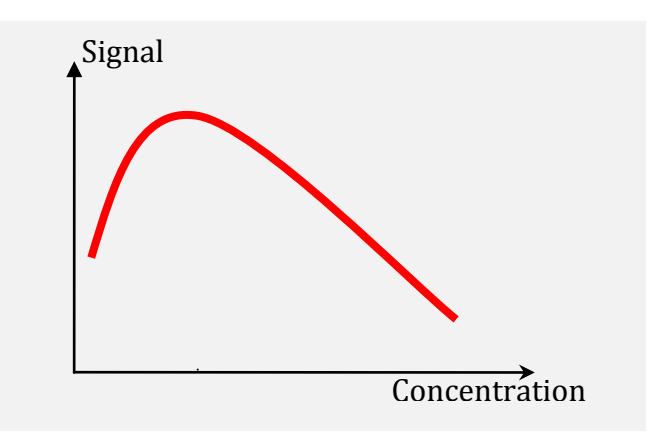

<span id="page-41-0"></span>*Figure II-5. Courbe représentant l'intensité du signal sur une séquence pondérée T1 en fonction de la concentration du Gadolinium. C'est un effet biphasique, à faible concentration, il y a un raccourcissement du T1 responsable d'une augmentation du signal jusqu'à un maximum. Puis, après un certain seuil, il existe un allongement du T1 avec raccourcissement du T2 se manifestant par un hyposignal.*

## 4.1. Transformation intensité rehaussement

La magnétisation longitudinale à l'origine du signal est toujours une fonction croissante de  $R_1 = 1/T_1$  mais celle-ci est complexe et non linéaire. Elle dépend entre autres de la relaxivité du PdC  $r_1$ , de l'angle de bascule α, du Te, du TR, de la DP,…[Evelhoch, 1999].

Mais sa forme analytique est hautement dépendante de la séquence utilisée [Leach, 2012]. Pour une séquence en écho de gradient 3D, elle prend la forme suivante [Haacke, 1999]:

<span id="page-42-0"></span>
$$
S = m \cdot \sin(\alpha) \frac{1 - e^{-TR/T_{10}}}{1 - \cos(\alpha) \cdot e^{-TR/T_{10}}}
$$
  
 
$$
m = g \cdot \rho \cdot e^{-TE/T_2^*}
$$
 14

avec

Où g est le gain du système,  $ρ$  la densité protonique, α l'angle de bascule, TR le temps de répétition, TE le temps d'écho et  $T_2^*$  le temps de relaxation transversale lié à l'inhomogénéité du champ magnétique et aux interactions moléculaires.

Le produit de contraste modifie cette équation sous la forme :

<span id="page-42-1"></span>
$$
S(t) = m(t). \sin(\alpha) \frac{1 - e^{-\frac{TR}{T_{10}} - R_1 \cdot C(t).TR}}{1 - \cos(\alpha) \cdot e^{-\frac{TR}{T_{10}} - R_1 \cdot C(t).TR}}
$$

avec

$$
m(t) = g. \rho. e^{-\frac{TE}{T_{20}^*} - R_2 C(t).TE}
$$

Où C(t) exprime la concentration du produit de contraste à l'instant t.  $R_1$  et  $R_2$  sont les vitesses de relaxations longitudinale et transversale du tissu en présence du DTPA-Gd, dont les valeurs sont celles retrouvées dans la littérature, mesurée en milieu aqueux homogène à 20°, dans un champ de 1,5T,  $R_1 = 4.5 s^{-1} mM^{-1}$  et  $R^2 = 5.5 s^{-1}$ [Haacke, 1999].

Si le signal est utilisé directement, m doit être estimé ou modélisé. Une approche simple pour éviter de passer par cette étape, est d'utiliser le rehaussement relatif.

$$
Rehaussement E(t) = \frac{S(t) - S(0)}{S(0)}
$$

Où  $S(t)$  est le signal d'un voxel à un instant t et  $S(0)$  le signal avant injection à t=0 avec  $C(0) = 0$ . L'utilisation du rehaussement permet également de diminuer le bruit de l'image et rend la méthode insensible aux inhomogénéités de champ. Cette étape pourrait être évitée en mesurant directement la relaxation  $R_1$ , mais cela nécessite une très haute résolution spatio-temporelle, qui rend la mesure impossible avec le matériel actuel. Il est beaucoup plus aisé de mesurer un rehaussement qu'on relie à la relaxation.

# 4.2. Transformation rehaussement concentration

La linéarité de la relation liant la relaxation à la concentration du « traceur » est une hypothèse intrinsèque à la quasi totalité des premiers modèles développés. Certains ont effectivement montré que les effets sur la vitesse de relaxation  $(R_1 \equiv 1/T1)$  sont directement proportionnels à la concentration du produit de contraste en milieu homogène aqueux, dans un champ de 1,5 Tesla [Brix, 1991, Tofts, 1995] et que la constante de proportionnalité est appelée relaxivité  $r_1$ . La forme de cette relation prend la forme suivante :

$$
R_1 = r_1 C_t + R_{10} \tag{16}
$$

L'interprétation chimique de l'augmentation de l'intensité du signal est liée au raccourcissement du T1 des protons de l'eau, induit par le Gd ; sachant que les molécules d'eau sont globalement situées intra cellulaire, alors un transport des molécules d'eau en dehors des cellules est nécessaire. Ce processus peut être décrit par un couple d'équations en équilibre représenté par les équations [17a](#page-43-0) et 17b, où l'indice « o » est utilisé pour représenter le secteur plasmatique en dehors des cellules et l'indice «  $i \times i$ pour le secteur intra cellulaire.

<span id="page-43-0"></span>
$$
H_2O_i \leftrightarrow H_2O_o \tag{17a}
$$

$$
H_2O_0 + CR_0 \leftrightarrow H_2O_i + CR_i \tag{17b}
$$

Chaque équation représente un échange bidirectionnel de molécules d'eau [Haacke, 1999]. La liaison de l'eau au produit de contraste est extrêmement rapide, la demi vie movenne de l'eau au contact du DTPA-Gd est inférieure à  $10^{-7}$ s. C'est pourquoi l'équation 16 est vraie pour une solution aqueuse homogène. Ce temps de contact est très inférieur au temps de relaxation de l'eau, ce qui permet à toutes les molécules d'eau d'entrer en contact avec le DTPA-Gd et de participer au signal avant un nouveau pulse de radio fréquence. L'équation [14](#page-42-1) est également vraie car le transfert de l'eau à travers la membrane cellulaire des globules est également très rapide. Dans ce cas, la relation entre la concentration du produit de contraste et la relaxation est linéaire et le système est dit en limite d'échange rapide ou FXL pour « Fast exchange Limit ».

A partir des équations 13, 15 et 16 on peut définir E(t) comme étant :

 $E(t) = e^R$  $P^{-P}Q = \cos(\alpha) e^{-P} = e^{-\alpha}$  $\frac{1 - e^{-p} - \cos(\alpha) e^{-p} e^{-p}}{1 - e^{-p} - \cos(\alpha) e^{-p} e^{-p} - e^{-2p} - e^{-2p}} - 1$ 

avec  $P$ 

<span id="page-44-0"></span>
$$
P = \frac{TR}{T_{10}} \tag{19}
$$

et  $Q = R_1.C(t).TR$  20

Où  $R_1$  et  $R_2$  sont les vitesses de relaxations longitudinale et transversale du tissu en présence du DTPA-Gd, dont les valeurs sont celles retrouvées dans la littérature. Elles sont mesurées en milieu aqueux homogène à 20°, dans un champ de 1,5T,  $R_1$  = 4.5  $s^{-1}$  mM<sup>-1</sup> et R<sub>2</sub> = 5.5  $s^{-1}$  mM<sup>-1</sup> [Haacke, 1999]. TR et TE sont respectivement le temps de répétition et le temps d'écho. On peut alors remarquer que l'inconnu C(t) est fonction du temps de relaxation longitudinal au temps zéro  $T_{10}$ , comme le montre la figure II-6 qui est déterminé dans la section suivante.

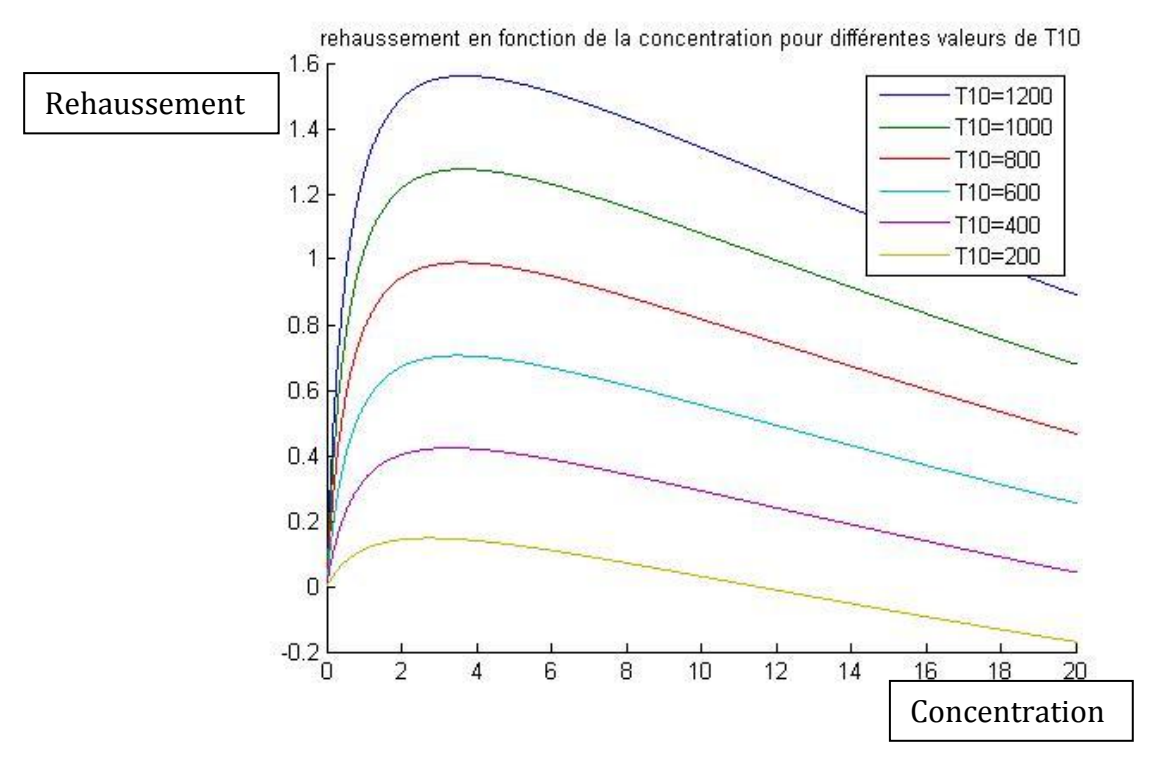

*Figure II-6. Courbes de rehaussement en fonction de la concentration pour différentes valeurs de T10.*

# 4.3. Cartographie  $T_{10}$

Pour calculer la concentration du produit de contraste C(t), il est donc nécessaire de connaître la cartographie de  $T_{10}$ . Plusieurs méthodes de calcul existent. La plus simple est d'attribuer une valeur « arbitraire » en fonction du tissu, mais cela entraîne évidemment des erreurs dans le calcul de C(t) par la suite [Tofts, 1995, Tofts 2004].

Une méthode avec calibration est proposée dans [Cron, 1999]. Il a été montré, par une étude sur fantôme, que celle-ci surestime le  $T_{10}$  d'environ 10%. De plus, celle-ci demande un temps d'acquisition supplémentaire que les praticiens ne peuvent se permettre de prendre.

## *Inversion - récupération*

Les séquences en inversion - récupération (IR) ont été les premières utilisées pour calculer le  $T_{10}$  [Crawley, 1988, Haase, 1990]. Elles utilisent deux ondes de radiofréquence séparées par un temps d'inversion (TI). L'angle de bascule de la première impulsion est de 180° et l'angle de la seconde est de 90°. En faisant varier le TI, il est possible d'avoir une courbe que l'on ajuste pour obtenir le  $T_{10}$ . L'inconvénient de cette méthode est de prendre un temps assez long à cause de la nécessité d'attendre entre chaque impulsion de 180°.

## *Saturation - récupération*

Les séquences en saturation - récupération se génèrent par l'application répétée d'ondes radiofréquence de 90°, souvent avec un module spin echo (SE). Il faut au minimum deux temps de répétition (TR) différents pour obtenir une allure de courbe qui puisse être ajustée pour obtenir  $T_{10}$ . Le choix de ces TR conditionne la précision qui est maximale lorsque le premier TR est proche du T<sub>10</sub> recherché [Parker, 2001]. L'utilisation de trois séquences avec trois TR différents permet de limiter l'erreur sur cette mesure. Comparée aux autres techniques, celle-ci est moins efficace et reste chronophage [Deoni, 2011].

## *Echo de gradient*

La séquence en écho de gradient (SGE) 3D avec plusieurs angles de bascule permet la destruction de l'aimantation transversale. C'est la méthode la plus utilisée et l'une des plus rapides pour obtenir une cartographie T<sub>10</sub> [Haacke, 1999]. Cette méthode génère un nombre de volumes équivalant au nombre d'angles de bascule différents. Pour chaque voxel on a donc plusieurs mesures de son intensité en fonction des angles, ce qui permet de construire une courbe. Celle-ci est alors ajustée par rapport à un modèle pour obtenir  $T_{10}$  et m.

$$
S = m \cdot \sin(\alpha) \frac{1 - e^{-TR/T_{10}}}{1 - \cos(\alpha) \cdot e^{-TR/T_{10}}}
$$

$$
m = g \cdot \rho \cdot e^{-\frac{TE}{T_2^*}}
$$
\n
$$
m = g \cdot \rho \cdot e^{-\frac{TE}{T_2^*}}
$$
\n
$$
22
$$

<span id="page-45-0"></span>22

$$
\mathop{\text{\rm avec}}\nolimits
$$

Où  $\alpha$  est l'angle de bascule, g le gain du système,  $\rho$  la densité protonique, TR le temps de répétition, TE le temps d'écho et  $T_2^*$  le temps de relaxation transversale lié à l'inhomogénéité du champ magnétique et aux interactions moléculaires (voir [Figure](#page-46-0)  [II-7\)](#page-46-0).

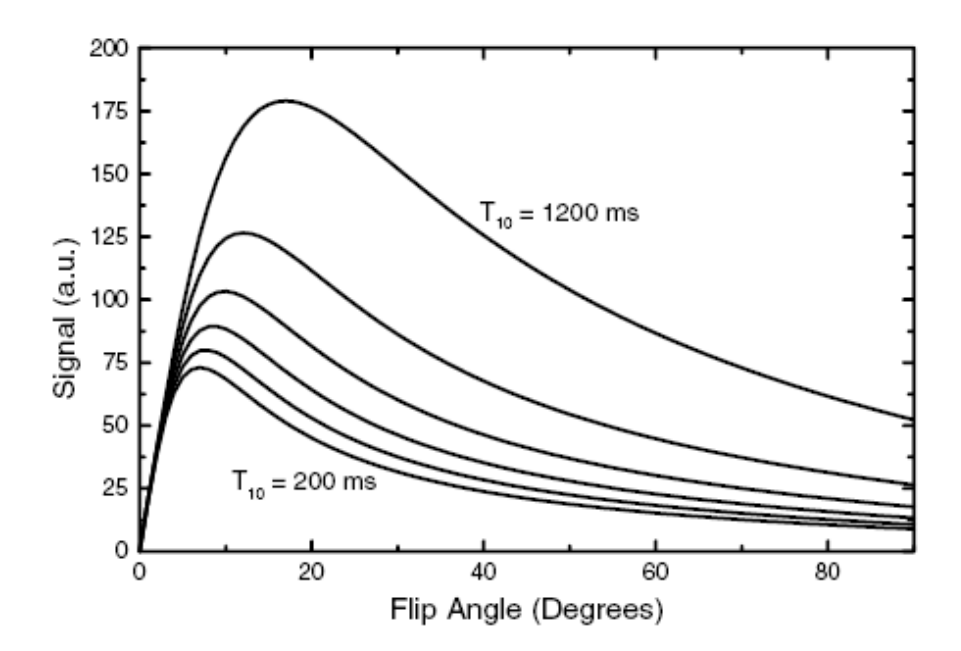

<span id="page-46-0"></span>*Figure II-7. Graphique montrant la dépendance du signal à l'angle de bascule avec différentes valeurs de T₁₀, un TR de 8,9ms et m = 1200.*

Plus le nombre d'angles de bascule est important, plus la précision de la carte l'est aussi ; de même pour le temps d'acquisition. Un compromis de trois angles est donc défini permettant ainsi de limiter de temps d'acquisition ainsi que d'obtenir une cartographie suffisamment précise [Brookes, 1999, Wang, 2008, Armitage, 2005]. Il est aussi possible de linéariser la formule pour éviter de faire un ajustement (voir annexe A.2). Une illustration de notre logiciel pour déterminer le  $T_{10}$  est représentée dans la [Figure II-8.](#page-47-0)

Malgré cela, cette méthode est altérée par la dispersion de l'angle de bascule, amenant à des erreurs de mesures du T₁ [Parker, 2001]. Il persiste toujours une imprécision de l'angle de bascule due aux inhomogénéités du champ et des imperfections du profil de coupe [Deoni, 2011].

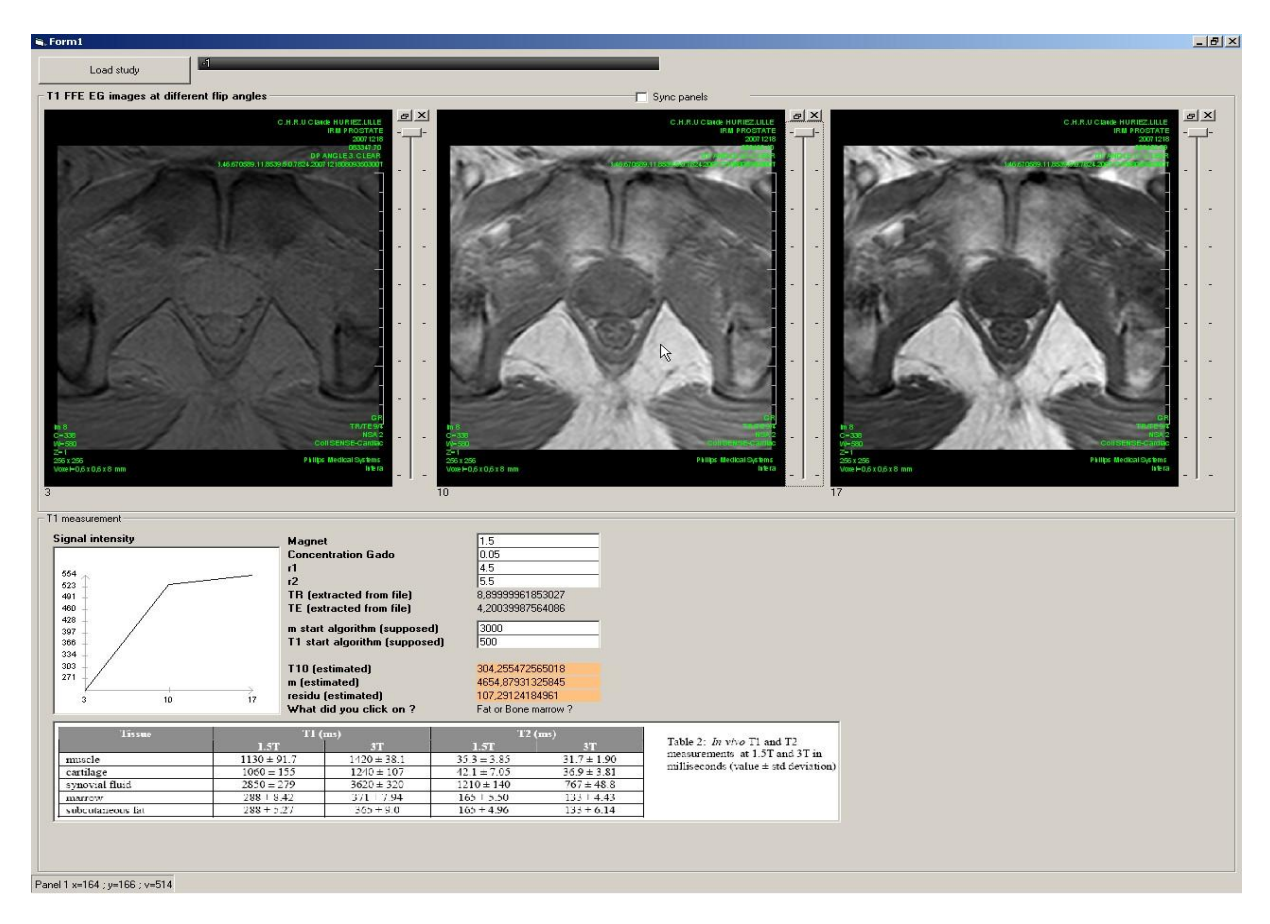

<span id="page-47-0"></span>*Figure II-8. Capture d'écran de l'interface servant initialement à calculer la carte T₁₀, à partir de trois séquences en écho de gradient T1 avec trois angles de bascule différents, 3°, 10°, et 17°. En bas à gauche, est représentée le fitting des données (courbe noire) par l'équation [21](#page-45-0) (courbe rouge).*

Une fois  $T_{10}$  connu, l'équation [18](#page-44-0) permet d'obtenir C(t). Nous avons utilisé la méthode par dichotomie pour retrouver  $C(t)$  à partir de la courbe de rehaussement  $E(t)$ . C'est une méthode itérative robuste, qui permet de retrouver la valeur de concentration avec une erreur de 0,01mM/Kg. Nous n'avons pas fixé de valeurs maximales pour le nombre d'itérations bien que celles-ci aillent rarement au-delà de 8 itérations. De plus, compte tenu de la non-linéarité de la relation, des conditions initiales doivent être fixées pour que la méthode de dichotomie soit possible. Pour cela on considère la fonction comme strictement croissante dans la gamme de concentration étudiée (0-0.2 mmol/L) et donc bijective dans cette section. Il est possible de modifier cette partie en utilisant des méthodes qui convergent plus rapidement tel que Newton-Raphson.

# 5. Fonction d'entrée artérielle (AIF)

La fonction d'entrée artérielle ou AIF (Arterial Input Function) fait référence à la concentration de PdC dans le vaisseau alimentant le tissu étudié. Elle permet de déterminer la concentration plasmatique artérielle  $C_a(t)$ . L'AIF est le reflet direct de l'état général hémodynamique du patient. En effet, certains paramètres tels que la pression artérielle ou la fréquence cardiaque entrent en jeu dans la dispersion du PdC dans l'organisme. Pour simplifier, l'AIF permet de synthétiser ces paramètres pour plus de lisibilité. Et il est indispensable au processus de quantification [Cheng, 2008].

Il existe de multiples possibilités pour obtenir l'AIF que l'on peut répertorier dans différentes familles: a priori, mesure directe et mesure indirecte. La figure II-9 montre les différentes familles de possibilités.

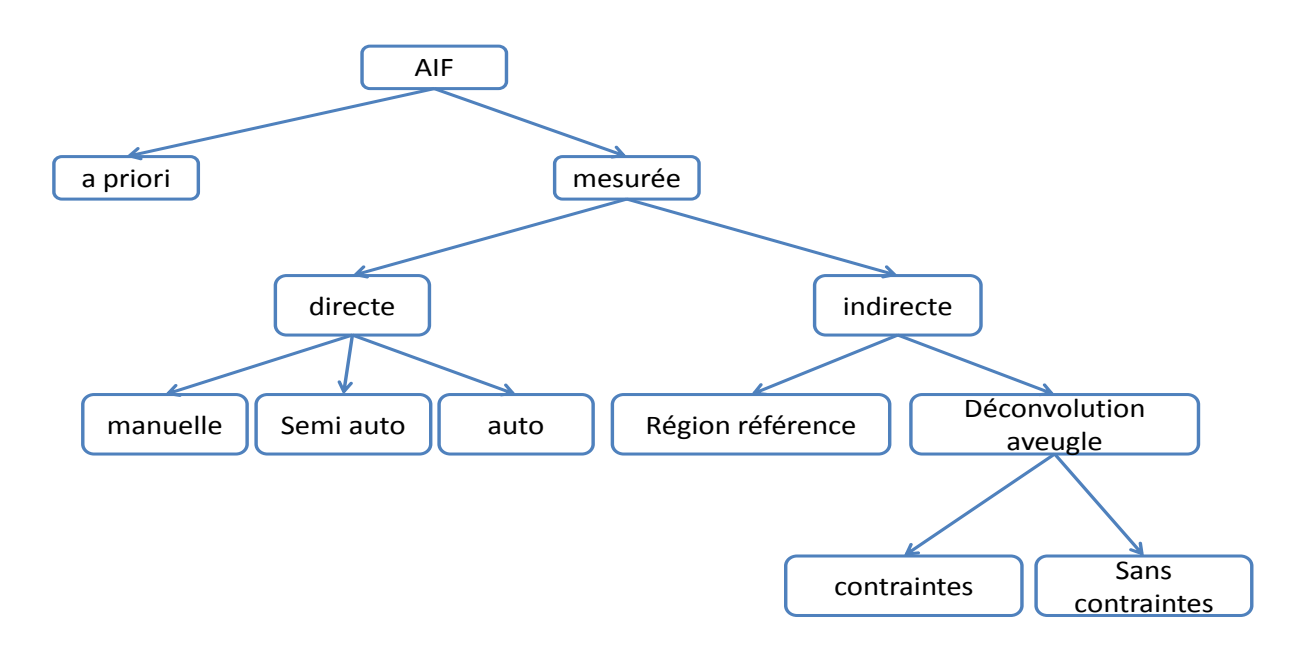

*Figure II-9. Cartographies des différentes familles de possibilités d'obtention d'AIF.*

# 5.1. AIF standard « a priori »

L'observation de l'AIF n'étant pas toujours aisée, il a été proposé d'utiliser une AIF standard, qui soit utilisable sur n'importe quel patient. L'AIF peut être définie à partir d'une base de patients [Weinmann, 1984, Parker, 2006], ou empiriquement [Fritz-Hansen, 1996]. De même, la modélisation de l'AIF peut varier et en fonction de la modélisation d'AIF choisie, tous les modèles compartimentaux ne seront pas accessibles.

La modélisation la plus utilisée est celle de Weinmann [Weinmann, 1984], avec une biexponentielle décroissante. La [Figure II-10](#page-49-0) représente les étapes pour appliquer le modèle sur les données.

<span id="page-48-0"></span>
$$
C_p(t) = D \sum_{i=1}^{2} a_i e^{-m_i t}
$$
 23

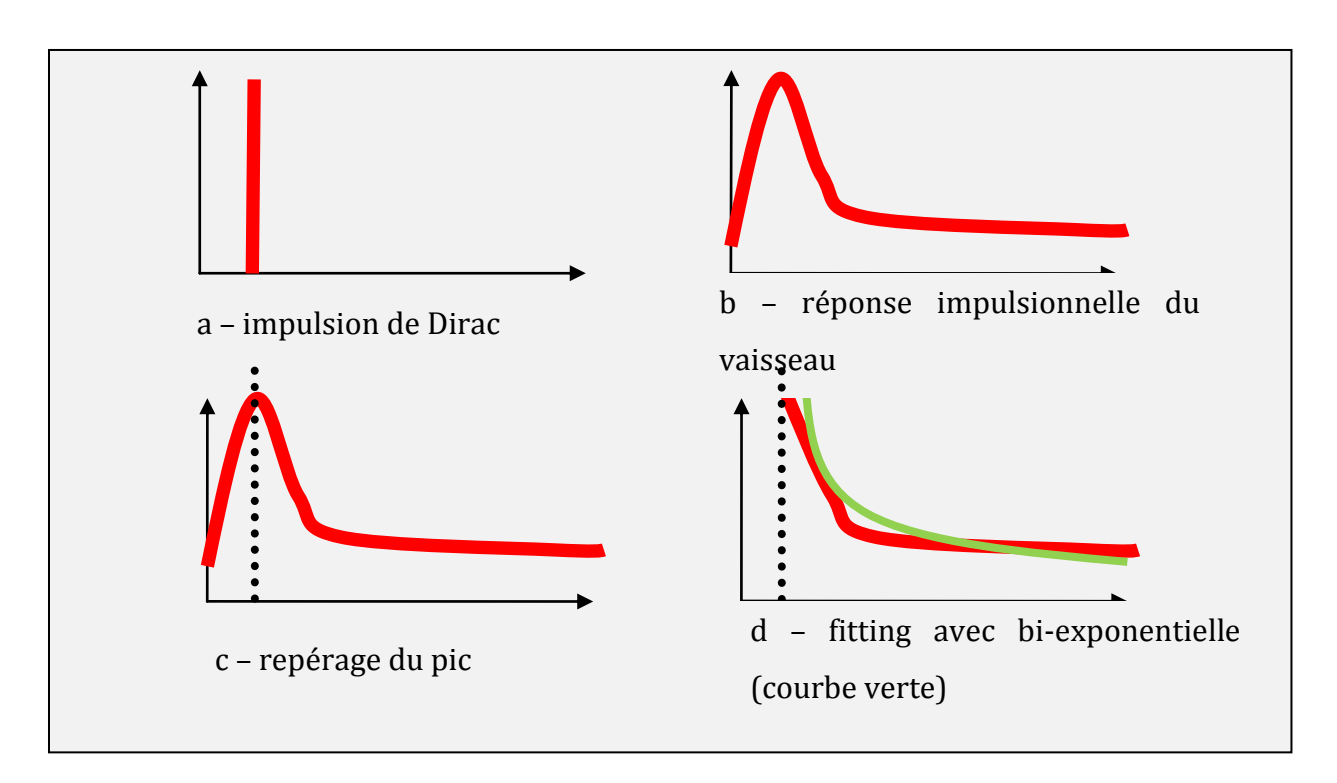

<span id="page-49-0"></span>*Figure II-10. Représentation des étapes pour la prise en compte de la concentration plasmatique dans le modèle de Tofts.*

D'autres modèles d'AIF existent comme celui de Parker [Parker, 2006] qui utilise deux fonctions gaussiennes modulées par une exponentielle décroissante et une fonction sigmoïde :

$$
C_{\text{parker}}(t) = \sum_{i=1}^{2} \frac{A_i}{\sigma_i \sqrt{2\pi}} \exp\left(-\frac{(t - T_i)^2}{2\sigma_i^2}\right) + \frac{\alpha \exp(-\beta t)}{1 + \exp(-s(t - \tau))}
$$

Où  $A_i$ ,  $T_i$  et  $\sigma_i$  sont la constante d'échelle, le centre et la dispersion de la ième gaussienne; α et β sont l'amplitude et la constante de temps de l'exponentielle ; s et τ sont la largeur et le centre de la sigmoïde.

L'AIF standard est une méthode simple d'utilisation et qui évite toutes erreurs de mesures. Mais elle reste peu satisfaisante car l'hémodynamique de chaque patient est différent et de plus celle-ci n'est pas invariable. En outre, quelques études montrent qu'il existe une imprécision et une variabilité entre les résultats obtenus avec une AIF standard et une AIF mesurée individuelle [Horsfield, 2009, Port, 2001]. Cela dit, de part la nature invariable de la méthode, les résultats calculés à partir d'une AIF standard sont plus reproductibles pour des données à basse résolution temporelle. Elle est d'ailleurs recommandée lorsque l'AIF individuelle se révèle difficilement mesurable [Leach, 2012].

# 5.2. Mesure directe de l'AIF

La mesure directe de l'AIF consiste à mesurer et échantillonner le signal dans le vaisseau vascularisant le tissu d'intérêt et à le transformer en une courbe. C'est théoriquement la meilleure méthode. Néanmoins, elle reste difficile, compte tenu des erreurs liées aux différentes effets : effet de  $T_2^*$  [Wendland, 1994], volume partiel [Chen, 2005], effet de flux dans une grosse artère [Calamante, 2005], non linéarité à haute concentration, manque de résolution temporelle des séquences utilisées [Henderson, 1998] et spatiale, et enfin le faible rapport signal sur bruit au niveau des vaisseaux.

La première des contraintes étant d'avoir le vaisseau dans le champ de vue. De plus, le choix même du vaisseau mesuré influe sur les résultats qui en dépendent. La première raison est qu'en fonction de la position du vaisseau dans l'image, des inhomogénéités du champ peuvent parasiter le signal, principalement en périphérie de l'image là où justement se trouvent les artères iliaques externes. Deuxièmement la position dans le volume est également importante. En effet, il est conseillé de ne pas tenir compte des premières coupes pour réduire l'impact de l'effet de flux. Une étude [Roberts, 2011] a montré qu'une prise de mesure dans un vaisseau soumis à de fort artéfact de champ conduit à une sous-estimation des paramètres pharmacocinétique importante par rapport à une prise de mesure au centre du champ. Elle a aussi montré que l'utilisation  $d'$ un  $T_{10}$  arbitraire ne limitait pas les erreurs dues au flux et aux imperfections du profil de coupe. Pourtant, la prise en compte de ces erreurs permet une amélioration dans le calcul [Ivancevic, 2003]. Chen et al [Chen, 2005] ont montré qu'il est préférable d'avoir une mesure sur un gros vaisseau pour éviter les effets de volume partiel, c'est-à-dire que dans un voxel, qui a une taille en 3 dimensions, il y ait plusieurs types de tissus qui participeraient au signal.

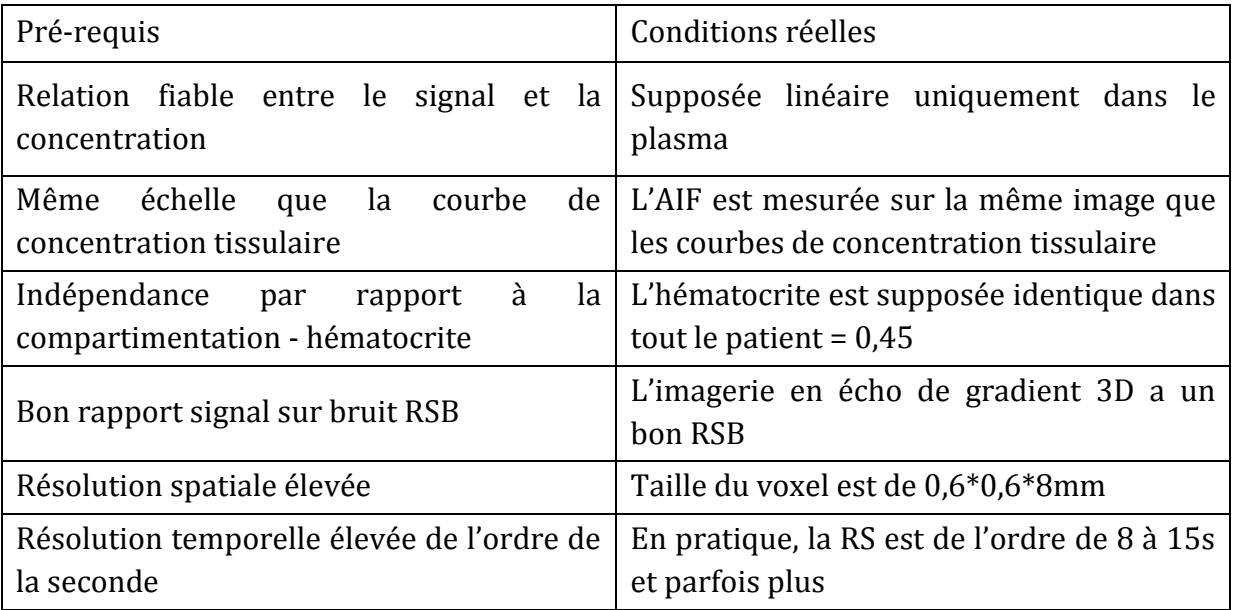

Le tableau II-3 ci-dessous résume les pré-requis nécessaires à une mesure directe fiable de l'AIF et les conditions réelles.

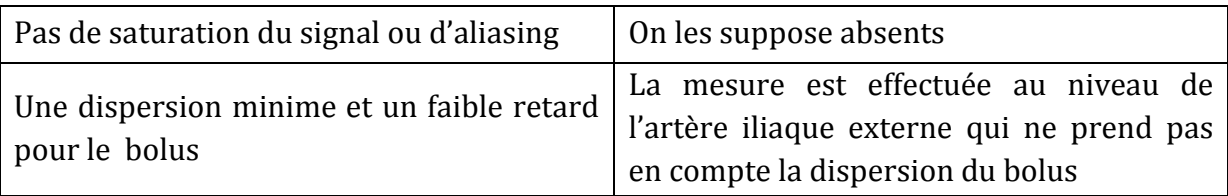

*Tableau II-3. Ensemble des pré-requis nécessaires à une mesure directe fiable de l'AIF et les conditions réelles.*

Pour améliorer la répétabilité des mesures directes, l'automatisation de cette mesure se développe de plus en plus dans la littérature. A titre d'exemple, Chen et al [Chen, 2008], par l'application de plusieurs filtres en rapport avec les caractéristiques temporelles et spatiales des signaux artériels, a pu segmenter les artères principales de différents organes.

D'autres types de mesures directes existent en se basant sur la phase du signal en DCE MRI [Akbudak, 1996, Akbudak, 1997] ou en scanner [Cron, 2011, Korporaal, 2011, Garpebring, 2011]. La méthode par phase évite la relation signal-concentration vue précédemment car la phase est directement proportionnelle à la concentration en Gd. Elle pourrait améliorer l'analyse quantitative mais le fait de devoir faire un examen supplémentaire sur une autre machine entraîne des complications logistiques évidentes.

# 5.3. Mesure indirecte de l'AIF par région de référence

La mesure directe nécessite l'accessibilité à un vaisseau. Si aucun vaisseau n'est accessible, il existe une méthode pour l'obtenir indirectement : c'est la méthode par région de référence (RR). En supposant que le tissu de référence et le tissu d'étude répondent au même modèle pharmacocinétique, que les paramètres  $K_{trans}RR$  et  $v_{\rho}RR$ sont connus et que l'AIF est la même pour les deux tissus, il est possible d'extraire les paramètres de l'AIF du tissu de référence pour les injecter dans le tissu d'étude. Ces méthodes peuvent utiliser plusieurs tissus de références pour limiter les approximations des paramètres RR. Les méthodes par région de référence ont montré une bonne reproductibilité [Yang, 2009, Walker-Samuel, 2007], une bonne répétabilité [Yankeelov, 2006], et une bonne corrélation avec les mesures directes [Kovar, 1998, Yang, 2007]. Elles nécessitent néanmoins une résolution temporelle faible et ne fournissent qu'une approximation locale ou régionale de l'AIF.

$$
C_t(t) = k_{trans} C_p(t) \otimes e^{-k_{ep}t}
$$

avec

$$
C_p(t) = D \sum_{i=1}^{2} a_i e^{-m_i t}
$$
 25

On a alors

$$
C_{t}(t) = Dk_{trans} \sum_{i=1}^{2} ai \frac{e^{-mit} - e^{-k_{ep}t}}{k_{ep} - mi}
$$

dans le tissu RR on a

$$
C_t(t)RR = Dk_{trans}RR\sum_{i=1}^{2}ai \frac{e^{-mit} - e^{-k_{ep}RRt}}{k_{ep}RR - mi}
$$

Les paramètres de l'AIF sont obtenus à partir de cette équation pour ensuite les injectés dans l'équation suivante.

et dans le TOI 
$$
C_t(t)TOL = Dk_{trans}TOL \sum_{i=1}^{2} ai \frac{e^{-mit} - e^{-k_{ep}TOL}}{k_{ep}TOL - mi}
$$

Tout cela fait que l'AIF est, en elle-même, un problème d'envergure et qui a une importance capitale pour tout le processus en aval.

## 6. Conclusion

L'analyse quantitative de l'IRM dynamique de perfusion est un processus complexe et multi-étapes qui demande une maîtrise totale de l'acquisition des données aux traitements. Nous avons exposé les méthodes de quantification des échanges plasma-tissus par analyse directe et par déconvolution sans modèle, paramétrique et avec modèle. Nous avons développé la modélisation pharmacocinétique issue du modèle compartimental qui a amené aux modèles de Tofts initial et Tofts modifié. Ces modèles utilisent des signaux en concentration de PdC, qui n'est pas directement mesurable. Ce qui nécessite une conversion des signaux d'intensité en concentration de produit de contraste. Cette transformation se fait par une étape intermédiaire de rehaussement et nécessite une cartographie  $T_{10}$ . Le modèle exige aussi une AIF qui peut être connue « a priori » ou mesurée directement ou indirectement.

L'analyse quantitative étant un processus multi-étapes, elle a pour inconvénient de détériorer la fiabilité des résultats. En effet, l'exactitude et la précision des résultats peuvent être dégradées à chaque étape.

Dans ce chapitre nous avons exposé un ensemble de méthodes de modélisation des échanges plasma-tissus. La disponibilité d'un grand nombre de méthodes dans la

littérature a amené à choisir une démarche qui s'est révélée par la suite respecter les recommandations du comité d'experts international (QIBA).

Le chapitre suivant montre les applications de cette démarche sur la détermination des paramètres pharmococinétiques  $k_{trans}$ ,  $k_{ep}$  et  $v_e$  ainsi que la simulation des images IRM dynamiques de perfusion. Bien que la recherche dans ce domaine ait débuté il y a déjà plusieurs dizaines d'années, l'utilisation des paramètres quantitatifs reste rare car peu d'outils sont disponibles : DCE Tool [\(http://thedcetool.com/userguide7\)](http://thedcetool.com/userguide7), UMMPerfusion, DcemriS4 qui fonctionne sous R, Dynamika, et quelques constructeurs d'IRM tel que Siemens, General Electric ou Philips. L'application que nous avons mise au point est actuellement en cours de test grandeur nature au sein du service de radiologie de l'hôpital Huriez, à Lille.

# III. Processus de quantification de l'IRM de perfusion prostatique

# 1. Introduction

L'approche quantitative, comme nous avons pu le voir dans le chapitre précédent, est multi-étapes et demande des connaissances médicales et bio-physiques. Elle reste néanmoins la méthode de prédilection pour le suivi des patients en phases pré et post opératoire. En effet, la quantification permet de connaître l'évolution des zones cancéreuses. Certains logiciels ont été développés pour proposer cette solution, mais ceux-ci restent fermés car ils ne spécifient pas la méthode détaillée qu'ils utilisent et leurs implémentations. De ce fait les résultats sont difficilement interprétables et comparables.

Dans ce chapitre, nous présentons une application directe de l'approche quantificative des échanges pharmacocinétiques. Nous précisons la méthodologie complète employée (voir [Figure III-1\)](#page-55-0) de la conversion des signaux, l'acquisition de l'AIF : standard, par mesures manuelle et automatique, et le modèle pharmacocinétique. Pour la mesure automatique de l'AIF, des techniques de traitement d'images sont employées pour segmenter l'artère.

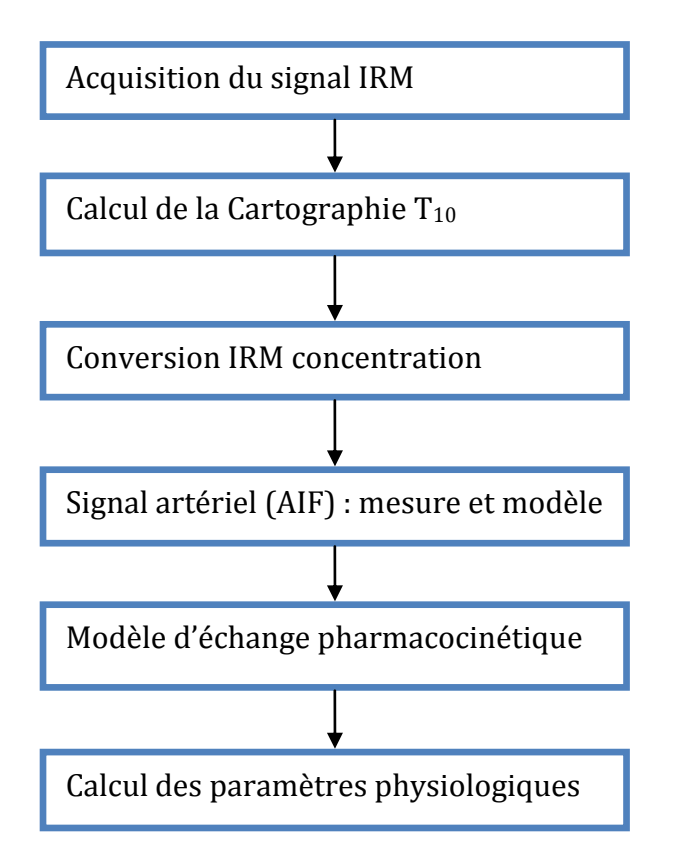

<span id="page-55-0"></span>*Figure III-1. Différentes étapes clefs dans le processus de quantification de l'IRM de perfusion prostatique.*

Nous obtenons ainsi des cartes paramétriques issues du modèle compartimental notamment celui de Tofts.

Dans la suite, nous détaillons la méthode employée, nous décrivons les données sur lesquelles nous travaillons, tant les images IRM des patients que les cartes morphométriques qui nous servent de vérité terrain pour les patients inclus dans l'étude de validation.

# 2. Méthodologie employée

La méthode quantitative pour l'analyse de l'IRM de perfusion a été choisie pour sa précision et la qualité des paramètres fournis. Ceux-ci sont, en effet, le reflet global de l'hémodynamique ce qui n'est pas le cas des méthodes semi quantitatives et qualitatives. De plus, le fait d'avoir une quantification qui permet de suivre l'évolution des zones suspectes présente un intérêt médical important mais permet aussi d'évaluer les méthodes de traitement. Nous présentons, dans la suite, les choix faits aux différentes étapes du processus.

# 2.1. Conversion intensité - concentration

La conversion de l'intensité IRM en concentration de produit de contraste est un prérequis à l'application d'un modèle pharmacocinétique. Nous avons vu au chapitre II que la méthode conventionnelle est la méthode utilisant la relaxation. Cette méthode requière une information suplémentaire : la cartographie  $T_{10}$ .

#### *Cartographie T<sup>10</sup>*

Nous avons vu au chapitre II qu'il existe plusieurs techniques obtenir la  $cartographic T<sub>10</sub>$ . Nous avons choisi la méthode en écho de gradient avec trois angles de bascule car c'est le meilleur compromis entre rapidité et efficacité. En effet, c'est la plus rapide et utilise 3 angles plutôt que 2 (le minimum requis) permet de limiter les approximations [Armitage, 2005]. La méthode nécessite la réalisation avant injection de trois séquences en écho de gradient  $T_1$ , avec un angle de bascule variable :  $3^{\circ}$ ,  $10^{\circ}$  et  $17^{\circ}$ dans notre cas. Les autres paramètres de la séquence figurent dans le tableau III-1. Les jeux de données acquis sont ainsi ajustés par l'équation 22 du chapitre II, rappelée cidessous, en utilisant l'algorithme de Powell [Powell, 1964](précisé en annexe) pour récupérer la valeur de m et du  $T_{10}$ . Le choix de cet algorithme pour l'ajustement est dû à son rapport efficacité rapidité, en effet il aurait tout à fait été possible de le faire avec d'autres algorithmes. D'ailleurs dans sa première version le logiciel utilisait l'algorithme de Levenberg Marquardt mais, par comparaison, ce dernier était plus long que l'algorithme de Powell pour une efficacité semblable. Vu la faible complexité du modèle (équation 22) il n'est effectivement pas nécessaire d'utiliser des algorithmes trop lourds qui réduisent la vitesse de calcul global et donc nuisent à l'intégration du logiciel dans les protocoles de diagnostic. La cartographie  $T_{10}$  a été effectuée sur toute l'image pour des raisons simples, même si cela prolonge le temps de traitement des données. Le premier est que pour connaître la concentration plasmatique du traceur servant d'AIF, le  $T_{10}$  des voxels vasculaires doit être connu. Hors le vaisseau, à partir duquel l'AIF est mesurée, doit en théorie alimenter le tissu d'étude mais en pratique cela est impossible et la mesure se fait sur l'artère iliaque externe ou sur l'artère obturatrice interne. Et comme ceux-ci se trouvent à distance de la prostate, la cartographie doit être faite sur toute l'image. C'est une méthode qui offre un bon compromis entre précision et son temps d'acquisition et de calcul. Rappelons les équations 22 et 23 du chapitre II.

$$
S = m \cdot \sin(\alpha) \frac{1 - e^{-TR/T_{10}}}{1 - \cos(\alpha) \cdot e^{-TR/T_{10}}}
$$

$$
m = g \, . \, \rho \cdot e^{-\frac{IE}{T_2^*}} \tag{23}
$$

avec

#### *Rehaussement*

A partir de l'équation 15 du chapitre précédent, rappelée ici, il est aisé d'arriver au rehaussement E(t) du signal S(t) quelque soit le type de tissu.

$$
S(t) = m(t) \cdot \sin(\alpha) \frac{1 - e^{-\frac{TR}{T_{10}} - R_1 \cdot C(t).TR}}{1 - \cos(\alpha) \cdot e^{-\frac{TR}{T_{10}} - R_1 \cdot C(t).TR}}
$$

avec

$$
m(t) = g. \rho. e^{-\frac{TE}{T_{20}^*} - R_2 C(t).TE}
$$

# 2.2. Fonction d'entrée artérielle (AIF)

La mesure de l'AIF étant considérée comme plus fiable car prenant en compte la vascularisation réelle du patient, comme nous l'avons vu au chapitre II, nous avons décidé d'opter pour une mesure directe de l'AIF sur l'image, compte tenu de la visibilité quasi constante des vaisseaux iliaques dans le champ de vue. De plus, ils sont assez volumineux pour permettre une telle mesure.

Lorsque celle-ci n'est pas possible, due à l'absence des vaisseaux ou à la présence d'artefacts trop importants sur le signal, une tentative de mesure est réalisée au niveau de l'artère obturatrice interne, plus proche de la prostate mais aussi beaucoup plus petite. Cela nous permettra d'évaluer la faisabilité de cette technique sur notre jeu de données. Pour améliorer la reproductibilité de la mesure directe, nous avons, par la suite, souhaité automatiser la méthode de mesure directe. Lorsqu'aucune mesure n'est possible, en raison généralement d'artéfacts de battements vasculaires, nous avons décidé d'appliquer les paramètres  $a_1, a_2, m_1, e t$   $m_2$  obtenus par Weinmann [Weinmann, 1984].

#### *i. AIF standard*

L'AIF standard de Weinmann est caractérisée par l'équation [23](#page-48-0) du chapitre II avec les paramètres suivants:  $a_1 = 3.99$ ;  $a_2 = 4.78$ ;  $m_1 = 0.144$  et  $m_2 = 0.011$ . Elle est représentée sur la [Figure III-2.](#page-58-0)

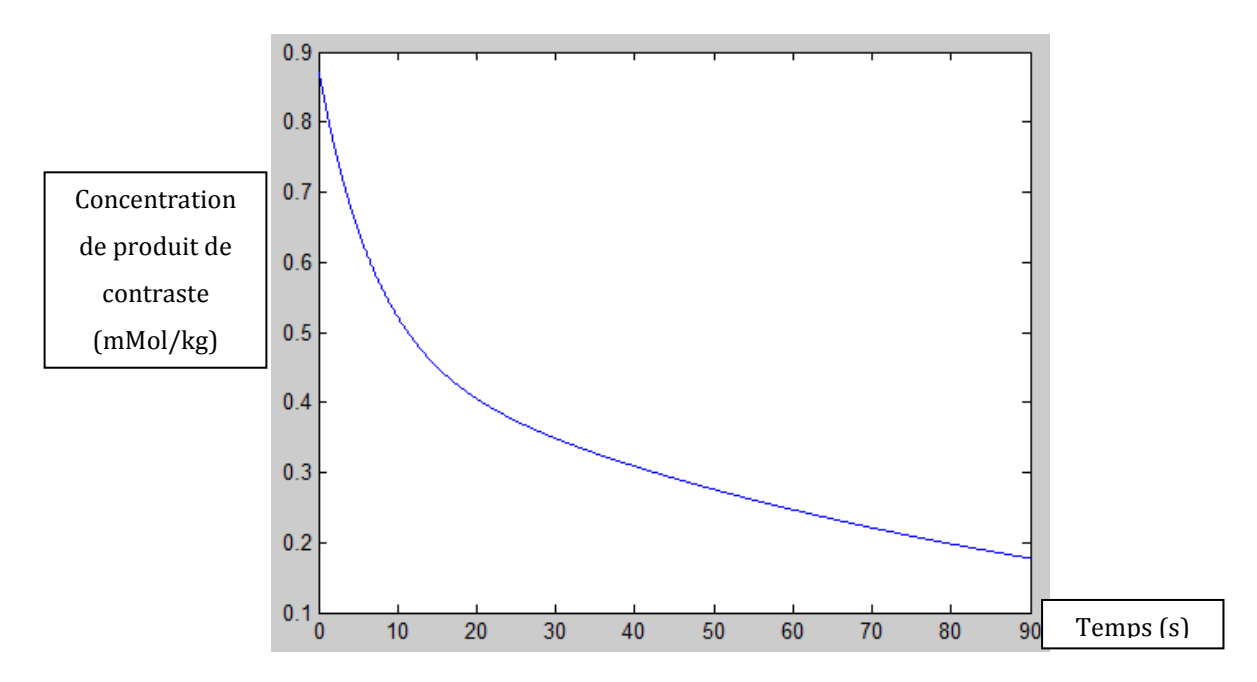

<span id="page-58-0"></span>*Figure III-2. Fonction d'entrée artérielle de Weinmann.*

Cette AIF est utilisée lorsque les artères sont hors du champ d'opération. En effet, il est impossible de mesurer le signal AIF si l'artère n'est pas visible dans l'image.

#### *ii. Mesure directe manuelle*

Une étape de repérage du pic des courbes  $C_p(t)$  est nécessaire avant l'application de la modélisation, car la partie initiale ascendante du bolus n'est pas modélisée. On procède alors à un repérage du pic du bolus, qui correspond au point où l'intensité du signal est maximale. La mesure est réalisée de telle sorte, que sur les courbes de signal, le pic est le lieu au début de l'acquisition, suivie d'une décroissance significative, dont l'aspect ressemble à une courbe bi-exponentielle. Cela est surtout important au niveau de l'artère obturatrice, afin d'éviter de mesurer le signal d'une veine, où le signal est lentement croissant, puis s'établit en plateau. L'ajustement des courbes  $C_p(t)$  se fera alors sur la partie de la courbe qui se trouve après le pic. Les figures III-3 et III-4 montrent deux possibilités de mesures directes sur une artère iliaque externe et sur une artère obturatrice interne.

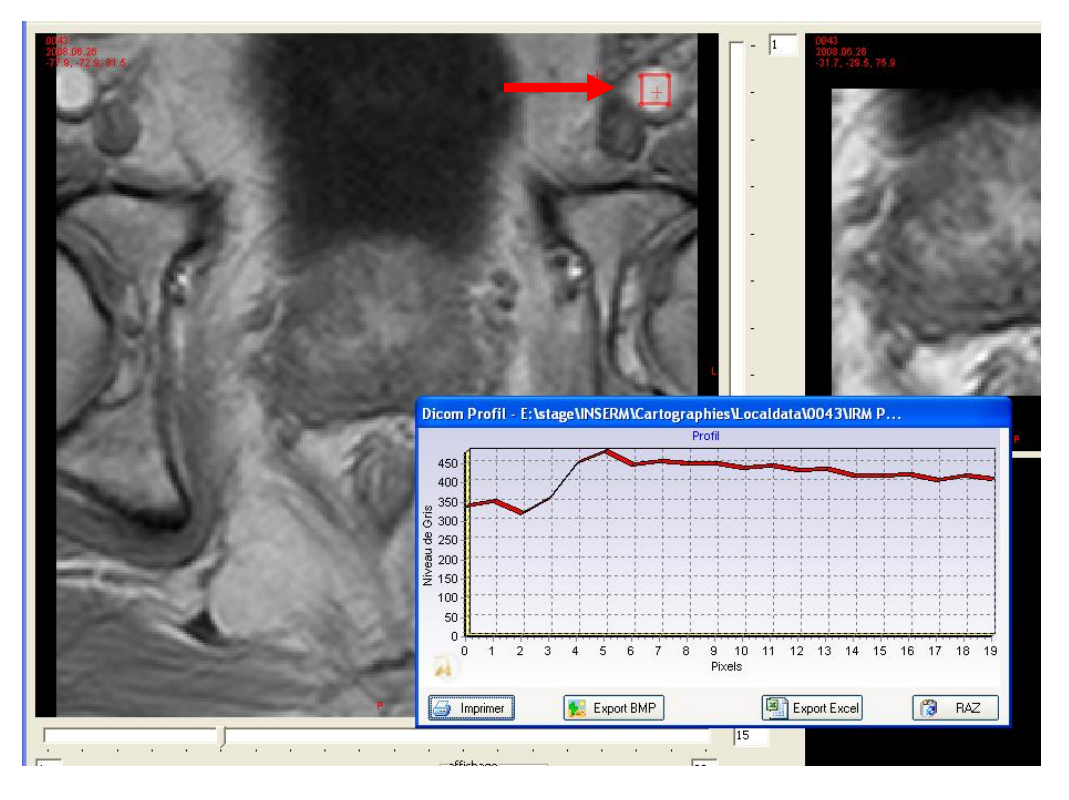

*Figure III-3. Représentation graphique de la fonction d'entrée artérielle (AIF) mesurée au niveau de l'artère iliaque externe gauche. On note un signal avec un bolus étalé et un pic situé au niveau de la cinquième image acquise.*

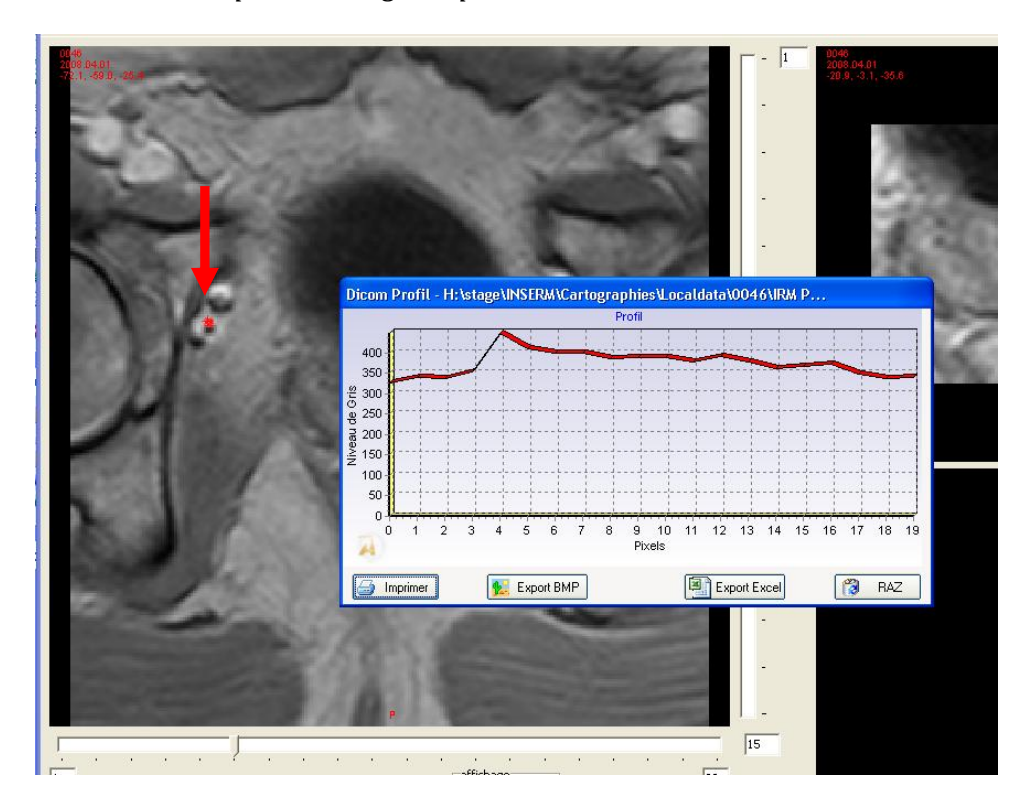

*Figure III-4. Pour le même patient, une seconde mesure de la fonction d'entrée artérielle (AIF) est effectuée au niveau d'une artère obturatrice interne droite. On note un signal avec un bolus bien net et un pic plus précis situé au niveau de la quatrième image acquise.*

A partir du signal de concentration de PdC, on ajuste le modèle de Weinmann afin d'obtenir les paramètres  $a_1$ ,  $a_2$ ,  $m_1$ , et  $m_2$ , les résultats sont détaillés dans les tableaux III 2 et II-3 de la section 4 Résultats et interprétation. La [Figure III-5](#page-60-0) montre un signal de concentration en bleue et sa modélisation de Weinmann associée en rouge.

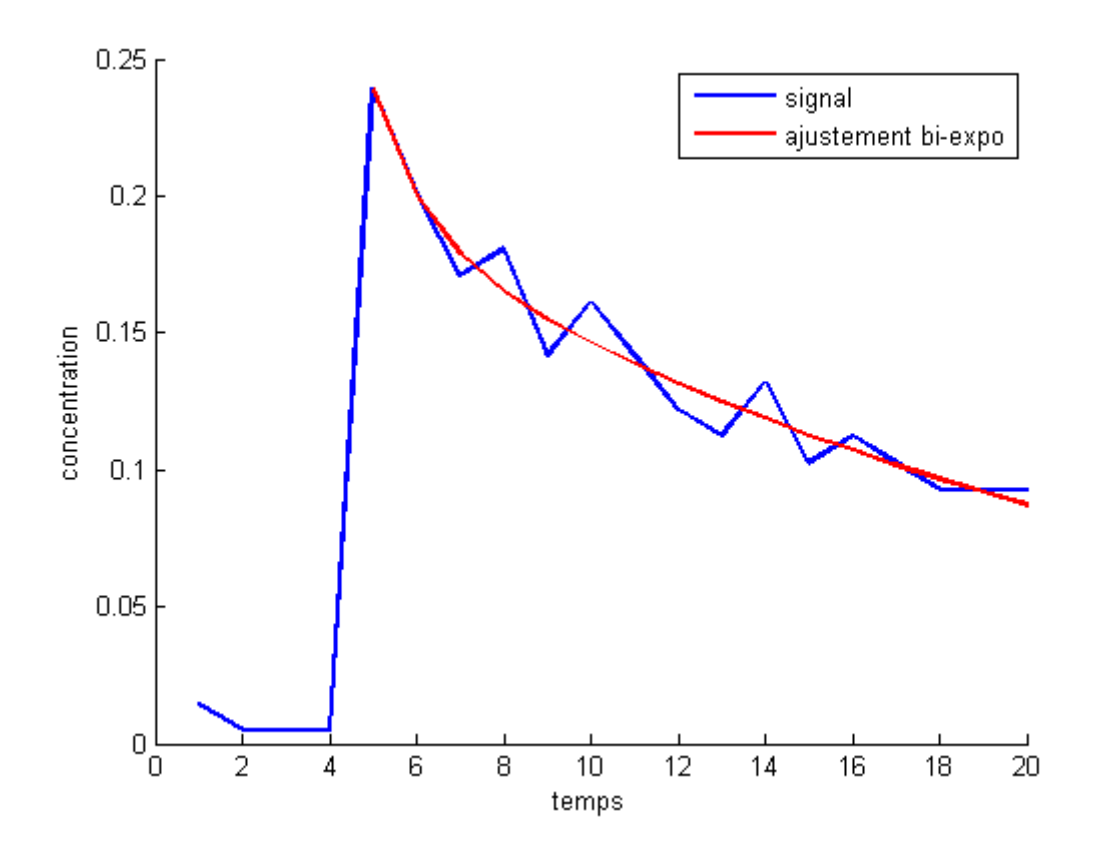

<span id="page-60-0"></span>*Figure III-5. Exemple de mesure d'une artère en bleue avec sa modélisation de Weinmann associée en rouge.*

A l'heure actuelle, la mesure de l'AIF est effectuée visuellement par le radiologue. Le souhait est d'automatiser cette tâche et rendre la mesure plus robuste et surtout reproductible.

#### *iii. Mesure directe automatique*

L'idée de base de la mesure automatique est, à partir des images IRM, de détecter une des deux artères iliaques externes afin d'en extraire le signal médian au sein de cette artère. Par application d'opérations simples de traitement d'image et de signal, nous allons isoler une artère et obtenir par suite un signal qui est caractéristique de celle-ci désigné comme étant AIF.

L'artère et son signal présentent certaines caractéristiques temporelles et physiques. Au niveau temporel, le signal artériel (voir [Figure III-5](#page-60-0)) présente un pic d'intensité important et physiquement l'artère peut être modélisée par un cylindre. L'extraction de

ces deux caractéristiques s'effectue par 4 filtres principaux [Chen, 2008]. Notons que, comme tout problème de traitement de signal et d'image, le choix des seuils est obtenu expérimentalement et nécessite une certaine connaissance en radiologie.

## *Caractérisation temporelle*

L'extraction de la caractéristique temporelle commence par un filtre d'intensité maximale qui ne conservera que les voxels ayant une valeur supérieure à un certain seuil. Ensuite, nous calculons une pente de la courbe. Ces pentes vont être à nouveau soumises à un seuil. Après ces deux seuils, nous aurons détecté de manière simple la présence du pic sur chaque signal.

#### *Filtre d'intensité maximale*

Tout d'abord, nous calculons le temps de pic pour la coupe sur laquelle nous travaillons. Le temps de pic correspond au temps où le produit de contraste arrive dans les artères. Il faut savoir que nous avons réduit la zone de travail à 50 % de l'image totale afin de s'assurer que le temps de pic serait obtenu dans un voxel d'une artère. Nous allons chercher la valeur maximale sur les images IRM temporelles. Le temps de pic sera donc le temps où la valeur maximale a été trouvée. Le premier filtre utilisé est un seuillage, seuil choisi grâce à l'histogramme. Nous savons que les valeurs d'intensité au niveau des artères (iliaques externes et obturatrices internes) sont les plus élevées de l'image. C'est cette raison que le seuil sera choisi de façon à éliminer les voxels ayant une intensité trop faible pour représenter une artère. Le seuil est fixé à partir de l'histogramme [\(Figure III-6\)](#page-61-0), pour ne conserver que les 20% des voxels ayant les intensités les plus importantes dans la partie supérieure de l'image, puisque l'on sait que l'artère se trouve dans la partie supérieure.

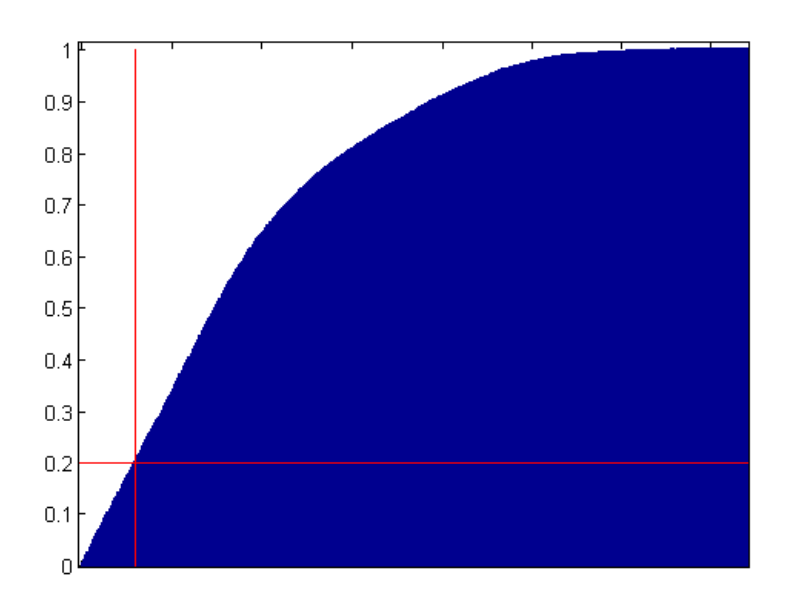

<span id="page-61-0"></span>*Figure III-6. Histogramme cumulé des niveaux d'intensité d'une image IRM et son seuil d'intensité à 20% associé.*

Le filtre se présente sous la forme d'un seuillage :

$$
S(t_p) < \mu \tag{30}
$$

où  $S(t_p)$  est le signal d'intensité au temps de pic  $t_p$  et  $\mu$  est le seuil.

Nous pouvons remarquer sur la [Figure III-7](#page-62-0) qu'à travers ce premier filtre beaucoup de voxels ont été éliminés.

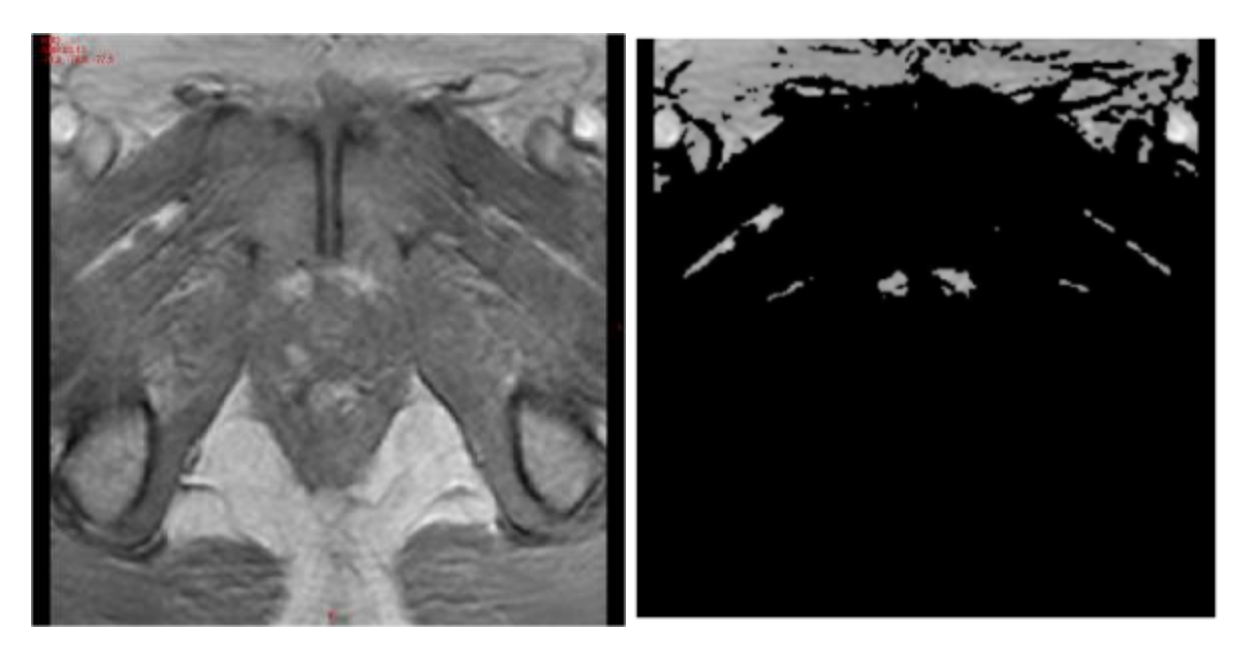

*Figure III-7. Image d'origine (à gauche) et image obtenue après application du filtre intensité maximale (à droite).*

#### <span id="page-62-0"></span>*Filtre de pente*

Une fois le produit de contraste arrivé dans les artères, l'intensité sur les images IRM augmente fortement, ce qui implique une forte pente. Par conséquent, quand la pente est faible cela signifie qu'il n'y a pas eu de produit de contraste à ce niveau. Pour éliminer les pentes de faibles valeurs, nous procédons au filtrage de la pente. Il s'effectue en trois étapes :

- a) Calcul du rapport de rehaussement R(t) de signal de chaque point ;
- b) Calcul de la pente ;
- c) Application du filtre à l'image précédemment seuillée.

a) Le rapport de rehaussement R(t) est défini :

$$
R(t) = \frac{S(t_p)}{S_0}
$$
 31

Où S(t) est le signal du voxel en fonction du temps et  $S_0$  est la moyenne des valeurs du signal avant le temps de pic.

b) La pente quant à elle se calcule de la façon suivante :

$$
pente = \frac{\frac{S(t_p) - S_0}{S_0}}{t_p} = \frac{R(t_p) - 1}{t_p}
$$

La pente se calcule uniquement au niveau du temps de pic et non pas sur l'ensemble de la courbe. La [Figure III-8](#page-63-0) représente les valeurs des pentes.

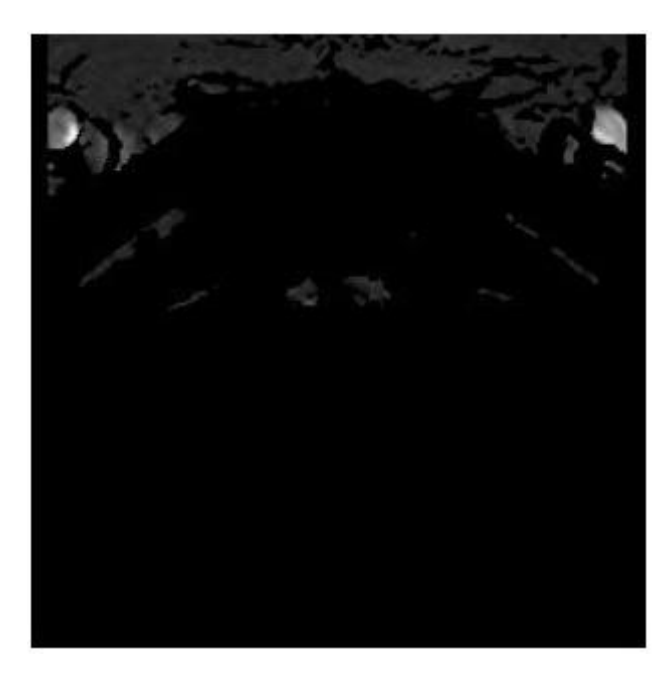

*Figure III-8. Image montrant la pente de chaque voxel après application du filtre intensité maximale.*

<span id="page-63-0"></span>c) A l'aide d'un autre seuil, nous allons à nouveau éliminer les voxels ayant une pente faible. Ce filtre consiste à conserver que 20% des valeurs des plus fortes valeurs de pente. Le résultat obtenu après le passage du filtre est représenté sur la figure III-9. En se référant aux différentes figures ainsi qu'à la [Figure I-3,](#page-18-0) nous voyons assez clairement les artères se dessiner au fil de l'application des filtres.

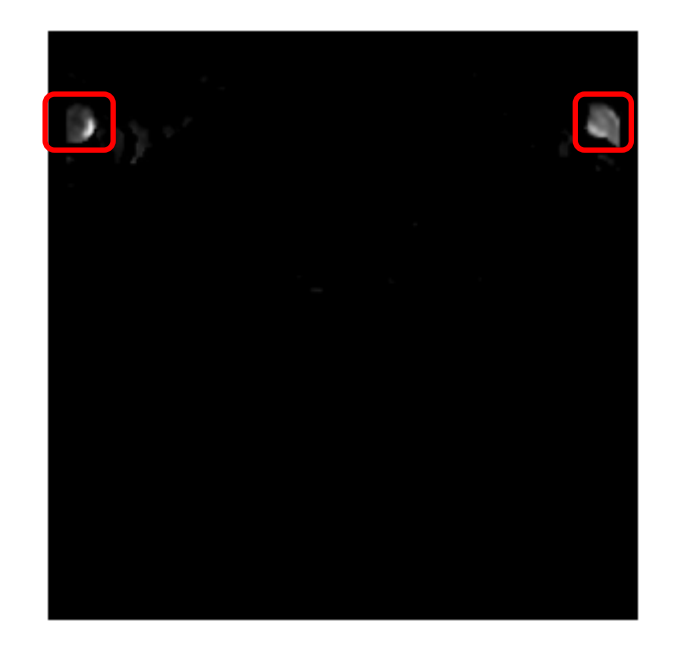

*Figure III-9. Image obtenue après le filtre de pente.*

# *Caractérisation physique*

La caractérisation temporelle a permis de réduire le nombre de voxels éligibles pour représenter l'AIF. Il s'agit maintenant de déterminer quels sont les voxels constituants l'artère. On part de l'hypothèse que l'artère est un cylindre dont les coupes dans les différentes images sont des cercles. Pour cela, les images sont lissées par des opérations morphologiques et les voxels voisins sont groupés pour former des régions. Elles sont ensuite seuillées pour ensuite calculer leur circularité.

#### *Formation des régions*

Cette étape consiste à former des régions avec les voxels restants, c'est à dire à grouper les voxels voisins. Les régions sont formées en binarisant l'image dans un premier temps. Puis les pixels ayants au moins une connexion sur les 8 directions possibles sont identifiés comme faisant parties de la même région (voir illustration Figure III-10).

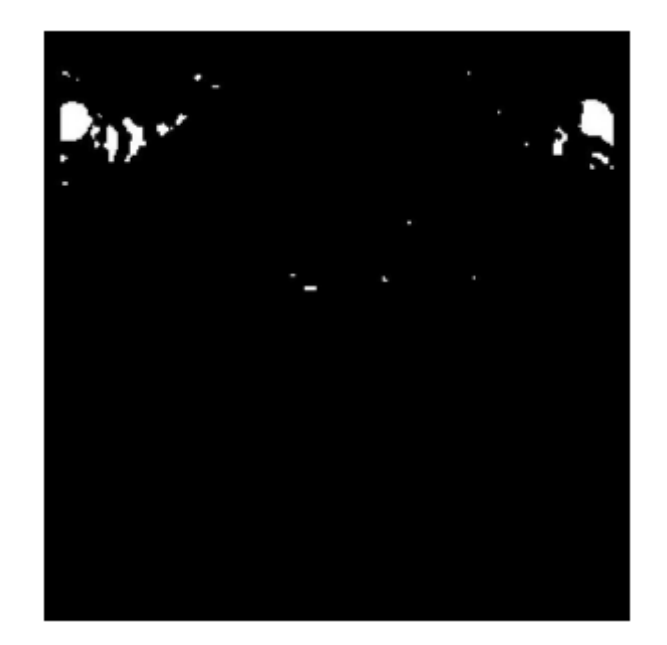

#### *Figure III-10. Formation des régions.*

Pour lisser les régions et éliminer celles non significatives, on applique une opération morphologique d'ouverture «érosion puis dilatation ».

Notons que les artères et les veines ont les mêmes formes mais se différencient par la précocité du temps de pic. Pour isoler les régions correspondant aux artères, nous recherchons les temps de pics médians des différentes régions et nous retenons 20% des régions ayant un temps de pic minimum. La [Figure III-11](#page-65-0) montre les régions conservées où on distingue nettement les deux artères iliaques externes.

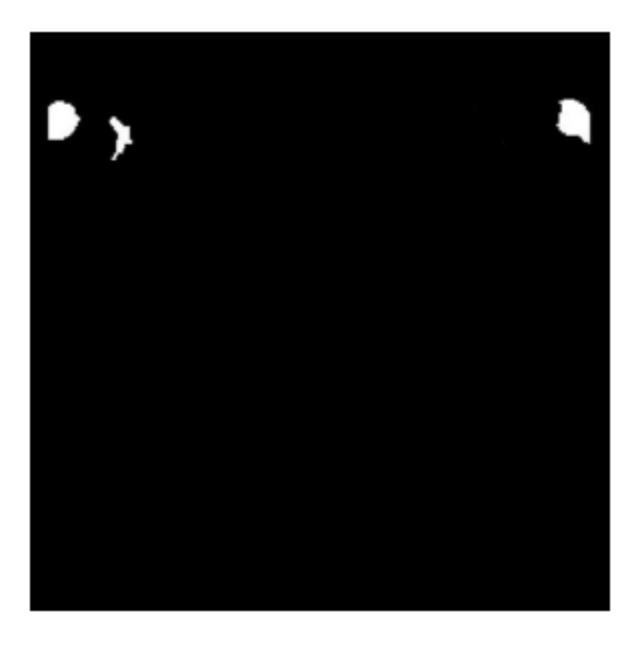

<span id="page-65-0"></span>*Figure III-11. Régions conservées après opération d'ouverture et seuillage des temps de pics médians.*

#### *Circularité des régions*

Pour chaque région i de la coupe z nous allons calculer sa circularité  $C_{zi}$  exprimée par cette formule :

$$
C_{zi} = \frac{\text{Aire région}}{(\text{Périmètre région})^2}
$$

A ce stade nous avons traité toutes les étapes concernant une coupe. Nous allons donc reproduire cela sur toutes les coupes pour ensuite calculer la cylindricité.

#### *Cylindricité des régions*

La cylindricité C<sub>yl i</sub> se représente comme la conservation du caractère circulaire de la région i sur les coupes successives. Cependant, pour mettre en évidence les formes cylindriques, il faut veiller à ce que le centre de gravité d'une région d'une coupe se retrouve dans la région de la coupe suivante. La cylindricité est alors calculée par la somme des régions sur les 15 coupes successives :

$$
C_{yli} = \sum_{z=1}^{15} C_{zi} \tag{34}
$$

Le volume ayant la cylindricité maximale correspondra à une artère (figure III-12).

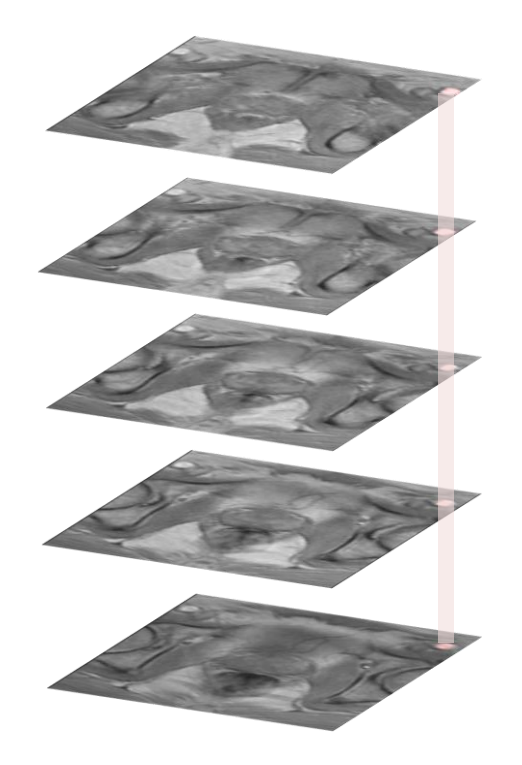

*Figure III-12. illustration de la cylindricité de l'artère iliaque externe au fils des coupes IRM.*

#### *Détermination de l'AIF*

Une fois que nous avons isolé l'artère, il ne nous reste plus qu'à chercher le signal médian de cette artère pour chaque coupe qui définit l'AIF (voir [Figure III-13\)](#page-67-0). Ce qui signifie que pour une artère, il existe autant d'AIF que de régions constituant le volume. Cela permet d'obtenir une AIF locale caractérisant plus précisément l'hémodynamique de la coupe considérée qu'une AIF globale.

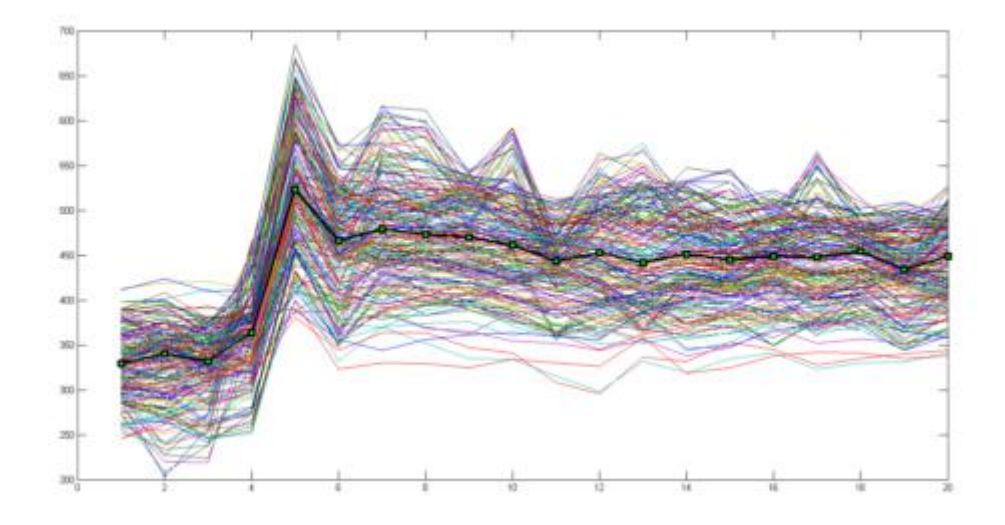

*Figure III-13. Signaux temporels d'une région et de son signal médian représentant la fonction d'entrée artérielle.*

<span id="page-67-0"></span>Une fois l'AIF calculée et les signaux convertis en concentration, tous les pré-requis sont réunis pour appliquer le modèle pharmacocinétique qui est dans notre cas celui de Tofts.

# 2.3. Modèle pharmacocinétique

Le modèle pharmacocinétique que nous avons choisi est le modèle compartimental de Tofts car il est le plus adapté à nos données. En effet, en considérant la résolution temporelle utilisée en imagerie dynamique de la prostate, les simplifications considérées dans le modèle ont peu d'impact. De plus, il est plus robuste pour représenter la perfusion des tissus, ce qui explique qu'il soit le plus couramment utilisé pour des acquisitions ayant des résolutions temporelles faibles.

Le modèle est donc appliqué sur les courbes en concentration de produit de contraste (PdC) par un ajustement suivant l'algorithme de Powell.

Les paramètres pharmacocinétiques calculés pour chaque voxel sont ensuite représentés sur une image 2D appelée cartographie. Nous avons donc 3 cartographies, K<sub>trans</sub>, v<sub>e</sub> et K<sub>ep</sub>. Celles-ci sont généralement représentées en fausse couleur [Tofts, 2006], pour en faciliter la lecture (figure III-14).

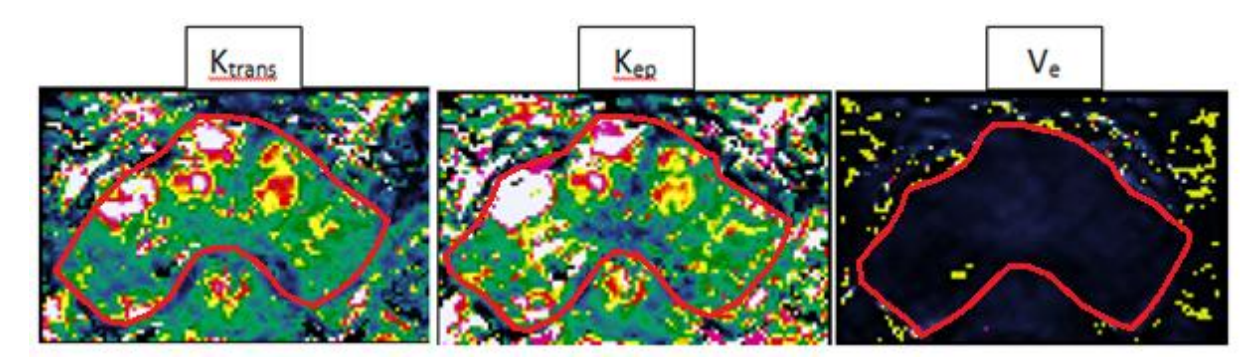

*Figure III-14. Cartographie d'un patient pour les paramètres Ktrans, v<sup>e</sup> et Kep.*

Les trois cartes vont fournir des informations supplémentaires pour servir au diagnostic. Ces cartes permettent de condenser l'information d'une séquence de 300 images en séries de 15 images. Ce qui représente un gain de temps considérable pour le radiologue en charge du diagnostic IRM. Les cartes les plus utiles aux radiologues sont les cartes K<sub>trans</sub> et K<sub>ep</sub>, elles renseignent sur la perméabilité des tissus.

# 3. Expérimentation et résultats

# 3.1. Patients et protocole d'examen

La validation de la méthode s'est faite dans une étude rétrospective considérant 18 patients pour lesquels nous avions les données IRM et les cartes histologiques de la distribution tumorale. Ces cartes sont réalisées après prostatectomie radicale. Ainsi, nous avions :

- une cartographie morphométrique des lésions tumorales, réalisée à partir des coupes anatomopathologiques, dans le laboratoire de morphométrie de l'hôpital Huriez, du Pr Villers, à Lille par le Dr A. Ouzzane.
- une IRM avec un protocole standardisé de perfusion. Tous les patients ont bénéficié d'au moins une IRM avec injection de DTPA-Gd, dans le service d'imagerie uroradiologique d'Huriez, du Pr Lemaitre, à Lille, avant les ponctions biopsies sous échographie.

Pour ces 18 patients, inclus rétrospectivement, la moyenne d'âge au moment de l'examen est de 64ans (min : 52 ; max : 73 ; DS (déviation standard) : 6,64). Les examens ont été réalisés entre le 12/02/2008 et le 29/09/2009. Le taux de PSA est en moyenne de 6,89 (min : 4,15 ; max : 11 ; DS : 2,52) ceci pour 8 patients, car pour les autres le PSA

n'a pas été retrouvé dans les archives. 22 lésions ont pu être analysées, dont le score d'agressivité de cellules cancéreuses de 2 à 10 nommé Gleason, a pour médian 7 (min : 6 et max : 7), le volume moyen de 2,68cc (min : 0,52 ; max : 10,48 ; DS : 2,65). Seules les lésions de plus 0,5cc ont été retenues, ce qui correspond au seuil de détectabilité en IRM prostatique morphologique classique.

## *i. Cartographies morphométriques*

Une cartographie de reconstruction histologique était réalisée selon le protocole de Stanford par Dr A. Ouzzane. Les pièces de prostatectomie sont encrées en surface avec une couleur différente pour chaque côté (droit=noir ; gauche=vert), puis fixées dans le formol. Pour qu'il y ait un maximum de concordance avec les coupes IRM, les coupes histologiques sont faites perpendiculairement à la face postérieure de la prostate (correspondant à l'axe postérieur de repérage pour la réalisation des coupes axiales en IRM). La pièce reposant sur la table sur sa face dorsale était sectionnée, perpendiculairement au plan de la table, tous les 3 mm puis incluse dans des mégacassettes (voir [Figure III-15\)](#page-70-0). Des lames histologiques étaient ensuite préparées avec une coloration standard à l'HES. L'urètre, les canaux éjaculateurs, les limites de la glande et de l'anatomie zonale ainsi que les limites de chaque cancer étaient tracées sous microscope directement sur les lames. La carte était ensuite reportée sur un papier calque. L'analyse morphométrique consistait ensuite à déterminer les foyers tumoraux appartenant au même cancer (même localisation zonale sur des coupes successives ou séparées par moins de 3 mm sur une même coupe) et la localisation zonale de chaque cancer. Un cancer était considéré comme originaire d'une zone histologique si plus de 70% de sa surface était localisée dans cette zone. Cette carte morphométrique (voir [Figure III-16\)](#page-71-0) sera considérée comme vérité terrain pour la localisation des foyers tumoraux.

<span id="page-70-0"></span>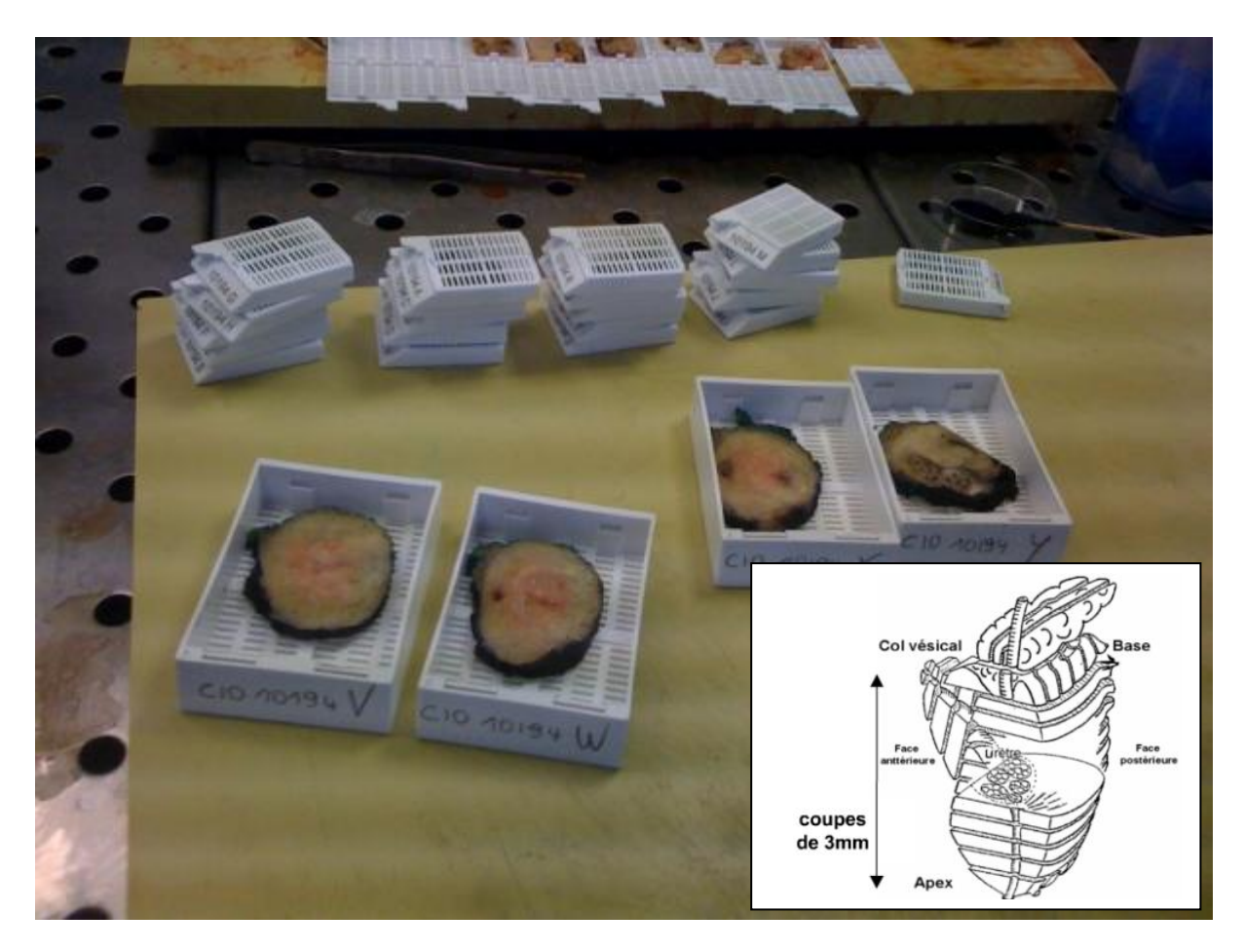

*Figure III-15. Technique de macroscopie de prostate. La photo montre les sections des pièces qui sont réalisées perpendiculairement à la surface rectale puis incluses dans des méga-cassettes Schéma. Dans l'encadré : Schéma des plans de coupe selon le protocole de Stanford.*

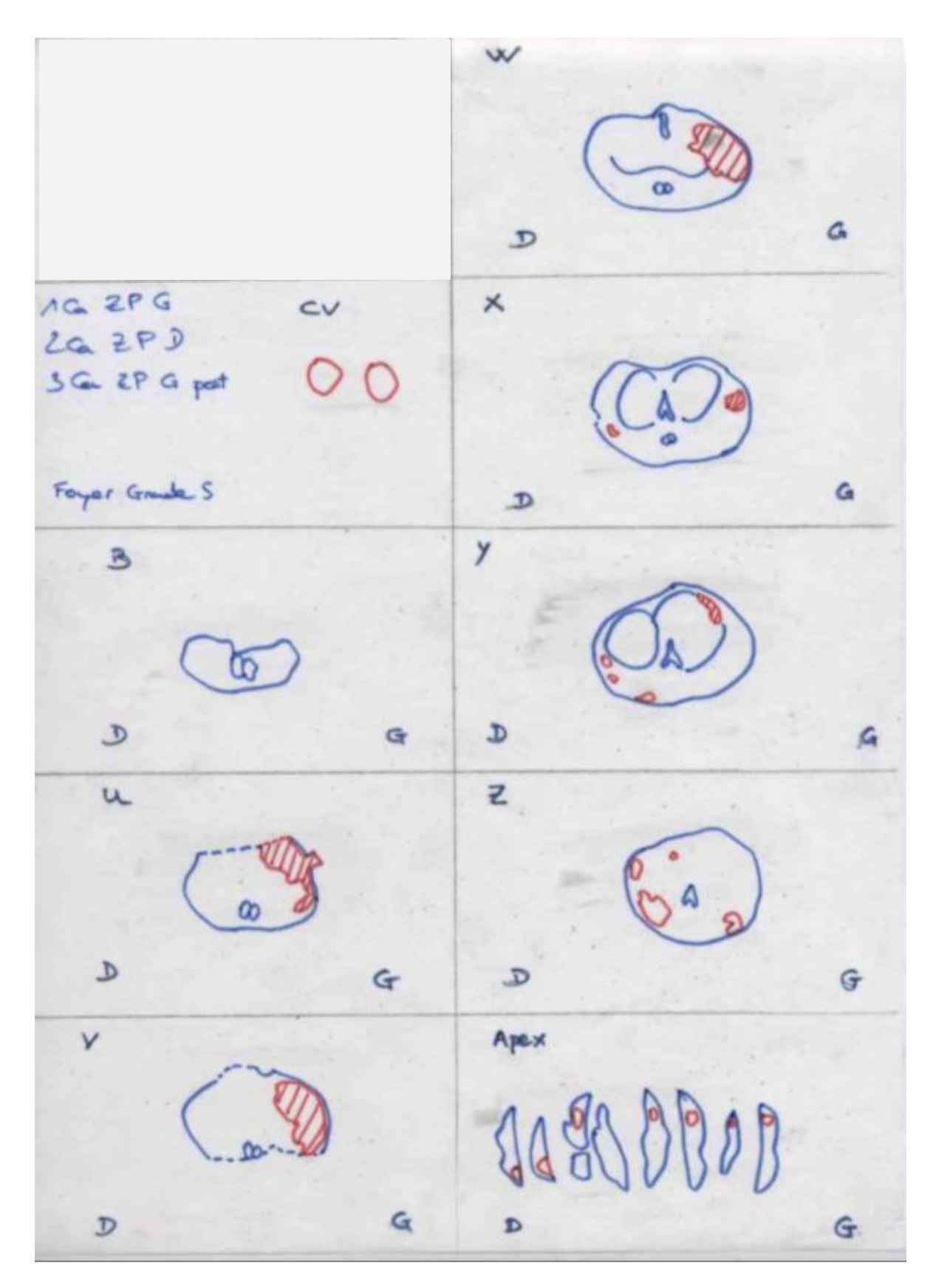

<span id="page-71-0"></span>*Figure III-16. Exemple de carte morphométrique réalisée par l'urologue : les contours bleus représentent ceux de la prostate en coupe axiale et les contours rouges ceux des foyers tumoraux. La prostate est coupée en tranches de section de 3mm, perpendiculaire au dos de la prostate, sauf au niveau de l'apex où la section est sagittale.*
## *ii. Acquisition des IRM de perfusion*

Les patients ont bénéficié d'une IRM avant les biopsies pour éviter les remaniements hémorragiques qui peuvent gêner l'interprétation (voir tableau III 3). Les IRM ont été réalisées sur une machine à 1,5 Tesla de marque Philips (Intera Philips, Philips, Best, Pays Bas).

#### *Protocole d'acquisition*

- Les premières séquences réalisées, à but morphologique, sont des séquences T2 TSE (turbo spin echo), dans le plan axial perpendiculaire à l'axe postérieur de la prostate, et coronal parallèle à cet axe.
- Des séquences en pondération T2 BFFE (balenced fast field echo) sont réalisées en coupe axiale couvrant tout l'abdomen et le pelvis à la recherche d'adénopathie.
- Des séquences de diffusion (DW) sont réalisées en coupe axiale, dans le même plan que celles en T2 TSE, à b0 et b1000, avec reconstruction de la cartographie ADC.
- Afin de pouvoir calculer une cartographie  $T_{10}$ , trois séquences en écho de gradient T1 sont réalisées avec trois angles de bascule différents, 3°, 10° et 17°.
- Puis sont réalisées des séquences dynamiques en écho de gradient T1, avant, pendant et après injection intra veineuse, d'un bolus de DTPA-Gd (Dotarem, Guerbet, Roissy Cdg, France) à 2ml/s.
- Le produit est injecté dans une veine brachiale droite, à l'aide d'un injecteur automatique (Spectris SHS 200,Medrad, Indianola, IA).
- Une ampoule de glucagon est injectée pour réduire la contractilité du rectum et ainsi diminuer les artéfacts de mouvements.

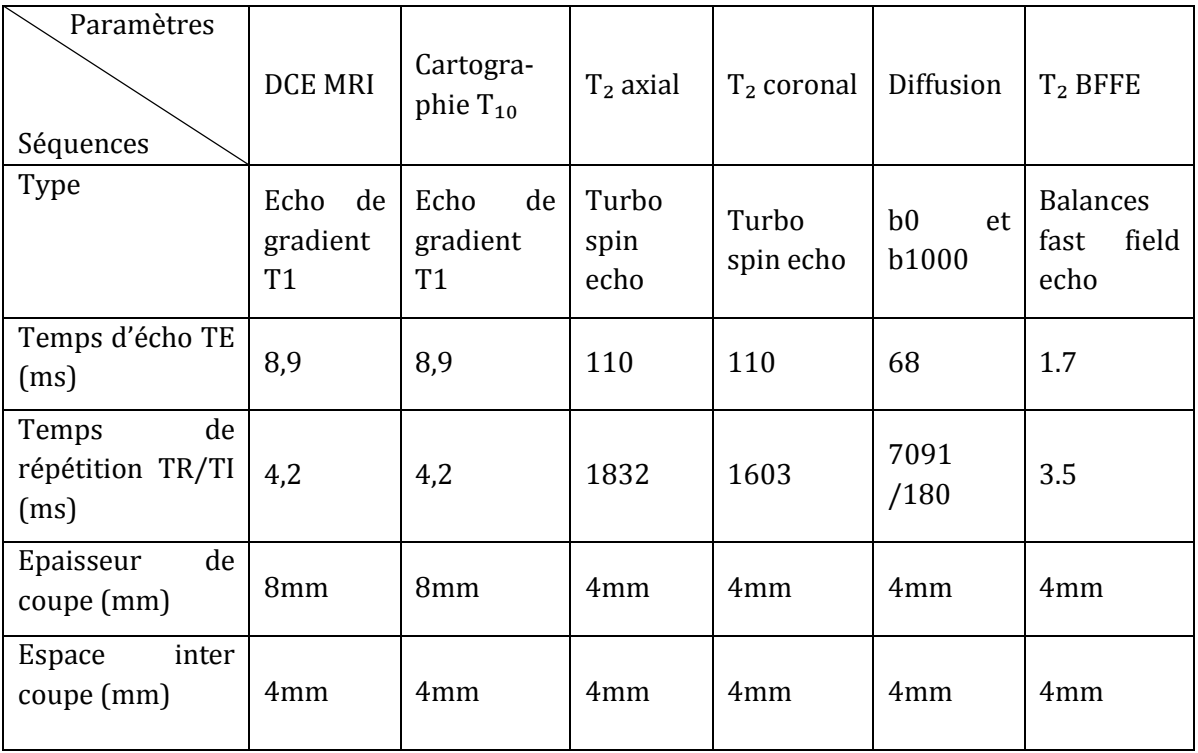

| Champs de vue<br>(mm)           | 160*160<br>mm                   | 160*160m<br>m                             | 160*160<br>mm     | 160*160<br>mm     | 425*425<br>mm     | 425*425m<br>m     |
|---------------------------------|---------------------------------|-------------------------------------------|-------------------|-------------------|-------------------|-------------------|
| Matrice<br>d'acquisition        | 128*122                         | 128 * 122                                 | 232*189           | $232 * 189$       |                   | $240 * 191$       |
| de<br>Matrice<br>reconstruction | 256*256                         | $256 * 256$                               | 512*512           | $512 * 512$       | 256*256           | $512 * 512$       |
| Résolution<br>spatiale (mm)     | $0.6*0.6*8$<br>mm               | $0.6*0.6*8$<br>mm                         | $0.3*0.3*$<br>4mm | $0,3*0,3*4$<br>mm | $1,6*1,6*4$<br>mm | $0,8*0,8*4$<br>mm |
| Résolution<br>temporelle (s)    | 15s                             |                                           |                   |                   |                   |                   |
| Angle de bascule<br>(degrés)    | $10^{\circ}$ ou<br>$17^{\circ}$ | $3^\circ$ , $10^\circ$ et<br>$17^{\circ}$ | $90^\circ$        | $90^{\circ}$      | $90^\circ$        | $75^\circ$        |

*Tableau III-1. Paramètres des séquences utilisées.*

# 4. Résultats et interprétation

Nous détaillons ici les résultats pour les différentes étapes du protocole, à commencer par le T10, première étape de la conversion en concentration.

## *T10*

Le calcul du paramètre  $T_{10}$  a permis d'établir des cartes paramétriques. Ainsi, la valeur de ce paramètre nécessaire à la conversion intensité concentration est connue pour tous les voxels. La [Figure III-17](#page-74-0) est une cartographie  $T_{10}$  d'une coupe.

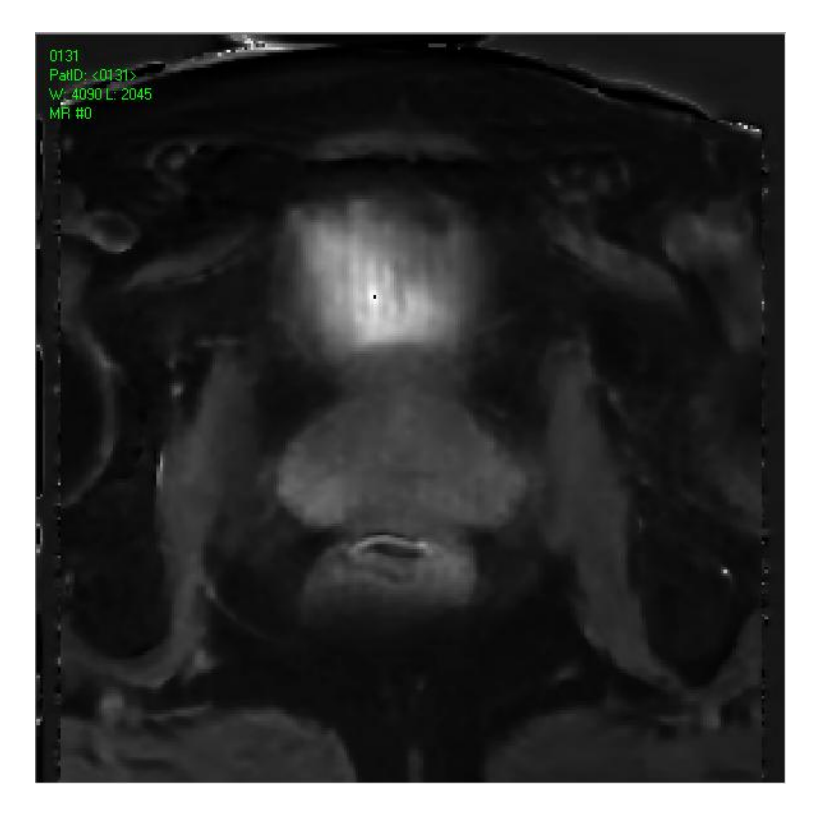

*Figure III-17. Exemple de cartographie T10.*

## <span id="page-74-0"></span>*Concentration*

La méthode appliquée à notre base de donnée, a permis de calculer la concentration pour tous les voxels, avec une marge d'erreur de 0.01mMol/Kg. Voici des résultats des différentes étapes de cette transformation.

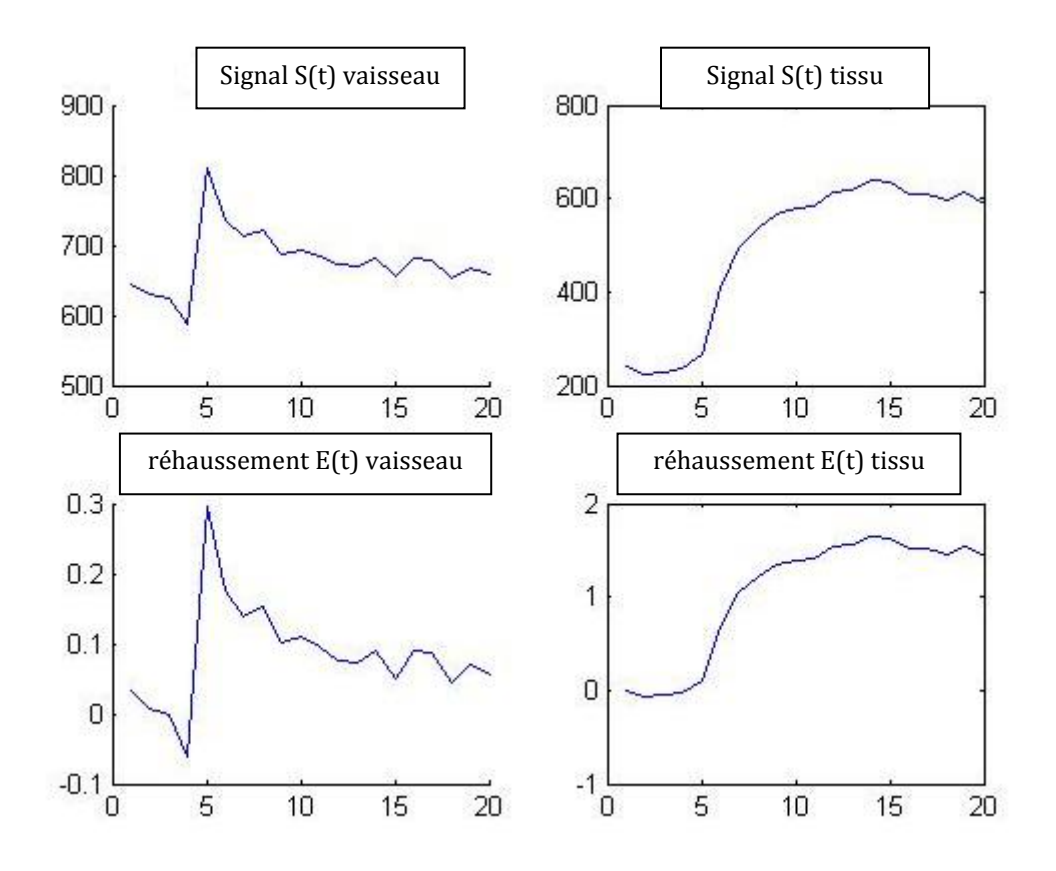

*Figure III-18. Représentation de l'étape de rehaussement des signaux vaisseau et tissu. Les deux courbes de gauche représentent un signal vasculaire servant à mesurer l'AIF et les deux courbes de droite un signal tissulaire.*

Une représentation de la transformation finale en courbe de concentration est fournie dans la [Figure III-19](#page-75-0) pour un signal de type vasculaire.

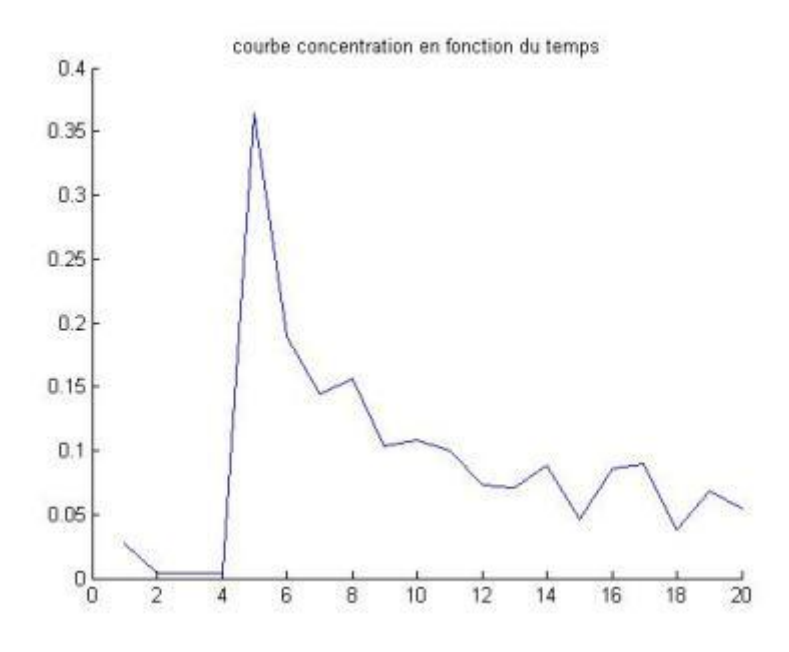

<span id="page-75-0"></span>*Figure III-19. Courbe de concentration tissulaire d'une artère en fonction du temps.*

## *AIF*

La mesure directe manuelle des courbes de concentration plasmatique a pu être réalisée dans une artère iliaque (voir Figure III-5) pour 10 patients (55% des patients), dans une artère obturatrice interne (voir Figure III-6) pour 5 patients (28% des patients) et s'est soldée par un échec dans 3 cas (17% des patients) pour cause de non visibilité de l'artère dans l'image. Il était donc possible de mesurer l'AIF sur nos données dans 83% des cas.

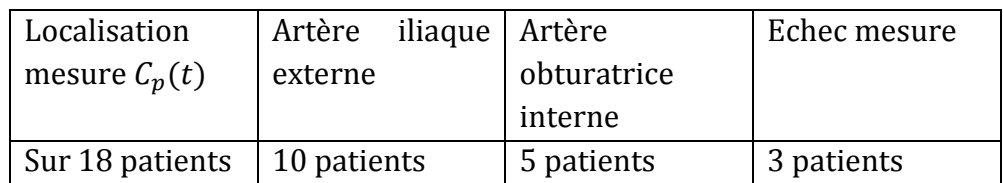

Les moyennes et les déviations standards des paramètres  $a_1$ ,  $m_1$ ,  $a_2$  et  $m_2$  obtenues par fitting des courbes  $C_p(t)$  sont reportées dans le tableau III-2 et le détail pour chaque cas dans le tableau III-3.

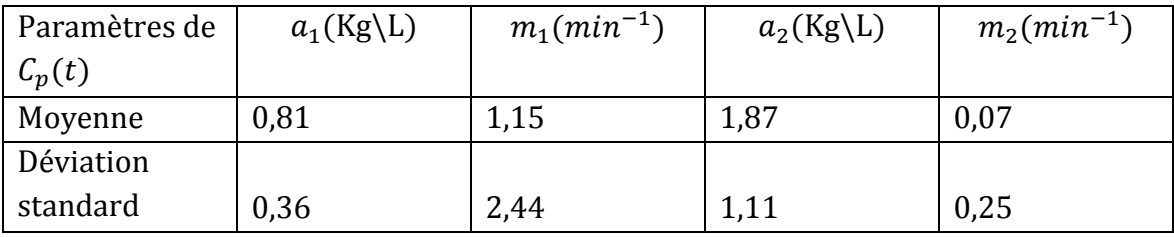

*Tableau III-2. Moyennes et déviations standards des paramètres*  $a_1, a_2, m_1$ *, et m<sub>2</sub> obtenues pour 15 patients (10 mesures sur artère iliaque externe et 5 mesures sur artère obturatrice interne).*

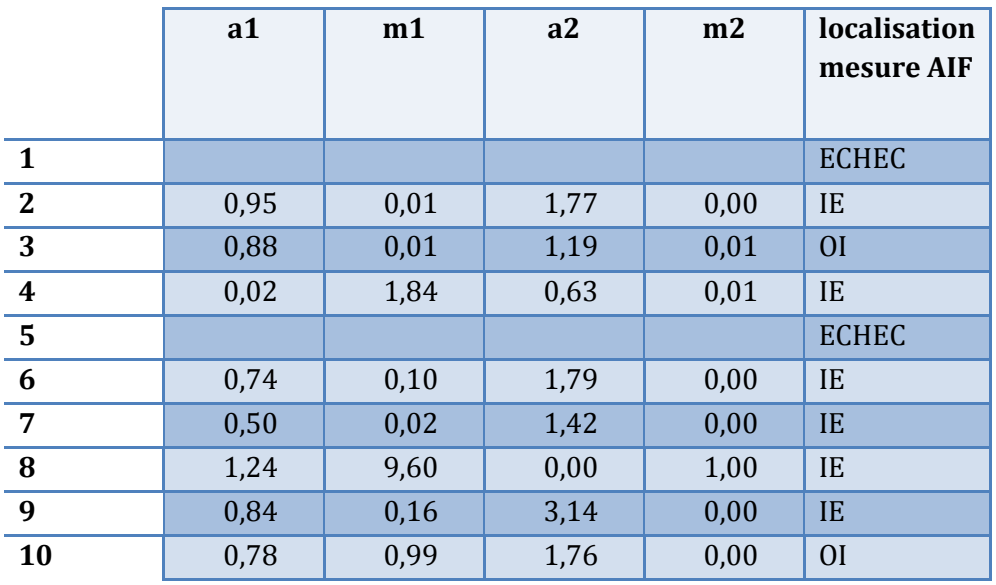

| 11              | 0,42 | 0,20 | 0,92 | 0,00 | IE             |
|-----------------|------|------|------|------|----------------|
| 12              | 0,66 | 0,01 | 1,63 | 0,00 | IE             |
| $\overline{13}$ | 0,54 | 0,06 | 1,84 | 0,00 | IE             |
| 14              | 0,99 | 0,03 | 4,60 | 0,00 | O <sub>I</sub> |
| 15              | 0,88 | 1,00 | 2,67 | 0,00 | <b>OI</b>      |
| 16              | 1,46 | 2,19 | 1,92 | 0,02 | IE             |
| 17              |      |      |      |      | <b>ECHEC</b>   |
| 18              | 1,21 | 1,00 | 2,80 | 0,00 | O <sub>I</sub> |
| moy             | 0,81 | 1,15 | 1,87 | 0,07 |                |
| <b>DS</b>       | 0,36 | 2,44 | 1,11 | 0,25 |                |

*Tableau III-3. Paramètres obtenus par ajustement des courbes de concentration plasmatique. (OI : obturatrice interne, IE : iliaque externe).*

## *Carte paramétrique*

La méthode de calcul des cartes paramétriques a permis de converger vers une solution pour tous les voxels avec un nombre d'itérations moyen de 245. Les paramètres  $k_{trans}$ ,  $k_{ep}$  et  $v_e$  ont pu être calculés dans tous les voxels. La Figure III-15 représente l'ajustement « fitting » d'une courbe de concentration d'un voxel tissulaire par le modèle de Tofts.

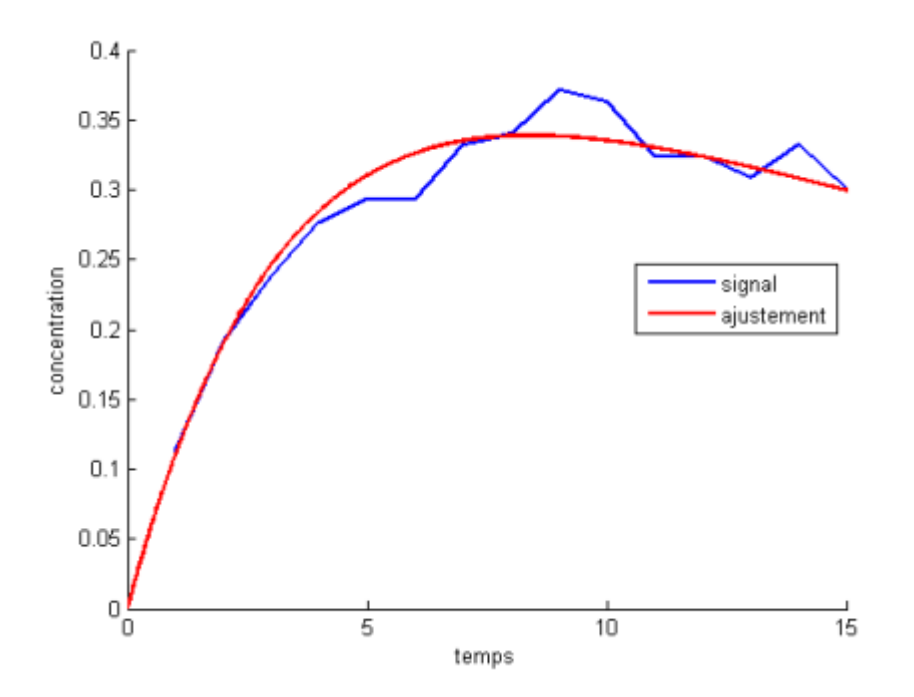

*Figure III-20. Représentation graphique de l'application du modèle de Tofts (en rouge) sur les données acquises en IRM dynamique pour un voxel (en bleu).*

Les cartes paramétriques fournies par l'outil logiciel permettent d'obtenir des informations concernant l'hémodynamique du patient qui varie en fonction du type de tissu et de l'angiogénèse. Ces cartes permettent donc de distinguer les zones cancéreuses si celles-ci se retrouvent plus vascularisées que les tissus l'entourant, à condition que ces zones cancéreuses soient hypervascularisées. C'est généralement le cas à cause de la néoangiogénèse vue au premier chapitre et se confirme au vue des résultats en termes de détection de tumeur. Le fait d'avoir des valeurs quantitatives permet aussi de suivre l'évolution de la tumeur dans le temps. Et ainsi de décider d'un traitement si la tumeur devient maligne pour ensuite savoir si le traitement effectué est efficace.

Grâce aux cartes morphométriques qui fournissent à la fois la taille, la forme, le grade et la localisation des tumeurs, les lésions lorsqu'elles étaient visibles en IRM ont pu être identifiées avec certitude. Ainsi, pour 18 patients présentant 22 lésions, 17 lésions (77,27%) étaient visibles et décrites comme suspectes (score Gleason ≥3) en imagerie standard (dynamique, T2 et diffusion). En comparaison, 18 lésions sur 22 (81,82%) sont décelables avec la cartographie  $k_{trans}$  et 15 lésions sur 22 (68,18%) sont décelables sur la cartographie  $k_{ep}$ .

Notons que la carte paramétrique de  $v_e$  n'a mis en évidence qu'une seule lésion. Pour cette raison, elle n'a pas été pas répertoriée dans le Tableau III-3. Toutefois, il est assez simple de retrouver la valeur de  $v_e$  à partir de la relation  $k_{ep} = \frac{k}{\epsilon}$  $\frac{rans}{v_e}$ .

On peut observer à partir du Tableau III-4 que 5 lésions ne sont pas détectées en imagerie standard (patients 3, 9 et 17), 3 lésions sont visibles en imagerie standard mais ne sont pas détectées sur la cartographie  $k_{trans}$  (patients 1, 7 et 18). A l'inverse, 4 lésions sont détectées sur la cartographie  $k_{trans}$  mais ne le sont pas en imagerie standard (patients 3 et 9) et que toutes les lésions décelables sur la carte  $k_{ep}$  le sont sur la carte  $k_{trans}$ . La carte  $k_{ep}$  n'est donc pas plus sensible que la carte  $k_{trans}$ .

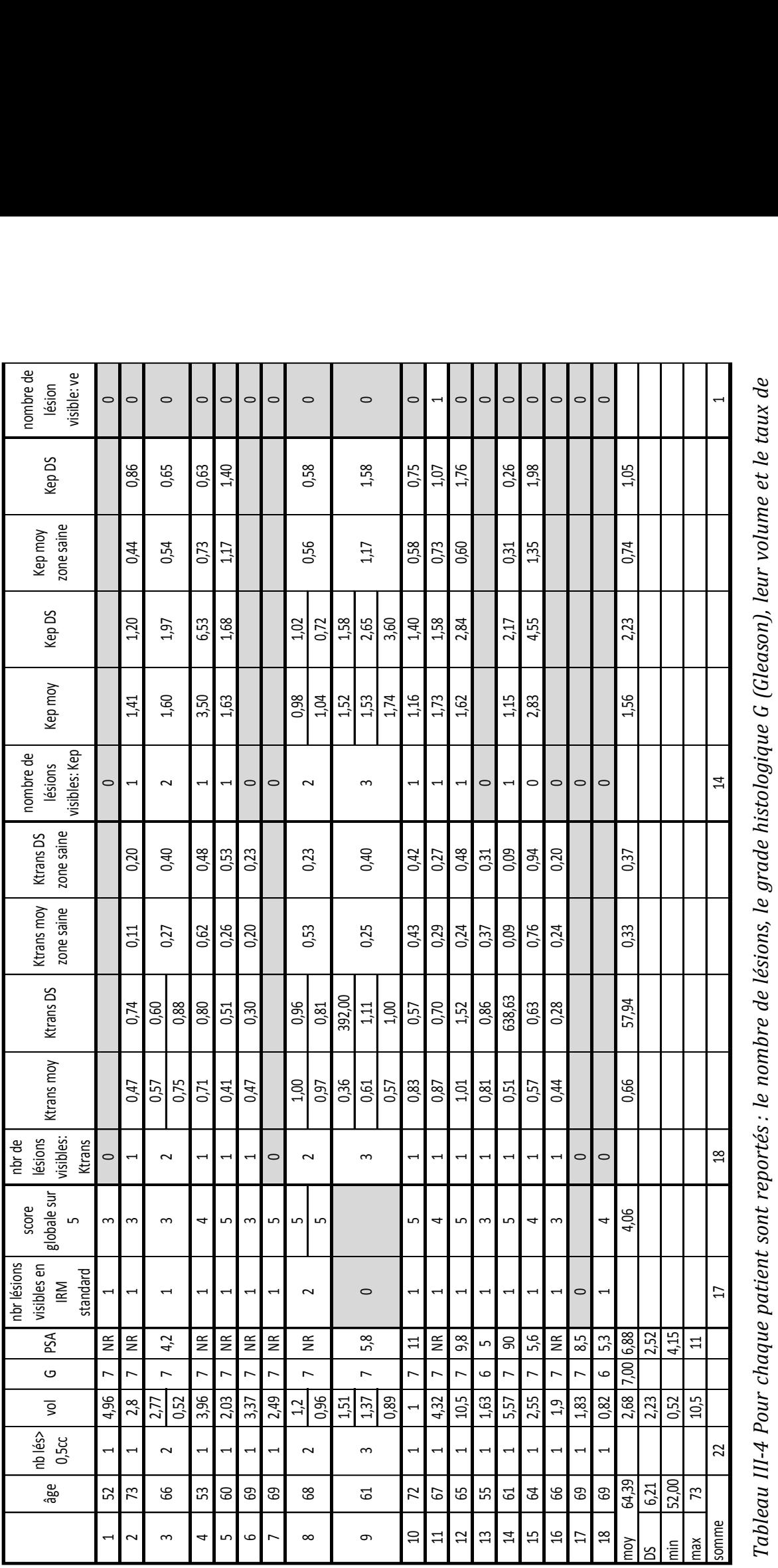

une zone saine. Pour l'AIF, sont mentionnés les paramètres a<sub>1</sub>, a<sub>2</sub>, m<sub>1</sub> et m<sub>2</sub> ainsi que la localisation de la mesure (IE pour l'artère *PSA. Sont reportés aussi les valeurs moyennes et leurs déviations standard des paramètres ktrans et kep dans la lésion tumorale et dans une zone saine. Pour l'AIF, sont mentionnés les paramètres a1, a2, m1 et m2 ainsi que la localisation de la mesure (IE pour l'artère* iliaque externe, OI pour l'artère obturatrice interne). *iliaque externe, OI pour l'artère obturatrice interne).* La figure III-21 montre une lésion de la zone antérieure gauche identifiée sur la carte morphométrique, visible en T2 et en perfusion, mais dont la valeur du paramètre  $k_{trans}$ n'est pas significative. La figure III-22, quant à elle montre plusieurs lésions sur la carte morphométrique, dont au moins deux sont visibles sur la carte paramètrique  $k_{trans}$ , non visibles en T2 et en perfusion.

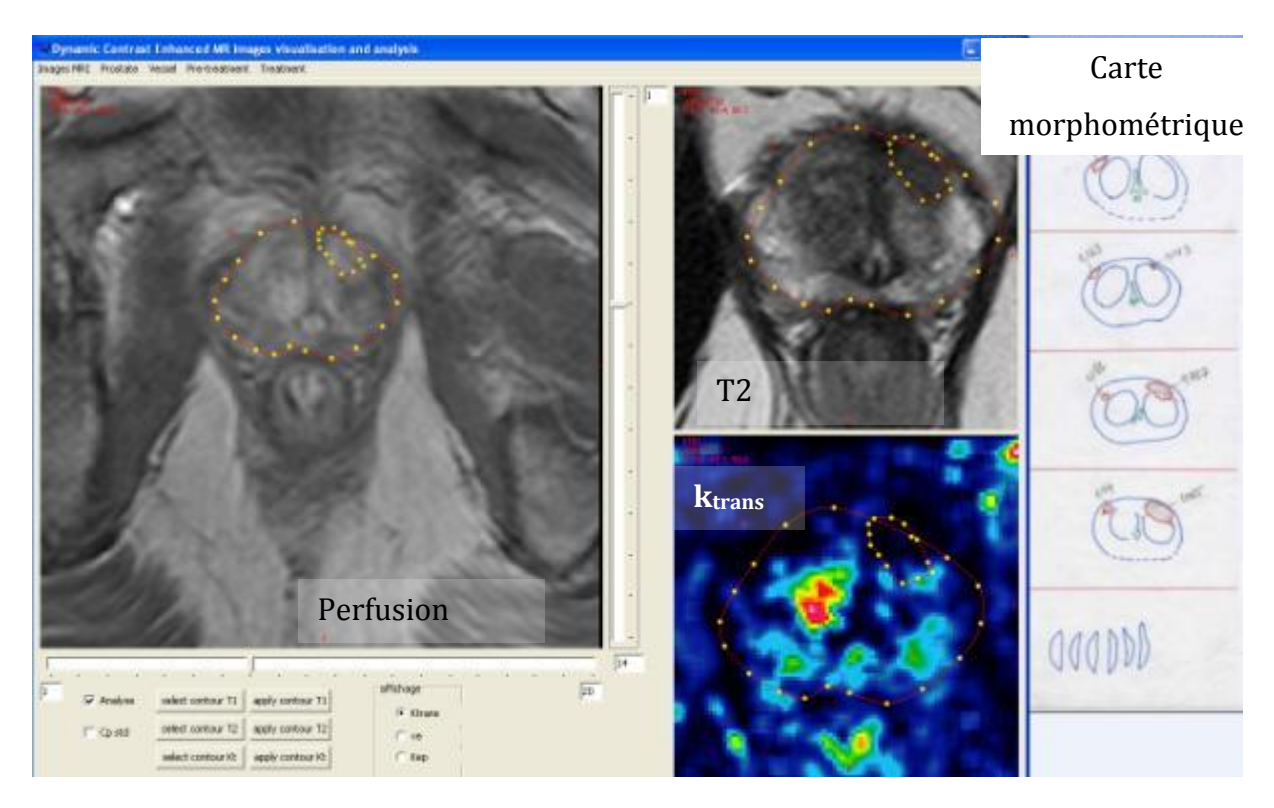

*Figure III-21. Une lésion antérieure sur la carte morphométrique est bien visible en perfusion et en T2 mais sans augmentation du*  $k_{trans}$ *.* 

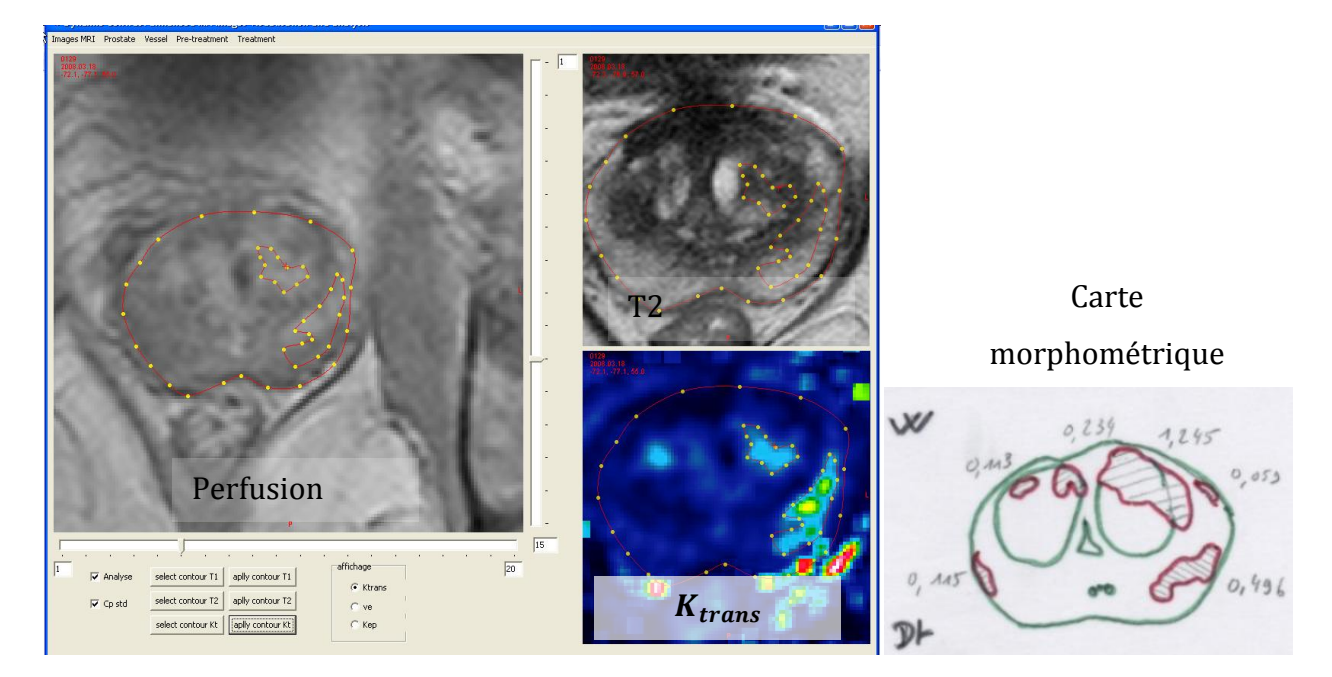

*Figure III-22. Deux lésions, l'une située dans la zone centrale gauche et l'autre dans la zone périphérique droite ne sont pas visibles en imagerie standard alors que sur la carte*   $k_{trans}$  on les distingue parfaitement.

Dans le Tableau III-5, on retrouve l'ensemble des résultats pour chaque patient. La valeur moyenne et sa déviation standard des paramètres  $k_{trans}$  et  $k_{ep}$  au sein des lésions tumorales sont respectivement de  $0.663$ min<sup>-1</sup>(0.737) et de 1.563min<sup>-1</sup>(2.23) et au niveau des zones saines (en zone périphérique) de  $0.331$ min<sup>-1</sup> $(0.370)$  et de  $0,744^{-1}(1,046)$ .

|                     |                | <b>IRM std</b>                   |                  | Ktranssuspect | sain           |                  | Kep suspect | sain |
|---------------------|----------------|----------------------------------|------------------|---------------|----------------|------------------|-------------|------|
| $\mathbf{1}$        | $\mathbf{1}$   | $\mathbf{1}$                     | $\bf{0}$         |               |                | $\mathbf{0}$     |             |      |
| $\overline{2}$      | $\overline{1}$ | $\mathbf{1}$                     | $\mathbf{1}$     | 0,47          | 0,11           | $\mathbf{1}$     | 1,41        | 0,44 |
| 3<br>$\overline{2}$ | $\mathbf{1}$   |                                  | 0,57             | 0,27          | $\overline{c}$ | 1,6              | 0,54        |      |
|                     |                | $\overline{\mathbf{z}}$          | 0,75             |               |                | 1,6              |             |      |
| $\overline{4}$      | $\overline{1}$ | $\overline{1}$                   | $\overline{1}$   | 0,71          | 0,62           | $\mathbf{1}$     | 3,5         | 0,73 |
| 5                   | $\mathbf{1}$   | $\mathbf{1}$                     | $\mathbf{1}$     | 0,41          | 0,26           | $\mathbf{1}$     | 1,63        | 1,17 |
| 6                   | $\overline{1}$ | $\mathbf{1}$                     | $\mathbf 1$      | 0,47          | 0,2            | $\mathbf{O}$     |             |      |
| $\overline{7}$      | $\mathbf{1}$   | $\mathbf{1}$                     | $\boldsymbol{0}$ |               |                | $\mathbf{0}$     |             |      |
| 8                   |                | $\overline{2}$<br>$\overline{2}$ | $\overline{2}$   | $\mathbf{1}$  | 0,53           | $\overline{2}$   | 0,98        | 0,56 |
|                     |                |                                  |                  | 0,97          |                |                  | 1,04        |      |
| 9<br>3              |                | $\,0\,$                          | 3                | 0,36          | 0,25           |                  | 1,52        | 1,17 |
|                     |                |                                  |                  | 0,61          |                | 3                | 1,53        |      |
|                     |                |                                  |                  | 0,57          |                |                  | 1,74        |      |
| 10                  | $\mathbf{1}$   | $\mathbf{1}$                     | $\mathbf{1}$     | 0,83          | 0,43           | $\mathbf{1}$     | 1,16        | 0,58 |
| 11                  | $\mathbf{1}$   | $\mathbf{1}$                     | $\mathbf 1$      | 0,87          | 0,29           | $\mathbf 1$      | 1,73        | 0,73 |
| 12                  | $\overline{1}$ | $\mathbf{1}$                     | $\mathbf 1$      | 1,01          | 0,24           | $\mathbf{1}$     | 1,62        | 0,6  |
| 13                  | $\overline{1}$ | $\overline{1}$                   | $\mathbf{1}$     | 0,81          | 0,37           | $\mathbf{0}$     |             |      |
| 14                  | $\mathbf{1}$   | $\mathbf{1}$                     | $\mathbf{1}$     | 0,51          | 0,09           | $\mathbf{1}$     | 1,15        | 0,31 |
| 15                  | $\overline{1}$ | $\mathbf{1}$                     | $\mathbf 1$      | 0,57          | 0,76           | $\mathbf{1}$     | 2,83        | 1,35 |
| 16                  | $\overline{1}$ | $\mathbf{1}$                     | $\mathbf 1$      | 0,44          | 0,24           | $\mathbf{0}$     |             |      |
| 17                  | $\overline{1}$ | $\mathbf{O}$                     | $\boldsymbol{0}$ |               |                | $\boldsymbol{0}$ |             |      |
| 18                  | $\overline{1}$ | $\mathbf{1}$                     | $\mathbf 0$      |               |                | $\mathbf{O}$     |             |      |
| moyenne             |                |                                  |                  | 0,66          | 0,33           |                  | 1,67        | 0,74 |
| somme               | 22             | 17                               | 18               |               |                | 15               |             |      |

*Tableau III-5. Valeurs de ktrans et kep pour les zones tumorales détectées comparées à une zone saine du même patient.*

Malgré ces bons résultats, déterminer uniquement l'hémodynamique est aussi une limitation. En effet toutes les tumeurs ne sont pas hypervascularisées, c'est pourquoi l'IRM multiparamétrique compense ce défaut, les tumeurs qui échappent à une modalité d'IRM seront détectées par une autre modalité. D'autres limitations sont dues à l'imagerie comme les sensibilités spatiale et temporelle ainsi que les bruits associés aux perturbations du champ magnétique.

Néanmoins, la quantification en DCE-MRI reste une technique séduisante pour l'évaluation de l'angiogénèse. De plus, les limitations techniques régressent lentement grâce aux progrès techniques qui permettront sans nul doute de parvenir à de plus grandes performances dans l'aide au diagnostic. De même, les efforts de standardisation pourront probablement l'amener à s'imposer comme outil de suivi et d'évaluation pronostic en oncologie.

# 5. Conclusion

Nous avons mis en place un outil de quantification en DCE-MRI prostatique. Nous avons choisi, pour chaque étape du processus, la solution la plus adaptée aux contraintes techniques de nos séquences et la physiologie du tissu prostatique.

Ce processus est constitué de plusieurs étapes. La première convertit les signaux IRM d'origine en concentration de produit de contraste qui nécessite au préalable une cartographie T10. La deuxième étape consiste à définir l'AIF. Ici plusieurs méthodes ont été implémentées, AIF standard et mesures directes, afin de palier aux différents problèmes pouvant être rencontrés sur les images IRM des patients : artères absentes sur l'image, artéfact d'inhomogénéité de champ magnétique. Troisièmement, le modèle de Tofts a été appliqué aux courbes de concentration en tenant compte de l'AIF pour obtenir les paramètres pharmacocinétiques  $k_{trans}$  et  $v_e$ . Ces paramètres affichés sous forme de carte, permettent d'obtenir l'hémodynamique détaillée de la prostate et de détecter les zones tumorales si celles-ci sont trop importantes pour le type de tissu de la zone concernée.

L'un des points clefs de cette étude est d'avoir pu comparer les cartographies paramétriques obtenues avec les résultats anatomopathologiques, grâce aux cartes morphométriques qui nous ont servi de vérité terrain. Nos résultats sont très satisfaisants pour deux raisons. Premièrement, les cartes paramétriques permettent de détecter les tumeurs dans la plupart des cas notamment dans certains où l'imagerie de référence (T2) en est incapable. Deuxièmement, les paramètres mesurés sont semblables à ceux de la littérature, même si la façon d'implémenter le modèle est différente et la gamme des valeurs est large. Par exemple, pour  $k_{trans}$ , on retrouve des valeurs comprises entre  $0.06-0.60$  min<sup>-1</sup> dans le tissu prostatique sain et entre  $0.47-$ 1.26 min<sup>-1</sup> dans le cancer prostatique. La valeur moyenne du paramètre  $k_{trans}$  au sein des lésions tumorales a été mesurée dans notre étude à 0,663min<sup>-1</sup> (DS : 0,737) et à  $0.331$ min<sup>-1</sup> (DS : 0.370) au niveau de la zone périphérique saine.

L'outil logiciel a été testé au sein du service de radiologie de l'hôpital Huriez de Lille sur une base de 30 patients afin de comparer ses résultats à ceux d'autres logiciels et en fonction de l'AIF prise en compte. Les résultats de notre outil sont tout à fait comparables aux autres concurrents mais certaines optimisations restent nécessaires pour optimiser le temps de traitement. Concernant l'AIF, les paramètres de Weinmann montrent une plus grande robustesse que l'AIF manuelle qui souffre des artéfacts bruitant les images.

# IV. Simulation de données d'IRM dynamique

# 1. Introduction

La comparaison avec les cartes histologiques (souvent utilisées comme vérité terrain) reste difficile essentiellement pour deux raisons : la première est la déformation de la prostate ex vivo et le manque de corrélation à la fois dans les coupes et les angles de coupe La seconde vient du fait que toutes les tumeurs ne sont pas toujours visibles en DCE. Il faudrait donc savoir exactement ce qui est détectable à la fois pour vérifier les algorithmes et pour les valider.

La perméabilité des tissus restent inconnue d'où l'impossibilité de vérifier la précision des paramètres quantitatifs. En données réelles, il n'existe pas de vérité terrain concernant cette perméabilité. A partir de là, le recours aux fantômes est apparu comme une solution. Dans leur forme physique ou numérique, les fantômes servent à donner une réalité terrain parfaitement fiable. Les fantômes sont couramment utilisés dans le domaine médical dans de nombreux cas de figure. En imagerie dynamique cette pratique est relativement récente.

La validation d'une méthodologie se fait généralement en plusieurs étapes sur différents types de données :

- Des données de synthèses numériques
- Des données d'un fantôme physique
- Des données réelles.

On peut remarquer que les données de synthèses numériques disponibles ne sont pas totalement conformes à la réalité d'une part, et que les fantômes physiques sont spécifiques à une utilisation particulière et ne sont généralement pas paramétrables.

Dans le souci d'obtenir une vérité terrain fiable, paramétrable et la plus conforme à la réalité, nous avons développé un outil logiciel de simulation d'image IRM de perfusion, que nous présentons dans ce chapitre. Celui-ci est basé sur la théorie pharmacocinétique que nous avons étudiée précédemment. Combiné à un modèle physique statistique, ProstateAtlas, il permet de simuler les domaines spatial et temporel de la zone prostatique. Cet outil permet de créer au format d'image standard DICOM les images IRM, ainsi que les différentes cartes paramétriques  $T_{10}$ , m,  $k_{trans}$ ,  $v_{e}$ , et  $k_{ep}$ . Celles-ci utilisées comme vérité terrain permettent de tester, vérifier et valider nos différentes méthodes d'analyse.

# 2. Les fantômes en IRM dynamique

Le besoin de validation, en premier lieu, de la machine IRM à conduit à la création de fantômes de calibration. Ceux-ci permettent donc de vérifier que la machine fonctionne correctement. Le besoin de validation de méthode à conduit, par le même raisonnement, à la création de fantôme spécifique. Les séquences souhaitées sont faites sur le fantôme et celles-ci sont utilisées par la méthode de traitement que l'on souhaite évaluer. Les performances de la méthode sont calculées par comparaison entre ses résultats et la vérité terrain connue de par les spécificités du fantôme.

Le fantôme d'IRM de perfusion idéal devrait simuler la fonction d'entrée artérielle, la diffusion de l'agent de contraste à base de gadolinium (Gd) à travers la paroi des tissus. Le fantôme devrait permettre indépendamment la détermination des paramètres caractérisant le modèle cinétique, tels que les paramètres pharmacocinétiques (Ktrans , ve , Kep), des paramètres semi-quantitatifs tel que le wash-out, ainsi que le temps de transit moyen (MTT).

Ces fantômes peuvent toutefois se répartir en deux grands groupes : les fantômes physiques et les fantômes numériques.

# 2.1. Les fantômes physiques

Les fantômes physiques sont conçus afin de pouvoir être placés à l'intérieur de la machine. Certains peuvent être compatibles avec plusieurs types d'imageries. Les fantômes physiques en IRM dynamique peuvent être classés en deux catégories en fonction du type de méthode de simulation des échanges plasmatiques :

- Soit en utilisant des méthodes de distribution,
- Soit en utilisant des méthodes d'échantillonnage.

Dans la suite, nous passons en revue quelques une des ces méthodes.

## *i. Les méthodes de distribution*

Les méthodes de distribution ont pour volonté d'être physiologiquement valide. C'est-àdire que la manière selon laquelle se font les échanges est proche de la réalité. Ils revisitent donc la méthode bi-compartimentale à un niveau macroscopique en simulant les échanges plasmatiques en générant un transfert entre deux compartiments (voir Figure IV-1). La méthode de transfert varie d'une méthode à une autre.

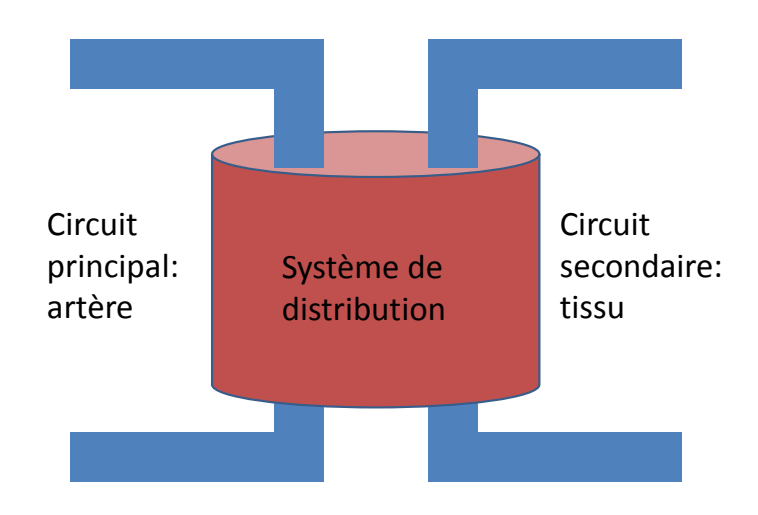

*Figure IV-1. Schéma général des fantômes physiques avec distribution.*

Chai et al. [Chai, 2002] utilisent une couche de billes de plastique comprimée par une éponge pour simuler les échanges. Ce fantôme a été développé pour tester la capacité d'un nouveau protocole pour produire des images marquées où l'atténuation du signal était linéairement proportionnelle aux flux du tissu. Toutefois, leur fantôme, n'a pas été développé pour produire des courbes cinétiques physiologiques.

Ivancevic et al. [Ivancevic, 2003] ont mis au point un fantôme de flux pour chercher à comprendre comment le flux affecte l'intensité du signal dans les séquences d'écho gradient rapide pour la quantification de la fonction d'entrée artérielle (AIF). Pour simuler l'AIF, le produit de contraste a été injecté dans un système d'écoulement de fluide en circuit fermé. Bien que ce fantôme soit capable de produire des courbes dynamiques correspondant à son utilisation prévue, il a été conçu pour simuler l'AIF, pas les différentes courbes physiologiques. Par conséquent, l'ensemble des comportements wash-in wash-out est limitée à environ 10 s, et il n'est pas possible avec ce fantôme d'élargir l'échelle de temps pour produire des courbes cinétiques.

Ebrahimi et al. [Ebrahimi, 2010] ont présenté un fantôme dynamique, réalisé sur une plaquette de silicium, avec la ramification les canaux de diamètre similaire au système vasculaire humain. Leur objectif était de simuler la perfusion sanguine au niveau de la microvascularisation. Les courbes cinétiques ont été produites par l'introduction d'un agent de contraste dans les canaux d'approvisionnement du fantôme. Alors que ce fantôme semble être prometteur, il y a plusieurs problèmes qui limitent son application à l'évaluation des courbes cinétiques physiologiques. Malheureusement, alors que les auteurs présentent leurs résultats pour le flux dans le fantôme, aucune courbe cinétique n'est simulée ou autres estimations du comportement cinétique simulées n'ont été produites. Cela signifie que le comportement réel du fantôme est inconnu, et il n'est pas possible de comparer les mesures du fantôme avec un comportement réel. De plus, les

courbes cinétiques sont produites sur une échelle de temps beaucoup plus courte (environ 30 s) que les courbes physiologiques réelles.

Sur le même principe, la société Shelley propose un fantôme de perfusion compatible IRM qui simule les échanges par un système de diffusion entre les deux compartiments (voir voir Figure IV-2).

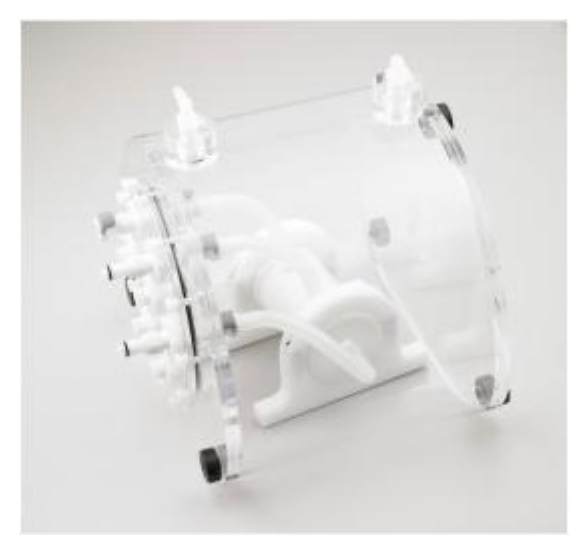

*Figure IV-2. Fantôme de perfusion compatible IRM, scanner et PET de l'entreprise Shelley.* 

D'autres méthodes de distribution comme les fibres semi-perméables permettent de laisser passer une certaine taille de molécule. En paramétrant cette taille il est possible de définir plusieurs types de tissu. Plusieurs entreprises commercialisent ce genre de fantôme dont voici une liste non exhaustive, Fresenius Medical Care AG & Co. Bad Homberg Allemagne, Baxter International Inc. Deerfield, Illinois Etats Unis, Spectrum Laboratories Inc., Rancho Dominguez, Californie Etats Unis, FiberCell Systems Inc., Frederick, Maryland Etats Unis et d'autres. De plus l'apparition des fantômes multifibres apporte plus de possibilités et de flexibilités à ces fantômes. Ces fantômes apparaissent comme les plus physiologiquement valides tout en restant relativement paramétrables. Cependant, les courbes ne sont pas connues à l'avance, ce qui restreint la vérité terrain.

#### *ii. Les méthodes d'échantillonnages*

Les méthodes d'échantillonnages ont pour objectif de créer des courbes de rehaussement parfaitement connues. Le projet de *Quantitative Imaging Biomarkers Alliance* (QIBA) organisé par la Société de Radiologie Nord Américaine(RSNA) en est le parfait exemple (voir voir Figure IV-3), et soutenu par l'entreprise Magphan, leurs méthodes consistent à faire passer des échantillons de solution plus ou moins diluée de manière séquentielle. Ainsi, on a une succession de valeurs constituant la courbe de rehaussement. En maîtrisant les échantillons, la courbe est connue et paramétrable. Les échantillons sont placés dans un système rotatif qui permet donc d'avoir plusieurs types de comportements dans une même séquence.

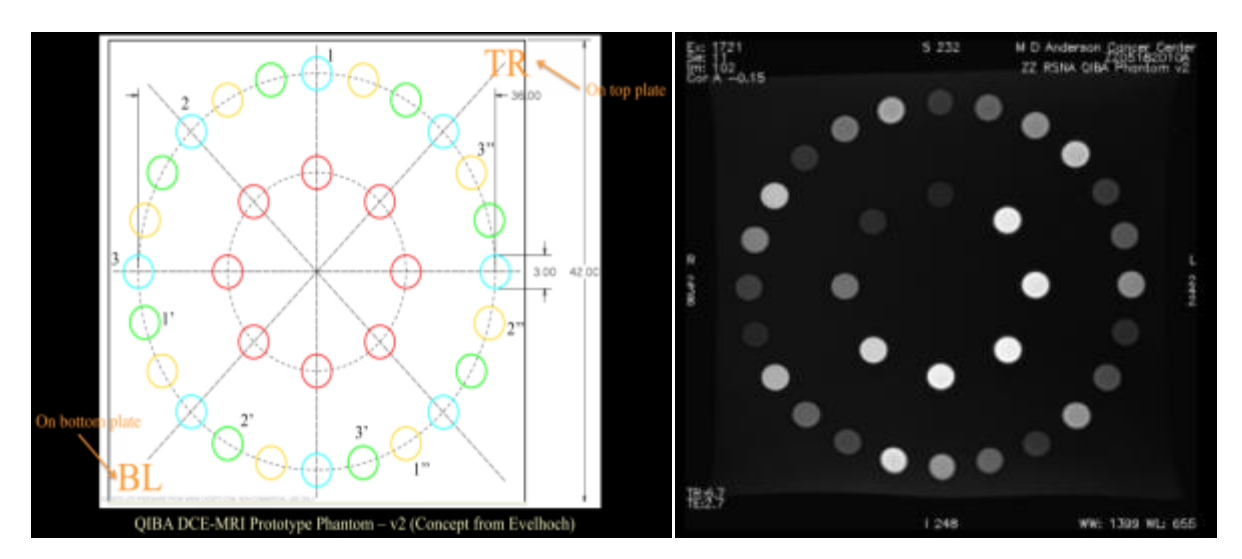

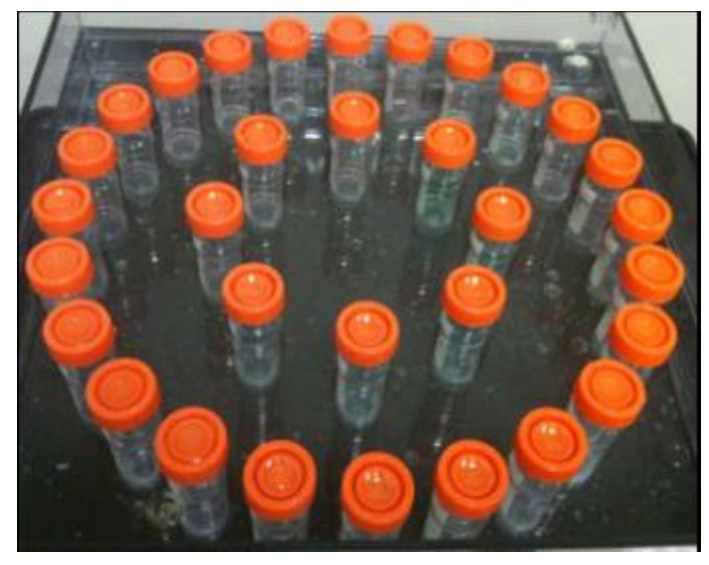

*Figure IV-3. Image du projet QIBA, prototype v2.*

Ces fantômes sont utilisés aussi bien pour la validation de méthode de traitement de l'IRM dynamique que pour vérifier l'implémentation des algorithmes de conversion intensité concentration. Effectivement, ces fantômes ont une connaissance exacte des échantillons présents et donc une vérité terrain plus précise. Cependant, d'un point de vue physiologique, ils ne sont pas valides car il n'y a ni la présence d'échanges ni la cohérence spatiale entre les signaux et les tissus.

Les fantômes physiques sont soumis à certaines restrictions dues à leur utilisation : comme les appareils se trouvent dans la machine d'imagerie durant l'examen, ils doivent être compatibles avec celles-ci. De même, si le fantôme se focalise sur un mécanisme biologique particulier, il ne pourra pas considérer l'aspect global. Le tableau IV-1 permet d'avoir une vue d'ensemble des méthodes proposées pour les fantômes ainsi que les spécificités.

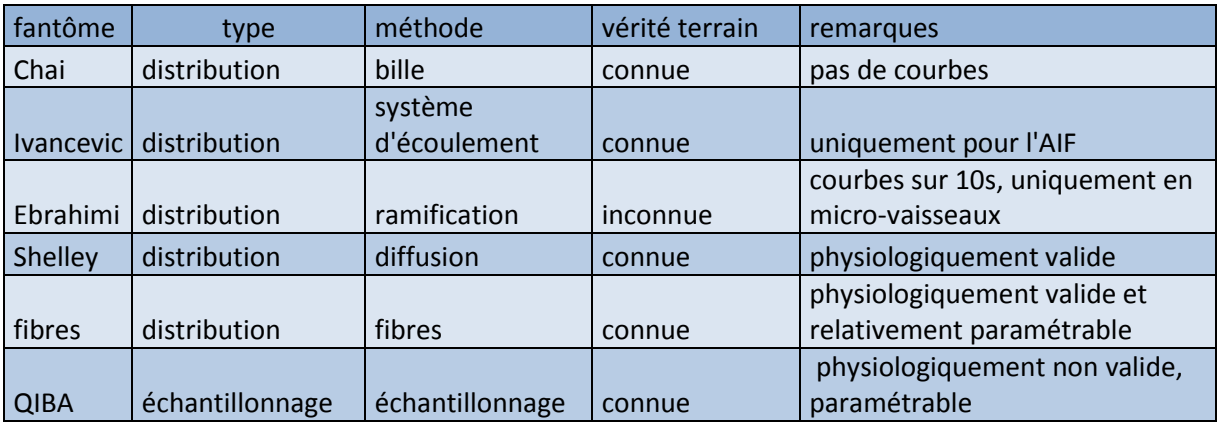

*Tableau IV-1. Récapitulatif des différents fantômes physiques.*

Les difficultés associées à l'utilisation de fantômes physiques représentant l'anatomie humaine stimulent l'intérêt pour les simulations numériques qui peuvent reproduire approximativement (avec une précision acceptable) mathématiquement ou statistiquement des conditions réelles.

# 2.2. Les fantômes numériques

Les fantômes numériques, contrairement aux fantômes physiques, ont plus de liberté dû au fait qu'ils ne sont pas contraints aux limitations techniques des matériaux. Les fantômes numériques n'ont cessé d'évoluer depuis les années 60, passant des modèles anthropomorphiques, aux modèles rigides pour arriver aux modèles déformables. Ils peuvent malgré tout se décomposer en trois classes : les modélisations mathématiques, les études statistiques, et les méthodes hybrides.

Les modélisations mathématiques dressent des lois afin de représenter le fonctionnement du métabolisme étudié par des équations.

Le QIBA a créé une simulation d'IRM dynamique sous forme d'une série dynamique d'images recréant le protocole réel. Ces images sont constituées de plusieurs zones avec les signaux issus des modèles pharmacocinétiques avec différentes valeurs de  $k_{trans}$  et  $v_{e}$ . Une zone est réservée à la simulation de la fonction d'entrée artérielle. Si sur un point théorique temporelle, la méthode est irréprochable ; d'un point de vue physique elle n'a pas volonté de simuler l'organe et donc de faire une simulation au plus proche d'image réelle. Cette méthode ne peut être utilisée que dans un cadre de vérification. Ce type de simulation se retrouve aussi dans d'autres travaux [Chao, 2013]. La figure IV-4 représente les simulations du QIBA et de Chao. On peut remarquer leurs similitudes : une zone large réservée au signal artériel et des zones avec différentes valeurs des paramètres, plus évident sur la simulation de Chao car les paramètres varient linéairement dans la simulation du QIBA.

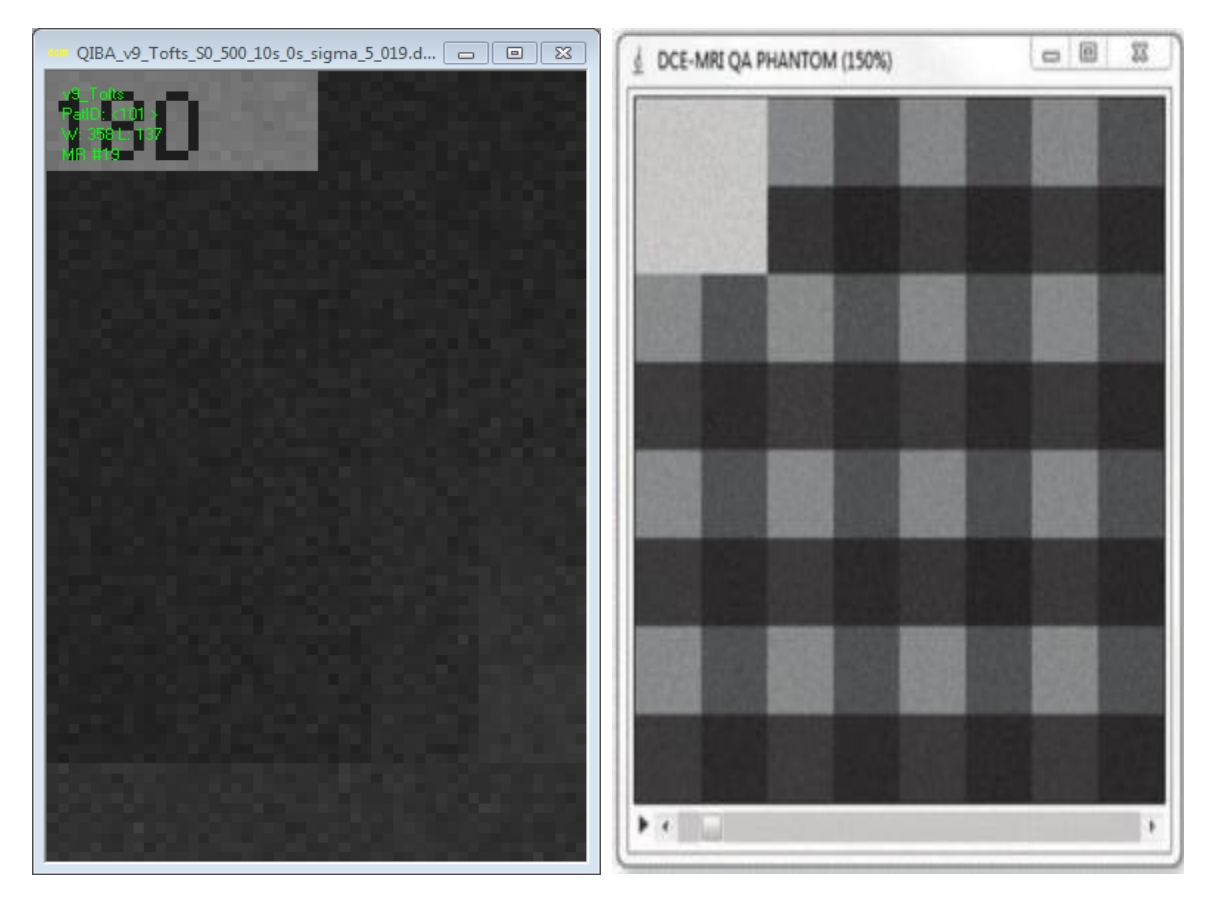

*Figure IV-4 Simulation de QIBA (à gauche) et Chao (à droite).*

Les études statistiques sont, en IRM dynamique limitées. Il n'y a pas de corrélation entre les paramètres pharmacocinétiques et le score de Gleason, qui détermine la gravité de la tumeur, contrairement à la diffusion où il existe une corrélation avec le coefficient de diffusion apparent (ADC) issu des séquences de diffusion.

Les méthodes hybrides quant à elles permettent d'avoir une connaissance de la physiologie et ainsi d'avoir les atouts des fantômes physiques et de la modélisation mathématique.

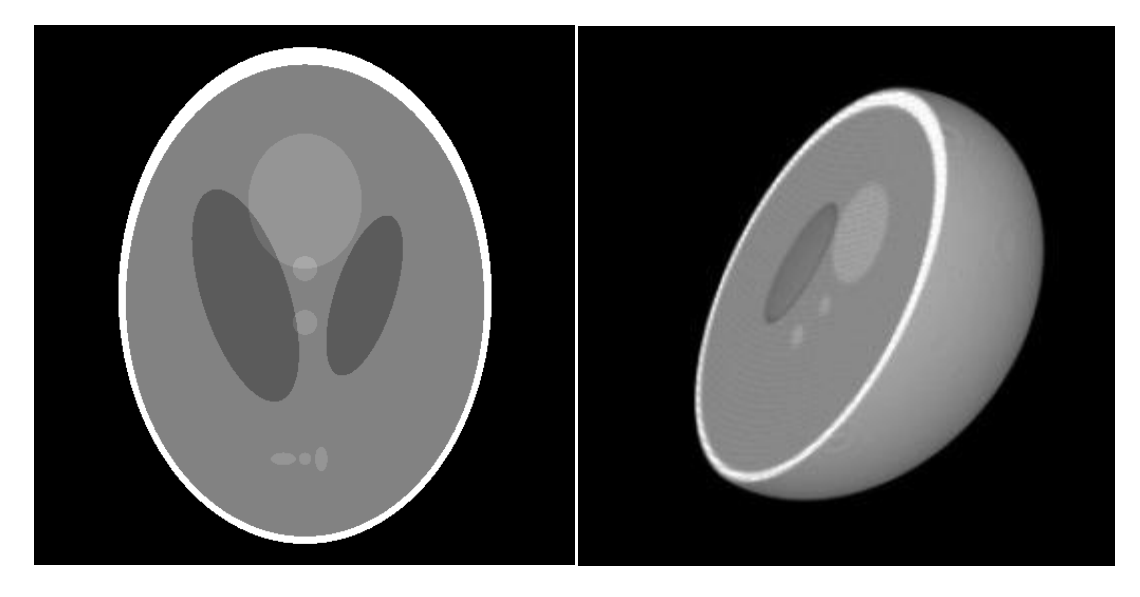

Figure IV-5. *Le modèle physique du cerveau de Shepp-Logan.*

Le modèle physique de Shepp-Logan (voir Figure IV-5) est régulièrement utilisé comme représentation du cerveau. Ce modèle est schématique et ne peut être considéré comme physiologiquement valide.

Les simulations avec un modèle physique anatomiquement valide sont rares. Certains sont tout de même à noter car faisant de grand effort dans ce domaine [Kotasidis, 2014]. Ce travail, bien que ne s'intéressant pas à l'IRM dynamique, est intéressant, car en plus de la dimension temporelle et physique, il inclut la modélisation des mouvements respiratoires du patient. La dimension physique est prise à partir de segmentation semiautomatique des organes afin de générer un modèle statistique. Le cycle respiratoire est simulé par une déformation des images, plus précisément des mouvements sont appliqués à chaque organe qui suivent un parcours prédéfini par l'étude statistique de l'étape de segmentation.

Notre méthodologie fait partie des méthodes hybrides intégrant à la fois la modélisation mathématique des échanges de Tofts et la représentation physique de la prostate par un atlas statistique validé.

# 3. Méthodologie

Dans cette application, nous cherchons à recréer des séquences dynamiques à partir des paramètres pharmacocinétique ktrans et ve. En faisant varier ces deux paramètres, nous pouvons générer différents types de tissus sains ou cancéreux. Nous procédons en deux étapes : une étape temporelle qui va consister à définir le signal en intensité à partir des paramètres, et une étape spatiale qui va simuler la prostate et localiser les différents types de tissus dans la prostate.

## 3.1. Simulation temporelle

La simulation temporelle consiste à générer les signaux qui seront ensuite intégrés dans un modèle de la prostate.

#### *Signal de concentration*

Nos données d'entrées sont, dans ce cas, les paramètres K<sub>trans</sub> et v<sub>e</sub>. Ceux-ci vont être incorporés au modèle compartimental de Tofts vu au chapitre II que nous rappelons ici :

$$
C_t(t) = D k_{trans} \sum_{i=1}^2 \frac{a_i}{\frac{k_{trans}}{v_e} - mi} (e^{-m_i t} - e^{-\left(\frac{k_{trans}}{v_e}\right)t})
$$
8

$$
C_p(t) = D \sum_{i=1}^{2} a_i e^{-m_i t}
$$

Où D, la dose de produit de contraste (PdC) injectée, est fixée à 0.1mmol/L. ktrans et ve permettent d'avoir différents signaux en fonction du type de tissu souhaité (figure IV-6). Cela nous permet d'avoir un panel de tous les signaux DCE possibles.

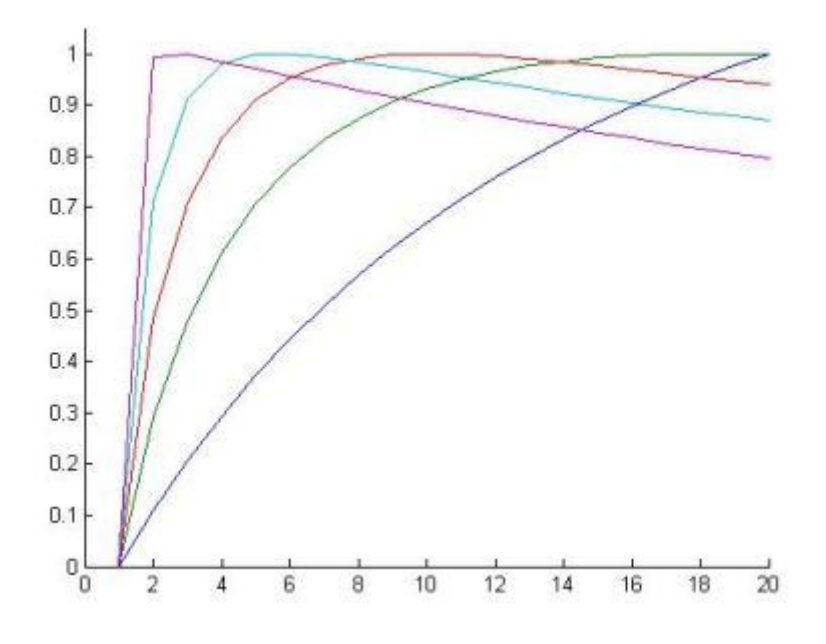

*Figure IV-6. Exemples de courbes normalisées pour différents Ktrans et ve.*

Concernant la courbe de concentration plasmatique  $C_n(t)$ , les deux parties qui nous intéressent sont la partie décroissante et la valeur de base ; l'augmentation de la concentration étant considérée comme trop rapide pour être échantillonnée selon notre pas temporel. La décroissance est obtenue par la modélisation du signal artériel de Weinmann [Weinmann, 1984]; la valeur avant l'introduction du bolus est définie

empiriquement à partir des observations sur les patients analysés précédemment au chapitre III.

Une fois les signaux en concentration acquis, il faut les transformer en intensité car les images IRM sont en intensité.

#### *Signal d'intensité*

Pour convertir le signal de concentration en intensité nous allons utiliser les équations données au chapitre II que nous rappelons ici :

$$
S(t) = m(t). \sin(\alpha) \frac{1 - e^{-\frac{TR}{T_{10}} - R_1 \cdot C(t).TR}}{1 - \cos(\alpha) \cdot e^{-\frac{TR}{T_{10}} - R_1 \cdot C(t).TR}}
$$
  
\n
$$
m(t) = g \cdot \rho \cdot e^{-\frac{TE}{T_{20}^*} - R_2 \cdot C(t).TE}
$$
  
\n
$$
m(t) = m \cdot e^{-R_2 \cdot C(t).TE}
$$

avec

qui peut s'écrire

Dans ces équations, nous connaissons C(t), que nous avons calculée précédemment, TR, TE,  $R_1$ ,  $R_2$  et  $\alpha$ , qui sont des paramètres de l'IRM et du produit de contraste utilisé que nous fixons aux valeurs réelles. Il reste à connaître  $T_{10}$  comme dans l'application d'analyse, mais aussi  $m$ . Il serait possible de fixer ces paramètres pour simplifier la simulation, mais nous avons choisi d'être le plus réaliste possible. Dans cette optique,  $T_{10}$  et m seront différents pour chaque tissu et une cartographie de ceux-ci sera générée.

# 3.2. Simulation spatiale

Comme les images DCE MR sont en 4 dimensions, représentant l'évolution en fonction du temps de l'intensité de chaque voxel, les courbes 1D obtenues précédemment sont combinées à un modèle 3D de la prostate, ProstateAtlas [Betrouni, 2012] (voir Figure IV-7), pour obtenir des images 4D.

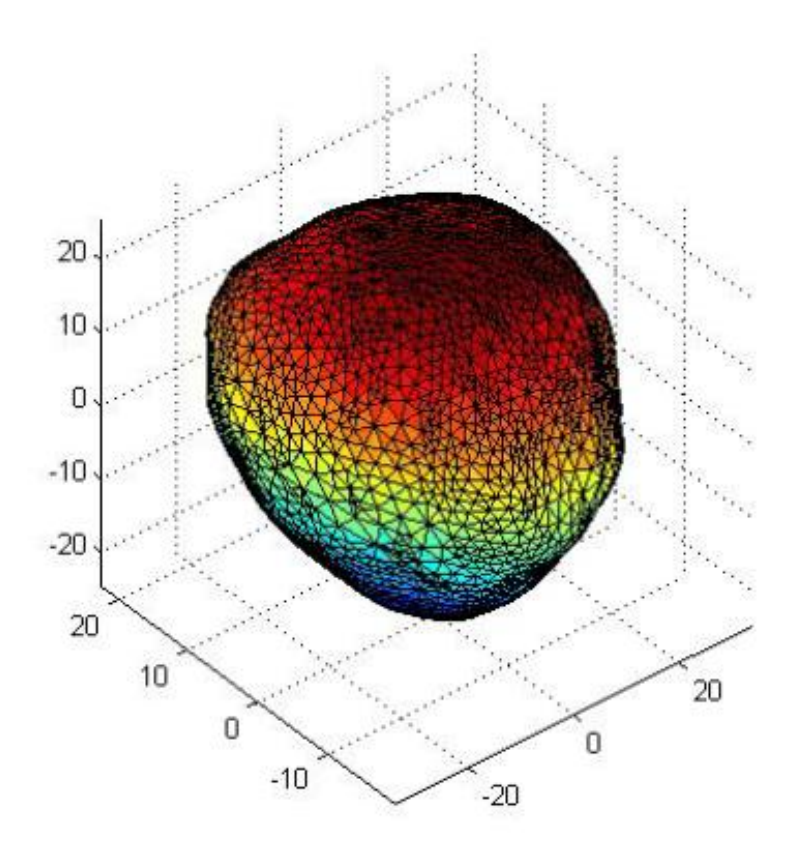

*Figure IV-7. Modèle prostatique en 3 dimensions.*

Afin de correspondre au protocole d'image IRM de perfusion de l'hôpital, ce modèle physique doit être segmenté en 15 coupes comme le protocole de prévoit. Celle-ci sont visible sur la figure IV-8.

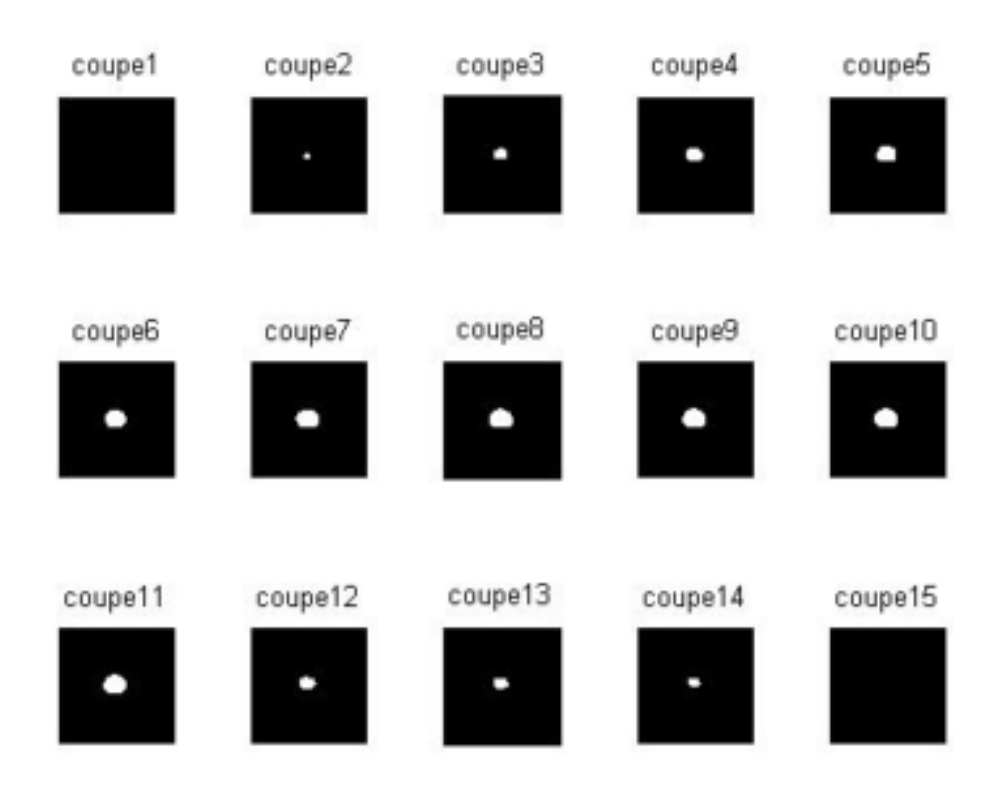

*Figure IV-8. Différentes coupes de la prostate simulée.*

La simulation de la prostate 4D obtenue est immergée dans un environnement avec des artères iliaques externes et obturatrices internes. L'emplacement des artères est fixé empiriquement (voir Figure IV-9).

Pour l'ajout des zones tumorales, l'interaction avec l'utilisateur est requise pour délimiter la zone souhaitée sur les coupes de son choix. Ainsi, une grande liberté est possible permettant la définition de plusieurs zones tumorales avec des paramètres différents autorisant également des extensions extra-prostatiques. Ce système permet d'obtenir un panel de cas aussi varié que des cas réels. Un filtre passe-bas est appliqué sur chaque image pour simuler l'effet de volume partiel observé sur les Images DCE réelles. Le reste de l'image contenant les muscles, les os, la vessie, le rectum et autres tissus qui ne nous intéressent pas dans le cadre du diagnostic du cancer de la prostate peuvent être importés depuis un examen réel afin d'être fidèle à la réalité.

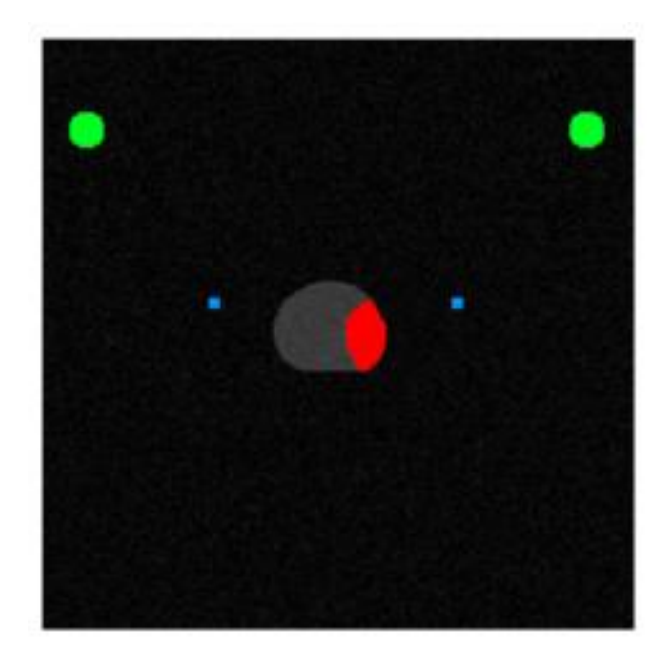

*Figure IV-9. Coupe d'une simulation avec en gris la prostate saine, en rouge la prostate tumorale, en vert les artères iliaques externes et en bleue les artères obturatrices internes.*

L'interface graphique, visible sur la figure IV-10, a été conçue en respectant l'ergonomie et la simplicité d'utilisation. L'utilisateur peut spécifier facilement les caractéristiques de l'AIF de même pour les tissus où il paramètre leur forme, leur position, leur volume, leur retard par rapport au bolus, leur niveau de bruit, ainsi que tous les paramètres définissant leur hémodynamique : Ktrans, ve, T10 et m. Il peut aussi choisir parmi les différents types de tissus prédéfinis.

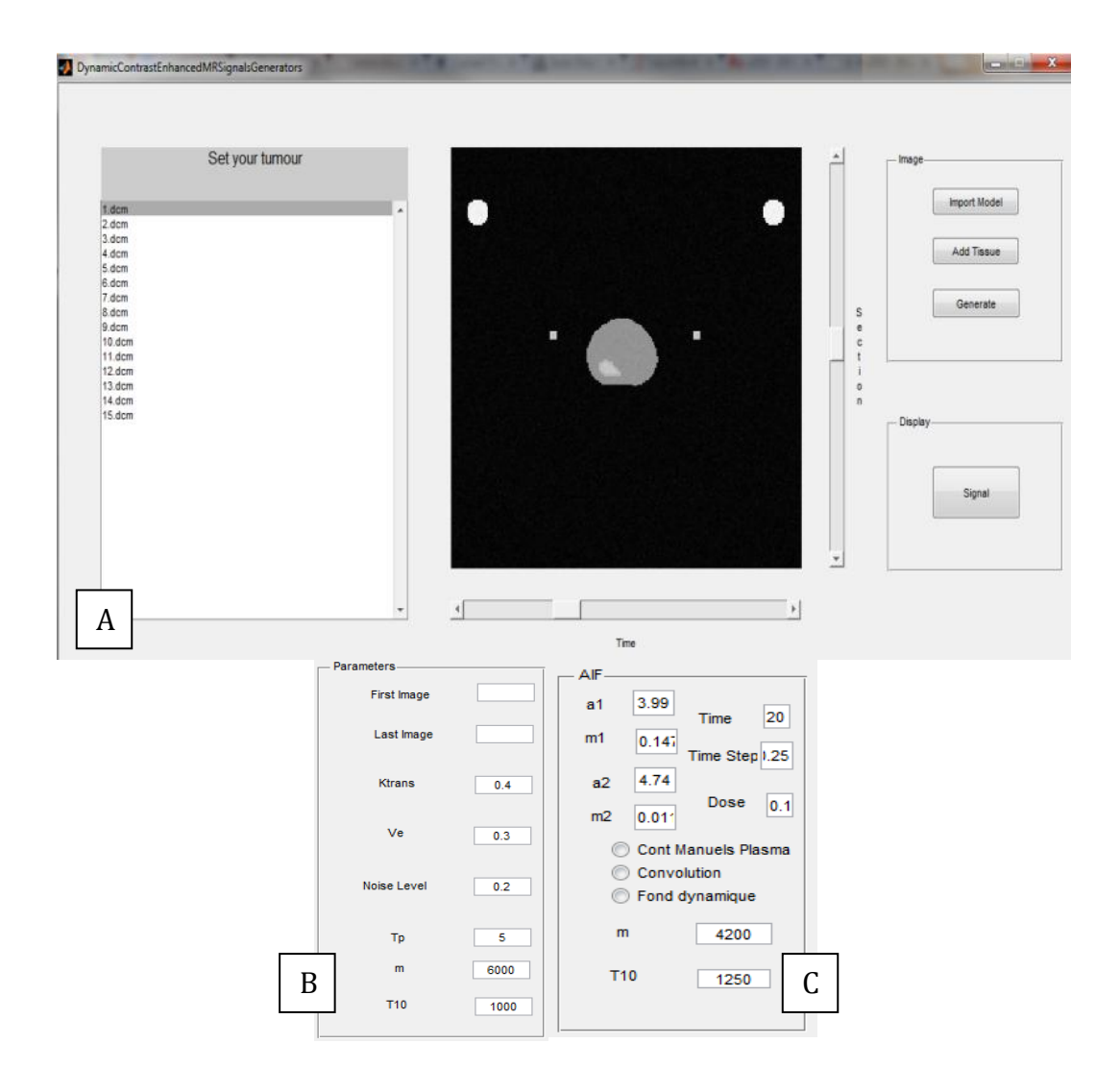

*Figure IV-10. A : Interface de l'outil de simulation de donnée d'IRM dynamique. B : Réglage des paramètres d'un tissu. C : Réglage des paramètres de la fonction d'entrée artérielle (AIF).*

Les images finales sont enregistrées suivant le format DICOM spécifique aux images IRM. Les positions temporelles sont, elles aussi, spécifiées dans ce format afin que les images puissent être utilisées par tous types d'outil d'analyse.

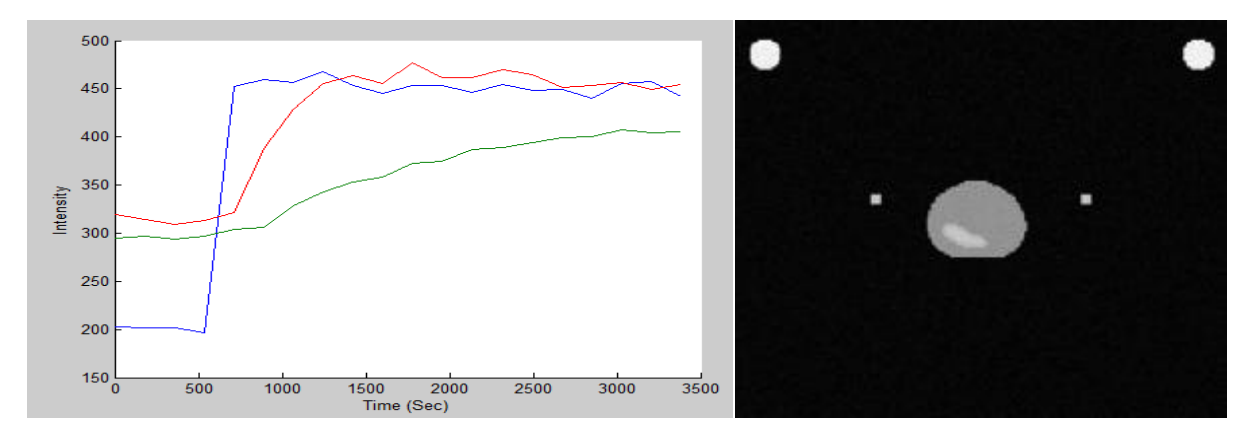

*Figure IV-10. A gauche: courbe temps intensité pour l'artère (en bleue), un tissu cancéreux (en rouge), et un tissu sain (en vert). A droite : Image IRM simulée combinant les simulations temporelles et le modèle 3D.*

Ces simulations ont servi en premier lieu à vérifier que l'outil d'analyse fonctionnait correctement. Les données de simulation sont disponibles sur le site « http://www.medataweb.u703.net/index.php?option=com\_content&view=article&id= 3:prostateweb&catid=9&Itemid=101 ».

# 4. Conclusion

La construction et l'utilisation de fantômes présentent l'avantage de fournir la vérité terrain pour optimiser, contrôler ou valider des différentes procédures selon l'image. Dans ce chapitre, nous avons présenté les différents types de fantômes existant en IRM et plus particulièrement en IRM dynamique : physique et numérique, ainsi que leurs déclinaisons.

Due principalement à sa caractéristique temporelle et aux phénomènes d'échanges, les fantômes physiques ont généralement une faible paramétrisation. Les fantômes utilisant les méthodes d'échantillonnage compensent cette faiblesse au détriment d'un modèle physiologique non valide.

La plateforme « open source » que nous présentons contient un outil dédié pour simuler la prise de contraste dynamique de la prostate en IRM après injection. Elle combine la simulation spatiale et temporelle pour générer des images 4D, utilisables par les outils d'analyse pharmacocinétique. La plateforme fournit également les différentes cartes paramétriques. Tel que recommandé par le groupe technique QIBA-RSNA, le simulateur temporel met en œuvre le modèle de Toft. Cependant, comme c'est une plateforme « open source », d'autres modèles pourraient y être inclus. En outre, d'autres modèles de tissus peuvent être ajoutés pour permettre la modélisation de tissus spécifiques tels que des kystes ou des tumeurs de différents grades. Les signaux de temps-intensité générés sont placés dans un modèle 3D représenté par un atlas statistique de la prostate pour obtenir la séquence d'images dynamiques. Bien que les images ne présentent pas tous les types de signaux observés sur des images réelles, elles peuvent être utilisées pour effectuer des validations de processus, et des comparaisons. C'est justement sur ces données que nous avons évalué la méthode que nous développons dans le chapitre suivant. Dans celui-ci, les courbes de rehaussement de chaque voxel sont comparées suivant leur allure puis classées. La segmentation de l'image qui en découle est comparée à la vérité terrain

# V. Classification spectrale pour la segmentation des zones hypervascularisées en IRM dynamique

# 1. Introduction

L'analyse quantitative est un processus complexe en plusieurs étapes, et malgré le soin appliqué pour chacune d'entre elles, des biais peuvent persister. D'autant que les modèles sont limités par la résolution temporelle. De plus les paramètres quantitatifs ont une plage de données continue ce qui rend difficile la définition d'un seuil pour la segmentation des zones tumorales.

Pour surmonter les limites des méthodes quantitatives, les techniques d'analyse de données ont été étudiées pour interpréter l'information [Chen Li, 2011] (analyse typologique des courbes de signaux dans les ensembles de données de perfusion DCE-MRI). En effet, des résultats prometteurs ont été obtenus sans aucune connaissance préalable de la vascularisation du tissu sous-jacent et de la fonction d'entrée artérielle. Aucune hypothèse sur la distribution des données, modèle pharmacocinétique, ou modèle de la fonction d'entrée artérielle ne pourraient être établis. Dans ces approches, le but est de regrouper les voxels dans des ensembles homogènes partageant les mêmes propriétés. Chaque voxel est toujours représenté par une courbe temps-intensité. Bien que ces courbes présentent des formes similaires, leurs évolutions et les amplitudes dépendent des tissus dont elles sont issues.

Parmi les techniques utilisées, il y a l'analyse en composantes indépendantes (ICA). L'ICA a été employée dans des études récentes [Wu, 2007, Mehrabian, 2013]. En effet, Wu et Liu [Wu, 2007] ont appliqué la méthode à l'évaluation de la perfusion cérébrale, dans leur analyse les données sont considérées comme une association des comportements hémodynamiques du cerveau et des perturbations externes (mouvements de tête, pulsations physiologiques, et le bruit). Par conséquent, en supposant que l'indépendance spatiale des motifs hémodynamiques et des procédés artificiels, l'ICA peut être utilisée pour séparer des signaux et révéler des anomalies hémodynamiques du cerveau. D'autre part, Mehrabian et al. [Mehrabian, 2013] ont développé une technique ICA complexe adaptative pour distinguer les signaux extravasculaires et extracellulaires. Cette méthode a été utilisée pour la classification de ces signaux temps-intensité DCE-MRI pour l'aide au diagnostic du cancer de la prostate.

En outre, Chen et al. [Chen Li, 2011] ont introduit une approche probabiliste où l'analyse compartimentale a été combinée à l'analyse convexe afin de déterminer les effets de volume partiel, résultant du mélange de signaux de différents compartiments dans le même voxel. La méthode utilisée est paramétrique et suppose une distribution gaussienne des courbes de signaux.

Plus récemment, Agner et al. [Agner, 2013] ont introduit une technique de contours actifs en DCE-MRI. Ils ont utilisé cette approche non-linéaire pour effectuer une réduction de dimension et conduire à la segmentation des lésions du sein.

Dans ce chapitre, nous étudions l'utilisation d'une approche basée sur les graphes, la classification spectrale, pour analyser les signaux temps-intensité DCE-MRI. Contrairement aux méthodes paramétriques, les méthodes fondées sur les graphes sont non-paramétriques, dans le sens qu'elles ne nécessitent pas d'hypothèses a priori sur la taille, la forme, ou la distribution des classes [Jia, 2014]. Notre approche globale est composée de deux étapes : classification et interprétation. L'étape de classification implique l'intégration des courbes dans un espace où elles seront linéairement séparables en différentes classes homogènes. D'autre part, l'étape d'interprétation est utilisée pour organiser les classes selon leur vascularisation en comparant la vascularisation moyenne au signal de référence issu de l'artère. Cette stratégie d'interprétation se justifie sur l'hypothèse que l'angiogenèse tumorale représente un des facteurs principaux qui détermine la croissance et la propagation de la tumeur ainsi qu'une augmentation de la perméabilité capillaire.

Dans les sections suivantes, nous présentons les notions de la classification non supervisée, puis nous nous focalisons sur la classification spectrale. Celle-ci est basée sur la théorie des graphes et se déroule en trois temps : prétraitement, représentation spectrale et classification. Cette méthode sera ensuite appliquée à deux types de données : des données simulées, décrites dans le chapitre IV et des données réelles, déjà utilisées dans le chapitre III. Enfin, nous terminons avec une discussion des performances et des limites de la méthode.

# 2. Classification non supervisée

D'une manière générale, l'objectif de la classification non supervisée est de rechercher dans un ensemble de points, des groupes naturels (appelés classes) tels que les points d'un même groupe sont les plus similaires entre eux alors que les points appartenant à des groupes différents sont les moins similaires les uns des autres. Il existe un grand nombre d'approches de classification non supervisée. Celles-ci se distinguent par les hypothèses implicites sur les propriétés des classes :

- Classes très éloignées. Une classe est un ensemble de points proches entre eux et distants de tout point des autres classes. En fait, cette hypothèse n'est satisfaite que lorsque les classes sont très éloignées les unes des autres.
- Classes basées prototypes. Une classe est un ensemble de points plus proches du prototype qui définit la classe que tout prototype d'une autre classe. Le prototype de classe peut être le centre des points de la classe ou le médoïde c'est-à-dire le point le plus représentatif de la classe. Exemple d'algorithmes : k-means, k-medoids.
- Classes basées densités. Une classe est une région dense en points et qui est entourée par une zone de faible densité. Exemple d'algorithmes : mélange de densités gaussiennes, recherche de modes.
- Classes basées graphes. Une classe est un ensemble de points reliés les uns aux autres. Les points de données sont représentés sous forme de graphe, où les nœuds sont les points et les liaisons représentent des connexions entre les points. Exemple : la classification spectrale, la partition de graphe.

Dans la suite nous traitons de la classification non supervisée basée graphe par application de la classification spectrale.

# 3. Classification spectrale

Le problème de la segmentation d'images DCE MRI est considéré sous l'angle de la classification non supervisée. Il s'agit de grouper les voxels en groupes homogènes partageant les mêmes propriétés. Chaque voxel est représenté par une courbe tempsintensité obtenue en convertissant chaque voxel de la séquence en un vecteur signal. L'évolution des courbes et leur amplitude dépendent du type de tissu. La base de données est donc composée de courbes temps-intensités  $\{x_1, ..., x_i, ..., x_n\}$ , obtenues en convertissant chaque voxel de la séquence en un vecteur ligne noté  $x_i = (x_{i1}, ..., x_{it}, ..., x_{im})^T$ , où n est le nombre total de voxels et m représente le nombre d'images obtenues.

La classification spectrale s'appuie sur la théorie des graphes et la théorie des matrices. Les avantages de cette méthode sont ses performances à classer des données de formes diverses, notamment convexes, ses bases théoriques solides et ses applications récentes avec succès dans les domaines du signal et de l'image. La classification spectrale tire son nom du spectre, ensemble des valeurs propres de la matrice Laplacienne du graphe extraite de la matrice de similarité des données. Les propriétés des vecteurs et valeurs propres de la matrice Laplacienne jouent un rôle fondamental dans la détermination de l'espace de projection dans lequel les données sont plus facilement séparables.

Rappelons, dans la suite, quelques notions de la théorie des graphes nécessaires à la compréhension de la classification spectrale.

## 3.1. Quelques notions sur la théorie des graphes

La classification non supervisée à base de graphes consiste à associer un graphe G (V, E, W) à l'ensemble des points données  $X = \{x_1, ..., x_n\}$  de telle sorte qu'à chaque point  $x_i$  de X correspond un nœud  $v_i$  de l'ensemble des nœuds  $V = \{v_1, \ldots, v_n\}$  et qu'à la similarité w<sub>ii</sub> entre tout couple de points  $(x_i, x_j)$  correspond le poids de la connexion entre le couple de nœuds  $(v_i, v_j)$   $\in E \subset VxV$  correspondant. On définit la matrice de similarité W du graphe par son terme général  $w_{ii}$ ,  $W = (w_{ii})$ . La matrice W est considérée symétrique. Nous donnons plus loin des exemples de poids correspondant aux similarités entre couples de points.

On se place dans le contexte de graphe simple (sans boucles) non orienté et pondéré. On considère d'abord le cas de la partition d'un graphe en deux groupes de nœuds A et B et on introduit les notions suivantes :

- $-$  degré  $d_i$  d'un noeud  $v_i$ :
- la matrice degré d'un graphe est une matrice diagonale définie par :

$$
D = \begin{cases} d_{ii} = d_i \text{ pour } i = 1, ..., N \\ d_{ij} = d_{ji} = 0 \text{ pour } i \neq j \end{cases}
$$

- volume d'un ensemble A :  $vol(A) = \sum_{i \in A} d_i$ ; *idem*
- coupe d'un graphe en A et B disjoints ou non :  $cut(A, B) = \sum_{i \in A, j \in B} w_{ij}$
- coupe normalisée :  $ncut(A, B) = cut(A, B) \left( \frac{1}{m(t)} \right)$  $\frac{1}{vol(A)} + \frac{1}{vol(A)}$  $\frac{1}{vol(B)}$
- la Laplacienne d'un graphe est une matrice de la forme :  $L = D - W$
- D est la matrice degré et W est la matrice de similarité. Notons que la matrice Laplacienne L admet une valeur propre nulle dont le vecteur propre est le vecteur **1** de composantes 1.

L'objectif de la coupe de graphe est de chercher les groupes A et B tels que les poids des connexions entre A et B soient minimum et que leurs volumes soient maximum. Il s'agit donc de chercher A et B tels que *ncut(*A, B*)* soit minimale :

$$
\min_{A,B} \text{ncut}(A,B) = \min_{A,B} \text{cut}(A,B) \left( \frac{1}{\text{vol}(A)} + \frac{1}{\text{vol}(B)} \right) \tag{35}
$$

Notons qu'il existe différents types de critères de coupe de graphes dans la littérature : min-cut, ratio-cut, min-max cut, etc. Le critère ncut est le plus adapté au problème de classification.

## *i. Relation entre la coupe normalisée et la matrice Laplacienne d'un graphe*

Il existe une relation entre le critère de coupe de graphe normalisée et la matrice Laplacienne du graphe. En effet, considérons le vecteur  $u = (u_1, \dots, u_n)^T$  indicateur d'appartenance des points (ou nœuds) aux classes A et B avec :

$$
u_i = \begin{cases} \frac{1}{vol(A)} \text{ si } x_i \in A\\ -\frac{1}{vol(B)} \text{ si } x_i \in B \end{cases}
$$

La relation suivante reliant le Laplacien et le critère de coupe de graphes peut être facilement démontrée :

$$
\frac{u^T L u}{u^T D u} = \frac{1}{2} \text{cut}(A, B) (\frac{1}{\text{vol}(A)} + \frac{1}{\text{vol}(B)})
$$

En effet :

$$
u^T D u = \sum_i d_i u_i^2 = \sum_{i \in A} \frac{d_i}{vol(A)^2} + \sum_{i \in B} \frac{d_i}{vol(B)^2} = \frac{1}{vol(A)} + \frac{1}{vol(B)}; \operatorname{car} \sum_{i \in A} d_i = vol(A)
$$

- D'après von Luxburg [Luxburg, 2007]:

$$
u^{T}Lu = u^{T}(D - W)u = \frac{1}{2}\sum_{i,j}w_{ij}(u_{i} - u_{j})^{2}
$$

En effet,

$$
u^{T}Lu = u^{T}(D - W)u = u^{T}Du - u^{T}Wu
$$
  
=  $\frac{1}{2} \left( \sum_{i} d_{i}u_{i}^{2} - 2 \sum_{i,j} w_{ij}u_{i}u_{j} + \sum_{i} d_{i}u_{i}^{2} \right)$   
=  $\frac{1}{2} \sum_{i,j} w_{ij} (u_{i} - u_{j})^{2}$   
=  $\frac{1}{2} \sum_{i \in A, j \in B} w_{ij} \left( \frac{1}{vol(A)} + \frac{1}{vol(B)} \right)^{2}$   
=  $\frac{1}{2} cut(A, B) \left( \frac{1}{vol(A)} + \frac{1}{vol(B)} \right)^{2}$ 

- Le critère ncut devient :

$$
\frac{u^T Lu}{u^T Du} = \frac{1}{2} \frac{cut(A,B) \left(\frac{1}{vol(A)} + \frac{1}{vol(B)}\right)^2}{\left(\frac{1}{vol(A)} + \frac{1}{vol(B)}\right)}
$$

$$
\frac{u^T Lu}{u^T Du} = \frac{1}{2} cut(A,B) \left(\frac{1}{vol(A)} + \frac{1}{vol(B)}\right)
$$

$$
\frac{u^T Lu}{u^T Du} = \frac{1}{2}ncut(A, B)
$$

La minimisation de ncut devient :

$$
\min_{A,B} \text{ncut}(A,B) = \min_{u} \frac{u^T L u}{u^T D u}
$$

La recherche de A et B qui minimisent *ncut* se résout en rendant le vecteur d'appartenance u continu (solution relaxée). C'est un problème d'optimisation sous la forme :

$$
\min_{u} \frac{u^T L u}{u^T D u}
$$

La solution triviale est le vecteur 1 dont les composantes sont des 1 et correspond à la valeur propre nulle. Les vecteurs u doivent donc vérifier :  $u^T D {\bf 1}=0.1$ 

Ce problème a pour équivalent, obtenu en normalisant le dénominateur :

```
min\ u^TLu\ \textbf{ sous} \ \textbf{la} \ \textbf{contract} : u^T
```
avec  $u$  vecteur non nul vérifiant  $u^{\scriptscriptstyle T}$ 

Le vecteur u solution non triviale est le second plus petit vecteur propre du système de valeurs propres généralisées :

$$
Lu = \lambda Du
$$

Le vecteur  $u$  étant continu, il suffit de seuiller u par rapport à 0 pour obtenir les affectations des points aux classes A et B :  $x_i \in A$  si  $u_i \ge 0$  et  $x_i \in B$  si  $u_i < 0$ .

On peut noter que les composantes  $u_i$  de u ne sont autres que les projections des points  $x_i$  sur l'axe u. Ces projections vérifient :

$$
u^T Lu = \sum_{i,j} w_{ij} (u_i - u_j)^2
$$

La minimisation de u<sup>T</sup>Lu revient donc à rechercher les composantes du vecteur  $u$  de telle sorte que les couples de projections les plus proches sur cet axe, vérifiant donc  $(u_i - u_i)^2$  minimum, représentent des couples de points  $(x_i, x_i)$  les plus similaires dans l'espace d'entrée ayant donc un poids w<sub>ii</sub> maximum et vice versa.

D'une manière générale, la partition d'un graphe en k groupes,  $\{A_1, \ldots, A_k\}$  revient à minimiser le critère de coupe normalisée défini par :

$$
ncut(A_1,...,A_k) = \sum_{i=1}^k \frac{cut(A_i, \bar{A}_i)}{vol(A_i)}
$$

avec  $\overline{A}_i$  est l'ensemble de noeuds complément de l'ensemble  $A_i$  dans V. La solution générale est aussi un problème d'optimisation de la forme :

min $_U$  trace(  $\text{U}^{\text{T}}\text{LU}$ ) sous la contrainte :  $\text{U}^{\text{T}}$ 

Ce qui conduit à rechercher les k vecteurs propres associés aux k plus petites valeurs propres non nulles. Les projections dans l'espace spectral engendré par les k vecteurs propres constituent une image des points donnés. Il suffit de classer ces projections par un simple algorithme comme les k-means et ensuite de classer les points donnés selon les classes d'affectation de leurs projections.

## *ii. Algorithmes de classification spectrale*

Plusieurs algorithmes de classification spectrale existent. Les algorithmes de classification spectrale sont généralement constitués des trois étapes de base suivantes :

- Prétraitement :
	- o Construction du graphe G(V,E) représentant les données
	- o Création de la matrice de similarité W
- Représentation dans l'espace spectral :
	- o Elaboration de la matrice Laplacienne du graphe L
	- o Calcul des valeurs propres (spectre) et vecteurs propres de la matrice Laplacienne L.
	- o Projection de chaque point dans l'espace spectral basé sur les vecteurs propres retenus.
- Classification :
	- o Application de K-means dans l'espace spectral pour classer l'image des données dans l'espace spectral
	- o Affectation de chaque point dans l'espace d'origine à la classe.

Les étapes de l'algorithme de classification spectrale sont résumées dans le schéma suivant :

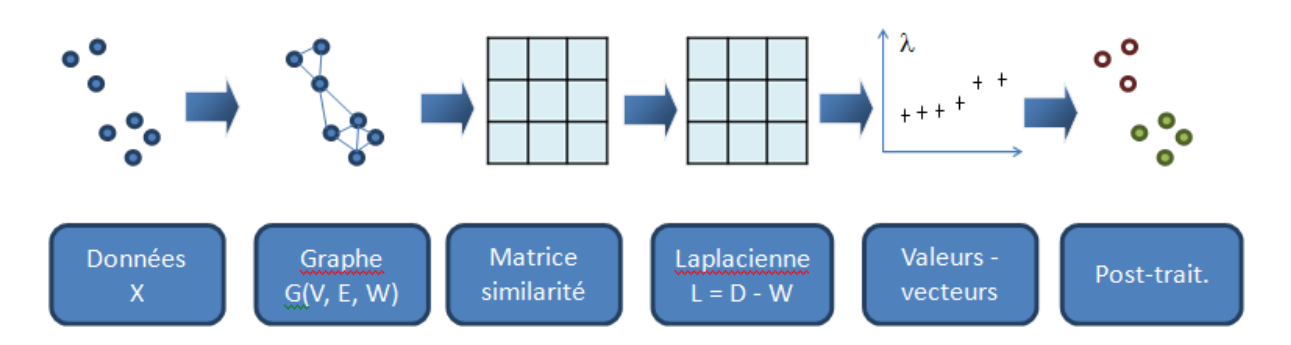

*Figure V-1. Schéma des étapes de l'algorithme de classification spectrale.*

## *Algorithme de Shi et Malik*

La méthode proposée par Shi et Malik [Shi and Malik, 2000] s'appuie sur une résolution récursive de bi-partitionnement. Pour cela, les auteurs extraient le second plus petit vecteur propre de la matrice Laplacienne normalisée symétrique puis séparent les points en deux sous-ensembles A et B. A l'itération suivante, ils extraient le second vecteur propre de la matrice Laplacienne normalisée symétrique construite grâce aux similarités calculées entre les points d'un même groupe (A ou B), puis partitionnent à nouveau les points.

L'algorithme, résumé ci-dessous, converge quand le nombre de groupes souhaité est atteint ou quand la valeur de la coupe est supérieure à un seuil fixé par l'utilisateur.

#### **Algorithme**

Pré-traitement

1. Construire le graphe de données G(V,E,W).

2. Construire la matrice de degrés D

Représentation spectrale

3. Calculer la matrice Laplacienne normalisée symétrique

4. Extraire le second plus petit vecteur propre  $z_2$  de la matrice normalisée symétrique.

Partitionnement

5. Ranger les éléments de  $D^{-\frac{1}{2}}$ z $_2$  par ordre décroissant.

6. Partitionner le graphe G(V,E,W) en deux sous-ensembles selon les valeurs des éléments de *u*.

Récursivité

7. Répéter les étapes 1 à 6 sur chaque groupe de point restant jusqu'à obtenir K groupes.

## *Algorithme de von Luxburg*

von Luxburg définit K vecteurs indicateurs $f_k$ tel que  $f_k = (f_{1k},...,f_{Nk})$  ou  $f_{ik} = \frac{1}{\sqrt{N}}$  $\frac{1}{\sqrt{vol(C_k)}}$ .

Ces vecteurs sont répertoriés dans les colonnes de la matrice F. Le problème s'exprime sous la forme :

$$
\min_{z} J(A_1, ..., A_K) = \min_{z} \sum_{k=1}^{K} z_k^T L z_k
$$

$$
F = D^{-1/2} Z
$$

$$
F^T DF = 1
$$

Ce problème est résolu en utilisant les K premiers vecteurs propres de la matrice Laplacienne qui minimisent le critère. Ils permettent d'estimer les K vecteurs indicateurs. L'objectif est de trouver des valeurs discrètes pour ces vecteurs indicateurs.
L'extraction du spectre est suivie d'une étape de classification des points qui représentent les lignes de  $F=D^{-\tfrac{1}{2}}Z.$ 

#### **Algorithme**

Pré-traitement

- 1. Construire le graphe de données G(V,E,W)
- 2. Construire la matrice de degrés D

Représentation spectrale

- 3. Calculer la matrice Laplacienne normalisée symétrique
- 4. Extraire les K plus petits vecteurs propres
- 5. Construire la matrice Z

Partitionnement

6. Appliquer un algorithme de partitionnement sur les lignes de la matrice F

La phase de prétraitement de la classification spectrale se résume ici à la constitution du graphe et de sa matrice de similarité.

# 3.2. Prétraitement

La phase de prétraitement de la classification spectrale consiste en l'établissement du graphe correspondant aux données. Les courbes temps/intensité, vont devenir les nœuds d'un graphe connecté et la similarité entre deux nœuds est le poids de l'arc de connexion qui les lie.

#### *Construction du graphe représentant les données*

On s'intéresse aux graphes non orientés, simples et pondérés avec des variantes :

- Graphes complètement connectés, où tous les nœuds sont connectés entre eux.
- Graphes de voisinage  $\varepsilon$ , qui connectent un nœud à ses voisins si les points sont dans l'hypersphère de rayon  $\varepsilon$ .
- Graphes K plus proches voisins (K-ppv), les nœuds sont connectés aux nœuds k-ppv.

Ces graphes sont représentés sur la Figure V-2.

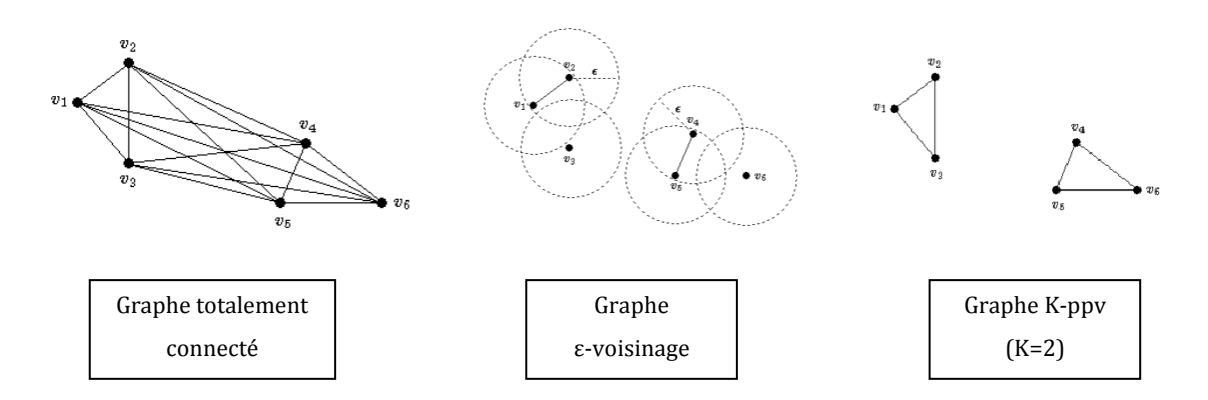

*Figure V-2. Exemple de construction de graphes.*

A partir du graphe, on peut associer la matrice de similarité.

#### *Création de la matrice de similarité*

La matrice de similarité  $W$  permet de définir le degré de ressemblance entre les nœuds de l'ensemble V. Les fonctions de similarité sont basées sur les distances (par exemple : Tchebychev, Manhattan, euclidienne, Minkowski), mais contrairement à la mesure de distance qui prend des valeurs entre zéro et l'infini, la mesure de similarité permet de fournir des valeurs entre 0 et 1, qui sont plus faciles à interpréter.

La similarité inverse de distance Euclidienne est définie par :

$$
w_{ij} = \frac{1}{1 + d^2(\mathbf{x}_i, \mathbf{x}_j)}
$$

Kunegis et al [Kunegis, 2008] introduisent un paramètre de dispersion σ permettant de prendre en compte la dispersion locale des données, et noté  $\sigma^2$ :

$$
w_{ij} = \frac{1}{1 + \frac{d^2(x_i, x_j)}{\sigma^2}}
$$

Cette mesure de similarité permet alors d'obtenir un maximum global borné à 1 pour une distance nulle. Elle est fréquemment utilisée dans le domaine de la classification de documents.

- La similarité cosinus permet de mesurer la similarité entre deux vecteurs  $(x_i, x_i)$ , en calculant l'angle entre ces derniers :

$$
w_{ij} = |\cos(x_i, x_j)| = \frac{|x_i^T \cdot x_j|}{\|x_i\| \cdot \|x_j\|}
$$

Plus l'angle entre ces vecteurs est faible, plus les points associés sont similaires. Cette fonction de similarité est utilisée aussi en exploration et analyse de contenu de documents.

L'inconvénient majeur de ce type de similarité réside dans le fait que la direction dans laquelle est projeté chaque point prend plus d'importance que l'amplitude des valeurs de chacun de ses attributs.

La similarité Gaussienne est la plus couramment utilisée dans le domaine de la classification. L'importance relative des valeurs des attributs, mais également les relations de voisinage entre points-données sont des facteurs essentiels à la mesure de similarités entre points. Cette fonction est définie par:

$$
w_{ij} = \exp\left(-\frac{d^2(\mathbf{x}_i, \mathbf{x}_j)}{2\sigma^2}\right)
$$

Avec σ étant un paramètre de dispersion (ou paramètre d'échelle) permettant de prendre en compte la dispersion locale des données, et  $d(x_i, x_i)$  une fonction de distance (souvent, la distance euclidienne) entre  $x_i$  et  $x_j$ . Contrairement à la similarité basée sur l'inverse de la distance euclidienne au carré, cette fonction diminue de manière exponentielle lorsque les distances sont importantes, ce qui permet d'obtenir un poids proche de 1 pour des points très similaires [Kunegis, 2008]. Le paramètre de dispersion σ est généralement fixé par l'utilisateur. Cependant, il existe des méthodes de calcul automatique de σ telle que celle proposée dans [Zelnik-Manor, 2004].

La similarité Gaussienne adaptée localement, appelée self-tuning par [Zelnik-Manor, 2004], consiste, au lieu d'un paramètre  $\sigma^2$  unique pour l'ensemble des données, à adapter ce paramètre à la structure locale de chaque couple de données :

$$
\sigma_{ij}^2 = \sigma_i \sigma_j.
$$

Il s'agit d'approximer la dispersion  $\sigma_i$  au voisinage d'un point  $x_i$  par la distance de ce point à son r<sup>ème</sup> voisin  $X_{r(i)}$ :

$$
\sigma_i = d(x_i, x_{r(i)})
$$

La sélection du rang r est indépendante du facteur échelle et est souvent choisie entre 7 et 10. D'où, pour chaque paire de points  $(x_i, x_j)$ , le poids de la connexion  $w_{ij}$  est donné par :

$$
w_{ij} = \exp\left(-\frac{1}{2\sigma_i \sigma_j} d^2(x_i, x_j)\right)
$$

Dans ce sens, la similarité des couples de points est ajustée à la dispersion du voisinage des données

Une fois la matrice de similarité déterminée, on calcule la matrice Laplacienne du graphe, étape intermédiaire à la représentation dans l'espace spectral des données.

## 3.3. Représentation spectrale

La matrice Laplacienne joue un rôle fondamental dans la classification car ce sont ses vecteurs propres associés à ses valeurs propres (son spectre) pertinents qui définissent l'espace de projection dit espace spectral.

#### *i. Matrice laplacienne*

La phase de représentation spectrale consiste en la construction de la matrice Laplacienne du graphe à partir de la matrice de similarité. Il existe plusieurs types de matrices Laplaciennes dans la littérature :

#### *Matrice Laplacienne non normalisée*

La matrice Laplacienne non normalisée est une combinaison linéaire de la matrice de similarité W et de la matrice de degrés D. Elle est définie comme suit :

$$
L = D - W
$$

Nous pouvons remarquer que la matrice L non normalisée ne dépend pas des éléments sur la diagonale de la matrice de similarités W. En effet, les valeurs d'auto-similarité (c'est-à-dire la similarité d'un objet avec lui-même) ne modifient pas la matrice Laplacienne L. Ainsi, toute autre matrice de similarités composée de valeurs hors diagonale, égales à celles de W, permet d'obtenir la même solution que la matrice L.

#### *Matrice Laplacienne normalisée asymétrique*

La matrice Laplacienne normalisée asymétrique est définie par :

$$
L_{as} = I - D^{-1}W
$$

Elle est issue de la méthode de la marche aléatoire de Markov [Meila, 2000].

#### *Matrice Laplacienne normalisée symétrique*

La matrice Laplacienne normalisée symétrique est définie par Shi et Malik [Shi and Malik, 2000] :

$$
L_s = I - D^{-\frac{1}{2}} W D^{-\frac{1}{2}}
$$

Ces matrices Laplaciennes ont des caractéristiques communes : les matrices sont semidéfinies positives, 0 est une valeur propre de ces matrices associée à leur vecteur propre unitaire respectif.

## 3.4. Classification

Les méthodes de classification spectrale utilisent un algorithme de classification non supervisée des projections des points données dans l'espace spectral défini par les vecteurs propres de la matrice Laplacienne. Généralement, cette étape consiste en l'application de la méthode des K-means. L'initialisation peut être aléatoire ou guidée.

D'autres méthodes alternatives peuvent être utilisées : K-means floue, K-médian ou mélanges de densités.

#### *i. Recherche automatique du nombre des classes*

La principale difficulté dans les algorithmes de classification spectrale est l'estimation du nombre de classes.

#### *Analyse des valeurs propres*

L'analyse des valeurs propres est couramment utilisée pour estimer le nombre de classes. Ng et al. [Ng, 2002] ont montré que, dans le cas idéal où les classes sont très distantes les unes des autres, il est possible de générer la matrice de similarités sous forme de matrice en blocs. La plus petite valeur propre de la matrice Laplacienne blocdiagonale est une valeur propre nulle, qui se répète avec une multiplicité égale au nombre de classes désirées. Cela implique qu'il est possible d'estimer facilement ce nombre en comptant le nombre de valeurs propres nulles.

Cependant, ce processus d'estimation n'est rendu possible que par le fait qu'il s'agit d'un cas idéal où les classes sont compactes et très distantes les unes des autres. En effet, si des classes se chevauchent, les K premières valeurs propres ne sont plus toutes nulles.

Une alternative est alors proposée par Shortreed et Meila [Shortreed, 2005] et reprise par von Luxburg dans [Luxburg, 2007]). Elle consiste à ordonner par ordre les valeurs propres et à rechercher une différence importante entre valeurs propres successives, cette différence est appelée gap. Le calcul du gap est donc défini comme :

$$
gap(i) = |\lambda_i - \lambda_{i+1}|
$$

Le nombre de classes est estimé en recherchant :

$$
\hat{\mathbf{k}} = arg \max_{i} gap(i)
$$

Cependant, si le gap maximum est relativement faible, il devient difficile d'évaluer avec précision le nombre de classes. En effet si la répartition des valeurs propres ne présente pas de « saut » net, l'estimation du nombre de classes s'avère difficile et peu pertinent.

#### *Modularité*

Dans [White and Smyth, 2005] a été proposée une méthode automatisée pour déterminer le nombre de classes basée sur la notion de modularité dans le domaine des réseaux sociaux introduite par Newman et Girvan [Newman and Girvan, 2004]. Cette approche emploie un concept graphique pour identifier les classes. Leur fonction de modularité mod peut être définie comme [White and Smyth, 2005] :

$$
mod = \sum_{i=1}^{k} \frac{1}{|A_i|} \left[ \frac{\text{cut}(A_i, A_i)}{\text{cut}(V, V)} - \left( \frac{\text{cut}(A_i, V)}{\text{cut}(V, V)} \right)^2 \right]
$$

Dans cette équation,  $|A_i|$  est le cardinal de  $A_i$ , cut $(A_i, A_i)$  mesure la somme des poids (sur les arcs de liaison) intra-classes, alors que cut $(A_i, V)$  mesure la somme des poids de tous les arcs de liaison attachés à la classe  $A_i$ , et cut(V, V) mesure la somme de tous les poids du graphe. La fonction de modularité est calculée en fonction du nombre de classes, la valeur maximale donne une estimation du nombre de classes.

La modularité mesure l'écart entre la probabilité des connexions du graphe dont les noeuds sont dans les mêmes classes (probabilité des connexions intra-classes) et la probabilité que les connexions soient aléatoires entre les nœuds du même graphe.

Plus récemment, Yu et Ding [Yu and Ding, 2010], ont proposé de résoudre le regroupement de modularité via coupe normalisée en utilisant la fonction objective:

$$
nmod = \sum_{i=1}^{k} \frac{1}{\text{cut}(A_i, V)} \left[ \frac{\text{cut}(A_i, A_i)}{\text{cut}(V, V)} - \left( \frac{\text{cut}(A_i, V)}{\text{cut}(V, V)} \right)^2 \right]
$$

La relation entre le critère de modularité normalisé et le critère de coupe normalisé a été démontrée dans [Yu and Ding, 2010] :

$$
nmod = \frac{1}{\text{cut}(V, V)}(k - 1 - \text{ncut})
$$

La technique de détermination automatique du nombre de classes la plus adéquate pour un problème de partitionnement réel, semble donc être celle proposée par Yu et Ding, c'est-à-dire celle basée sur le calcul de la fonction de modularité normalisée. Pour nos expérimentations, nous choisissons donc d'appliquer cette méthode, mais également celle basée sur le calcul du gap [Shortreed, 2005] afin de comparer les résultats obtenus.

# 4. Application à la classification des signaux d'intensité

Nos données, c'est-à-dire les courbes associées aux voxels des images, présentent des caractéristiques différentes en fonction de la nature des tissus qu'elles représentent. C'est à partir de cette observation que l'idée d'utiliser la similarité entre ces courbes puis la classification spectrale est née. En effet, les courbes qui sont de nature identique ont des allures similaires ; à l'inverse des courbes différentes représentent des tissus eux aussi différents. L'application de la classification spectrale est donc tout à fait pertinente.

Une fois les courbes représentées dans l'espace spectral il devient aisé de les classer. Pour les labelliser, une étape supplémentaire est nécessaire. En effet, pour définir les degrés de vascularisation des classes identifiées, nous comparons celles-ci à une référence, en l'occurrence une artère (voir Figure V-3).

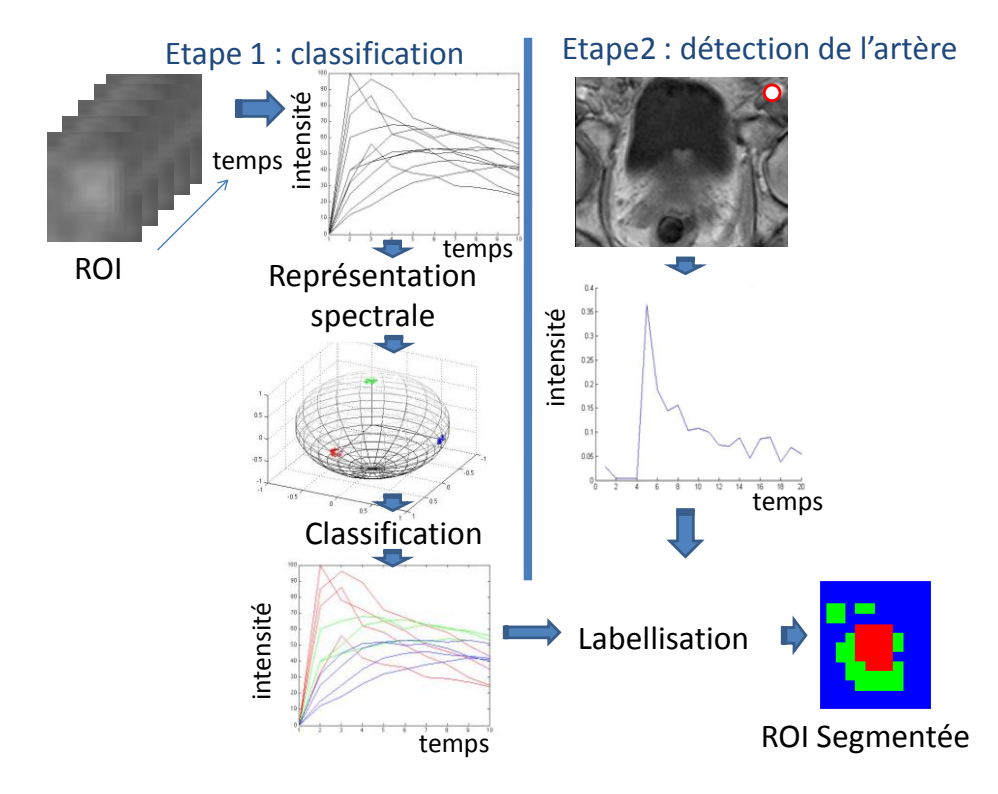

*Figure V-3. Schématisation de la méthode. Les flèches indiquent les étapes de traitement. L'étape de classification (à gauche) est effectuée une fois les courbes extraites puis projetées dans l'espace de représentation. La détection de l'artère (à droite) permet la labellisation et la validation des résultats de la première étape.*

Notre graphe est de type non orienté et totalement connecté, c'est-à-dire que tous les éléments sont connectés entre eux et que ces connexions sont symétriques. Il reste néanmoins certains paramètres à déterminer.

## 4.1. Paramétrisation

Une région d'intérêt (ROI), entourant le tissu à analyser, est sélectionnée par des experts ayant une connaissance de l'anatomie prostatique. Dans la pratique clinique, l'analyse quantitative de ces images est le plus souvent effectuée à la suite d'une analyse visuelle préliminaire afin de détecter les régions d'absorption d'agent de contraste.

#### *i. Prétraitement des données*

Avant la création du graphe et de la matrice de similarités, une étape de prétraitement est appliquée aux données pour faciliter la classification par la suite. En effet, le signal présente trois caractéristiques qui pourraient interférer avec le processus de classification: l'arrivée retardée du bolus, l'intensité, et le bruit. Afin d'enregistrer correctement l'arrivée du bolus dans le corps, l'acquisition IRM est lancée avant l'injection de l'agent de contraste. Il semble évident que les images acquises avant l'injection ne peuvent pas fournir des informations sur la perfusion tissulaire.

Le premier prétraitement consiste à détecter le pic de l'agent de contraste quand il arrive dans la zone d'étude pour ensuite retirer les images ne comportant pas d'information pertinente.

La seconde étape vise à réduire les effets d'amplitude. Pour cela, la normalisation suivante a été appliquée:

$$
x_{it} = \frac{x_{it} - \min(x_i)}{\max(x_i) - \min(x_i)}
$$

L'étape finale de prétraitement a pour but de réduire le bruit sans dénaturer la position ou l'amplitude du pic d'intensité. Ici, un filtre de lissage par moyenne mobile sur fenêtre glissante de taille 3 a été appliquée après l'arrivé du pic.

Le choix de ce filtre est justifié par le fait que l'analyse porte sur les allures des courbes et il est important de prendre en considération le phénomène physiologique sous-jacent. En outre, ce genre de filtre s'est avéré très efficace pour faire face aux signaux IRM [Chen Li, 2011, Cinotti L, 1991]. Dans une étude comparative par Kruggel et al. [Kruggel, 1999], différents filtres de lissage ont été testés et évalués sur les signaux temporels de l'IRM fonctionnelle. L'une des conclusions est que le filtre à moyenne mobile présente des résultats compétitifs. Ces résultats correspondent à ceux de notre propre comparatif.

Afin de mettre en évidence l'efficacité de la moyenne mobile, nous avons réalisé l'étude suivante. Nous avons considéré le plus difficile des cas en fonction des résultats obtenus et nous avons appliqué deux autres techniques de lissage: polynômiale et la méthode de Savistzky Golay. Ces techniques sont considérées comme étant plus sophistiquées que la moyenne mobile. Le dernier filtre est basé sur les fonctions dérivées successives sur une fenêtre définie.

La Figure V-4 ci-dessous montre une comparaison entre ces méthodes sur les résultats finaux de classification spectrale. Le filtre de méthode de moyenne mobile présente au moins les mêmes performances conformément à l'analyse qu'avait faite Kruggel.

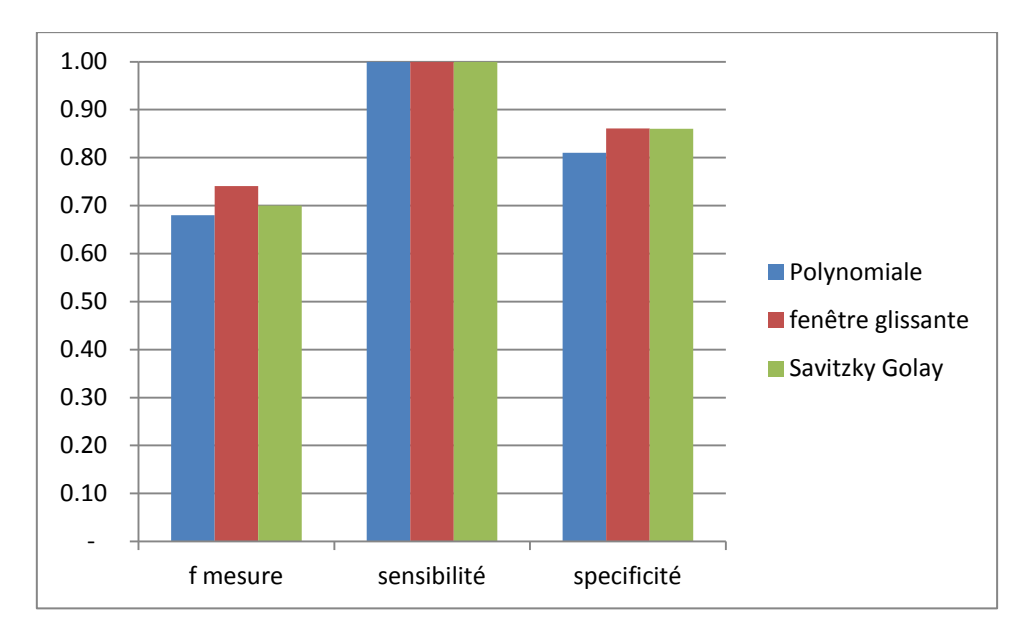

*Figure V-4. Comparaison des performances de la classification sur des signaux lissés par différentes méthodes.*

### *ii. Réglage du paramètre de dispersion σ de la matrice de similarité*

La similarité Gaussienne est actuellement la fonction de similarité la plus utilisée dans le domaine de la classification. Le réglage de son paramètre de dispersion σ, permettant de prendre en compte la dispersion locale des données, est souvent négligé dans la description des algorithmes de classification spectrale. Cependant, des valeurs différentes de σ peuvent conduire à des résultats de partitionnement très variés.

Le réglage de ce paramètre σ est la plupart du temps, effectué manuellement. Pourtant, Ng et al. [Ng, 2002] suggèrent de sélectionner une valeur automatiquement, en exécutant l'algorithme de classification spectrale pour une gamme donnée de valeurs de σ. La valeur optimale est alors sélectionnée comme étant celle qui fournit des groupes ayant la plus faible distorsion (en terme de stabilité) dans l'espace spectral de représentation. Cependant, il est aisé de montrer que cette technique est très coûteuse en temps, et est fonction du nombre de valeurs de σ à tester. De plus, la gamme de valeurs est construite manuellement et des données incluant des groupes ayant des dispersions locales différentes engendrent des valeurs de σ différentes.

Zelnik-Manor et Perona [Zelnik-Manor, 2004] proposent un processus de réglage de  $\sigma$ en calculant, non pas un seul et unique paramètre de dispersion pour l'ensemble des données, mais un paramètre  $\sigma_i$  pour chaque point  $x_i$  qui exprime la dispersion locale autour de ce point. La distance du point  $x_i$  au point  $x_i$  peut alors être vue comme étant égale à  $d(x_i, x_i)/\sigma_i$ . Inversement, la distance du point  $x_i$  au point  $x_i$  s'écrit  $d(x_i, x_i)/\sigma_i$ . Cependant, les paramètres  $\sigma_i$  et  $\sigma_i$  représentent les dispersions locale au voisinage de  $x_i$ et x<sub>i</sub>. Zelnik-Manor et Perona proposent de calculer la distance :

$$
d^{2}(x_{i}, x_{j}) = \frac{d(x_{i}, x_{j}) \times d(x_{j}, x_{i})}{\sigma_{i} \sigma_{j}}
$$

La valeur de la similarité entre  $x_i$  et  $x_i$ , en utilisant le noyau gaussien, est alors définie comme suit :

$$
w_{ij} = \exp\left(-\frac{d^2(\mathbf{x}_i, \mathbf{x}_j)}{2\sigma_i \sigma_j}\right)
$$

A ce stade, il est nécessaire de sélectionner une valeur spécifique du paramètre de dispersion pour chaque point. Pour cela, les auteurs étudient les statistiques locales du voisinage du point xi, et proposent la formule suivante:

$$
\sigma_i = d(x_i, x_r)
$$

où  $x_r$  représente le r<sup>ème</sup> voisin du point  $x_i$  au sens de la distance euclidienne. L'avantage de l'introduction du paramètre de voisinage *r* réside dans le fait que son réglage reste relativement indépendant de la dispersion des données. Les auteurs proposent une valeur empirique pour r entre 7 et 10.

Pour balayer le champ des possibles sur ce critère, nous avons fait des tests avec différentes valeurs de r allant de 5 à 10 sur plusieurs cas de figure.

Les différences ne sont pas notables sur la matrice de similarité, contrairement aux résultats finaux. Les valeurs du paramètre *r* entre 7 et 10 proposées, généralement, mènent à de bons résultats mais c'est la valeur 9 qui obtient les meilleurs. Les figures V-5 et V-6 illustrent ce fait en présentant les matrices de similarité et les résultats finaux pour un cas de figure avec différentes valeurs de r.

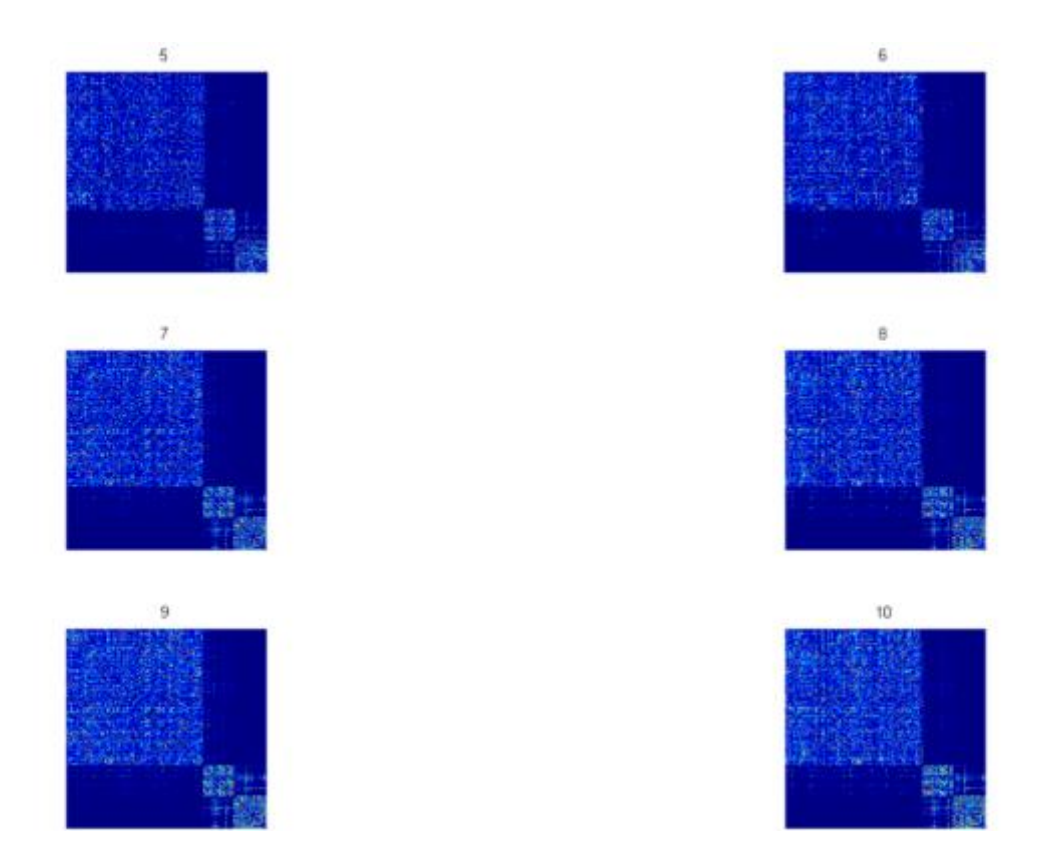

*Figure V-5. Matrices de similarités colorées en fonctio du nombre de voisins r (5 à 10) pour la simulation n°2 décrite dans la section 5.1.*

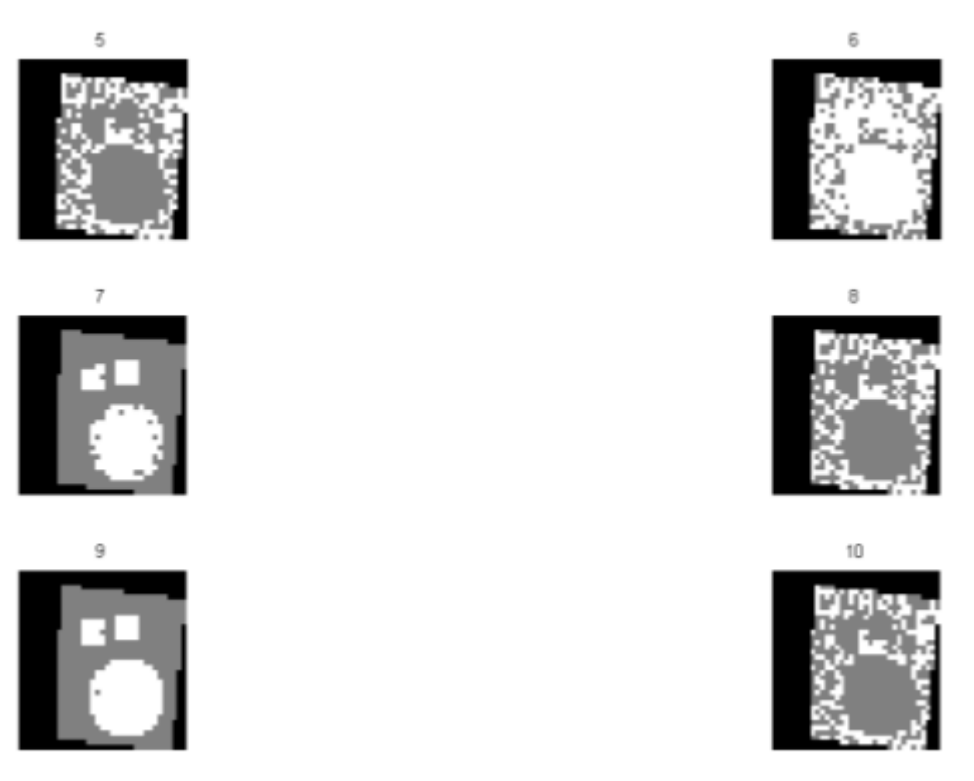

*Figure V-6. Résultat de la classification finale, pour la simulation n°2 décrite dans la section 5.1, pour les différentes valeurs de r (5 à 10).*

#### *iii. Estimation du nombre de classes*

Comme précisé dans la section 3.4.i, pour nos expérimentations, nous avons choisi d'appliquer la modularité normalisée *nmod* de Yu et Ding, [Yu and Ding, 2010] et celle basée sur le calcul du gap [Shortreed, 2005] afin de comparer les résultats obtenus (Figure V-7).

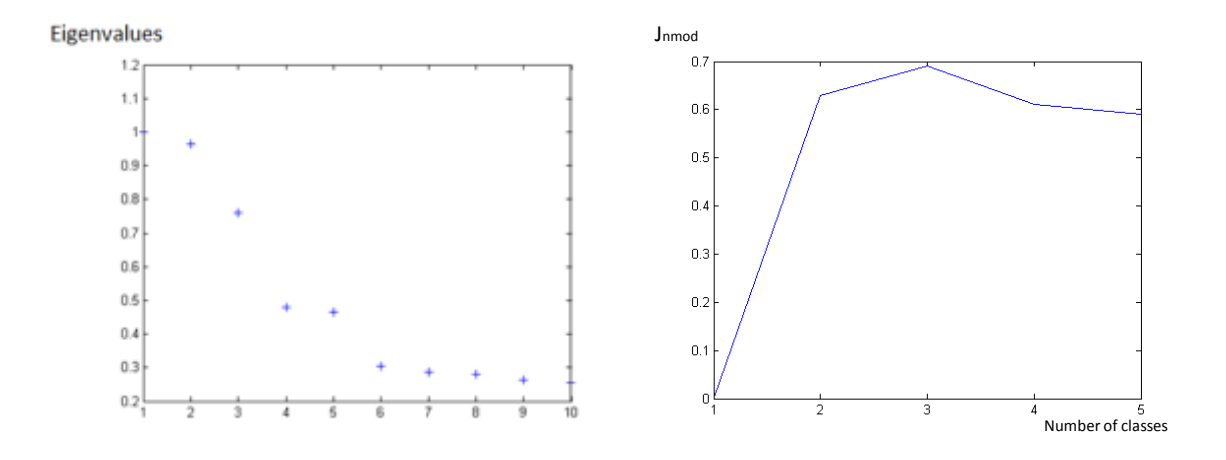

*Figure V-7. Courbes des valeurs propres du Gap et de la modularité normalisée nmod.*

Dans la plupart des cas ceux-ci ont montré que le nombre de classes se trouvait aux alentours de 3. Ce qui est tout à fait cohérant avec les types de tissus considérés.

### 4.2. Interprétabilité

Une fois la classification faite, il faut fournir une interprétation aux classes. Pour cela, il faut pouvoir extraire de chaque classe une information concernant sa vascularisation.

Dans cette optique, un critère de distance est défini pour comparer les classes à un signal de référence qui est extrait de l'artère. Cette stratégie d'interprétation a été justifiée par l'hypothèse que l'angiogenèse est un des facteurs qui contribue à la croissance et la propagation des tumeurs, ce qui induit une plus grande perméabilité des parois des capillaires. Donc, plus le signal représentatif d'une classe sera proche de celui de l'artère plus la classe représentera une zone vascularisée, et donc potentiellement cancéreuse. De plus, pour faciliter l'interprétation, certaines classes peuvent se voir fusionnées, en particulier quand le nombre des classes obtenu de manière non supervisée est surestimé. Cette fusion s'opère sur les classes qui sont suffisamment proches. La méthode de fusion la plus simple est d'ordonner les classes en fonction de leurs distances par rapport au vecteur de référence  $x_a$ , signal médian de l'artère. Pour

une classe d'indice j, la distance d<sub>ia</sub> entre son vecteur prototype  $\hat{x}_i$  et le signal médian de référence de l'artère x<sup>a</sup> s'exprime par :

$$
d_{ja}^2 = ||x_a - x_j||^2
$$

Les classes sont regroupées lorsque la distance qui les sépare est inférieure à un seuil défini. Dans notre cas, le seuil de fusion a été fixé expérimentalement à 10% de la valeur de distance la plus élevée entre les prototypes. Ce choix de fusion permet une interprétation plus facile.

#### *Evaluation des performances en segmentation*

Les critères qualitatifs et quantitatifs ont été utilisés afin de mesurer la valeur prédictive de l'algorithme au regard de l'hyper vascularisation, l'une des caractéristiques du cancer de la prostate. Les critères qualitatifs ont été utilisés pour l'appréciation globale du comportement de la méthode, alors que les critères quantitatifs ont été utilisés pour quantifier la détection.

Les mesures de rappel et de précision sont deux critères communément utilisés pour l'évaluation de l'extraction d'informations. Le critère de rappel calcule le nombre d'objets correctement classés parmi ceux désirés. La précision, quant à elle, mesure le pourcentage d'objets correctement classés. La F-mesure peut alors être définie comme étant la pondération de la combinaison de la précision et du rappel. Elle est également nommée F-score.

La sensibilité mesure la capacité de l'algorithme à donner un résultat positif lorsqu'une hypothèse est vérifiée. La spécificité, quand à elle, mesure la capacité de l'algorithme à donner un résultat négatif lorsque l'hypothèse n'est pas vérifiée. Ces notions sont très souvent employées dans le milieu médical. Ensemble, la sensibilité et la spécificité d'un algorithme donnent une appréciation de sa validité intrinsèque.

Le coefficient de Dice (DSC) est une mesure du taux de recouvrement défini par Lee Raymond Dice [Dice, 1945], très utilisé pour évaluer la qualité de segmentation à commencer par [Zou, 2004] qui compare différents algorithmes. Le coefficient est toujours compris entre 0 et 1, mais Zijdenbos et al [Zijdenbos, 1994] considère une segmentation valide si son DSC est supérieur à 0,7. Il se définit comme le double de l'intersection de deux groupes divisé par l'union de ces deux groupes. Ce coefficient a la particularité de ne pas normaliser l'union des deux volumes, mais il somme leurs cardinaux, ainsi il est moins sensible aux variations de recouvrement.

L'ensemble des critères de performance sont :

\n- sensibilité = 
$$
\frac{\text{Vrai Positif}}{\text{Vrai Positif} + \text{Faux Negatif}}
$$
 = rappel
\n- spécificité =  $\frac{\text{Vrai Negatif}}{\text{Vrai Negatif} + \text{Faux Positif}}$
\n- précision =  $\frac{\text{Vrai Positif}}{\text{Vrai Positif} + \text{Faux Positif}}$
\n- F-mesure =  $2 * \frac{\text{précision} + \text{rappel}}{\text{précision} + \text{rappel}}$
\n- Dice =  $\frac{2 * \text{Vrai Positif}}{(\text{Vrai Positif} + \text{Faux Positif}) + (\text{Vrai Positif} + \text{Faux Negatif})}$
\n

### 5. Résultats

Nous présentons les résultats obtenus après l'application de notre méthode soit à des données synthétiques (constituées à partir de la simulation du chapitre IV avec des vérités terrains connues de distributions tumorales) ou des images cliniques (en corrélation avec les résultats de l'examen histo-pathologique).

## 5.1. Données Simulées

Les données simulées ont été créées à partir de l'outil décrit dans le chapitre IV. Les paramètres choisis pour générer les différents tissus sont les suivants :

- $k_{trans} = 0.05$  minutes<sup>-1</sup> ou 0.2 minutes<sup>-1</sup> et  $k_{ep} = 0.1$  minutes<sup>-1</sup> ou 0.4 minutes<sup>-1</sup> pour les tissus de la prostate en bonne santé, tandis que  $k_{trans} = 0.4$  minutes<sup>-1</sup> ou 1 minute<sup>-1</sup> et  $k_{ep}$  = 1,4 minutes<sup>-1</sup> ou 2 minutes<sup>-1</sup> pour les lésions de la prostate, suivant les valeurs rapportées dans la littérature [Kershaw, 2009, Aerts, 2008], et un bruit gaussien avec  $σ<sup>2</sup> = 0,2$ .
- Les paramètres machines sont les suivants, m(0) est égal à 6000 ; α, qui représente l'angle de bascule, est fixé à 17 °, TR le temps de répétition est à 8,9 ms ; TE, le temps d'écho, à 4,2 ms ; R1 et R2 respectivement à 4,5 s<sup>-1</sup> mM<sup>-1</sup> et 5,5 s<sup>-1</sup> mM<sup>-1</sup> et T<sub>10</sub> à 1000 ms.

Au total, six cas ont été générés en faisant varier le nombre de lésions, leur taille et leurs positions sur les images (Tableau V-1). De ces cas, le cas six est une tumeur de grande taille à un stade avancé, nous verrons par la suite que ce cas d'école est bien détecté quelque soit la méthode. Son opposé, le cas trois représente la limite de détection de l'imagerie DCE avec une tumeur de moins de 0.5cc avec une vascularisation encore relativement proche du tissu sain. Ce cas représente notre seuil de détectabilité. Les autres cas se différencient par la disposition de plusieurs tumeurs plus ou moins différentes avec pour objectif de représenter la diversité des patients possibles. Un septième cas, témoin, représentant les tissus sains, a également été considéré.

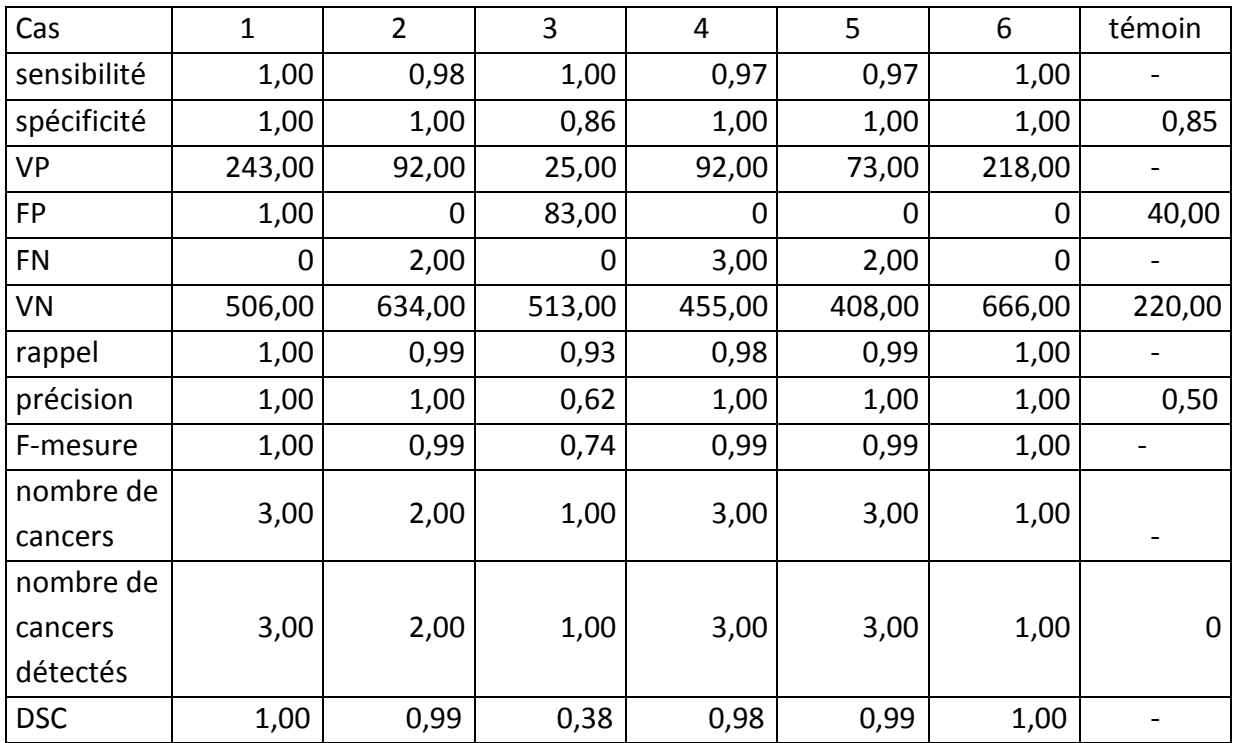

*Tableau V-1. Détails des résultats de la classification.*

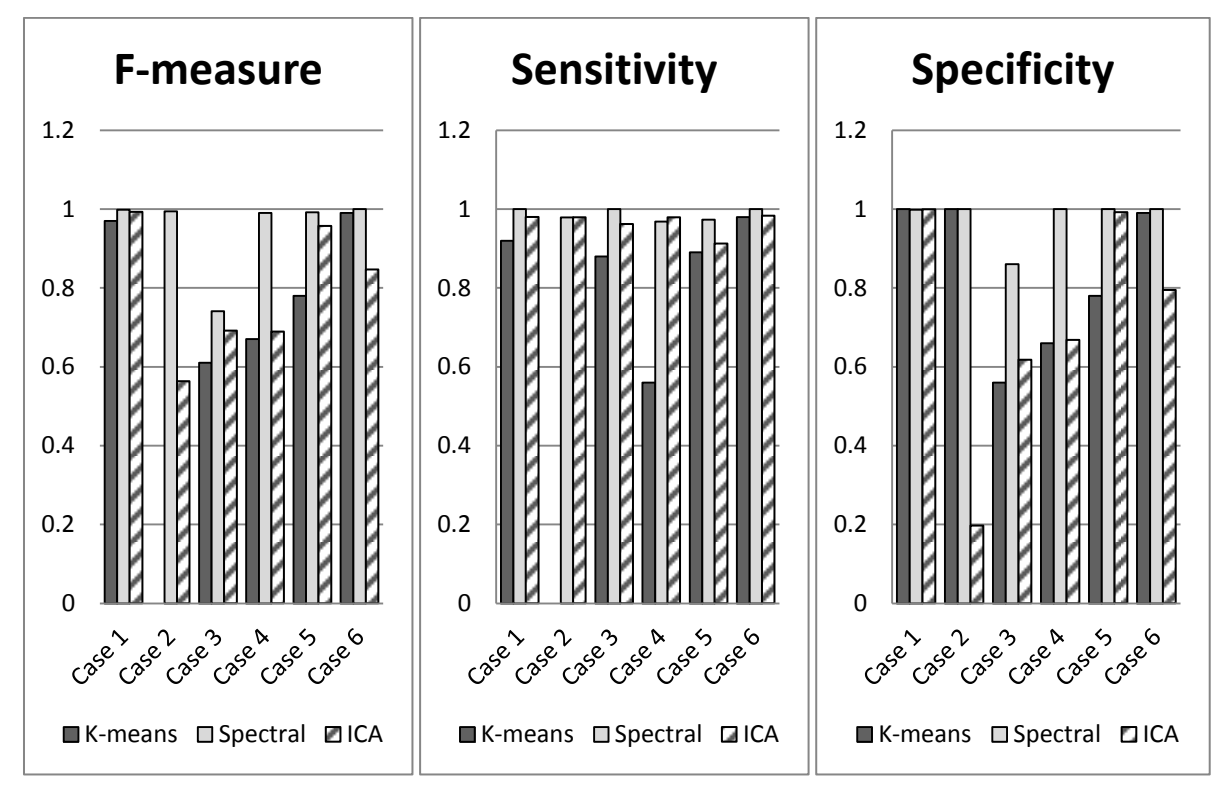

*Figure V-8. Comparaison des performances de classification de la méthode proposée, de Kmeans et de ICA.*

Il apparaît clairement que la méthode proposée est efficace : la sensibilité (de 0,96 à 1,00), la spécificité (0,86 à 1,00), F-mesure (0,76 à 1) et le DSC (0,38 à 1). Ces résultats sont principalement attribuables à la projection non-linéaire obtenue par l'approche de la classification spectrale. Ce fait est mis en évidence sur la figure V-8, qui montre ces mêmes données partitionnées par K-means dans l'espace d'entrée entraînant une sensibilité plus faible (de 0,00 à 0,98), de même pour la spécificité (0,56 à 1,00) et F-mesure (0,00 à 0,99). En outre, une étude comparative est faite avec l'approche ICA. Cette dernière se comporte mieux que K-means avec une sensibilité de (0,91 à 0,98), une spécificité de (0,20 à 1,00), F-mesure (0,56 à 1,00) et un DSC (0,31 à 0,99). L'approche spectrale surpasse ICA dans tous les cas, sauf pour les cas 2 et 4, la sensibilité de l'ICA est un peu meilleure. Globalement, les sensibilités des deux approches sont proches alors que la spécificité de notre approche est nettement plus élevée.

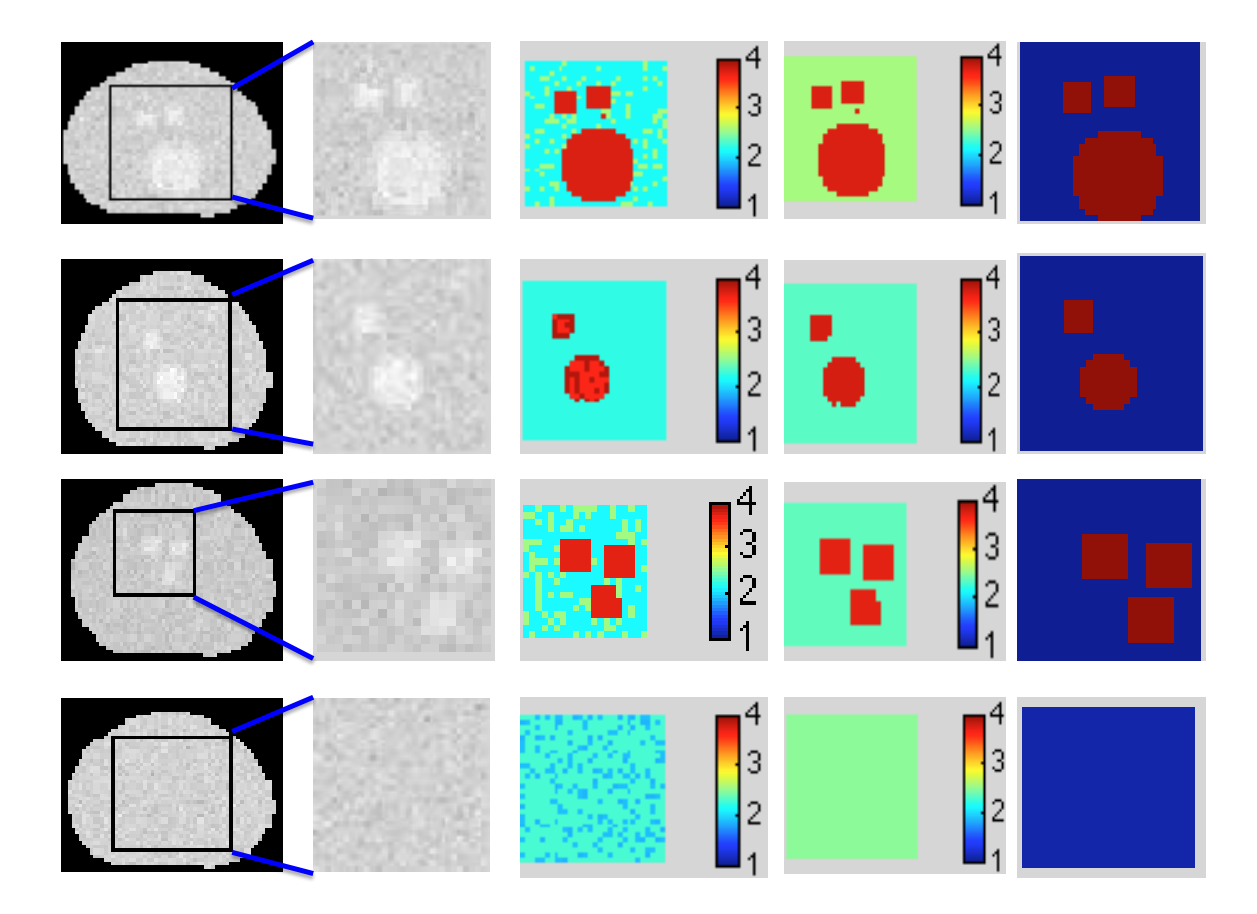

*Figure V-9. Résultats obtenus suite à l'application de la méthode de classification spectrale sur des images de synthèse DCE-MRI sur quatre cas différents. Chaque ligne représente un cas. De haut en bas : trois tumeurs avec des volumes différents : (cas 1), deux tumeurs avec des volumes distincts ; (cas 2), trois tumeurs qui sont petites mais proches (4 cas), et des tissus sains (cas 7). De gauche à droite : images de synthèse montrant la position de la ROI, zoom sur la ROI, les résultats de partitionnement représentés par la distance à l'artère, et partitionnement après fusion. La dernière colonne représente la vérité terrain en 2 zones : cancer et sain.*

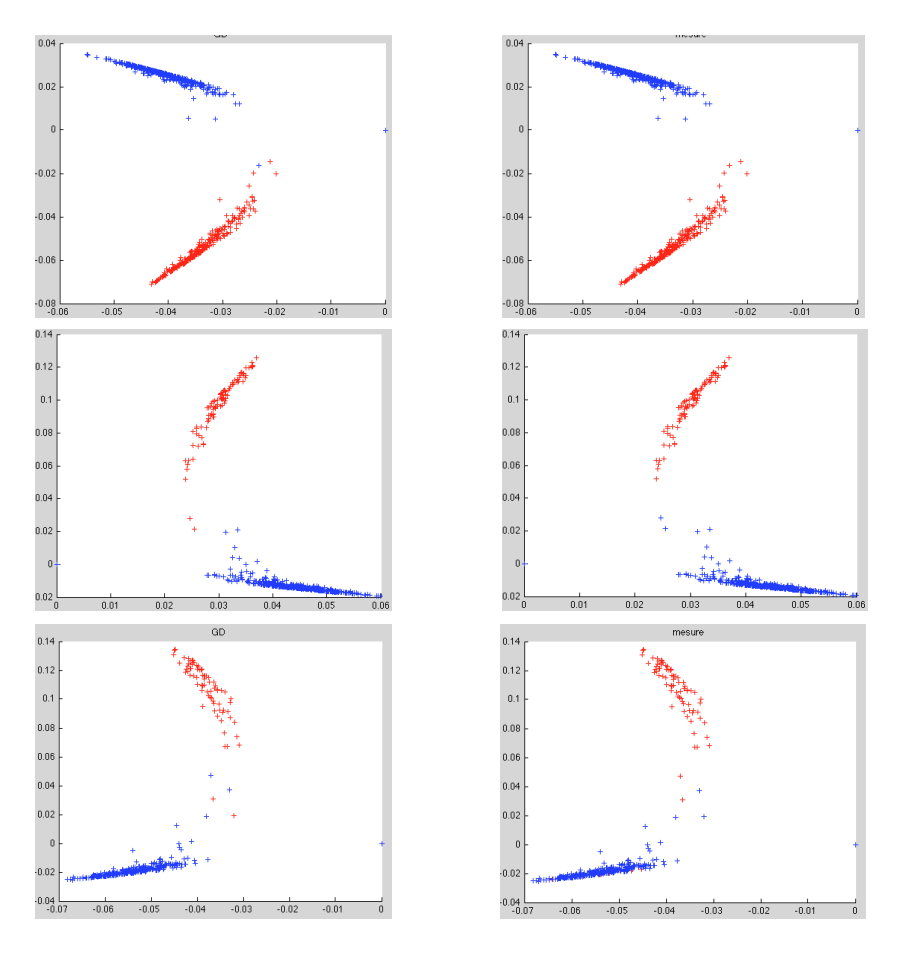

*Figure V-10. Représentation des données suivant les projections dans le plan spectral obtenu par les deux premiers vecteurs propres et après classification. Les résultats sont présentés pour les cas 1, 2, et 4. La colonne de gauche est la vérité du terrain, tandis que la colonne de droite représente les résultats de l'algorithme de classification.*

## 5.2. Données réelles

Nous avons analysé rétrospectivement les données cliniques de sept patients qui font partie de la base de données utilisée au chapitre III.

Six de ces échantillons ont été analysés par ROI (à partir de six patients distincts). Cinq échantillons étaient pathologiques, tandis que le sixième a été extrait de tissu sain. Pour chacun de ces échantillons cliniques, à partir des cartes d'histopathologie (Figure V-11, colonne 4), un radiologue expérimenté défini une ROI contenant la tumeur via DCE-MRI (Figure V-11, colonnes 1 et 2). Pour le dernier patient, la ROI a été définie sur des tissus sains.

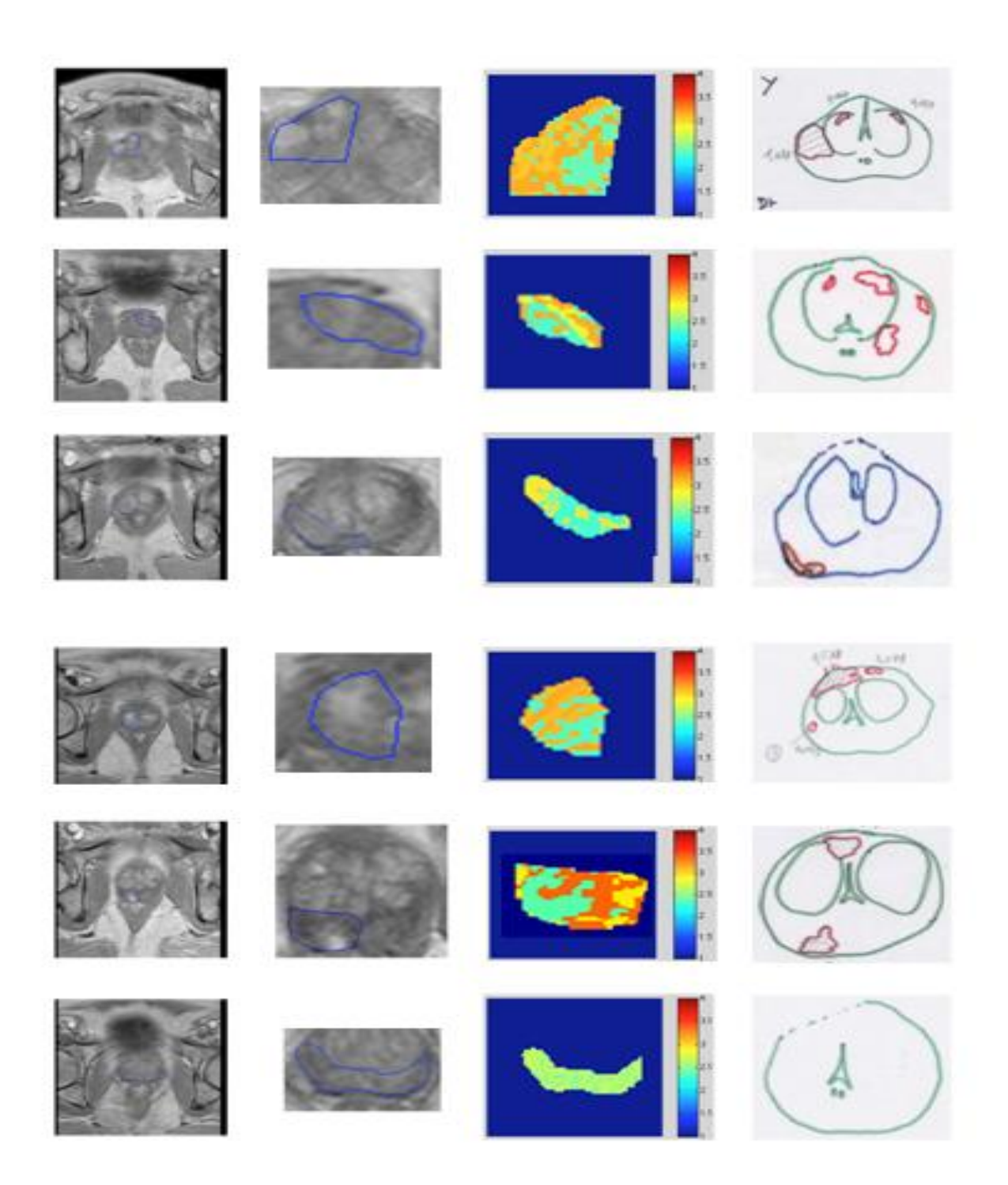

*Figure V-11. Résultats obtenus suite à l'application de l'algorithme de classification spectrale sur données cliniques DCE-MRI de la prostate. Cinq tissus de tumeurs dans différentes localisations ont été examinés. Le dernier cas était le tissu sain. De gauche à droite: ROI des images, zoom de la ROI, les résultats de classification représentés sous forme d'une carte de distances de l'artère, et la vérité terrain à savoir, les cartes d'histopathologie.*

Dans les cinq cas de tumeur, l'algorithme a pu classer les voxels en trois groupes identifiant des classes homogènes, qui ont ensuite été triés en fonction de la distance à partir de l'artère, ce qui indique des régions avec différentes vascularisations (Figure V-

11 colonne 3). Le plus proche correspondait à la tumeur. Toutefois, la délimitation spatiale est approximative en raison d'une hyper-vascularisation présente autour de la zone de la tumeur (y compris dans les tissus sains).

Pour le dernier cas, l'algorithme a, dans un premier lieu, classé les voxels dans deux classes proches. Cependant, elles ont ensuite été fusionnées en une seule classe homogène. Cette constatation peut s'expliquer par le fait que dans cette zone, le tissu a présenté une réponse différente à l'agent de contraste de l'artère et donc la zone a été considérée comme saine.

Une analyse plus précise de nos constatations a permis les interprétations suivantes : dans les cas 1, 2, 4, et 5, l'algorithme était capable de détecter efficacement les tumeurs dues à une bonne vascularisation des tissus. Cependant, les résultats pour le troisième cas ne sont pas convaincants. Pour comprendre les raisons de ce comportement, nous avons estimé les paramètres pharmacocinétiques à l'aide du modèle de Toft. La carte ktrans (Figure V-12) a confirmé le fait que le tissu examiné dans le cas 3 était mal vascularisé, ce qui représente probablement une tumeur nécrotique.

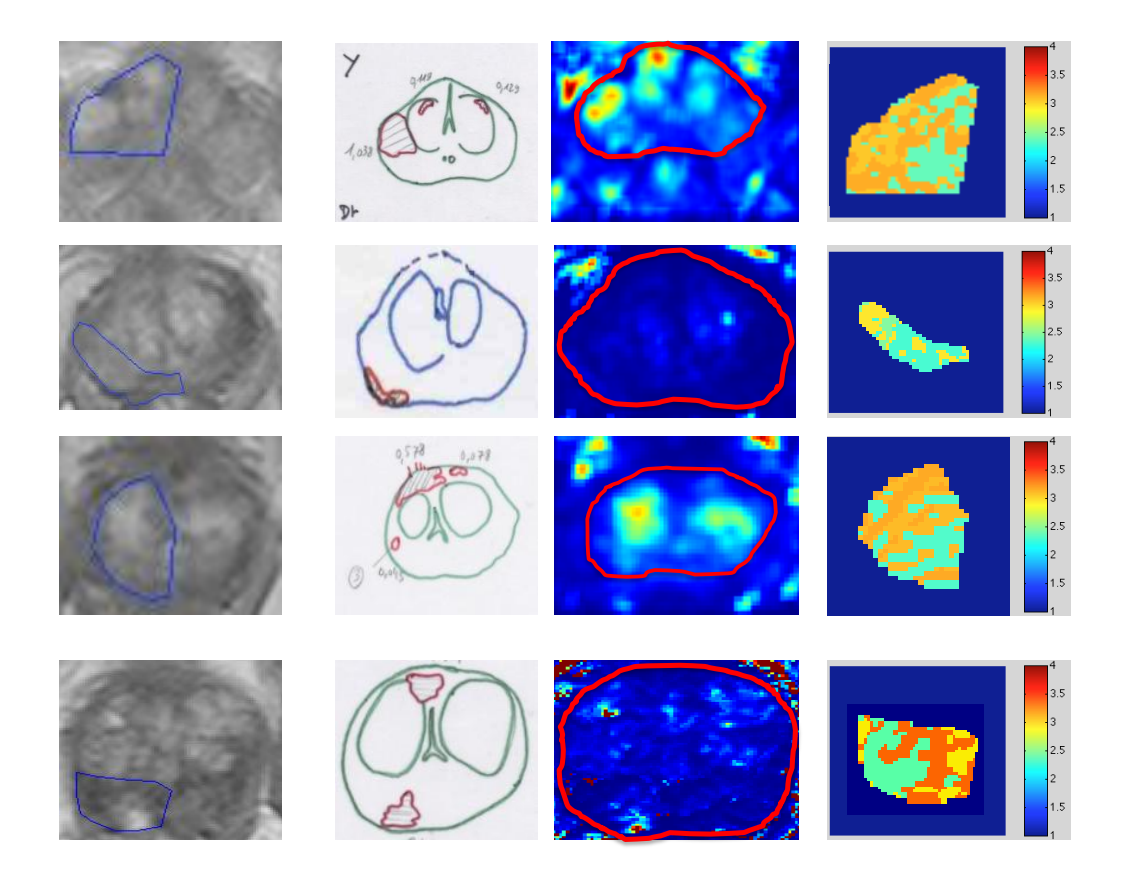

*Figure V-12. Comparaison des résultats de la méthode proposée avec les cartes ktrans (cas 1, 3, 4 et 5). De gauche à droite: ROI des images, la vérité terrain, les résultats de la carte ktrans, et les résultats de classification représentés sous forme d'une carte de distances de l'artère.* 

Pour le deuxième jeu de données, les données de routine cliniques de protocoles d'imagerie du cancer de la prostate ont été examinées. Notamment, les données histopathologiques qui servent de vérité terrain pour l'analyse. Notre algorithme s'est avéré efficace pour l'évaluation des cas cliniques (Figure V-11 et V-12). Cependant, ces résultats doivent être liés à DCE-MRI afin d'établir l'efficacité de la localisation. En effet, il a été rapporté que pour des tumeurs avec des volumes importants (> 0,5 ml) et avec des grades de Gleason ( $\geq 6$ ), la DCE-MRI montre une sensibilité et une spécificité avec respectivement des gammes de 46-96% et 74-96% [Verma, 2012].

### 6. Discussion

En comparaison avec les méthodes pharmacocinétiques ou d'autres techniques d'analyse de données, notre approche est entièrement automatique. Sans faire aucune hypothèse concernant les modèles, notre stratégie présente des résultats qualitatifs similaires à ceux obtenus par des approches pharmacocinétiques. Cependant, il est important de souligner que notre méthode ne vise pas à remplacer les techniques pharmacocinétiques, mais est destinée à agir dans un cadre d'analyse complémentaire, qui peut finalement aider à définir les seuils des paramètres pharmacocinétiques.

En se basant sur le fait que les courbes temps-intensité sont un indicateur du comportement des tissus, nous avons proposé une méthode d'analyse originale pour les signaux DCE-MRI basée sur le regroupement des voxels ayant des comportements similaires. Ces comportements peuvent alors être comparés à une référence extraite d'une artère. Pour cette méthode d'analyse, qui est basée sur la classification spectrale, les données sont représentées sous forme de graphe, chaque noeud est associé à un point de données et des connexions pondérées codent la relation sous-jacentes entre les données. Contrairement aux techniques couramment utilisées, telles que K-means et les modèles de mélanges, on sait que la classification spectrale peut traiter avec des données de formes et de distributions complexes. En particulier, les meilleurs vecteurs propres du graphe peuvent transformer la structure de données pour former des classes linéairement séparables.

Nous avons validé notre méthode en utilisant des données à la fois synthétiques et cliniques. Les résultats de nos expériences sont très encourageants, et notre approche est capable de détecter des lésions dans tous les cas (Tableau V-1). En outre, les résultats pour le cas sain, dans lequel aucune lésion n'a été simulée, sont également intéressants. En effet, notre approche a détecté que le tissu était homogène suite à la phase d'interprétation (Figure V-9).

# 7. Conclusion

Dans ce chapitre, la classification spectrale a été appliquée à la classification des courbes de rehaussement pour la segmentation d'images IRM. Cette méthode a l'avantage d'être non supervisée. Ce travail participe à un courant très récent de méthodes d'analyse de l'IRM dynamique instauré par Chen, Mehrabian, Agner et Madabhushi. Effectivement, partitionner les courbes en différentes classes est innovant et permet une segmentation des zones hyper-vascularisées. Nos résultats sur les données simulées ont prouvé l'intérêt de la méthode et ceux sur données cliniques ont étendu cette constatation.

Cette approche d'analyse des courbes de rehaussement apporte une information complémentaire de l'analyse pharmacocinétique. Cette dernière apporte une information avec une sensibilité forte pour chaque voxel au détriment de sa spécificité. Avec la classification spectrale, les voxels, regroupés en classes, ont plus de cohésion. Certes, des procédés pharmacocinétiques, tels que le modèle de Toft, ne peuvent pas être substitués par des techniques statistiques pour analyser la DCE-MRI. Cependant, l'approche proposée peut fournir des informations utiles, ce qui a été démontré dans ce travail.

# Conclusion générale

L'IRM dynamique est un outil permettant l'observation de propriétés fonctionnelles des tissus. Mais son interprétation délicate réduit son impact. Or, pour augmenter le taux de traitement minimisant les séquelles, il faut détecter les cancers le plus tôt possible et donc utiliser tous les moyens à disposition. Cette thèse fait, dans un premier temps, le point sur les dernières méthodes d'analyse de l'IRM dynamique, standardise la quantification des paramètres de vascularisation et utilise celle-ci dans un outil de simulation de donnée. Puis, elle propose une méthode innovante pour détecter les zones hyper vascularisées.

En commençant dans le premier chapitre à présenter la problématique générale du cancer de la prostate. Nous avons pu y voir comment l'IRM devient l'un des piliers dans le suivi du patient en pré opératoire, per opératoire et post opératoire. L'IRM dynamique, entre autres modalités, est souvent alliée à des processus de traitement facilitant la lecture des informations. En effet, l'IRM dynamique est une imagerie 4 dimensions (espace et temps) ce qui rend difficile la lecture instantanée de toutes les données. Ces données peuvent être représentées en image, une coupe à un instant précis ; ou selon une courbe, représentant l'intensité d'un élément de l'espace au cours du temps. Nous avons pu voir l'historique de ces processus de traitement effectués sur les courbes pour arriver à la méthode quantitative qui est considérée comme l'une des plus fiables actuellement.

La méthode quantitative pharmacocinétique est détaillée dans le chapitre deux, avec toutes les étapes qu'elle comporte et leurs nombreuses variantes. En effet, cette méthode de quantification des échanges plasma-tissus est basée sur le modèle bicompartimental. Mais elle nécessite plusieurs pré-requis comme la fonction d'entrée artérielle ou la conversion des signaux d'intensité en concentration de produit de contraste, qui elle-même requière le calcul de la cartographie  $T_{10}$ . Cela en fait une méthode complexe où de nombreux biais peuvent affecter le résultat. Cette revue des méthodes existantes, a permis d'avoir connaissance des particularités de chacune d'entre elles. C'est cette expertise qui légitime les décisions que nous avons prises par la suite.

L'analyse pharmacocinétique a été intégrée dans un outil logiciel pour l'aide au diagnostic. Nous avons ici fait des choix et certains compromis, que nous argumentons dans le chapitre trois, afin que la méthode soit robuste et efficace mais sans limiter son intégration dans la routine clinique par des traitements chronophages. L'interface a d'ailleurs été conçue avec la participation de radiologues pour qu'elle soit ergonomique. Ces choix ont d'ailleurs été confortés par la suite par les recommandations du QIBA. Les résultats, par comparaison avec la vérité terrain apportée par les cartes morphométriques, montrent que l'outil se révèle performant au regard de la sensibilité native de l'IRM dynamique.

La vérité terrain se révèle primordiale pour étudier les performances des algorithmes. Pourtant toutes ne sont pas parfaites. Le chapitre quatre se focalise sur le besoin de celles-ci et notre proposition de simulation d'images d'IRM dynamique à partir de la théorie temporelle pharmacocinétique allié à un modèle physique de la prostate, ProstateAtlas. Cet outil de simulation 4D entièrement paramétrable, permet d'avoir une vérité terrain parfaitement fiable.

De nouvelles méthodes pour l'analyse des courbes de concentration de produit de contraste basées sur les techniques d'analyse de donnée ont commencé à apparaitre. C'est dans cette optique d'ouverture à de nouvelles méthodes que notre deuxième approche pour l'analyse des courbes tient sa source. Celle-ci vise à classifier les voxels en fonction de leur comportement vasculaire. Elle utilise la classification spectrale basée sur la théorie des graphes afin de changer l'espace de représentation des données. L'adaptation de cette méthode pour nos données ainsi que les résultats sont donnés dans le chapitre cinq. Les performances de cette méthode ont pu être quantifiées grâce aux données provenant de notre outil de simulation. Ces dernières sont, comparativement à d'autres méthodes du même type déjà employées sur ces données, meilleures dans la plupart des cas.

L'ensemble de ces travaux de thèse s'inscrit dans des thématiques de recherche actives et participe à l'amélioration de l'analyse des courbes de rehaussement pour l'amélioration du dépistage du cancer de la prostate. L'approche pharmacocinétique, rendue plus robuste, et l'approche par classification, technique innovante dans ce domaine, sont complémentaires et contribuent à faciliter l'utilisation de l'IRM. Des perspectives intéressantes en termes de retombé clinique sont attendues afin que ces travaux soit véritablement utiles à la prise en charge des patients

Les perspectives de ces travaux se situent à plusieurs niveaux. La première possibilité est actuellement en cours et consiste à faire une étude approfondie de notre outil logiciel de quantification. Ceci fait partie d'une thèse de science.

La deuxième possibilité est l'amélioration de l'approche de classification par la méthode représentation parcimonieuse. En effet, l'approche de classification spectrale a ses performances dépendantes de la construction du graphe et des paramètres de la matrice de similarité associée. La méthode de représentation parcimonieuse a l'avantage de générer automatiquement le graphe et sa matrice de similarité.

Enfin, la fusion des deux approches vu dans cette thèse : pharmacocinétique et classification. Celles-ci sont complémentaires et pourraient être fusionnées pour donner des résultats combinant leurs avantages. De plus, cela participerait à préciser le seuil des paramètres pharmacocinétiques des tumeurs.

# VI. Annexes

# A 1. Détail du modèle de Tofts

Dans cette annexe nous détaillons le calcul des équations 8 et 9 de détermination des concentrations Cp et Ct du chapitre 2.

Rappelons les trois équations modélisant la variation du traceur dans les différents milieux de Tofts :

 $\boldsymbol{d}$ plasma, espace  $\overline{V}$ extracellulaire et reins :  $\boldsymbol{d}$ 

$$
V_p \frac{dC_p}{dt} = K_1 (C_e - C_p) - K_2 C_p
$$

espace extracellulaire et plasma :

$$
V_e \frac{dC_e}{dt} = K_1 (C_p - C_e)
$$

espace tissulaire et plasma :

$$
V_t \frac{dC_t}{dt} = K_{trans}(C_p - C_e)
$$
 7

- Concentration de l'espace plasma  $C_p$ 

A partir de la 1ère équation, on calcule Ce en fonction de Cp(t) :

$$
C_e = \frac{V_p}{K_1} \frac{dC_p}{dt} + \frac{K_2 C_p}{K_1} + C_p
$$

En dérivant Ce, on obtient :

$$
\frac{dC_e}{dt} = \frac{V_p}{K_1} \frac{d^2C_p}{dt^2} + \frac{K_2}{K_1} \frac{dC_p}{dt} + \frac{dC_p}{dt}
$$

En remplaçant les expressions de Ce et  $\frac{dC_e}{dt}$  dans l'équation (6), on déduit :

$$
V_e \left( \frac{V_p}{K_1} \frac{d^2 C_p}{dt^2} + \frac{K_2}{K_1} \frac{dC_p}{dt} + \frac{dC_p}{dt} \right)
$$
  
=  $K_1 (C_p - \frac{V_p}{K_1} \frac{dC_p}{dt} - \frac{K_2 C_p}{K_1} - C_p)$ 

$$
\frac{V_e V_p}{K_1} \frac{d^2 C_p}{dt^2} + \frac{V_e K_2}{K_1} \frac{dC_p}{dt} + \frac{V_e dC_p}{dt} = -V_p \frac{dC_p}{dt} - K_2 C_p
$$

En multipliant par K1, on obtient une équation différentielle de second ordre en fonction de Cp :

$$
V_e V_p \frac{d^2 C_p}{dt^2} + V_e K_2 \frac{dC_p}{dt} + V_e K_1 \frac{dC_p}{dt} = -K_1 V_p \frac{dC_p}{dt} - K_1 K_2 C_p
$$

$$
\frac{d^2C_p}{dt^2} + \left(\frac{K_1 + K_2}{V_p} + \frac{K_1}{V_e}\right)\frac{dC_p}{dt} + \frac{K_1K_2}{V_eV_p}C_p = 0
$$

En supposant  $K_1 \gg K_2$ , la solution de cette équation à coefficients constants est :

$$
C_p(t) = A_1 e^{-m_1 t} + A_2 e^{-m_2 t}
$$

Avec  $m_1 = \frac{K}{2}$  $\frac{(V_p+V_e)}{V_pV_e}$  et  $m_2=\frac{K}{V_p+K}$ V

On reconnait ici le modèle d'AIF de Weinmann.

A1 et A2 sont deux constantes à déterminer grâce aux conditions initiales.

Les conditions initiales après l'injection d'un bolus sont :

$$
C_p(0) = \frac{b}{v_p}
$$
 et  $C_e(0) = 0$ .  
Or 
$$
\frac{d c_p(t)}{dt} = -m_1 A_1 e^{-m_1 t} - m_2 A_2 e^{-m_2 t}
$$

Et 
$$
\frac{dC_p(0)}{dt} = -m_1A_1 - m_2A_2
$$

En remplaçant l'expression de  $C_p$  et de sa dérivé dans l'équation (8), on a :

A t=0: 
$$
-m_1 A_1 V_p - m_2 A_2 V_p = \frac{K_1 D}{V_p} + \frac{K_2 D}{V_p}
$$

On divise par  $K_1D$  et soit  $a_i = \frac{A}{r}$  $\frac{a_i}{D}$ :

$$
-\frac{(V_p + V_e)}{V_e}a_1 - \frac{K_2}{K_1}\frac{V_p}{V_p + V_e}a_2 = -\frac{1}{V_p} + \frac{K_2}{V_pK_1}
$$

Or  $K_1 \gg K_2$ , donc  $\frac{\kappa_2}{K_1} \approx$ 

D'où

$$
-\frac{(V_p + V_e)}{V_e}a_1 = -\frac{1}{V_p}
$$

Et donc

$$
a_1 = \frac{V_e}{(V_p + V_e)V_p}
$$

$$
a_2 = \frac{1}{V_p + V_e}
$$

Cependant  $V_p$  et  $V_e$  sont inconnus donc  $a_1$  et  $a_2$  le demeurent également. Nous obtenons finalement l'expression de la concentration plasmatique

$$
C_p(t) = Da_1 e^{-m_1 t} + Da_2 e^{-m_2 t}
$$

A partir de là nous allons ajuster la courbe selon cette loi bi-exponentielle.

#### - Concentration de l'espace tissulaire  $c_t$

Pour déterminer  $C_t$  nous remplaçons dans l'équation (10) la valeur de  $C_p$  obtenu (18) :

$$
V_t \frac{dC_1(t)}{dt} = K_{trans}D(a_1e^{-m_1t} + a_2e^{-m_2t})
$$

On pose :  $m_3 = \frac{R}{a}$  $V_i$ 

$$
\frac{dC_1(t)}{dt} + m_3C_1(t) = m_3D(a_1e^{-m_1t} + a_2e^{-m_2t})
$$

Cette équation différentielle de premier ordre avec second membre à pour solution :

$$
C_l(t) = D\left(\frac{m_3 a_1}{m_3 - m_1} e^{-m_1 t} + \frac{m_3 a_2}{m_3 - m_2} e^{-m_2 t} + c e^{-m_3 t}\right)
$$

Où c est une constante à déterminer grâce aux conditions initiales :  $C_l$ 

Si on pose: 
$$
b_1 = \frac{m_3 a_1}{m_3 - m_1}
$$
 et  $b_2 = \frac{m_3 a_2}{m_3 - m_2}$ 

On obtient :

$$
D(b_1 + b_2 + c) = 0
$$

Donc

$$
c=-b_1-b_2
$$

Et ainsi :

$$
C_l(t) = D \frac{K_{trans}}{V_t} \sum_{i=1}^{2} \frac{a_i}{K_{ep} - m_i} (e^{-m_i t} - e^{-K_{ep} t})
$$

On obtient la concentration tissulaire totale  $C_t$ 

$$
C_t(t) = DK_{trans} \sum_{i=1}^{2} \frac{a_i}{K_{ep} - m_i} (e^{-m_i t} - e^{-K_{ep} t})
$$
 8

# A 2. Linéarisation du T10

L'équation 13 suivante peut être linéarisée pour l'obtention des valeurs de  $T_{10}$  et m

$$
S = m \cdot \sin(\alpha) \frac{1 - e^{-TR/T_{10}}}{1 - \cos(\alpha) \cdot e^{-TR/T_{10}}}
$$
 13  

$$
m = g \cdot \rho \cdot e^{-\frac{TE}{T_2^*}}
$$
 14

Avec

$$
S = m \cdot \sin(\alpha) \left( 1 - e^{-\frac{TR}{T_{10}}} \right)
$$
  
+  $\cos(\alpha) \cdot e^{-\frac{TR}{T_{10}}} \frac{m \cdot \sin(\alpha) \left( 1 - e^{-\frac{TR}{T_{10}}} \right)}{1 - \cos(\alpha) \cdot e^{-\frac{TR}{T_{10}}}}$   

$$
S = m \cdot \sin(\alpha) \left( 1 - e^{-\frac{TR}{T_{10}}} \right) + \cos(\alpha) \cdot e^{-\frac{TR}{T_{10}}} . S
$$
  

$$
S / \sin(\alpha) = m \cdot \sin(\alpha) \left( 1 - e^{-\frac{TR}{T_{10}}} \right) + e^{-\frac{TR}{T_{10}}} . S / \tan(\alpha)
$$

En exprimant  $S/\sin(\alpha)$  en fonction de  $S/\tan(\alpha)$  on obtient une droite, il est donc facile d'obtenir m et  $T_{10}$ .

## A 3. Base physique de l'IRM :

L'imagerie par résonnance magnétique est basée sur l'étude des modifications de l'aimantation des noyaux d'une substance, soumis à l'action conjointe de deux champs magnétiques  $(B_0)$  et $(B_1)$ . En pratique, seuls les atomes à nombre impair de nucléons possèdent un moment magnétique, tels que l'hydrogène (<sup>1</sup>H), l'isotope du carbone (<sup>13</sup>C) et quelques autres. Seul l'hydrogène, formé d'un seul proton, et constituant majoritaire du corps humain (environ 2 /3 des atomes) permet une imagerie de qualité.

A l'état de base, les protons d'un tissu sont orientés anarchiquement, leur moment magnétique global est donc nul. Soumis à un champ magnétique intense  $B_0$ , les spins s'orientent dans l'axe du champ, soit dans le même sens (parallèle) soit dans le sens contraire (antiparallèle). La répartition parallèle – antiparallèle est quasi identique, à une différence de deux spins pour 500000. C'est grâce à cette minime différence, au profit de l'orientation parallèle, que le signal est possible. Pour un spin, son vecteur de champ magnétique est décomposable en deux vecteurs, l'un longitudinal dans l'axe de  $B_0$  et l'autre transversal perpendiculaire à  $B_0$ . Les spins tournent alors sur eux même en décrivant un cône autour de l'axe de  $B_0$ . Si on prend un groupe de spins, les composantes transverses s'annulent car ils ne sont pas en phase et il y a sommation des composantes longitudinales, avec création d'un vecteur macroscopique (lié à la minime différence entre les spins parallèle et antiparallèle). L'excitation d'un spin n'est possible que s'il y a résonance. Celle-ci survient lorsqu'une onde de radiofréquence, ayant une fréquence égale à celle de Larmor, entre en contact avec les spins. Lors de ce processus, à l'échelle du spin, le gain d'énergie est responsable d'un transfert du niveau énergétique, du niveau bas (parallèle) vers le niveau élevé (antiparallèle). A l'échelle macroscopique (un groupe de spins) cela se manifeste par l'inclinaison du vecteur macroscopique, c'est ce que l'on appelle la bascule. Il y a diminution de l'intensité de la composante longitudinale qui peut devenir nulle voire s'inverser et apparition d'une aimantation transverse liée à la mise en phase des spins. Le retour à l'état de base, s'appelle la relaxation, qui se fait en émettant une onde de radiofréquence. C'est cette dernière qui constitue la base du signal enregistré. Il y a alors repousse de la composante longitudinale caractérisée par le T1 qui correspond au temps nécessaire pour que l'aimantation longitudinale retrouve 63% de sa valeur initiale. La relaxation transversale est liée au déphasage des spins entre eux, qui se manifeste par une chute de l'aimantation transverse, caractérisée par le T2, temps nécessaire pour que l'aimantation transverse retrouve 37% de sa valeur initiale.

Les produits de contraste paramagnétiques, tels que le DTPA-Gd, en abaissant les temps de relaxation des protons au contact et à proximité de la molécule, sont capables d'induire des modifications de l'aimantation. Sur les séquences pondérées T1, ils augmentent donc le signal des structures où ils vont se distribuer. Même si cela n'est pas toujours vrai, car lorsque la concentration en gadolinium dépasse un seuil, le signal sur les séquences T1 décroit, à cause de la prépondérance de l'effet T2.

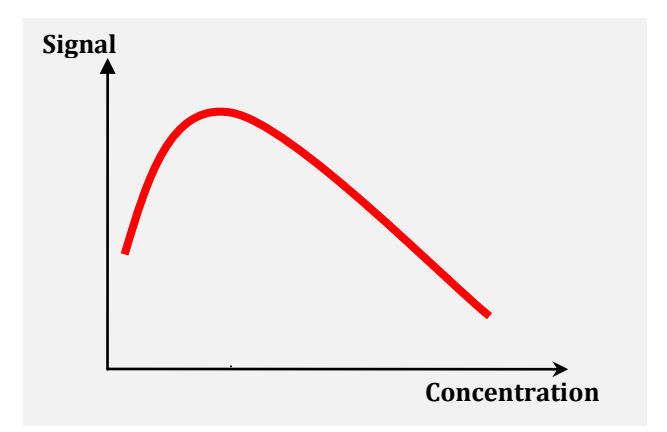

*Figure VI-1. Courbe représentant l'intensité du signal sur une séquence pondérée T1 en fonction de la concentration du Gadolinium. C'est un effet biphasique, à faible concentration, il y a un raccourcissement du T1 responsable d'une augmentation du signal jusqu'à un maximum. Puis, après un certain seuil, il existe un allongement du T1 avec raccourcissement du T2 se manifestant par un hyposignal.* 

Donc, après l'injection intraveineuse d'un produit de contraste paramagnétique, l'intensité du signal d'un voxel ou d'une ROI n'est pas directement proportionnelle à la concentration du DTPA-Gd.

# A 4. Logiciel d'analyse quantitative d'IRM DCE

La méthode décrite au chapitre III, a été intégré à un logiciel pour l'analyse quantitative d'IRM DCE afin de fournir une aide au diagnostic du cancer de la prostate. Nous présentons ici la dernière version en date de celui-ci. Les nombreux échanges entre radiologues et informaticiens ont fait que cette troisième version est particulièrement soignée et ergonomique.

Cette interface permet d'avoir accès aux différentes étapes rappelées dans la figure VI-2 de la méthode sous forme d'onglets.

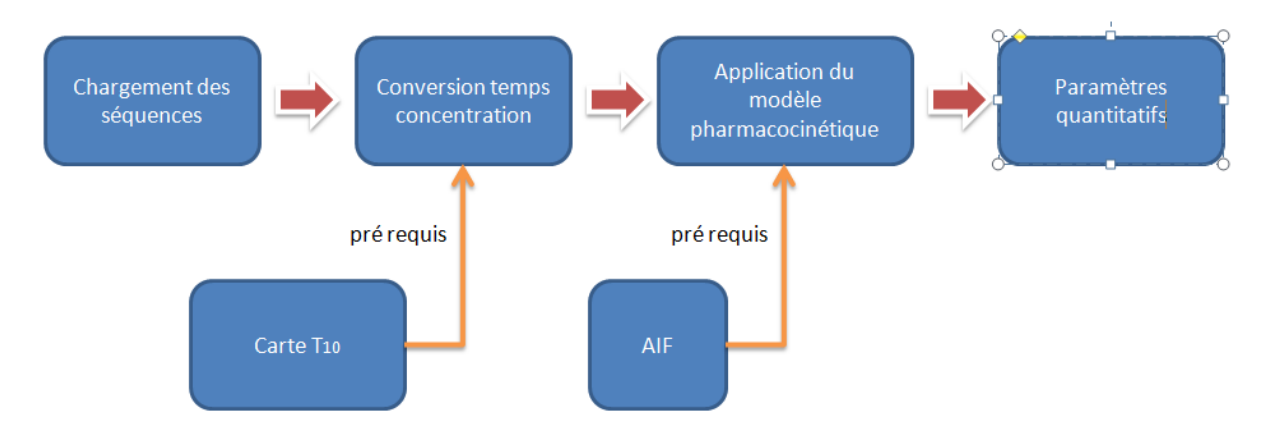

*Figure VI-2. Schéma des étapes de la méthode d'analyse quantitative implémentées dans le logiciel.*

Pour rappel, pour l'application de modèle pharmacocinétique, les données doivent être converties en concentration. Or pour cela, il faut préliminairement calculer le  $T_{10}$ (figures VI-5 et VI-6) grâce aux 3 séquences écho de gradient en densité de proton (figures VI-3 et VI-4).

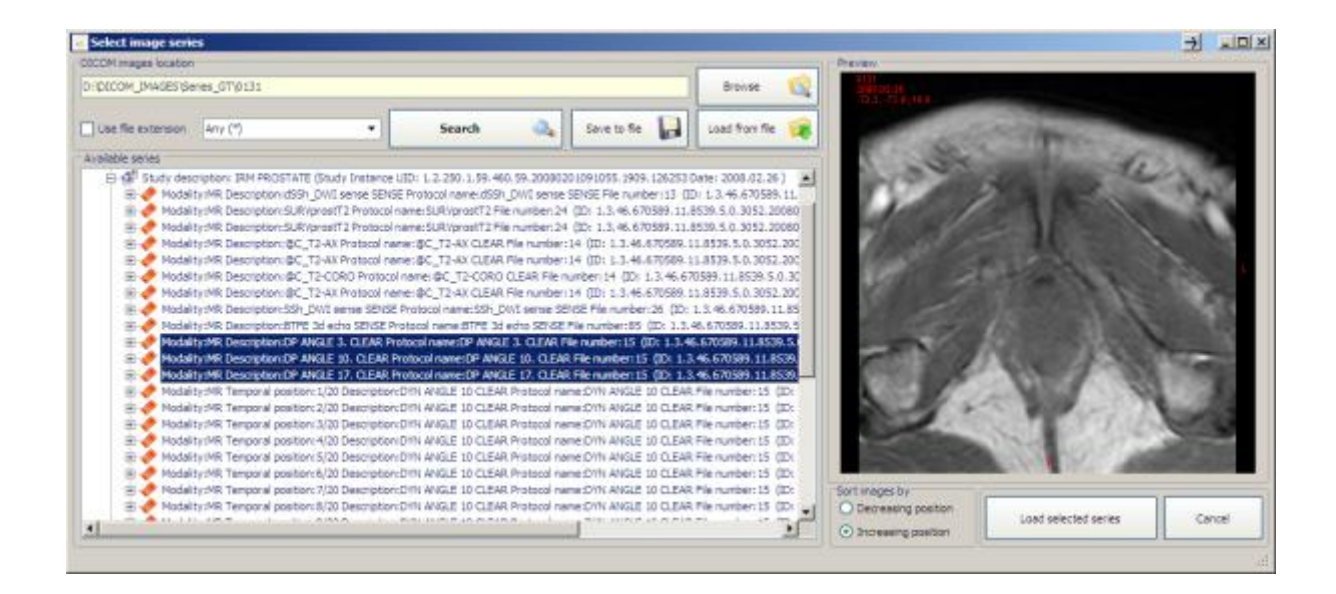

*Figure VI-3. Sélection des séquences IRM nécessaires au calcul de la carte T<sup>10</sup> pour la conversion intensité concentration.*

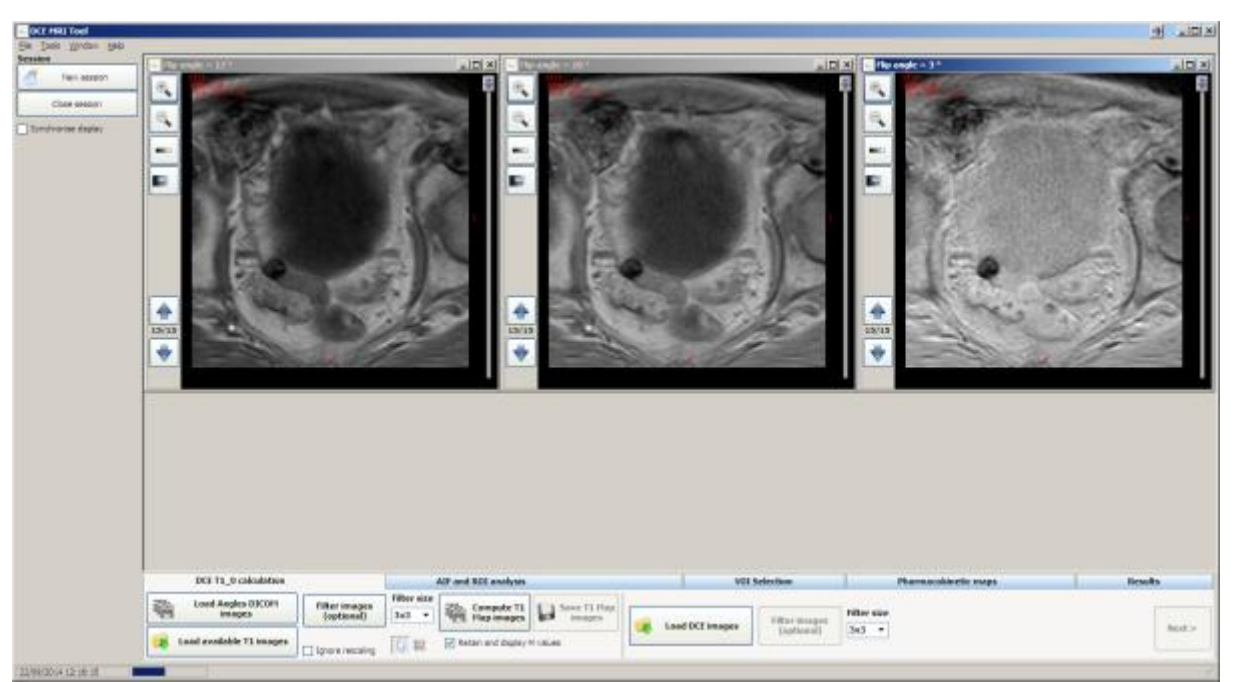

*Figure VI-4. Visualisation des IRM de densité de proton avec les angles de bascule (de gauche à droite) 17°, 10° et 3°.*

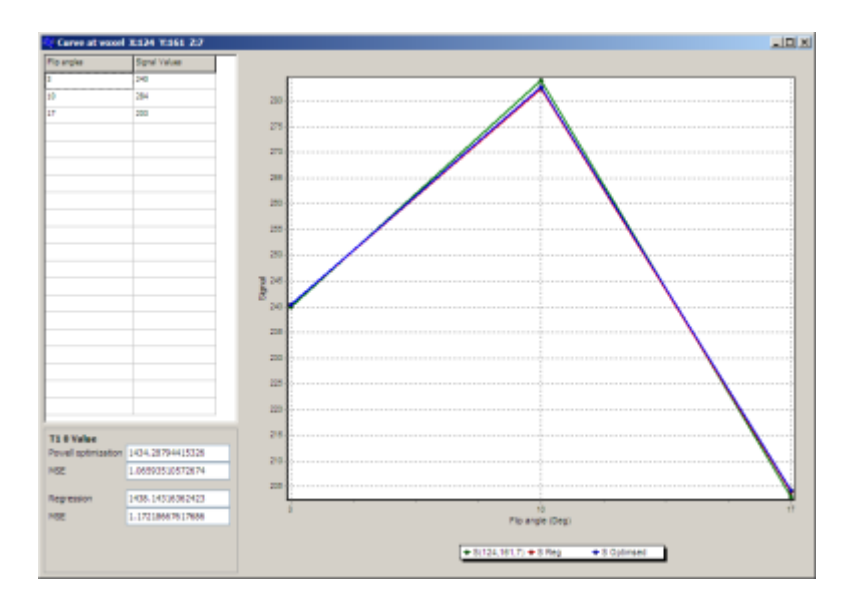

*Figure VI-5. Ajustement de la courbe signal angles de bascule suivant l'équation 22 et avec la linéarisation du T10 de l'annexe A.2. On peut remarquer qu'elles sont presque confondues.*

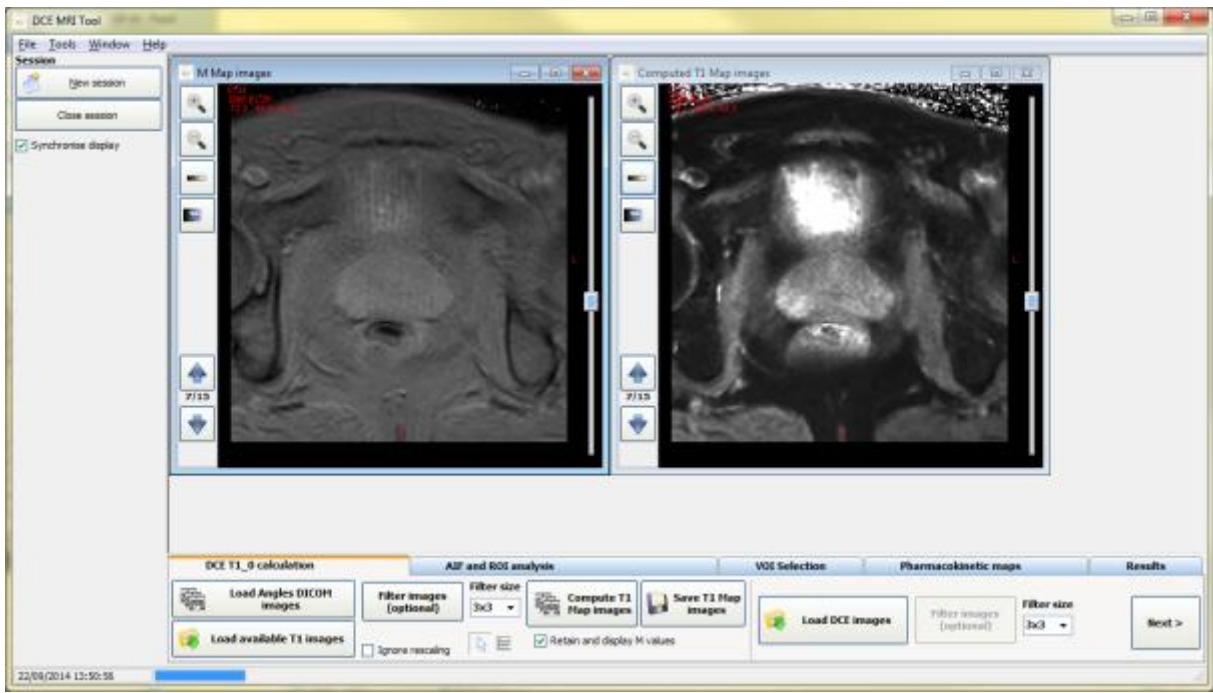

*Figure VI-6. Visualisation des cartes T10 (à droite) et m (à gauche).*

Le premier onglet de l'interface concerne la carte  $T_{10}$  et la séquence dynamique (figure VI-7). Le deuxième concerne l'AIF, l'utilisateur détermine une AIF standard ou mesurée (figure VI-8). Le troisième concerne la ROI qui est la région d'intérêt, c'est-à-dire la zone où l'analyse va être effectuée.

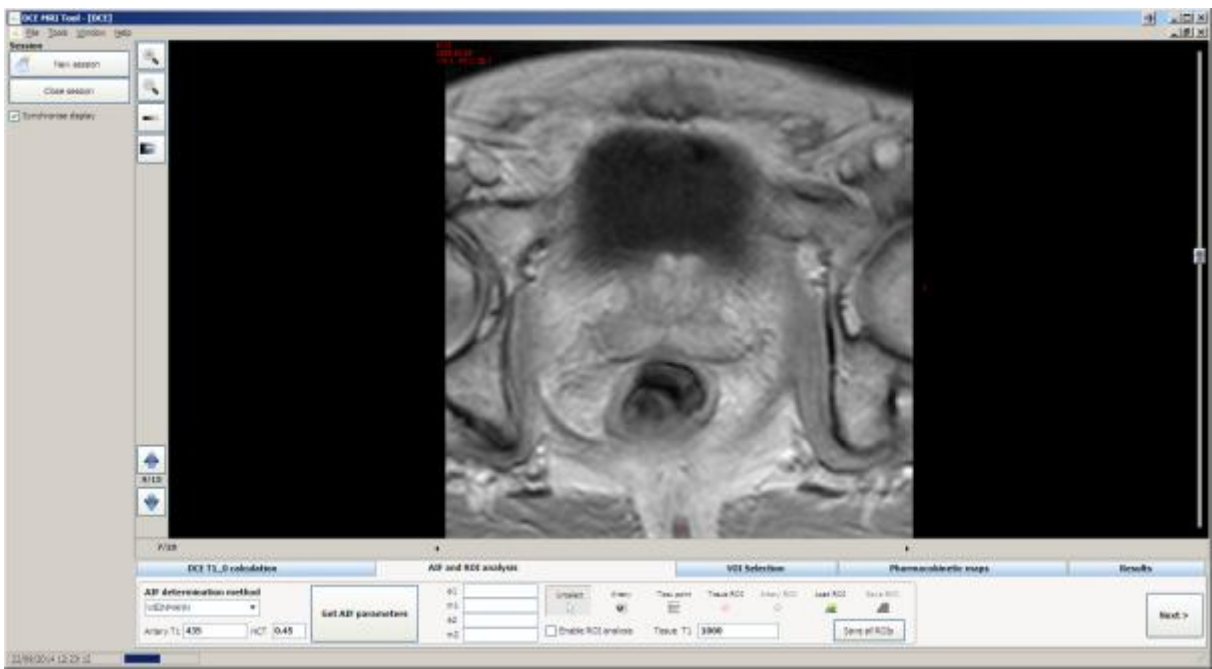

*Figure VI-7. Visualisation de la séquence DCE MRI.*

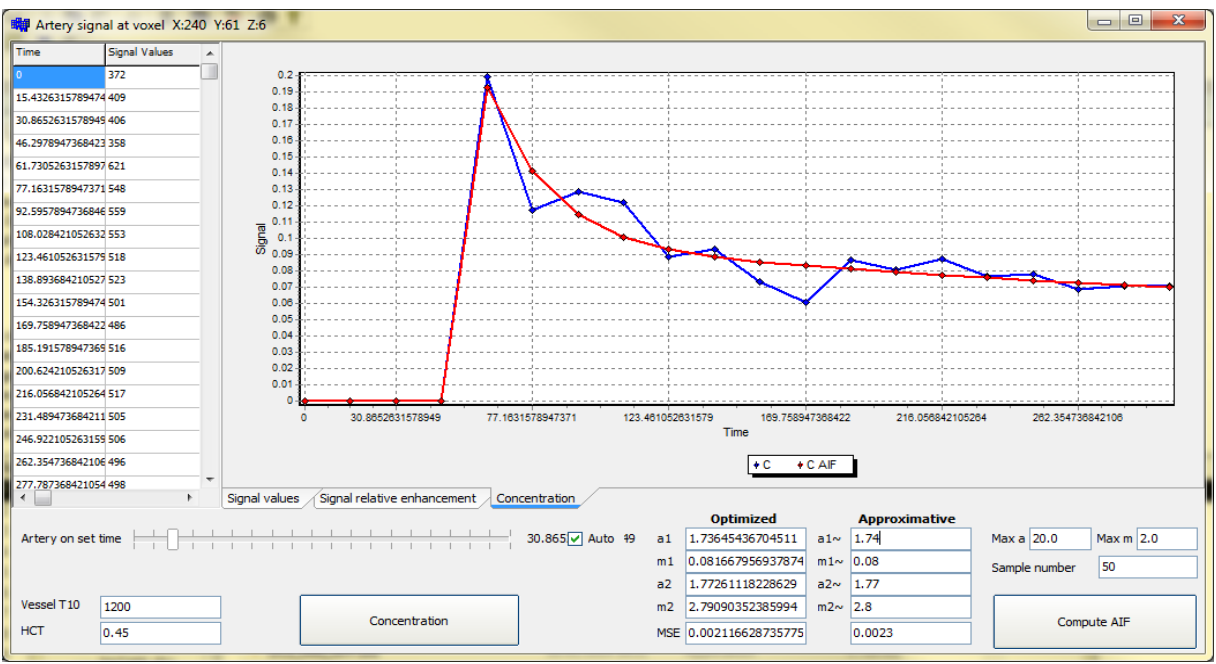

*Figure VI-8. Ajustement de L'AIF sélectionnée dans un vaisseau suivant le modèle de*  Weinmann et obtention des paramètres  $a_1$ ,  $a_2$ ;  $m_1$  et  $m_2$ .

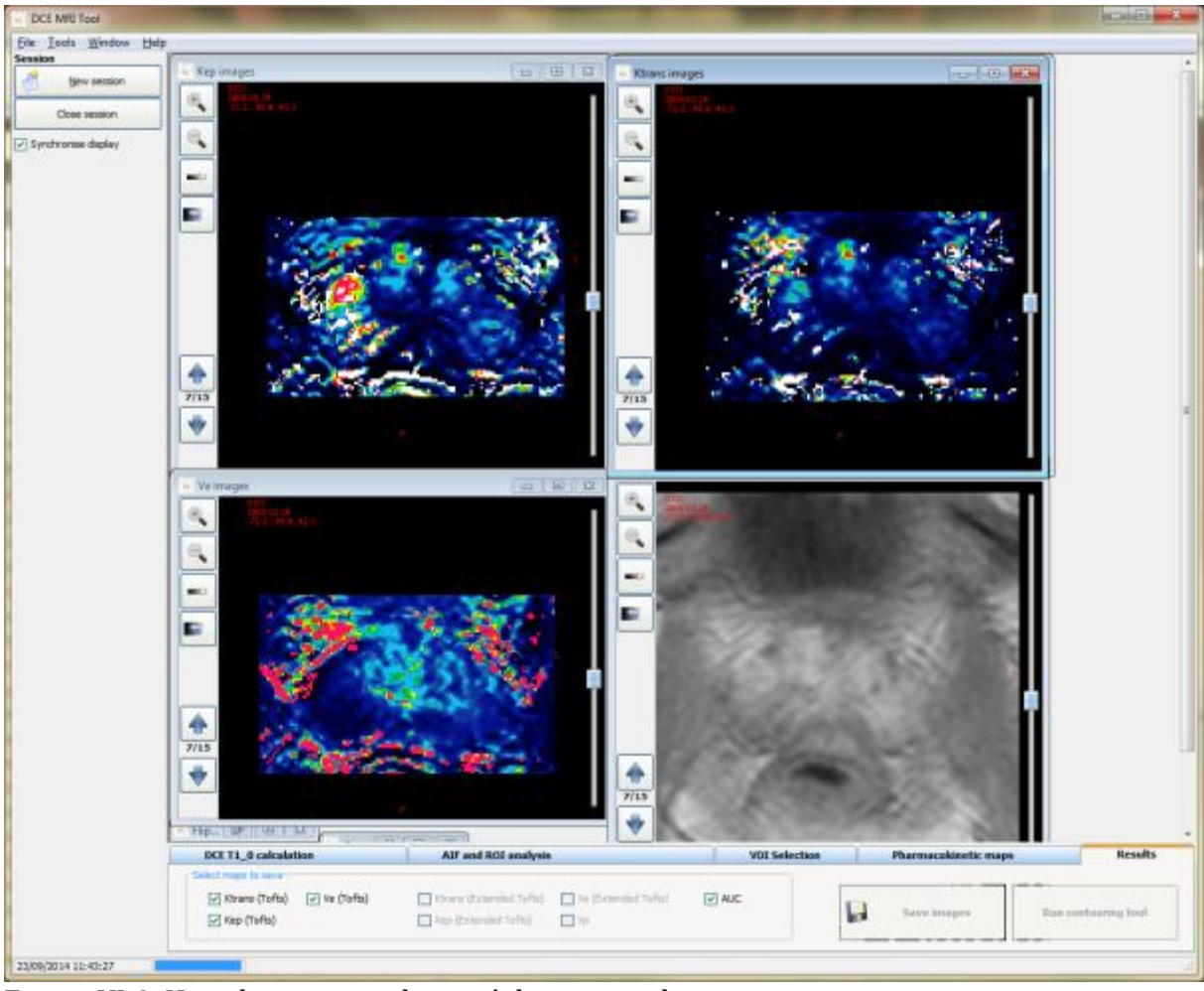

*Figure VI-9. Visualisation synchronisé des cartes obtenues.*

Le dernier permet de visualiser les résultats des cartes paramétriques dans des fenêtres synchronisées indépendantes ((figure VI-9). Ainsi les informations sont condensées et résumé pour faciliter le travail du radiologue.

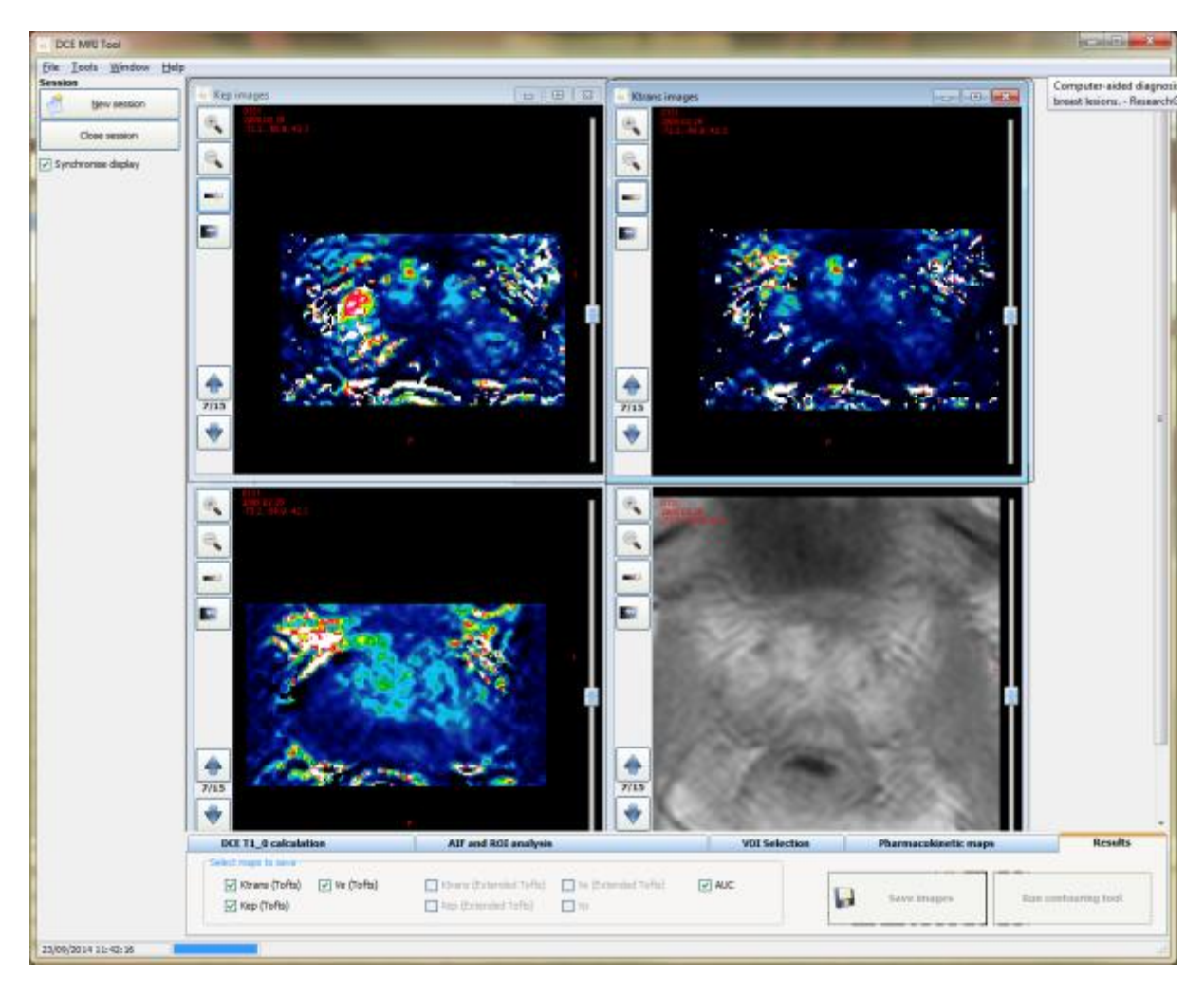

*Figure VI-10. Affichage du paramètre semi quantitatif AUC 60.*

Le logiciel peut aussi calculer le paramètre semi quantitatif AUC<sub>x</sub> souhaité, comme le montre la figure VI-10.
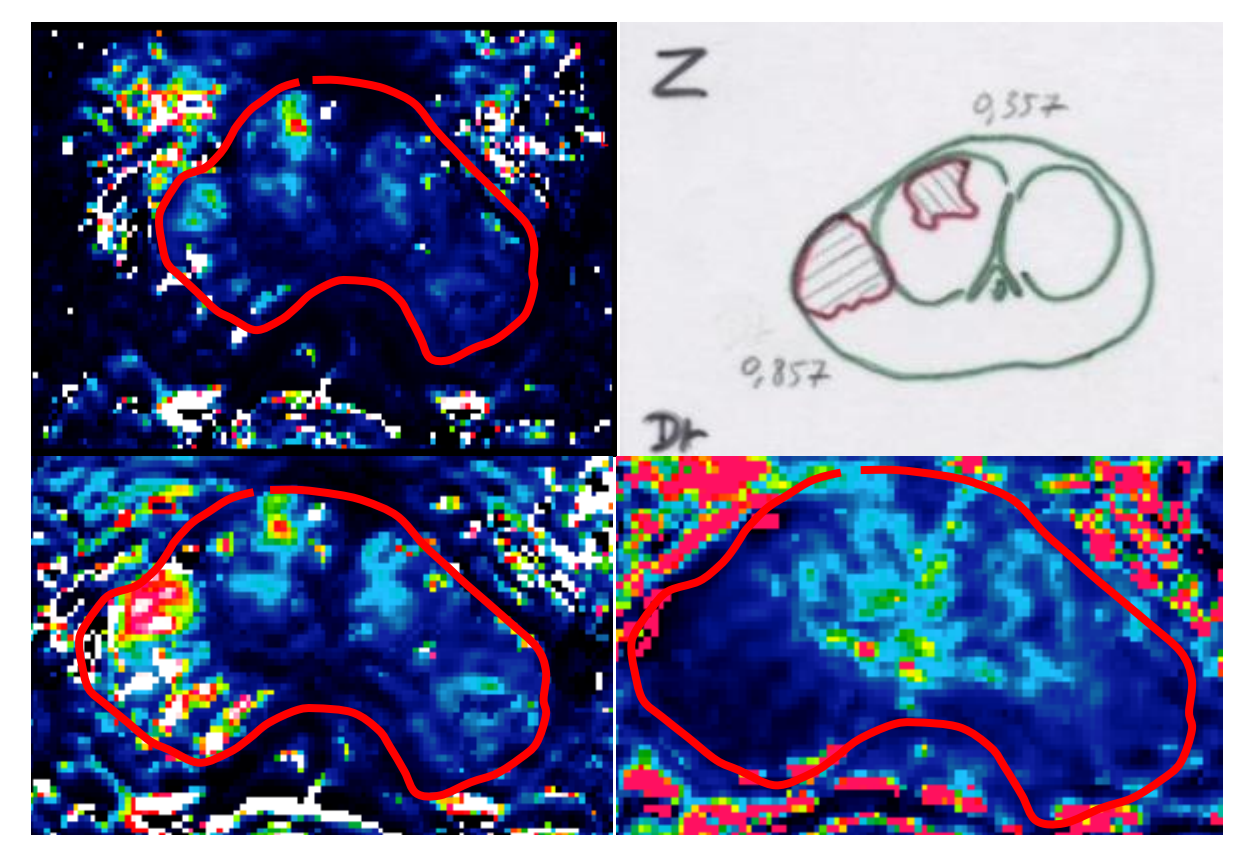

*Figure VI-11. Comparaison entre les cartes paramétriques quantitatives kep et ktrans, la carte semi quantitative AUC<sup>60</sup> et la carte morphométrique.*

La figure VI-11 montre que les cartes  $k_{ep}$  et  $k_{trans}$  détectent les zones vascularisées de la prostate, contrairement au paramètre AUC<sub>60</sub>, qui bien qu'en lien avec la vascularisation ne prends pas en compte toute la dynamique des courbes de rehaussement. Cette figure montre bien l'apport de la méthode quantitative par rapport à la méthode semi quantitative.

# A 5. Algorithme de Powell

L'algorithme proposé par Michael J.D. Powell a pour but de trouver un minimum d'une fonction à valeurs réelles. La fonction n'a pas besoin d'être dérivable puisqu'aucune dérivée n'est requise. La méthode minimise la fonction par une recherche de gradient. L'algorithme effectue un nombre arbitraire d'itérations jusqu'à ce qu'aucune amélioration significative ne soit réalisée.

Le procédé est utile pour le calcul du minimum d'une fonction continue, en particulier une fonction mathématique non dérivable.

Algorithme

- i. Pour i=1,2,...,n, le nombre de direction de recherche  $v$ , calculer  $\lambda_i$  tel que  $f(p_{i-1} + \lambda_i v_i)$  est minimum et définir  $p_i = p_{i-1} + \lambda_i v_i$ .
- ii. Pour i=1,2,...,n-1, remplacer  $v_i$  par  $v_{i+1}$ .
- iii. Remplacer  $v_n$  par  $p_n p_0$ .
- iv. Choisir  $\lambda$  tel que  $f(p_i + \lambda \{p_n p_0\})$  soit minimal et remplacer  $p_0$  par  $p_0 + \lambda \{p_n - p_0\}.$

## Bibliographie

[Aerts, 2008]

Aerts, H.J.W.L van Riel, N.A.W. Backes, W.H. System identification theory in pharmacokinetic modeling of dynamic contrast-enhanced MRI: Influence of contrast injection Magnetic Resonance in Medicine 59(5). (2008).

[Agner, 2013]

Agner SC, Xu J, Madabhushi A. Spectral embedding based active contour (SEAC) for lesion segmentation on breast dynamic contrast enhanced magnetic resonance imaging. Med Phys; 40(3): 032305–32315. (2013).

[Akbudak, 1996]

Akbudak, E. and T. E. Conturo. "Arterial input functions from MR phase imaging." Magn Reson Med 36.6 (1996).

[Akbudak, 1997]

Akbudak, E., R. E. Norberg, and T. E. Conturo. "Contrast-agent phase effects: an experimental system for analysis of susceptibility, concentration, and bolus input function kinetics." Magn Reson Med 38.6 (1997).

[Alonzi, 2010]

Alonzi, R., [Taylor NJ,](http://www.ncbi.nlm.nih.gov/pubmed?term=Taylor%20NJ%5BAuthor%5D&cauthor=true&cauthor_uid=20578023) [Stirling JJ,](http://www.ncbi.nlm.nih.gov/pubmed?term=Stirling%20JJ%5BAuthor%5D&cauthor=true&cauthor_uid=20578023) [d'Arcy JA,](http://www.ncbi.nlm.nih.gov/pubmed?term=d%27Arcy%20JA%5BAuthor%5D&cauthor=true&cauthor_uid=20578023) [Collins DJ,](http://www.ncbi.nlm.nih.gov/pubmed?term=Collins%20DJ%5BAuthor%5D&cauthor=true&cauthor_uid=20578023) Saunders MJ, [Hoskin PJ,](http://www.ncbi.nlm.nih.gov/pubmed?term=Hoskin%20PJ%5BAuthor%5D&cauthor=true&cauthor_uid=20578023) [Padhani AR.](http://www.ncbi.nlm.nih.gov/pubmed?term=Padhani%20AR%5BAuthor%5D&cauthor=true&cauthor_uid=20578023) "Reproducibility and correlation between quantitative and semiquantitative dynamic and intrinsic susceptibility-weighted MRI parameters in the benign and malignant human prostate." Journal of Magnetic Resonance Imaging 32.1 (2010).

[Armitage, 2005]

Armitage, P., [Behrenbruch C,](http://www.ncbi.nlm.nih.gov/pubmed?term=Behrenbruch%20C%5BAuthor%5D&cauthor=true&cauthor_uid=15950895) [Brady M,](http://www.ncbi.nlm.nih.gov/pubmed?term=Brady%20M%5BAuthor%5D&cauthor=true&cauthor_uid=15950895) [Moore N.](http://www.ncbi.nlm.nih.gov/pubmed?term=Moore%20N%5BAuthor%5D&cauthor=true&cauthor_uid=15950895) "Extracting and visualizing physiological parameters using dynamic contrast-enhanced magnetic resonance imaging of the breast." Med Image Anal 9.4 (2005).

[Barrett, 2007] Barrett, T., Brechbiel, M., Bernardo, M., Choyke,P.L.. "MRI of tumor angiogenesis." Journal of Magnetic Resonance Imaging 26.2 (2007).

[Betrouni, 2012]

Betrouni N, Iancu A, Puech P, Mordon S, Makni N. ProstAtlas: a digital morphologic atlas of the prostate. Eur J Radiol; 81: 1969–75. (2012).

[Brix, 2010]

Brix G, Griebel J, Kiessling F, Wenz F. "Tracer kinetic modelling of tumour angiogenesis based on dynamic contrast-enhanced CT and MRI measurements." Eur J Nucl Med Mol Imaging 37 Suppl 1 (2010).

[Brix, 1991]

[Brix G,](http://www.ncbi.nlm.nih.gov/pubmed?term=Brix%20G%5BAuthor%5D&cauthor=true&cauthor_uid=2061479) [Semmler W,](http://www.ncbi.nlm.nih.gov/pubmed?term=Semmler%20W%5BAuthor%5D&cauthor=true&cauthor_uid=2061479) [Port R,](http://www.ncbi.nlm.nih.gov/pubmed?term=Port%20R%5BAuthor%5D&cauthor=true&cauthor_uid=2061479) [Schad LR,](http://www.ncbi.nlm.nih.gov/pubmed?term=Schad%20LR%5BAuthor%5D&cauthor=true&cauthor_uid=2061479) [Layer G,](http://www.ncbi.nlm.nih.gov/pubmed?term=Layer%20G%5BAuthor%5D&cauthor=true&cauthor_uid=2061479) [Lorenz WJ.](http://www.ncbi.nlm.nih.gov/pubmed?term=Lorenz%20WJ%5BAuthor%5D&cauthor=true&cauthor_uid=2061479) "Pharmacokinetic parameters in CNS Gd-DTPA enhanced MR imaging." J Comput Assist Tomogr 15.4 (1991).

#### [Brix, 2009]

Brix, G, [Zwick S,](http://www.ncbi.nlm.nih.gov/pubmed?term=Zwick%20S%5BAuthor%5D&cauthor=true&cauthor_uid=19673191) [Kiessling F,](http://www.ncbi.nlm.nih.gov/pubmed?term=Kiessling%20F%5BAuthor%5D&cauthor=true&cauthor_uid=19673191) [Griebel J.](http://www.ncbi.nlm.nih.gov/pubmed?term=Griebel%20J%5BAuthor%5D&cauthor=true&cauthor_uid=19673191) "Pharmacokinetic analysis of tissue microcirculation using nested models: Multimodel inference and parameter identifiability." Medical Physics 36.7 (2009).

[Brookes, 1999]

Brookes, J.A., [Redpath TW,](http://www.ncbi.nlm.nih.gov/pubmed?term=Redpath%20TW%5BAuthor%5D&cauthor=true&cauthor_uid=10077009) [Gilbert FJ,](http://www.ncbi.nlm.nih.gov/pubmed?term=Gilbert%20FJ%5BAuthor%5D&cauthor=true&cauthor_uid=10077009) [Murray AD,](http://www.ncbi.nlm.nih.gov/pubmed?term=Murray%20AD%5BAuthor%5D&cauthor=true&cauthor_uid=10077009) [Staff RT.](http://www.ncbi.nlm.nih.gov/pubmed?term=Staff%20RT%5BAuthor%5D&cauthor=true&cauthor_uid=10077009) "Accuracy of T1 measurement in dynamic contrast-enhanced breast MRI using two- and three-dimensional variable flip angle fast low-angle shot." J Magn Reson Imaging 9.2 (1999).

[Buckley, 2002]

Buckley, D. L. "Uncertainty in the analysis of tracer kinetics using dynamic contrastenhanced T1-weighted MRI." Magn Reson Med 47.3 (2002).

[Buckley, 2008]

Buckley, D. L., L. E. Kershaw, and G. J. Stanisz. "Cellular-interstitial water exchange and its effect on the determination of contrast agent concentration in vivo: dynamic contrast-enhanced MRI of human internal obturator muscle." Magn Reson Med 60.5 (2008).

[Buckley, 1994]

Buckley, D. L., [Kerslake RW,](http://www.ncbi.nlm.nih.gov/pubmed?term=Kerslake%20RW%5BAuthor%5D&cauthor=true&cauthor_uid=7808266) [Blackband SJ,](http://www.ncbi.nlm.nih.gov/pubmed?term=Blackband%20SJ%5BAuthor%5D&cauthor=true&cauthor_uid=7808266) [Horsman A.](http://www.ncbi.nlm.nih.gov/pubmed?term=Horsman%20A%5BAuthor%5D&cauthor=true&cauthor_uid=7808266) "Quantitative analysis of multislice Gd-DTPA enhanced dynamic MR images using an automated simplex minimization procedure." Magn Reson Med 32.5 (1994).

[Calamante, 2005]

Calamante, F. "Bolus dispersion issues related to the quantification of perfusion MRI data." J Magn Reson Imaging 22.6 (2005).

[Calamante, 2000]

Calamante, F., D. G. Gadian, and A. Connelly. "Delay and dispersion effects in dynamic susceptibility contrast MRI: simulations using singular value decomposition." Magn Reson Med 44.3 (2000).

[Chai, 2002]

Chai, J.W., Chen, J.H., Kao Y.H., Liao J.R., Chen C.C.C., Lee S.K., and Chu W.C., Spoiled gradient-echo as an arterial spin tagging technique for quick evaluation of local perfusion, J. Magn. Reson. Imaging 16(1), 51–59. (2002).

[Chao, 2013]

Chao, S.L., A synthetic phantomforquality assessment of DCE-MRI quantification European Journal of Cancer, 49(4), Page S22. (2013).

[Chen, 2008]

Chen, J., J. Yao, and D. Thomasson. "Automatic determination of arterial input function for dynamic contrast enhanced MRI in tumor assessment." Med Image Comput Comput Assist Interv Int Conf Med Image Comput Comput Assist Interv 11.Pt 1 (2008).

[Chen, 2005]

Chen, J. J., M. R. Smith, and R. Frayne. "The impact of partial-volume effects in dynamic susceptibility contrast magnetic resonance perfusion imaging." J Magn Reson Imaging 22.3 (2005).

[Chen Li, 2011]

Chen Li, Choyke LP, Chan TH, Chi CY, Wang G, Wang Y. Tissue-specific compartmental analysis for dynamic contrast-enhanced MR imaging. IEEE Trans Med Imaging; 30(12): 2042–58. (2011).

[Cheng, 2008]

Cheng, H. L. "Investigation and optimization of parameter accuracy in dynamic contrastenhanced MRI." J Magn Reson Imaging 28.3 (2008).

[Cinotti, 1991]

[Cinotti L,](http://www.ncbi.nlm.nih.gov/pubmed?term=Cinotti%20L%5BAuthor%5D&cauthor=true&cauthor_uid=18222846) [Bazin JP,](http://www.ncbi.nlm.nih.gov/pubmed?term=Bazin%20JP%5BAuthor%5D&cauthor=true&cauthor_uid=18222846) [Dipaola R,](http://www.ncbi.nlm.nih.gov/pubmed?term=Dipaola%20R%5BAuthor%5D&cauthor=true&cauthor_uid=18222846) [Susskind H,](http://www.ncbi.nlm.nih.gov/pubmed?term=Susskind%20H%5BAuthor%5D&cauthor=true&cauthor_uid=18222846) [Brill AB](http://www.ncbi.nlm.nih.gov/pubmed?term=Brill%20AB%5BAuthor%5D&cauthor=true&cauthor_uid=18222846). "Processing of Xe-127 regional pulmonary ventilation by factor analysis and compartmental modeling" IEEE TMI 10(3), 437-44. (1991).

[Conway, 2001]

Conway, E. M., D. Collen, and P. Carmeliet. "Molecular mechanisms of blood vessel growth." Cardiovasc Res 49.3 (2001).

[Crawley, 1988]

Crawley, A.P. Henkelman, R.M. A comparison of one-shot and recovery methods in T1 imaging Magn Reson Med 7(1). (1988).

[Cron, 1999]

Cron, G. O., G. Santyr, and F. Kelcz. "Accurate and rapid quantitative dynamic contrastenhanced breast MR imaging using spoiled gradient-recalled echoes and bookend T(1) measurements." Magn Reson Med 42.4 (1999).

[Cron, 2011]

Cron, G.O., [Foottit C,](http://www.ncbi.nlm.nih.gov/pubmed?term=Foottit%20C%5BAuthor%5D&cauthor=true&cauthor_uid=21360747) [Yankeelov TE,](http://www.ncbi.nlm.nih.gov/pubmed?term=Yankeelov%20TE%5BAuthor%5D&cauthor=true&cauthor_uid=21360747) [Avruch LI,](http://www.ncbi.nlm.nih.gov/pubmed?term=Avruch%20LI%5BAuthor%5D&cauthor=true&cauthor_uid=21360747) [Schweitzer ME,](http://www.ncbi.nlm.nih.gov/pubmed?term=Schweitzer%20ME%5BAuthor%5D&cauthor=true&cauthor_uid=21360747) [Cameron I.](http://www.ncbi.nlm.nih.gov/pubmed?term=Cameron%20I%5BAuthor%5D&cauthor=true&cauthor_uid=21360747) "Arterial input functions determined from MR signal magnitude and phase for quantitative dynamic contrast-enhanced MRI in the human pelvis." Magnetic Resonance in Medicine 66.2 (2011).

[Crone, 1963]

Crone, C. "The Permeability of Capillaries in Various Organs as Determined by Use of the 'Indicator Diffusion' Method." Acta Physiol Scand 58 (1963).

[Deoni, 2011]

Deoni, S. C. "Correction of main and transmit magnetic field (B0 and B1) inhomogeneity effects in multicomponent-driven equilibrium single-pulse observation of T1 and T2." Magn Reson Med 65.4 (2011).

[Dice, 1945]

Dice, L.R., Measures ofthe amount ofecologic association between species. Ecology, 26(3): 297–302. (1945).

[Donaldson, 2010]

Donaldson, S. B., [West CM,](http://www.ncbi.nlm.nih.gov/pubmed?term=West%20CM%5BAuthor%5D&cauthor=true&cauthor_uid=20187179) [Davidson SE,](http://www.ncbi.nlm.nih.gov/pubmed?term=Davidson%20SE%5BAuthor%5D&cauthor=true&cauthor_uid=20187179) [Carrington BM,](http://www.ncbi.nlm.nih.gov/pubmed?term=Carrington%20BM%5BAuthor%5D&cauthor=true&cauthor_uid=20187179) [Hutchison G,](http://www.ncbi.nlm.nih.gov/pubmed?term=Hutchison%20G%5BAuthor%5D&cauthor=true&cauthor_uid=20187179) [Jones AP,](http://www.ncbi.nlm.nih.gov/pubmed?term=Jones%20AP%5BAuthor%5D&cauthor=true&cauthor_uid=20187179) [Sourbron](http://www.ncbi.nlm.nih.gov/pubmed?term=Sourbron%20SP%5BAuthor%5D&cauthor=true&cauthor_uid=20187179)  [SP,](http://www.ncbi.nlm.nih.gov/pubmed?term=Sourbron%20SP%5BAuthor%5D&cauthor=true&cauthor_uid=20187179) [Buckley DL.](http://www.ncbi.nlm.nih.gov/pubmed?term=Buckley%20DL%5BAuthor%5D&cauthor=true&cauthor_uid=20187179) "A comparison of tracer kinetic models for T1-weighted dynamic contrast-enhanced MRI: application in carcinoma of the cervix." Magn Reson Med 63.3 (2010).

[Dvorak, 1988]

Dvorak, H. F., [Nagy JA,](http://www.ncbi.nlm.nih.gov/pubmed?term=Nagy%20JA%5BAuthor%5D&cauthor=true&cauthor_uid=2459969) [Dvorak JT,](http://www.ncbi.nlm.nih.gov/pubmed?term=Dvorak%20JT%5BAuthor%5D&cauthor=true&cauthor_uid=2459969) [Dvorak AM.](http://www.ncbi.nlm.nih.gov/pubmed?term=Dvorak%20AM%5BAuthor%5D&cauthor=true&cauthor_uid=2459969) "Identification and characterization of the blood vessels of solid tumors that are leaky to circulating macromolecules." Am J Pathol 133.1 (1988).

[Ebrahimi, 2010]

Ebrahimi, B., Swanson, S.D., and Chupp, T.E., A microfabricated phantom for quantitative MR perfusion measurements: Validation of singular value decomposition deconvolution method, IEEE Trans. Biomed. Eng. 57(11) ,2730–2736. (2010).

[Erbersdobler, 2009]

Erbersdobler, A, [Isbarn H,](http://www.ncbi.nlm.nih.gov/pubmed?term=Isbarn%20H%5BAuthor%5D&cauthor=true&cauthor_uid=19714336) [Dix K,](http://www.ncbi.nlm.nih.gov/pubmed?term=Dix%20K%5BAuthor%5D&cauthor=true&cauthor_uid=19714336) [Steiner I,](http://www.ncbi.nlm.nih.gov/pubmed?term=Steiner%20I%5BAuthor%5D&cauthor=true&cauthor_uid=19714336) [Schlomm T,](http://www.ncbi.nlm.nih.gov/pubmed?term=Schlomm%20T%5BAuthor%5D&cauthor=true&cauthor_uid=19714336) [Mirlacher M,](http://www.ncbi.nlm.nih.gov/pubmed?term=Mirlacher%20M%5BAuthor%5D&cauthor=true&cauthor_uid=19714336) [Sauter G,](http://www.ncbi.nlm.nih.gov/pubmed?term=Sauter%20G%5BAuthor%5D&cauthor=true&cauthor_uid=19714336) [Haese A.](http://www.ncbi.nlm.nih.gov/pubmed?term=Haese%20A%5BAuthor%5D&cauthor=true&cauthor_uid=19714336) "Prognostic value of microvessel density in prostate cancer: a tissue microarray study." World Journal of Urology 28.6 (2009).

[Evelhoch, 1999]

Evelhoch, J. L. "Key factors in the acquisition of contrast kinetic data for oncology." J Magn Reson Imaging 10.3 (1999).

[Fan, 2009]

Fan, X. and G. S. Karczmar. "A new approach to analysis of the impulse response function (IRF) in dynamic contrast-enhanced MRI (DCEMRI): a simulation study." Magn Reson Med 62.1 (2009).

[Fan, 2007]

Fan, X., [Medved M,](http://www.ncbi.nlm.nih.gov/pubmed?term=Medved%20M%5BAuthor%5D&cauthor=true&cauthor_uid=17540270) [Karczmar GS,](http://www.ncbi.nlm.nih.gov/pubmed?term=Karczmar%20GS%5BAuthor%5D&cauthor=true&cauthor_uid=17540270) [Yang C,](http://www.ncbi.nlm.nih.gov/pubmed?term=Yang%20C%5BAuthor%5D&cauthor=true&cauthor_uid=17540270) [Foxley S,](http://www.ncbi.nlm.nih.gov/pubmed?term=Foxley%20S%5BAuthor%5D&cauthor=true&cauthor_uid=17540270) [Arkani S,](http://www.ncbi.nlm.nih.gov/pubmed?term=Arkani%20S%5BAuthor%5D&cauthor=true&cauthor_uid=17540270) [Recant W,](http://www.ncbi.nlm.nih.gov/pubmed?term=Recant%20W%5BAuthor%5D&cauthor=true&cauthor_uid=17540270) [Zamora MA,](http://www.ncbi.nlm.nih.gov/pubmed?term=Zamora%20MA%5BAuthor%5D&cauthor=true&cauthor_uid=17540270) [Abe](http://www.ncbi.nlm.nih.gov/pubmed?term=Abe%20H%5BAuthor%5D&cauthor=true&cauthor_uid=17540270)  [H,](http://www.ncbi.nlm.nih.gov/pubmed?term=Abe%20H%5BAuthor%5D&cauthor=true&cauthor_uid=17540270) [Newstead GM.](http://www.ncbi.nlm.nih.gov/pubmed?term=Newstead%20GM%5BAuthor%5D&cauthor=true&cauthor_uid=17540270) "Diagnosis of suspicious breast lesions using an empirical mathematical model for dynamic contrast-enhanced MRI." Magn Reson Imaging 25.5 (2007).

[Fluckiger, 2012]

Fluckiger, J. U, M. C Schabel, and E. V. R DiBella. "the effect of temporal sampling on quantitative pharmacokinetic and three time point analysis of breast DCE-MRI." Magn Reson Imaging 30 (2012): 934-43.

[Folkins, 2009]

Folkins, C., [Shaked Y,](http://www.ncbi.nlm.nih.gov/pubmed?term=Shaked%20Y%5BAuthor%5D&cauthor=true&cauthor_uid=19738068) [Man S,](http://www.ncbi.nlm.nih.gov/pubmed?term=Man%20S%5BAuthor%5D&cauthor=true&cauthor_uid=19738068) [Tang T,](http://www.ncbi.nlm.nih.gov/pubmed?term=Tang%20T%5BAuthor%5D&cauthor=true&cauthor_uid=19738068) [Lee CR,](http://www.ncbi.nlm.nih.gov/pubmed?term=Lee%20CR%5BAuthor%5D&cauthor=true&cauthor_uid=19738068) [Zhu Z,](http://www.ncbi.nlm.nih.gov/pubmed?term=Zhu%20Z%5BAuthor%5D&cauthor=true&cauthor_uid=19738068) [Hoffman RM,](http://www.ncbi.nlm.nih.gov/pubmed?term=Hoffman%20RM%5BAuthor%5D&cauthor=true&cauthor_uid=19738068) [Kerbel RS.](http://www.ncbi.nlm.nih.gov/pubmed?term=Kerbel%20RS%5BAuthor%5D&cauthor=true&cauthor_uid=19738068) "Glioma tumor stem-like cells promote tumor angiogenesis and vasculogenesis via vascular endothelial growth factor and stromal-derived factor 1." Cancer Res 69.18 (2009).

[Folkman, 1990]

Folkman, J. "What is the evidence that tumors are angiogenesis dependent?" J Natl Cancer Inst 82.1 (1990).

[Folkman, 1995]

Folkman J. "Angiogenesis in cancer, vascular, rheumatoid and other disease." Nat Med 1.1 (1995).

[Folkman, 1991]

Folkman, J. and D. Hanahan. "Switch to the angiogenic phenotype during tumorigenesis." Princess Takamatsu Symp 22 (1991).

[Fritz-Hansen, 1996]

Fritz-Hansen, T., Rostrup, E., Larsson, H.B., Sondergaard, L., Ring, P., Henriksen, O. "Measurement of the arterial concentration of Gd-DTPA using MRI: a step toward quantitative perfusion imaging." Magn Reson Med 36.2. (1996).

[Garpebring, 2011]

Garpebring, A., Wirestam, R., Yu, J., Asklund, T., Karlsson, M. "Phase-based arterial input functions in humans applied to dynamic contrast-enhanced MRI: potential usefulness and limitations." Magnetic Resonance Materials in Physics, Biology and Medicine 24.4 (2011).

[Goh, 2005]

Goh V, Halligan S Hugill J-A Gartner L Bartram C. "Quantitative colorectal cancer perfusion measurement using dynamic contrast-enhanced multidetector-row computed tomography: effect of acquisition time and implications for protocols." J Comput Assist Tomogr 29 (2005).

[Haacke, 1999]

Haacke, EM., [Brown,](http://eu.wiley.com/WileyCDA/Section/id-302479.html?query=Robert+W.+Brown) R.W. [Thompson](http://eu.wiley.com/WileyCDA/Section/id-302479.html?query=Michael+R.+Thompson) M.R., [Venkatesan](http://eu.wiley.com/WileyCDA/Section/id-302479.html?query=Ramesh+Venkatesan) R. "Resonance Imaging:Physical Principles and Sequence Design." RMagnetic (1999).

[Haase, 1990]

Haase, A. Snapshot FLASH MRI. Applications to T1, T2, and chemical-shift imaging. Magn Reson Med 13(1). (1990).

[Hamilton, 1928]

Hamilton, W. F Moore J. W Kinsman J. M. andSpurling R. G. "Simultaneous determination of the pulmonary and systemic circulation time in man and a figure related to cardiac output." Am.J.Physiol. 84.2 (1928).

[Hauth, 2005]

Hauth, E. A. M, [Stockamp C,](http://www.ncbi.nlm.nih.gov/pubmed?term=Stockamp%20C%5BAuthor%5D&cauthor=true&cauthor_uid=16632149) [Maderwald S,](http://www.ncbi.nlm.nih.gov/pubmed?term=Maderwald%20S%5BAuthor%5D&cauthor=true&cauthor_uid=16632149) [Mühler A,](http://www.ncbi.nlm.nih.gov/pubmed?term=M%C3%BChler%20A%5BAuthor%5D&cauthor=true&cauthor_uid=16632149) [Kimmig R,](http://www.ncbi.nlm.nih.gov/pubmed?term=Kimmig%20R%5BAuthor%5D&cauthor=true&cauthor_uid=16632149) [Jaeger H,](http://www.ncbi.nlm.nih.gov/pubmed?term=Jaeger%20H%5BAuthor%5D&cauthor=true&cauthor_uid=16632149) [Barkhausen J,](http://www.ncbi.nlm.nih.gov/pubmed?term=Barkhausen%20J%5BAuthor%5D&cauthor=true&cauthor_uid=16632149) [Forsting M.](http://www.ncbi.nlm.nih.gov/pubmed?term=Forsting%20M%5BAuthor%5D&cauthor=true&cauthor_uid=16632149) "Evaluation of the three time point method for diagnosis of breast lesions in contrast enhanced MR mammography." Clinical imaging 30 (2005): 160-65.

[Hayton, 1997]

Hayton, P., [Brady M,](http://www.ncbi.nlm.nih.gov/pubmed?term=Brady%20M%5BAuthor%5D&cauthor=true&cauthor_uid=9873907) [Tarassenko L,](http://www.ncbi.nlm.nih.gov/pubmed?term=Tarassenko%20L%5BAuthor%5D&cauthor=true&cauthor_uid=9873907) [Moore N.](http://www.ncbi.nlm.nih.gov/pubmed?term=Moore%20N%5BAuthor%5D&cauthor=true&cauthor_uid=9873907) "Analysis of dynamic MR breast images using a model of contrast enhancement." Med Image Anal 1.3 (1997).

[Heisen, 2010]

Heisen, M., [Fan X,](http://www.ncbi.nlm.nih.gov/pubmed?term=Fan%20X%5BAuthor%5D&cauthor=true&cauthor_uid=20187187) [Buurman J,](http://www.ncbi.nlm.nih.gov/pubmed?term=Buurman%20J%5BAuthor%5D&cauthor=true&cauthor_uid=20187187) [van Riel NA,](http://www.ncbi.nlm.nih.gov/pubmed?term=van%20Riel%20NA%5BAuthor%5D&cauthor=true&cauthor_uid=20187187) [Karczmar GS,](http://www.ncbi.nlm.nih.gov/pubmed?term=Karczmar%20GS%5BAuthor%5D&cauthor=true&cauthor_uid=20187187) [ter Haar Romeny BM.](http://www.ncbi.nlm.nih.gov/pubmed?term=ter%20Haar%20Romeny%20BM%5BAuthor%5D&cauthor=true&cauthor_uid=20187187) "The influence of temporal resolution in determining pharmacokinetic parameters from DCE-MRI data." Magn Reson Med 63.3 (2010).

[Henderson, 1998]

Henderson, E., B. K. Rutt, and T. Y. Lee. "Temporal sampling requirements for the tracer kinetics modeling of breast disease." Magn Reson Imaging 16.9 (1998).

[Hermoye, 2004]

Hermoye, L., [Annet L,](http://www.ncbi.nlm.nih.gov/pubmed?term=Annet%20L%5BAuthor%5D&cauthor=true&cauthor_uid=15122685) [Lemmerling P,](http://www.ncbi.nlm.nih.gov/pubmed?term=Lemmerling%20P%5BAuthor%5D&cauthor=true&cauthor_uid=15122685) [Peeters F,](http://www.ncbi.nlm.nih.gov/pubmed?term=Peeters%20F%5BAuthor%5D&cauthor=true&cauthor_uid=15122685) [Jamar F,](http://www.ncbi.nlm.nih.gov/pubmed?term=Jamar%20F%5BAuthor%5D&cauthor=true&cauthor_uid=15122685) [Gianello P,](http://www.ncbi.nlm.nih.gov/pubmed?term=Gianello%20P%5BAuthor%5D&cauthor=true&cauthor_uid=15122685) [Van Huffel S,](http://www.ncbi.nlm.nih.gov/pubmed?term=Van%20Huffel%20S%5BAuthor%5D&cauthor=true&cauthor_uid=15122685) [Van](http://www.ncbi.nlm.nih.gov/pubmed?term=Van%20Beers%20BE%5BAuthor%5D&cauthor=true&cauthor_uid=15122685)  [Beers BE.](http://www.ncbi.nlm.nih.gov/pubmed?term=Van%20Beers%20BE%5BAuthor%5D&cauthor=true&cauthor_uid=15122685) "Calculation of the renal perfusion and glomerular filtration rate from the renal impulse response obtained with MRI." Magn Reson Med 51.5 (2004).

[Hoa, 2007] Hoa D., Micheau A, Gahide G, Le Bars E, Taoural P. "L' IRM pas à pas." CAMPUS MEDICAL PARIS (2007).

[Hoffmann, 1995]

Hoffmann, U., [Brix G,](http://www.ncbi.nlm.nih.gov/pubmed?term=Brix%20G%5BAuthor%5D&cauthor=true&cauthor_uid=7776881) [Knopp MV,](http://www.ncbi.nlm.nih.gov/pubmed?term=Knopp%20MV%5BAuthor%5D&cauthor=true&cauthor_uid=7776881) [Hess T,](http://www.ncbi.nlm.nih.gov/pubmed?term=Hess%20T%5BAuthor%5D&cauthor=true&cauthor_uid=7776881) [Lorenz WJ.](http://www.ncbi.nlm.nih.gov/pubmed?term=Lorenz%20WJ%5BAuthor%5D&cauthor=true&cauthor_uid=7776881) "Pharmacokinetic mapping of the breast: a new method for dynamic MR mammography." Magn Reson Med 33.4 (1995).

[Horsfield, 2009]

Horsfield, M. A., [Thornton JS,](http://www.ncbi.nlm.nih.gov/pubmed?term=Thornton%20JS%5BAuthor%5D&cauthor=true&cauthor_uid=19384006) [Gill A,](http://www.ncbi.nlm.nih.gov/pubmed?term=Gill%20A%5BAuthor%5D&cauthor=true&cauthor_uid=19384006) [Jager HR,](http://www.ncbi.nlm.nih.gov/pubmed?term=Jager%20HR%5BAuthor%5D&cauthor=true&cauthor_uid=19384006) [Priest AN,](http://www.ncbi.nlm.nih.gov/pubmed?term=Priest%20AN%5BAuthor%5D&cauthor=true&cauthor_uid=19384006) [Morgan B.](http://www.ncbi.nlm.nih.gov/pubmed?term=Morgan%20B%5BAuthor%5D&cauthor=true&cauthor_uid=19384006) "A functional form for injected MRI Gd-chelate contrast agent concentration incorporating recirculation, extravasation and excretion." Phys Med Biol 54.9 (2009).

[Huang, 2008]

Huang, W., [Li X,](http://www.ncbi.nlm.nih.gov/pubmed?term=Li%20X%5BAuthor%5D&cauthor=true&cauthor_uid=19004780) [Morris EA,](http://www.ncbi.nlm.nih.gov/pubmed?term=Morris%20EA%5BAuthor%5D&cauthor=true&cauthor_uid=19004780) [Tudorica LA,](http://www.ncbi.nlm.nih.gov/pubmed?term=Tudorica%20LA%5BAuthor%5D&cauthor=true&cauthor_uid=19004780) [Seshan VE,](http://www.ncbi.nlm.nih.gov/pubmed?term=Seshan%20VE%5BAuthor%5D&cauthor=true&cauthor_uid=19004780) [Rooney WD,](http://www.ncbi.nlm.nih.gov/pubmed?term=Rooney%20WD%5BAuthor%5D&cauthor=true&cauthor_uid=19004780) [Tagge I,](http://www.ncbi.nlm.nih.gov/pubmed?term=Tagge%20I%5BAuthor%5D&cauthor=true&cauthor_uid=19004780) [Wang Y,](http://www.ncbi.nlm.nih.gov/pubmed?term=Wang%20Y%5BAuthor%5D&cauthor=true&cauthor_uid=19004780) [Xu J,](http://www.ncbi.nlm.nih.gov/pubmed?term=Xu%20J%5BAuthor%5D&cauthor=true&cauthor_uid=19004780) [Springer CS.](http://www.ncbi.nlm.nih.gov/pubmed?term=Springer%20CS%5BAuthor%5D&cauthor=true&cauthor_uid=19004780) "The magnetic resonance shutter speed discriminates vascular properties of malignant and benign breast tumors in vivo." Proc Natl Acad Sci U S A 105.46 (2008).

[Ivancevic, 2003]

Ivancevic, M. K., [Zimine I,](http://www.ncbi.nlm.nih.gov/pubmed?term=Zimine%20I%5BAuthor%5D&cauthor=true&cauthor_uid=12938136) [Foxall D,](http://www.ncbi.nlm.nih.gov/pubmed?term=Foxall%20D%5BAuthor%5D&cauthor=true&cauthor_uid=12938136) [Lecoq G,](http://www.ncbi.nlm.nih.gov/pubmed?term=Lecoq%20G%5BAuthor%5D&cauthor=true&cauthor_uid=12938136) [Righetti A,](http://www.ncbi.nlm.nih.gov/pubmed?term=Righetti%20A%5BAuthor%5D&cauthor=true&cauthor_uid=12938136) [Didier D,](http://www.ncbi.nlm.nih.gov/pubmed?term=Didier%20D%5BAuthor%5D&cauthor=true&cauthor_uid=12938136) [Vallée JP.](http://www.ncbi.nlm.nih.gov/pubmed?term=Vall%C3%A9e%20JP%5BAuthor%5D&cauthor=true&cauthor_uid=12938136) "Inflow effect in first-pass cardiac and renal MRI." J Magn Reson Imaging 18.3 (2003).

[Jerosch-Herold, 1998]

Jerosch-Herold M, Wilke N Stillman AE. "Magnetic resonance quantification of the myocardial perfusion reserve with a Fermi function model for constrained deconvolution." Med Phys 25 (1998).

[Jia, 2014]

Jia H.,Ding S.,Xu X.,Nie R. The latest research progress on spectral clustering. Neural Comput Appl. 24: 1477-1486 (2014).

[Johnson, 1966]

Johnson, J. A. and T. A. Wilson. "A model for capillary exchange." Am J Physiol 210.6 (1966).

[Kershaw, 2006]

Kershaw, L. E. and D. L. Buckley. "Precision in measurements of perfusion and microvascular permeability with T1-weighted dynamic contrast-enhanced MRI." Magn Reson Med 56.5 (2006).

[Kershaw, 2010]

Kershaw, L. E. and H. L. Cheng. "Temporal resolution and SNR requirements for accurate DCE-MRI data analysis using the AATH model." Magn Reson Med 64.6. (2010).

[Kershaw, 2009]

Kershaw, L.E. Hutchinson, C.E. Buckley, D.L. Benign prostatic hyperplasia: evaluation of T1, T2, and microvascular characteristics with T1-weighted dynamic contrast-enhanced MRI J Magn Reson Imaging 29(3). (2009).

[Kety, 1949]

Kety, S. S. "Measurement of regional circulation by the local clearance of radioactive sodium." Am Heart J 38.3 (1949).

[Kety, 1948]

Kety, S. S. and C. F. Schmidt. "The Nitrous Oxide Method for the Quantitative Determination of Cerebral Blood Flow in Man: Theory, Procedure and Normal Values." J Clin Invest 27.4 (1948).

[Korporaal, 2011]

Korporaal, J. G., [van den Berg CA,](http://www.ncbi.nlm.nih.gov/pubmed?term=van%20den%20Berg%20CA%5BAuthor%5D&cauthor=true&cauthor_uid=21604291) [van Osch MJ,](http://www.ncbi.nlm.nih.gov/pubmed?term=van%20Osch%20MJ%5BAuthor%5D&cauthor=true&cauthor_uid=21604291) [Groenendaal G,](http://www.ncbi.nlm.nih.gov/pubmed?term=Groenendaal%20G%5BAuthor%5D&cauthor=true&cauthor_uid=21604291) [van Vulpen M,](http://www.ncbi.nlm.nih.gov/pubmed?term=van%20Vulpen%20M%5BAuthor%5D&cauthor=true&cauthor_uid=21604291) [van der](http://www.ncbi.nlm.nih.gov/pubmed?term=van%20der%20Heide%20UA%5BAuthor%5D&cauthor=true&cauthor_uid=21604291)  [Heide UA.](http://www.ncbi.nlm.nih.gov/pubmed?term=van%20der%20Heide%20UA%5BAuthor%5D&cauthor=true&cauthor_uid=21604291) "Phase-based arterial input function measurements in the femoral arteries for quantification of dynamic contrast-enhanced (DCE) MRI and comparison with DCE-CT." Magn Reson Med 66.5 (2011).

[Kotasidis, 2014]

Kotasidis FA, Tsoumpas C, Polycarpou I, Zaidi H, A 5D Computational Phantom for Pharmacokinetic Simulation Studies in Dynamic Emission Tomography, Computerized Medical Imaging and Graphics. (2014).

[Kovar, 1998]

Kovar, D. A., M. Lewis, and G. S. Karczmar. "A new method for imaging perfusion and contrast extraction fraction: input functions derived from reference tissues." J Magn Reson Imaging 8.5 (1998).

[Kuhl, 1999]

Kuhl, C. K., [Mielcareck P,](http://www.ncbi.nlm.nih.gov/pubmed?term=Mielcareck%20P%5BAuthor%5D&cauthor=true&cauthor_uid=10189459) [Klaschik S,](http://www.ncbi.nlm.nih.gov/pubmed?term=Klaschik%20S%5BAuthor%5D&cauthor=true&cauthor_uid=10189459) [Leutner C,](http://www.ncbi.nlm.nih.gov/pubmed?term=Leutner%20C%5BAuthor%5D&cauthor=true&cauthor_uid=10189459) [Wardelmann E,](http://www.ncbi.nlm.nih.gov/pubmed?term=Wardelmann%20E%5BAuthor%5D&cauthor=true&cauthor_uid=10189459) [Gieseke J,](http://www.ncbi.nlm.nih.gov/pubmed?term=Gieseke%20J%5BAuthor%5D&cauthor=true&cauthor_uid=10189459) [Schild HH.](http://www.ncbi.nlm.nih.gov/pubmed?term=Schild%20HH%5BAuthor%5D&cauthor=true&cauthor_uid=10189459) "Dynamic breast MR imaging: are signal intensity time course data useful for differential diagnosis of enhancing lesions?" Radiology 211.1 (1999).

[Kunegis, 2008]

Kunegis, J., Lommatzsch, A., and Dai-Labor, C. Alternative similarity functions for graph kernels. In International Conference on Pattern Recognition, pages1–4. (2008).

[Kruggel, 1999]

[Kruggel F1](http://www.ncbi.nlm.nih.gov/pubmed?term=Kruggel%20F%5BAuthor%5D&cauthor=true&cauthor_uid=10547330), [von Cramon DY,](http://www.ncbi.nlm.nih.gov/pubmed?term=von%20Cramon%20DY%5BAuthor%5D&cauthor=true&cauthor_uid=10547330) [Descombes X](http://www.ncbi.nlm.nih.gov/pubmed?term=Descombes%20X%5BAuthor%5D&cauthor=true&cauthor_uid=10547330). "Comparison of Filtering Methods for fMRI Datasets" Neuro Image 10, 530–543. (1999).

[Larsson, 2008]

Larsson HB, Hansen A Berg H Rostrup E Haraldseth O. "Dynamic contrast-enhanced quantitative perfusion measurement of the brain using T1-weighted MRI at 3T." [Magn] Reson Imaging 27 (2008).

[Larsson, 1996] Larsson HB, Fritz-Hansen T Berg H Rostrup E "Myocardial perfusion modellng using MRI." Magn Reson Med 35 (1996).

[Leach, 2005]

Leach, M. O., [Brindle KM,](http://www.ncbi.nlm.nih.gov/pubmed?term=Brindle%20KM%5BAuthor%5D&cauthor=true&cauthor_uid=15870830) [Evelhoch JL,](http://www.ncbi.nlm.nih.gov/pubmed?term=Evelhoch%20JL%5BAuthor%5D&cauthor=true&cauthor_uid=15870830) [Griffiths JR,](http://www.ncbi.nlm.nih.gov/pubmed?term=Griffiths%20JR%5BAuthor%5D&cauthor=true&cauthor_uid=15870830) [Horsman MR,](http://www.ncbi.nlm.nih.gov/pubmed?term=Horsman%20MR%5BAuthor%5D&cauthor=true&cauthor_uid=15870830) [Jackson A,](http://www.ncbi.nlm.nih.gov/pubmed?term=Jackson%20A%5BAuthor%5D&cauthor=true&cauthor_uid=15870830) [Jayson GC,](http://www.ncbi.nlm.nih.gov/pubmed?term=Jayson%20GC%5BAuthor%5D&cauthor=true&cauthor_uid=15870830) [Judson IR,](http://www.ncbi.nlm.nih.gov/pubmed?term=Judson%20IR%5BAuthor%5D&cauthor=true&cauthor_uid=15870830) [Knopp MV,](http://www.ncbi.nlm.nih.gov/pubmed?term=Knopp%20MV%5BAuthor%5D&cauthor=true&cauthor_uid=15870830) [Maxwell RJ,](http://www.ncbi.nlm.nih.gov/pubmed?term=Maxwell%20RJ%5BAuthor%5D&cauthor=true&cauthor_uid=15870830) [McIntyre D,](http://www.ncbi.nlm.nih.gov/pubmed?term=McIntyre%20D%5BAuthor%5D&cauthor=true&cauthor_uid=15870830) [Padhani AR,](http://www.ncbi.nlm.nih.gov/pubmed?term=Padhani%20AR%5BAuthor%5D&cauthor=true&cauthor_uid=15870830) [Price P,](http://www.ncbi.nlm.nih.gov/pubmed?term=Price%20P%5BAuthor%5D&cauthor=true&cauthor_uid=15870830) [Rathbone R,](http://www.ncbi.nlm.nih.gov/pubmed?term=Rathbone%20R%5BAuthor%5D&cauthor=true&cauthor_uid=15870830) [Rustin](http://www.ncbi.nlm.nih.gov/pubmed?term=Rustin%20GJ%5BAuthor%5D&cauthor=true&cauthor_uid=15870830)  [GJ,](http://www.ncbi.nlm.nih.gov/pubmed?term=Rustin%20GJ%5BAuthor%5D&cauthor=true&cauthor_uid=15870830) [Tofts PS,](http://www.ncbi.nlm.nih.gov/pubmed?term=Tofts%20PS%5BAuthor%5D&cauthor=true&cauthor_uid=15870830) [Tozer GM,](http://www.ncbi.nlm.nih.gov/pubmed?term=Tozer%20GM%5BAuthor%5D&cauthor=true&cauthor_uid=15870830) [Vennart W,](http://www.ncbi.nlm.nih.gov/pubmed?term=Vennart%20W%5BAuthor%5D&cauthor=true&cauthor_uid=15870830) [Waterton JC,](http://www.ncbi.nlm.nih.gov/pubmed?term=Waterton%20JC%5BAuthor%5D&cauthor=true&cauthor_uid=15870830) [Williams SR,](http://www.ncbi.nlm.nih.gov/pubmed?term=Williams%20SR%5BAuthor%5D&cauthor=true&cauthor_uid=15870830) [Workman P;](http://www.ncbi.nlm.nih.gov/pubmed?term=Workman%20P%5BAuthor%5D&cauthor=true&cauthor_uid=15870830) "The assessment of antiangiogenic and antivascular therapies in early-stage clinical trials using magnetic resonance imaging: issues and recommendations." Br J Cancer 92.9 (2005).

[Leach, 2012]

Leach, M. O., [Morgan B,](http://www.ncbi.nlm.nih.gov/pubmed?term=Morgan%20B%5BAuthor%5D&cauthor=true&cauthor_uid=22562143) [Tofts PS,](http://www.ncbi.nlm.nih.gov/pubmed?term=Tofts%20PS%5BAuthor%5D&cauthor=true&cauthor_uid=22562143) [Buckley DL,](http://www.ncbi.nlm.nih.gov/pubmed?term=Buckley%20DL%5BAuthor%5D&cauthor=true&cauthor_uid=22562143) [Huang W,](http://www.ncbi.nlm.nih.gov/pubmed?term=Huang%20W%5BAuthor%5D&cauthor=true&cauthor_uid=22562143) [Horsfield MA,](http://www.ncbi.nlm.nih.gov/pubmed?term=Horsfield%20MA%5BAuthor%5D&cauthor=true&cauthor_uid=22562143) [Chenevert TL,](http://www.ncbi.nlm.nih.gov/pubmed?term=Chenevert%20TL%5BAuthor%5D&cauthor=true&cauthor_uid=22562143) [Collins DJ,](http://www.ncbi.nlm.nih.gov/pubmed?term=Collins%20DJ%5BAuthor%5D&cauthor=true&cauthor_uid=22562143) [Jackson A,](http://www.ncbi.nlm.nih.gov/pubmed?term=Jackson%20A%5BAuthor%5D&cauthor=true&cauthor_uid=22562143) [Lomas D,](http://www.ncbi.nlm.nih.gov/pubmed?term=Lomas%20D%5BAuthor%5D&cauthor=true&cauthor_uid=22562143) [Whitcher B,](http://www.ncbi.nlm.nih.gov/pubmed?term=Whitcher%20B%5BAuthor%5D&cauthor=true&cauthor_uid=22562143) [Clarke L,](http://www.ncbi.nlm.nih.gov/pubmed?term=Clarke%20L%5BAuthor%5D&cauthor=true&cauthor_uid=22562143) [Plummer R,](http://www.ncbi.nlm.nih.gov/pubmed?term=Plummer%20R%5BAuthor%5D&cauthor=true&cauthor_uid=22562143) [Judson I,](http://www.ncbi.nlm.nih.gov/pubmed?term=Judson%20I%5BAuthor%5D&cauthor=true&cauthor_uid=22562143) [Jones R,](http://www.ncbi.nlm.nih.gov/pubmed?term=Jones%20R%5BAuthor%5D&cauthor=true&cauthor_uid=22562143) [Alonzi](http://www.ncbi.nlm.nih.gov/pubmed?term=Alonzi%20R%5BAuthor%5D&cauthor=true&cauthor_uid=22562143)  [R,](http://www.ncbi.nlm.nih.gov/pubmed?term=Alonzi%20R%5BAuthor%5D&cauthor=true&cauthor_uid=22562143) [Brunner T,](http://www.ncbi.nlm.nih.gov/pubmed?term=Brunner%20T%5BAuthor%5D&cauthor=true&cauthor_uid=22562143) [Koh DM,](http://www.ncbi.nlm.nih.gov/pubmed?term=Koh%20DM%5BAuthor%5D&cauthor=true&cauthor_uid=22562143) [Murphy P,](http://www.ncbi.nlm.nih.gov/pubmed?term=Murphy%20P%5BAuthor%5D&cauthor=true&cauthor_uid=22562143) [Waterton JC,](http://www.ncbi.nlm.nih.gov/pubmed?term=Waterton%20JC%5BAuthor%5D&cauthor=true&cauthor_uid=22562143) [Parker G,](http://www.ncbi.nlm.nih.gov/pubmed?term=Parker%20G%5BAuthor%5D&cauthor=true&cauthor_uid=22562143) [Graves MJ,](http://www.ncbi.nlm.nih.gov/pubmed?term=Graves%20MJ%5BAuthor%5D&cauthor=true&cauthor_uid=22562143) [Scheenen TW,](http://www.ncbi.nlm.nih.gov/pubmed?term=Scheenen%20TW%5BAuthor%5D&cauthor=true&cauthor_uid=22562143) [Redpath TW,](http://www.ncbi.nlm.nih.gov/pubmed?term=Redpath%20TW%5BAuthor%5D&cauthor=true&cauthor_uid=22562143) [Orton M,](http://www.ncbi.nlm.nih.gov/pubmed?term=Orton%20M%5BAuthor%5D&cauthor=true&cauthor_uid=22562143) [Karczmar G,](http://www.ncbi.nlm.nih.gov/pubmed?term=Karczmar%20G%5BAuthor%5D&cauthor=true&cauthor_uid=22562143) [Huisman H,](http://www.ncbi.nlm.nih.gov/pubmed?term=Huisman%20H%5BAuthor%5D&cauthor=true&cauthor_uid=22562143) [Barentsz J,](http://www.ncbi.nlm.nih.gov/pubmed?term=Barentsz%20J%5BAuthor%5D&cauthor=true&cauthor_uid=22562143) [Padhani A](http://www.ncbi.nlm.nih.gov/pubmed?term=Padhani%20A%5BAuthor%5D&cauthor=true&cauthor_uid=22562143) "Imaging vascular

function for early stage clinical trials using dynamic contrast-enhanced magnetic resonance imaging." European Radiology 22.7 (2012).

[Less, 1991]

Less, J. R., [Skalak TC,](http://www.ncbi.nlm.nih.gov/pubmed?term=Skalak%20TC%5BAuthor%5D&cauthor=true&cauthor_uid=1988088) [Sevick EM,](http://www.ncbi.nlm.nih.gov/pubmed?term=Sevick%20EM%5BAuthor%5D&cauthor=true&cauthor_uid=1988088) [Jain RK.](http://www.ncbi.nlm.nih.gov/pubmed?term=Jain%20RK%5BAuthor%5D&cauthor=true&cauthor_uid=1988088) "Microvascular architecture in a mammary carcinoma: branching patterns and vessel dimensions." Cancer Res 51.1 (1991).

[Liotta, 1974]

Liotta, L. A., J. Kleinerman, and G. M. Saidel. "Quantitative relationships of intravascular tumor cells, tumor vessels, and pulmonary metastases following tumor implantation." Cancer Res 34.5 (1974).

[Luxburg, 2007]

von Luxburg, U. A tutorial on spectral clustering. In Statisticsand Computing, pages 395– 416 (2007).

[Maniotis, 1999]

Maniotis, A. J., [Folberg R,](http://www.ncbi.nlm.nih.gov/pubmed?term=Folberg%20R%5BAuthor%5D&cauthor=true&cauthor_uid=10487832) [Hess A,](http://www.ncbi.nlm.nih.gov/pubmed?term=Hess%20A%5BAuthor%5D&cauthor=true&cauthor_uid=10487832) [Seftor EA,](http://www.ncbi.nlm.nih.gov/pubmed?term=Seftor%20EA%5BAuthor%5D&cauthor=true&cauthor_uid=10487832) [Gardner LM,](http://www.ncbi.nlm.nih.gov/pubmed?term=Gardner%20LM%5BAuthor%5D&cauthor=true&cauthor_uid=10487832) [Pe'er J,](http://www.ncbi.nlm.nih.gov/pubmed?term=Pe%27er%20J%5BAuthor%5D&cauthor=true&cauthor_uid=10487832) [Trent JM,](http://www.ncbi.nlm.nih.gov/pubmed?term=Trent%20JM%5BAuthor%5D&cauthor=true&cauthor_uid=10487832) [Meltzer PS,](http://www.ncbi.nlm.nih.gov/pubmed?term=Meltzer%20PS%5BAuthor%5D&cauthor=true&cauthor_uid=10487832) [Hendrix MJ.](http://www.ncbi.nlm.nih.gov/pubmed?term=Hendrix%20MJ%5BAuthor%5D&cauthor=true&cauthor_uid=10487832) "Vascular channel formation by human melanoma cells in vivo and in vitro: vasculogenic mimicry." Am J Pathol 155.3 (1999).

[Materne, 2002]

Materne R, Smith AM Peeters F Dehoux JP Keyeux A Horsmans Y et al. "Assessment of hepatic perfusion parameters with dynamic MRI." Magn Reson Med 47 (2002).

[Mehrabian, 2013]

Mehrabian H, Chopra R, Martel AL. Calculation of intravascular signal in dynamic contrast enhanced-MRI using adaptive complex independent componentanalysis. IEEE Trans Med Imaging; 32(4): 699–710. (2013).

[Meila, 2000] Meila, M. and Shi, J. Learning segmentation by random walks. In NIPS12, Neural Information Processing Systems, pages 873–879. (2000).

[Michaely, 2008]

Michaely H, Sourbron S Buettner C Lodemann K-P Reiser M Schoenberg and S. "Temporal constraints in renal perfusion imaging with a 2-compartment model." Invest Radiol 43 (2008).

[Mouridsen, 2006]

Mouridsen K, Friston K Hjort N Gyldensted L Stergaard LO Kiebel S. "Bayesian estimation of cerebral perfusion using a physiological model of microvasculature." NeuroImage 33 (2006).

[Nico, 2008]

Nico, B., [Benagiano V,](http://www.ncbi.nlm.nih.gov/pubmed?term=Benagiano%20V%5BAuthor%5D&cauthor=true&cauthor_uid=18283645) [Mangieri D,](http://www.ncbi.nlm.nih.gov/pubmed?term=Mangieri%20D%5BAuthor%5D&cauthor=true&cauthor_uid=18283645) [Maruotti N,](http://www.ncbi.nlm.nih.gov/pubmed?term=Maruotti%20N%5BAuthor%5D&cauthor=true&cauthor_uid=18283645) [Vacca A,](http://www.ncbi.nlm.nih.gov/pubmed?term=Vacca%20A%5BAuthor%5D&cauthor=true&cauthor_uid=18283645) [Ribatti D.](http://www.ncbi.nlm.nih.gov/pubmed?term=Ribatti%20D%5BAuthor%5D&cauthor=true&cauthor_uid=18283645) "Evaluation of microvascular density in tumors: pro and contra." Histol Histopathol 23.5 (2008).

[Newman and Girvan, 2004]

Newman, M. and Girvan, M. Finding and evaluating community structure in networks. In Physical Review E. (2004).

[Ng, 2002]

Ng, A., Jordan, M., and Weiss, Y. On spectral clustering : Analysis andan algorithm. In NIPS14, Neural Information Processing Systems, pages 849–856. (2002).

[Ostergaard, 1996]

Ostergaard, L., [Weisskoff RM,](http://www.ncbi.nlm.nih.gov/pubmed?term=Weisskoff%20RM%5BAuthor%5D&cauthor=true&cauthor_uid=8916022) [Chesler DA,](http://www.ncbi.nlm.nih.gov/pubmed?term=Chesler%20DA%5BAuthor%5D&cauthor=true&cauthor_uid=8916022) [Gyldensted C,](http://www.ncbi.nlm.nih.gov/pubmed?term=Gyldensted%20C%5BAuthor%5D&cauthor=true&cauthor_uid=8916022) [Rosen BR.](http://www.ncbi.nlm.nih.gov/pubmed?term=Rosen%20BR%5BAuthor%5D&cauthor=true&cauthor_uid=8916022) "High resolution measurement of cerebral blood flow using intravascular tracer bolus passages. Part I: Mathematical approach and statistical analysis." Magn Reson Med 36.5 (1996).

[Padhani, 2005]

Padhani, A. R., C. J. Harvey, and D. O. Cosgrove. "Angiogenesis imaging in the management of prostate cancer." Nat Clin Pract Urol 2.12 (2005).

[Padhani, 2002]

Padhani, Anwar R., [Hayes C,](http://www.ncbi.nlm.nih.gov/pubmed?term=Hayes%20C%5BAuthor%5D&cauthor=true&cauthor_uid=11870910) [Landau S,](http://www.ncbi.nlm.nih.gov/pubmed?term=Landau%20S%5BAuthor%5D&cauthor=true&cauthor_uid=11870910) [Leach MO.](http://www.ncbi.nlm.nih.gov/pubmed?term=Leach%20MO%5BAuthor%5D&cauthor=true&cauthor_uid=11870910) "Reproducibility of quantitative dynamic MRI of normal human tissues." NMR in Biomedicine 15.2 (2002).

[Parker, 2001]

Parker, G. J., G. J. Barker, and P. S. Tofts. "Accurate multislice gradient echo T(1) measurement in the presence of non-ideal RF pulse shape and RF field nonuniformity." Magn Reson Med 45.5 (2001).

[Parker, 2006]

Parker, G. J., [Roberts C,](http://www.ncbi.nlm.nih.gov/pubmed?term=Roberts%20C%5BAuthor%5D&cauthor=true&cauthor_uid=17036301) [Macdonald A,](http://www.ncbi.nlm.nih.gov/pubmed?term=Macdonald%20A%5BAuthor%5D&cauthor=true&cauthor_uid=17036301) [Buonaccorsi GA,](http://www.ncbi.nlm.nih.gov/pubmed?term=Buonaccorsi%20GA%5BAuthor%5D&cauthor=true&cauthor_uid=17036301) [Cheung S,](http://www.ncbi.nlm.nih.gov/pubmed?term=Cheung%20S%5BAuthor%5D&cauthor=true&cauthor_uid=17036301) [Buckley DL,](http://www.ncbi.nlm.nih.gov/pubmed?term=Buckley%20DL%5BAuthor%5D&cauthor=true&cauthor_uid=17036301) [Jackson A,](http://www.ncbi.nlm.nih.gov/pubmed?term=Jackson%20A%5BAuthor%5D&cauthor=true&cauthor_uid=17036301) [Watson Y,](http://www.ncbi.nlm.nih.gov/pubmed?term=Watson%20Y%5BAuthor%5D&cauthor=true&cauthor_uid=17036301) [Davies K,](http://www.ncbi.nlm.nih.gov/pubmed?term=Davies%20K%5BAuthor%5D&cauthor=true&cauthor_uid=17036301) [Jayson GC.](http://www.ncbi.nlm.nih.gov/pubmed?term=Jayson%20GC%5BAuthor%5D&cauthor=true&cauthor_uid=17036301) "Experimentally-derived functional form for a population-averaged high-temporal-resolution arterial input function for dynamic contrast-enhanced MRI." Magn Reson Med 56.5 (2006).

[Perl, 1975]

Perl, W., N. A. Lassen, and R. M. Effros. "Matrix proof of flow, volume and mean transit time theorems for regional and compartmental systems." Bull Math Biol 37.6 (1975).

[Port, 2001]

Port, R. E., M. V. Knopp, and G. Brix. "Dynamic contrast-enhanced MRI using Gd-DTPA: interindividual variability of the arterial input function and consequences for the assessment of kinetics in tumors." Magn Reson Med 45.6 (2001).

[Powell, 1964]

Powell,M.J.D. "An efficient method for finding the minimum of a function of several variables without calculating derivatives." Computer Journal 7.2 (1964).

[Pradel, 2003]

Pradel, C., [Siauve N,](http://www.ncbi.nlm.nih.gov/pubmed?term=Siauve%20N%5BAuthor%5D&cauthor=true&cauthor_uid=14599534) [Bruneteau G,](http://www.ncbi.nlm.nih.gov/pubmed?term=Bruneteau%20G%5BAuthor%5D&cauthor=true&cauthor_uid=14599534) [Clement O,](http://www.ncbi.nlm.nih.gov/pubmed?term=Clement%20O%5BAuthor%5D&cauthor=true&cauthor_uid=14599534) [de Bazelaire C,](http://www.ncbi.nlm.nih.gov/pubmed?term=de%20Bazelaire%20C%5BAuthor%5D&cauthor=true&cauthor_uid=14599534) [Frouin F,](http://www.ncbi.nlm.nih.gov/pubmed?term=Frouin%20F%5BAuthor%5D&cauthor=true&cauthor_uid=14599534) [Wedge SR,](http://www.ncbi.nlm.nih.gov/pubmed?term=Wedge%20SR%5BAuthor%5D&cauthor=true&cauthor_uid=14599534) [Tessier](http://www.ncbi.nlm.nih.gov/pubmed?term=Tessier%20JL%5BAuthor%5D&cauthor=true&cauthor_uid=14599534)  [JL,](http://www.ncbi.nlm.nih.gov/pubmed?term=Tessier%20JL%5BAuthor%5D&cauthor=true&cauthor_uid=14599534) [Robert PH,](http://www.ncbi.nlm.nih.gov/pubmed?term=Robert%20PH%5BAuthor%5D&cauthor=true&cauthor_uid=14599534) [Frija G,](http://www.ncbi.nlm.nih.gov/pubmed?term=Frija%20G%5BAuthor%5D&cauthor=true&cauthor_uid=14599534) [Cuenod CA.](http://www.ncbi.nlm.nih.gov/pubmed?term=Cuenod%20CA%5BAuthor%5D&cauthor=true&cauthor_uid=14599534) "Reduced capillary perfusion and permeability in human tumour xenografts treated with the VEGF signalling inhibitor ZD4190: an in vivo assessment using dynamic MR imaging and macromolecular contrast media." Magn Reson Imaging 21.8 (2003).

[Puech, 2009]

Puech, P., [Betrouni N,](http://www.ncbi.nlm.nih.gov/pubmed?term=Betrouni%20N%5BAuthor%5D&cauthor=true&cauthor_uid=20033597) [Makni N,](http://www.ncbi.nlm.nih.gov/pubmed?term=Makni%20N%5BAuthor%5D&cauthor=true&cauthor_uid=20033597) [Dewalle AS,](http://www.ncbi.nlm.nih.gov/pubmed?term=Dewalle%20AS%5BAuthor%5D&cauthor=true&cauthor_uid=20033597) [Villers A,](http://www.ncbi.nlm.nih.gov/pubmed?term=Villers%20A%5BAuthor%5D&cauthor=true&cauthor_uid=20033597) [Lemaitre L.](http://www.ncbi.nlm.nih.gov/pubmed?term=Lemaitre%20L%5BAuthor%5D&cauthor=true&cauthor_uid=20033597) "Computer-assisted diagnosis of prostate cancer using DCE-MRI data: design, implementation and preliminary results." Int J Comput Assist Radiol Surg 4.1 (2009).

[Puech, 2007]

Puech, P., [Betrouni N,](http://www.ncbi.nlm.nih.gov/pubmed?term=Betrouni%20N%5BAuthor%5D&cauthor=true&cauthor_uid=18003274) [Viard R,](http://www.ncbi.nlm.nih.gov/pubmed?term=Viard%20R%5BAuthor%5D&cauthor=true&cauthor_uid=18003274) [Villers A,](http://www.ncbi.nlm.nih.gov/pubmed?term=Villers%20A%5BAuthor%5D&cauthor=true&cauthor_uid=18003274) [Leroy X,](http://www.ncbi.nlm.nih.gov/pubmed?term=Leroy%20X%5BAuthor%5D&cauthor=true&cauthor_uid=18003274) [Lemaitre L.](http://www.ncbi.nlm.nih.gov/pubmed?term=Lemaitre%20L%5BAuthor%5D&cauthor=true&cauthor_uid=18003274) "Prostate cancer computerassisted diagnosis software using dynamic contrast-enhanced MRI." Conf Proc IEEE Eng Med Biol Soc 2007 (2007).

[Renkin, 1955]

Renkin, E. M. "Effects of blood flow on diffusion kinetics in isolated, perfused hindlegs of cats; a double circulation hypothesis." Am J Physiol 183.1 (1955).

[Renkin, 1959]

Renkin E. M. "Transport of potassium-42 from blood to tissue in isolated mammalian skeletal muscles." Am J Physiol 197 (1959).

[Riabkov, 2004]

Riabkov, D. Y. and E. V. Di Bella. "Blind identification of the kinetic parameters in threecompartment models." Phys Med Biol 49.5 (2004).

[Risse, 2004]

Risse F, Semmler W Kauczor H-U Fink C. "Dual-bolus approach to quantitative measurement of pulmonary perfusion by contrast-enhanced MRI." J Magn Reson Imaging 24 (2004).

[Roberts, 2011]

Roberts, Caleb, [Little R,](http://www.ncbi.nlm.nih.gov/pubmed?term=Little%20R%5BAuthor%5D&cauthor=true&cauthor_uid=20928889) [Watson Y,](http://www.ncbi.nlm.nih.gov/pubmed?term=Watson%20Y%5BAuthor%5D&cauthor=true&cauthor_uid=20928889) [Zhao S,](http://www.ncbi.nlm.nih.gov/pubmed?term=Zhao%20S%5BAuthor%5D&cauthor=true&cauthor_uid=20928889) [Buckley DL,](http://www.ncbi.nlm.nih.gov/pubmed?term=Buckley%20DL%5BAuthor%5D&cauthor=true&cauthor_uid=20928889) [Parker GJ.](http://www.ncbi.nlm.nih.gov/pubmed?term=Parker%20GJ%5BAuthor%5D&cauthor=true&cauthor_uid=20928889) "The effect of blood inflow and B1-field inhomogeneity on measurement of the arterial input function in axial 3D spoiled gradient echo dynamic contrast-enhanced MRI." Magnetic Resonance in Medicine 65.1 (2011).

[Rubin, 1999]

Rubin, M. A., [Buyyounouski M,](http://www.ncbi.nlm.nih.gov/pubmed?term=Buyyounouski%20M%5BAuthor%5D&cauthor=true&cauthor_uid=10096381) [Bagiella E,](http://www.ncbi.nlm.nih.gov/pubmed?term=Bagiella%20E%5BAuthor%5D&cauthor=true&cauthor_uid=10096381) [Sharir S,](http://www.ncbi.nlm.nih.gov/pubmed?term=Sharir%20S%5BAuthor%5D&cauthor=true&cauthor_uid=10096381) [Neugut A,](http://www.ncbi.nlm.nih.gov/pubmed?term=Neugut%20A%5BAuthor%5D&cauthor=true&cauthor_uid=10096381) [Benson M,](http://www.ncbi.nlm.nih.gov/pubmed?term=Benson%20M%5BAuthor%5D&cauthor=true&cauthor_uid=10096381) [de la Taille A,](http://www.ncbi.nlm.nih.gov/pubmed?term=de%20la%20Taille%20A%5BAuthor%5D&cauthor=true&cauthor_uid=10096381) [Katz AE,](http://www.ncbi.nlm.nih.gov/pubmed?term=Katz%20AE%5BAuthor%5D&cauthor=true&cauthor_uid=10096381) [Olsson CA,](http://www.ncbi.nlm.nih.gov/pubmed?term=Olsson%20CA%5BAuthor%5D&cauthor=true&cauthor_uid=10096381) [Ennis RD.](http://www.ncbi.nlm.nih.gov/pubmed?term=Ennis%20RD%5BAuthor%5D&cauthor=true&cauthor_uid=10096381) "Microvessel density in prostate cancer: lack of correlation with tumor grade, pathologic stage, and clinical outcome." Urology 53.3 (1999).

[Schabel, 2010]

Schabel, M. C., J. U. Fluckiger, and E. V. Dibella. "A model-constrained Monte Carlo method for blind arterial input function estimation in dynamic contrast-enhanced MRI: I. Simulations." Phys Med Biol 55.16 (2010).

[Shi and Malik, 2000]

Shi, J. and Malik, J. Normalized cuts and image segmentation. In PAMI, Transactions on Pattern Analysis and Machine Intelligence, pages 888–905. (2000).

[Shortreed, 2005]

Shortreed, S. and Meila, M. Unsupervised spectral learning. In Proceedings of the Twenty-First Conference Annual on Uncertainty in Artificial Intelligence, pages 534– 541. (2005).

[Sourbron, 2010] Sourbron, S. "Technical aspects of MR perfusion." Eur J Radiol 76.3 (2010).

[Sourbron, 2009]

Sourbron, S., [Heilmann M,](http://www.ncbi.nlm.nih.gov/pubmed?term=Heilmann%20M%5BAuthor%5D&cauthor=true&cauthor_uid=19585599) [Biffar A,](http://www.ncbi.nlm.nih.gov/pubmed?term=Biffar%20A%5BAuthor%5D&cauthor=true&cauthor_uid=19585599) [Walczak C,](http://www.ncbi.nlm.nih.gov/pubmed?term=Walczak%20C%5BAuthor%5D&cauthor=true&cauthor_uid=19585599) [Vautier J,](http://www.ncbi.nlm.nih.gov/pubmed?term=Vautier%20J%5BAuthor%5D&cauthor=true&cauthor_uid=19585599) [Volk A,](http://www.ncbi.nlm.nih.gov/pubmed?term=Volk%20A%5BAuthor%5D&cauthor=true&cauthor_uid=19585599) [Peller M.](http://www.ncbi.nlm.nih.gov/pubmed?term=Peller%20M%5BAuthor%5D&cauthor=true&cauthor_uid=19585599) "Bolus-tracking MRI with a simultaneous T1- and T2\*-measurement." Magn Reson Med 62.3 (2009).

[Sourbron, 2011]

Sourbron, Steven P. and David L. Buckley. "On the scope and interpretation of the Tofts models for DCE-MRI." Magnetic Resonance in Medicine 66.3 (2011).

[St Lawrence, 1998]

St Lawrence, K. S. and T. Y. Lee. "An adiabatic approximation to the tissue homogeneity model for water exchange in the brain: I. Theoretical derivation." *J Cereb Blood Flow* Metab 18.12 (1998).

[Stewart, 1897] Stewart, G. N. "Researches on the Circulation Time and on the Influences which affect it." J Physiol 22.3 (1897).

[Taverna, 2010]

Taverna, G., [Grizzi F,](http://www.ncbi.nlm.nih.gov/pubmed?term=Grizzi%20F%5BAuthor%5D&cauthor=true&cauthor_uid=20091039) [Colombo P,](http://www.ncbi.nlm.nih.gov/pubmed?term=Colombo%20P%5BAuthor%5D&cauthor=true&cauthor_uid=20091039) [Graziotti PP.](http://www.ncbi.nlm.nih.gov/pubmed?term=Graziotti%20PP%5BAuthor%5D&cauthor=true&cauthor_uid=20091039) "Microvessel density estimate: friend or foe in the light of prostate vascular system complexity?" World J Urol 28.3 (2010).

[Tofts, 2004]

Tofts, P. S. "T1-weighted DCE-MRI. Quanttative MRI of the Brain: Measuring changes caused by disease." Chichester, West Sussex: Wiley 2004.

[Tofts, 1997]

Tofts, P.S. "Modeling tracer kinetics in dynamic Gd-DTPA MR imaging." *J Magn Reson* Imaging 7.1 (1997).

[Tofts, 1995]

Tofts, P. S., B. Berkowitz, and M. D. Schnall. "Quantitative analysis of dynamic Gd-DTPA enhancement in breast tumors using a permeability model." Magn Reson Med 33.4 (1995).

[Tofts, 1994]

Tofts, P. S. and B. A. Berkowitz. "Measurement of capillary permeability from the Gd enhancement curve: a comparison of bolus and constant infusion injection methods." Magn Reson Imaging 12.1 (1994).

[Tofts, 1991]

Tofts, P. S. and A. G. Kermode. "Measurement of the blood-brain barrier permeability and leakage space using dynamic MR imaging. 1. Fundamental concepts." Magn Reson Med 17.2 (1991).

[Tofts, 2006]

Tofts, P. S., [Steens SC,](http://www.ncbi.nlm.nih.gov/pubmed?term=Steens%20SC%5BAuthor%5D&cauthor=true&cauthor_uid=16957936) [Cercignani M,](http://www.ncbi.nlm.nih.gov/pubmed?term=Cercignani%20M%5BAuthor%5D&cauthor=true&cauthor_uid=16957936) [Admiraal-Behloul F,](http://www.ncbi.nlm.nih.gov/pubmed?term=Admiraal-Behloul%20F%5BAuthor%5D&cauthor=true&cauthor_uid=16957936) [Hofman PA,](http://www.ncbi.nlm.nih.gov/pubmed?term=Hofman%20PA%5BAuthor%5D&cauthor=true&cauthor_uid=16957936) [van Osch MJ,](http://www.ncbi.nlm.nih.gov/pubmed?term=van%20Osch%20MJ%5BAuthor%5D&cauthor=true&cauthor_uid=16957936) [Teeuwisse WM,](http://www.ncbi.nlm.nih.gov/pubmed?term=Teeuwisse%20WM%5BAuthor%5D&cauthor=true&cauthor_uid=16957936) [Tozer DJ,](http://www.ncbi.nlm.nih.gov/pubmed?term=Tozer%20DJ%5BAuthor%5D&cauthor=true&cauthor_uid=16957936) [van Waesberghe JH,](http://www.ncbi.nlm.nih.gov/pubmed?term=van%20Waesberghe%20JH%5BAuthor%5D&cauthor=true&cauthor_uid=16957936) [Yeung R,](http://www.ncbi.nlm.nih.gov/pubmed?term=Yeung%20R%5BAuthor%5D&cauthor=true&cauthor_uid=16957936) [Barker GJ,](http://www.ncbi.nlm.nih.gov/pubmed?term=Barker%20GJ%5BAuthor%5D&cauthor=true&cauthor_uid=16957936) [van Buchem MA.](http://www.ncbi.nlm.nih.gov/pubmed?term=van%20Buchem%20MA%5BAuthor%5D&cauthor=true&cauthor_uid=16957936) "Sources of variation in multi-centre brain MTR histogram studies: body-coil transmission eliminates inter-centre differences." MAGMA 19.4 (2006).

[Verma, 2012]

Verma, S., Turkbey, B., Muradyan, N., Rajesh, A., Cornud, F., Haider, M.A., Choyke, P.L. Harisinghani, M.Overview of Dynamic Contrast-Enhanced MRI in Prostate Cancer Diagnosis and Management American Journal of Roentgenology 198(6). (2012).

[Villers, 2009]

Villers, A., [Lemaitre L,](http://www.ncbi.nlm.nih.gov/pubmed?term=Lemaitre%20L%5BAuthor%5D&cauthor=true&cauthor_uid=19325494) [Haffner J,](http://www.ncbi.nlm.nih.gov/pubmed?term=Haffner%20J%5BAuthor%5D&cauthor=true&cauthor_uid=19325494) [Puech P.](http://www.ncbi.nlm.nih.gov/pubmed?term=Puech%20P%5BAuthor%5D&cauthor=true&cauthor_uid=19325494) "Current status of MRI for the diagnosis, staging and prognosis of prostate cancer: implications for focal therapy and active surveillance." Curr Opin Urol 19.3 (2009).

[Walker-Samuel, 2007]

Walker-Samuel, S., [Parker CC,](http://www.ncbi.nlm.nih.gov/pubmed?term=Parker%20CC%5BAuthor%5D&cauthor=true&cauthor_uid=17183129) [Leach MO,](http://www.ncbi.nlm.nih.gov/pubmed?term=Leach%20MO%5BAuthor%5D&cauthor=true&cauthor_uid=17183129) [Collins DJ.](http://www.ncbi.nlm.nih.gov/pubmed?term=Collins%20DJ%5BAuthor%5D&cauthor=true&cauthor_uid=17183129) "Reproducibility of reference tissue quantification of dynamic contrast-enhanced data: comparison with a fixed vascular input function." Phys Med Biol 52.1 (2007).

[Wang, 2008]

Wang, L., [Schweitzer ME,](http://www.ncbi.nlm.nih.gov/pubmed?term=Schweitzer%20ME%5BAuthor%5D&cauthor=true&cauthor_uid=18050327) [Padua A,](http://www.ncbi.nlm.nih.gov/pubmed?term=Padua%20A%5BAuthor%5D&cauthor=true&cauthor_uid=18050327) [Regatte RR.](http://www.ncbi.nlm.nih.gov/pubmed?term=Regatte%20RR%5BAuthor%5D&cauthor=true&cauthor_uid=18050327)"Rapid 3D-T(1) mapping of cartilage with variable flip angle and parallel imaging at 3.0T." *Magn Reson Imaging 27.1 (2008)*.

[Weinmann, 1984]

Weinmann, H. J., M. Laniado, and W. Mutzel. "Pharmacokinetics of GdDTPA/dimeglumine after intravenous injection into healthy volunteers." Physiol Chem Phys Med NMR 16.2 (1984).

#### [Wendland, 1994]

Wendland, M. F., [Saeed M,](http://www.ncbi.nlm.nih.gov/pubmed?term=Saeed%20M%5BAuthor%5D&cauthor=true&cauthor_uid=7984064) [Yu KK,](http://www.ncbi.nlm.nih.gov/pubmed?term=Yu%20KK%5BAuthor%5D&cauthor=true&cauthor_uid=7984064) [Roberts TP,](http://www.ncbi.nlm.nih.gov/pubmed?term=Roberts%20TP%5BAuthor%5D&cauthor=true&cauthor_uid=7984064) [Lauerma K,](http://www.ncbi.nlm.nih.gov/pubmed?term=Lauerma%20K%5BAuthor%5D&cauthor=true&cauthor_uid=7984064) [Derugin N,](http://www.ncbi.nlm.nih.gov/pubmed?term=Derugin%20N%5BAuthor%5D&cauthor=true&cauthor_uid=7984064) [Varadarajan J,](http://www.ncbi.nlm.nih.gov/pubmed?term=Varadarajan%20J%5BAuthor%5D&cauthor=true&cauthor_uid=7984064) [Watson AD,](http://www.ncbi.nlm.nih.gov/pubmed?term=Watson%20AD%5BAuthor%5D&cauthor=true&cauthor_uid=7984064) [Higgins CB.](http://www.ncbi.nlm.nih.gov/pubmed?term=Higgins%20CB%5BAuthor%5D&cauthor=true&cauthor_uid=7984064) "Inversion recovery EPI of bolus transit in rat myocardium using intravascular and extravascular gadolinium-based MR contrast media: dose effects on peak signal enhancement." Magn Reson Med 32.3 (1994).

#### [White and Smyth, 2005]

White, S. and Smyth, P. A spectral clustering approach to finding communities in graphs. In SIAM ,International Conference on Data Mining. (2005).

### [Wirestam, 2000]

Wirestam, R., [Andersson L,](http://www.ncbi.nlm.nih.gov/pubmed?term=Andersson%20L%5BAuthor%5D&cauthor=true&cauthor_uid=10800034) [Ostergaard L,](http://www.ncbi.nlm.nih.gov/pubmed?term=Ostergaard%20L%5BAuthor%5D&cauthor=true&cauthor_uid=10800034) [Bolling M,](http://www.ncbi.nlm.nih.gov/pubmed?term=Bolling%20M%5BAuthor%5D&cauthor=true&cauthor_uid=10800034) [Aunola JP,](http://www.ncbi.nlm.nih.gov/pubmed?term=Aunola%20JP%5BAuthor%5D&cauthor=true&cauthor_uid=10800034) [Lindgren A,](http://www.ncbi.nlm.nih.gov/pubmed?term=Lindgren%20A%5BAuthor%5D&cauthor=true&cauthor_uid=10800034) [Geijer B,](http://www.ncbi.nlm.nih.gov/pubmed?term=Geijer%20B%5BAuthor%5D&cauthor=true&cauthor_uid=10800034) [Holtås S,](http://www.ncbi.nlm.nih.gov/pubmed?term=Holt%C3%A5s%20S%5BAuthor%5D&cauthor=true&cauthor_uid=10800034) [Ståhlberg F.](http://www.ncbi.nlm.nih.gov/pubmed?term=St%C3%A5hlberg%20F%5BAuthor%5D&cauthor=true&cauthor_uid=10800034) "Assessment of regional cerebral blood flow by dynamic susceptibility contrast MRI using different deconvolution techniques." Magn Reson Med 43.5 (2000).

### [Wu, 2007]

Wu XY, Liu. GR. Application of independent component analysis to dynamic contrastenhanced imaging for assessment of cerebral blood perfusion. Med Image Anal; 11: 254– 65. 2007.

### [Yang, 2009]

Yang, C., [Karczmar GS,](http://www.ncbi.nlm.nih.gov/pubmed?term=Karczmar%20GS%5BAuthor%5D&cauthor=true&cauthor_uid=19185002) [Medved M,](http://www.ncbi.nlm.nih.gov/pubmed?term=Medved%20M%5BAuthor%5D&cauthor=true&cauthor_uid=19185002) [Oto A,](http://www.ncbi.nlm.nih.gov/pubmed?term=Oto%20A%5BAuthor%5D&cauthor=true&cauthor_uid=19185002) [Zamora M,](http://www.ncbi.nlm.nih.gov/pubmed?term=Zamora%20M%5BAuthor%5D&cauthor=true&cauthor_uid=19185002) [Stadler WM.](http://www.ncbi.nlm.nih.gov/pubmed?term=Stadler%20WM%5BAuthor%5D&cauthor=true&cauthor_uid=19185002) "Reproducibility assessment of a multiple reference tissue method for quantitative dynamic contrast enhanced-MRI analysis." Magn Reson Med 61.4 (2009).

#### [Yang, 2007]

Yang, C., [Karczmar GS,](http://www.ncbi.nlm.nih.gov/pubmed?term=Karczmar%20GS%5BAuthor%5D&cauthor=true&cauthor_uid=17969061) [Medved M,](http://www.ncbi.nlm.nih.gov/pubmed?term=Medved%20M%5BAuthor%5D&cauthor=true&cauthor_uid=17969061) [Stadler WM.](http://www.ncbi.nlm.nih.gov/pubmed?term=Stadler%20WM%5BAuthor%5D&cauthor=true&cauthor_uid=17969061)"Multiple reference tissue method for contrast agent arterial input function estimation." Magnetic Resonance in Medicine 58.6 (2007).

#### [Yankeelov, 2007]

Yankeelov, T. E., [DeBusk LM,](http://www.ncbi.nlm.nih.gov/pubmed?term=DeBusk%20LM%5BAuthor%5D&cauthor=true&cauthor_uid=17024660) [Billheimer DD,](http://www.ncbi.nlm.nih.gov/pubmed?term=Billheimer%20DD%5BAuthor%5D&cauthor=true&cauthor_uid=17024660) [Luci JJ,](http://www.ncbi.nlm.nih.gov/pubmed?term=Luci%20JJ%5BAuthor%5D&cauthor=true&cauthor_uid=17024660) [Lin PC,](http://www.ncbi.nlm.nih.gov/pubmed?term=Lin%20PC%5BAuthor%5D&cauthor=true&cauthor_uid=17024660) [Price RR,](http://www.ncbi.nlm.nih.gov/pubmed?term=Price%20RR%5BAuthor%5D&cauthor=true&cauthor_uid=17024660) [Gore JC.](http://www.ncbi.nlm.nih.gov/pubmed?term=Gore%20JC%5BAuthor%5D&cauthor=true&cauthor_uid=17024660) "Repeatability of a reference region model for analysis of murine DCE-MRI data at 7T." J Magn Reson Imaging 24.5 (2006).

#### [Yankeelov, 2003]

Yankeelov, T. E., [Rooney WD,](http://www.ncbi.nlm.nih.gov/pubmed?term=Rooney%20WD%5BAuthor%5D&cauthor=true&cauthor_uid=14648563) [Li X,](http://www.ncbi.nlm.nih.gov/pubmed?term=Li%20X%5BAuthor%5D&cauthor=true&cauthor_uid=14648563) [Springer CS Jr.](http://www.ncbi.nlm.nih.gov/pubmed?term=Springer%20CS%20Jr%5BAuthor%5D&cauthor=true&cauthor_uid=14648563) "Variation of the relaxographic "shutter-speed" for transcytolemmal water exchange affects the CR bolus-tracking curve shape." Magn Reson Med 50.6 (2003).

[Yu and Ding, 2010]

Yu L. and Ding C., Network community discovery: solving modularity clustering via normalized cut. Proceeding of the Eighth Workshop on Mining and Learning with Graphs, 34-36. (2010).

[Zelnik-Manor, 2004]

Zelnik-Manor, L. and Perona, P. Self tuning spectral clustering. In Advances in Neural Information Processing Systems, pages 1601–1608. (2004).

[Zierler , 2000]

Zierler, K. "Indicator dilution methods for measuring blood flow, volume, and other properties of biological systems: a brief history and memoir." Ann Biomed Eng 28.8 (2000).

[Zierler , 1958]

Zierler, K. L. "A simplified explanation of the theory of indicator-dilution for measurement of fluid flow and volume and other distributive phenomena." Bull Johns Hopkins Hosp 103.4 (1958).

[Zijdenbos, 1994]

Zijdenbos A.P., Dawant B.M., Margolin R.A., and Palmer A.C. Morphometric analysis of white matter lesions in mr images : method and validation. IEEE Trans Med Imaging, 13(4) :716–24. ISSN 0278-006. (1994).

[Zou, 2004]

Zou K.H, Warfield S.K., Bharatha A., Tempany C.M.C., Kaus M.R., Haker S.J., Wells W.M., Jolesz F.A., and Kikinis R. Statistical validation of image segmentation quality based on a spatial overlap index1 : scientific reports. Academic Radiology, 11(2) :178 – 189. ISSN 1076-6332. (2004).

### Bibliographie de l'auteur

#### **Articles dans des revues internationales**

1- [Guillaume Tartare,](javascript:void(0);) [Denis Hamad,](javascript:void(0);) [Mustapha Azahaf,](javascript:void(0);) [Philippe Puech,](javascript:void(0);) [Nacim](javascript:void(0);)  [Betrouni,](javascript:void(0);) Spectral clustering applied for dynamic contrast-enhanced MR analysis of time-intensity curves. Computerized Medical Imaging and Graphics Journal, doi: 10.1016 <http://dx.doi.org/10.1016/j.compmedimag.2014.07.005>

2- Nacim Betrouni and Guillaume Tartare, ProstateAtlas SimDCE: A simulation tool for dynamic contrast enhanced MR imaging of prostate (en soumission)

#### **Conférences avec comité de lecture**

1- [Mustapha Azahaf, Guillaume Tartare,](javascript:void(0);) Analyse quantitative en IRM de perfusion prostatique, Imageries in vivo (IMAGIV) 2011, Paris.

2- Guillaume Tartare, Mustapha Azahaf, Philippe Puech, Serge Mordon, Nacim Betrouni, Method of quantitative analysis of DCE-MRI data: Application to prostate cancer, Applications Médicales de l'Informatique : Nouvelles Approches (AMINA) 2012, Mahdia-Tunisie.

3- Guillaume Tartare, Said Lakroum, Mustapaha Azahaf, Serge Mordon, Philippe Puech, Nacim Betrouni, Aide au diagnostic du cancer de la prostate par fusion de données issues de l'IRM multiparamétrique, Recherche en Imagerie et Technologie pour la Santé (RITS) 2013, Bordeaux.

4- Guillaume Tartare, Denis Hamad, Mustapha Azahaf, Philippe Puech, Nacim Betrouni, Spectral clustering of time-intensity signals: application to dynamic contrastenhanced MR Images segmentation, Applications Médicales de l'Informatique : Nouvelles Approches (AMINA) 2014, Monastir-Tunisie. (en soumission)

#### *Résumé*

Le cancer de la prostate est le cancer le plus fréquent chez les hommes. Son développement entraine une néo-angiogénèse qui modifie le réseau capillaire. Il est reconnu que l'IRM dynamique (DCE-MRI) est capable de distinguer ces modifications de la microcirculation physiologique. Cependant, ces images restent difficiles à analyser et à interpréter en routine clinique. Dans cette thèse, nous nous sommes intéressés à la mise en place de méthodes robustes pour l'analyse de ces images.

Dans un premier temps, nous traitons les méthodes de quantifications des paramètres pharmacocinétiques. Ainsi, une plateforme logicielle a été construite autour du modèle multiétapes de Tofts. La validation technique a été conduite en utilisant des images simulées avec connaissance de la vérité terrain de la distribution des lésions. La validation clinique est en cours dans le service de Radiologie de l'Hôpital Claude Huriez du CHRU de Lille..

Parallèlement, nous avons exploré l'application des techniques de traitement des données pour l'analyse non paramétrique et non supervisée des courbes temps-intensités. Nous avons développé une approche originale basée sur la classification spectrale. Cette méthode, basée sur la théorie des graphes, permet le regroupement des signaux après transformation de l'espace de représentation. Par la suite, ces groupes de données peuvent être étiquetés par comparaison avec un signal artériel qui sert de référence. Les expérimentations préliminaires conduites sur les données simulées ainsi que sur des données cliniques montre la faisabilité de l'approche.

Les deux approches développées sont complémentaires, l'une donnant des paramètres quantitatifs et l'autre permettant de segmenter les zones cancéreuses.

**Mots clés :** Cancer de la prostate, IRM dynamique, modélisation pharmacocinétique, classification spectrale.

#### *Abstract*

Prostate cancer is the most common cancer among men. Its development leads to a neoangiogenesis that changes the capillary network. It is recognized that DCE-MRI is able to distinguish these physiological changes in microcirculation. However, the images are difficult to analyze and interpret. In this thesis, we were interested by the development of robust methods for the analysis of these images.

Initially, we were focused on pharmacokinetic parameters quantification methods. A software platform was constructed to implement the multi-step Tofts model. Technical validation was performed using simulated images with knowledge of the ground truth. Clinical validation is in progress in the Radiology department of Lille University Hospital.

In parallel, we have explored the application of nonparametric and unsupervised techniques of data processing for time-intensity curve analysis. We have developed an original approach based on spectral classification. This method, based on graph theory, allows the grouping of signals after transformation of the space of representation. Subsequently, these groups of data can be labeled by comparison to the arterial signal serving as reference. Preliminary experiments conducted on simulated data as well as clinical data show the feasibility of the approach.

The two approaches are complementary, one giving quantitative parameters and the other segmenting the cancerous areas.

Keywords : Prostate cancer, Dynamic Contrast Enhanced MR imaging, Pharmacokinetics modeling, spectral clustering.